# **CAPÍTULO I**

## **ANTECEDENTES**

## **El problema**

Es de conocimiento general que en nuestro país existen grandes carencias médicas, como nos dejó expuesta la pandemia del 2019. Por tanto, es necesario estar preparado para próximas eventualidades y poder tratar a los habitantes post pandemia.

En la ciudad de Yacuiba se estima que para el 2025 se tendrá una población mayor a los 150000 habitantes. Dando como resultado un crecimiento masivo de la población, de ahí la necesidad de contar con otro hospital de segundo nivel y así cubrir las necesidades de la localidad de Yacuiba y de sus ciudades aledañas.

## $1.1.1.$ **Planteamiento**

Con el fin de una atención médica óptima, es necesario contar con una estructura moderna y apta para atención de la población y descongestionar los otros centros de salud, y estar preparados para cualquier tipo de eventualidades post pandemia.

Como solución se plantea la construcción de un hospital de segundo nivel que consta de 4 plantas y un semisótano, donde el semisótano será utilizado como morgue, depósitos, centrales biomédicas, estacionamiento y entrada general de ambulancias.

Y la superestructura está destinada a áreas médicas, quirúrgicas, de diagnóstico, apoyo clínico y ambientes para el personal.

## $1.1.2.$ **Formulación**

Con el fin de satisfacer la necesidad, demanda de atención de la población y brindar una infraestructura eficiente factible y de calidad es que se propone este proyecto.

El proyecto consiste en un "Hospital de Segundo Nivel" que constará de las siguientes especialidades y sus respectivas solicitaciones técnicas:

- Anestesiología
- Cuidados intensivos
- Medicina interna
- Pediatría
- Neonatología
- Rehabilitación
- Urgencias
- Cirugía general y digestiva
- Cirugía ortopédica y traumatología
- Ginecología y obstetricia
- Urología
- Laboratorios clínicos
- Radiodiagnóstico
- Farmacia
- Medicina preventiva

## $1.1.3.$ **Sistematización**

Realizados los análisis de los planos arquitectónicos, del estudio de suelos, levantamiento topográfico y de las cargas de servicio que actuarán en la estructura, se escogió en la etapa de perfil los siguientes planteos estructurales más viable.

Estructura de cubierta y entrepisos formada por losas reticulares en dos direcciones. Y la estructura de sustentación construida por vigas y columnas de hormigón armado.

En el estudio de suelos, en primera instancia, se pudo evidenciar que al nivel (-4,10 m) no es viable para realizar una losa de fundación por la poca capacidad del suelo para soportar cargas, entonces se tomó como mejor alternativa la construcción de muro de sótano con fundaciones corridas, zapatas combinadas y zapatas aisladas, 3,20 metros por debajo del nivel de sótano.

# **Objetivos**

## $1.2.1.$ **Objetivo general**

Elaborar el diseño estructural del "Hospital de Segundo Nivel Yacuiba", siguiendo las recomendaciones y requisitos del proyecto de norma de Hormigón Estructural NB 1225001.

### $1.2.2.$ **Objetivos específicos**

- Realizar el levantamiento topográfico del área del proyecto.
- Llevar adelante el estudio de suelos donde se emplazará el proyecto.
- Llevar a cabo el diseño de la estructura aporticada y fundaciones de la edificación.
- Efectuar los cómputos métricos y evaluación de costos.
- Desarrollar y efectivizar el cronograma para la ejecución del proyecto.
- Elaborar los planos estructurales.

## **Justificación**

El proyecto ayuda a brindar apoyo para atención médica más eficiente y a su vez promover educación en salud y prevención de enfermedades que son muy importantes para una sociedad saludable.

Las razones de la propuesta del proyecto de ingeniería civil son las siguientes:

#### $1.3.1.$ **Académica**

Consolidar y profundizar los conocimientos adquiridos en el diseño de cada uno de los elementos que constituyen una edificación y llevar a cabo en el campo práctico la aplicación de la teoría. Así como también investigar la aplicación de técnicas de diseño.

#### $1.3.2.$ **Técnica**

Al definir la alternativa de una estructura económica sostenible y viable. Se realizará un buen cálculo estructural que es algo necesario que debe poder realizar un profesional, garantizar la seguridad de la estructura del edificio, buscando la mejor alternativa de diseño para lograr una larga vida útil de la estructura. Se buscará que las condiciones de diseño de la infraestructura sean de calidad y suficientemente útiles para sus funciones. Haciendo uso de la norma vigente, se usará el programa computarizado Cypecad para el cálculo de estructuras de hormigón armado, y se verificará manualmente los resultados, con ayuda de planillas Excel, usando como guía la distinta bibliografía. De igual manera se realizará el cálculo manual de elementos secundarios que no están conectados a la estructura principal, como ser la losa apoyada en el terreno para el estacionamiento.

#### $1.3.3.$ **Social**

El desarrollo del diseño estructural beneficiará a todos los habitantes de la ciudad de Yacuiba y también de todas las ciudades y comunidades aledañas a la ciudad. Además, que esto traería un movimiento económico importante para la ciudad y generaría fuentes de trabajo como la contratación de personal médico, enfermería, limpieza, seguridad, choferes, camilleros, etc.

También es importante mencionar que, al contar con hospitales, centros de salud, postas, etc. Estos ayudan a la concientización en diferentes aspectos que van desde tener una buena alimentación y limpieza del hogar, hasta tener una buena educación sexual. Esto para prevenir enfermedades como anemia, salmonella, chagas o enfermedades venéreas.

## **Alcance del proyecto**

De acuerdo con la información recopilada en el perfil, la propuesta y los planos arquitectónicos, se considera proyecto viable en lo social, técnico y económico.

Cabe resaltar que en el proyecto no se realizará el diseño de las instalaciones de agua potable, alcantarillado, electricidad ni el sistema de drenaje. En tal sentido se plantean los resultados que se pretende lograr con el diseño estructural del proyecto.

### $1.4.1.$ **Resultados a lograr**

Se pretende lograr los siguientes resultados:

- Se pretende analizar un aproximado de monto de inversión total de la obra para su posterior ejecución de la construcción en cuanto a estructuras se refiere.
- Elaboración del planteamiento estructural y posterior diseño de todos los elementos pertenecientes como ser: Fundaciones, columnas, vigas, escaleras de HºAº y losas reticulares.
- Elaboración de ejemplares plasmado el diseño y cálculo realizado conteniendo toda la memoria de cálculo, planos estructurales, especificaciones técnicas y costo económico de obra bruta del proyecto.

## $1.4.2.$ **Restricciones y limitaciones**

Las siguientes restricciones fueron planteadas analizando el desarrollo del proyecto tomando en cuenta el tiempo de ejecución de la misma los cuales se indican a continuación:

- Solo se realizará el diseño estructural del hospital de segundo nivel Yacuiba.
- El diseño de instalaciones (eléctricas, sanitarias, potables, drenaje) no se realizará.
- No se realizará el presupuesto ni especificaciones técnicas de obra fina.
- No se considerará en el presupuesto de las instalaciones (eléctricas, sanitarias, potables, drenaje)
- No se considerará en el presupuesto el coste de tablas estacas para la contención temporal del terreno.

## $1.4.3.$ **Aporte académico**

Como aporte académico se realizará el diseño estructural de un muro de sótano con columnas de fachada tomando en consideración análisis que no son contemplados en los proyectos, que pueden dar lugar a armaduras suplementarias.

Todo el marco teórico y los cálculos estructurales se desarrollan en el capítulo IV.

# **Localización del proyecto**

El presente proyecto se encuentra localizado en el departamento de Tarija, provincia Gran Chaco, primera sección, municipio de Yacuiba, específicamente en el barrio Héroes del Chaco.

La obra se encuentra emplazada en las siguientes coordenadas UTM:

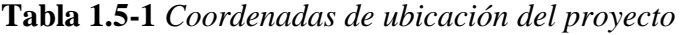

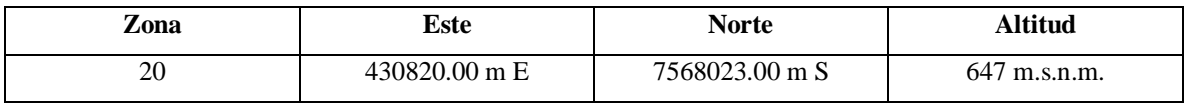

*Fuente: Elaboración propia*

El predio tiene los siguientes límites colindantes:

Norte Av. Manuel Marzana.

- Sud Calle Froilan Tejerina.
- Este Calle Bernardino Bilbao.
- Oeste Calle German Durán.

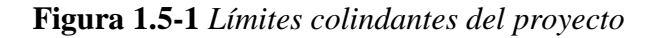

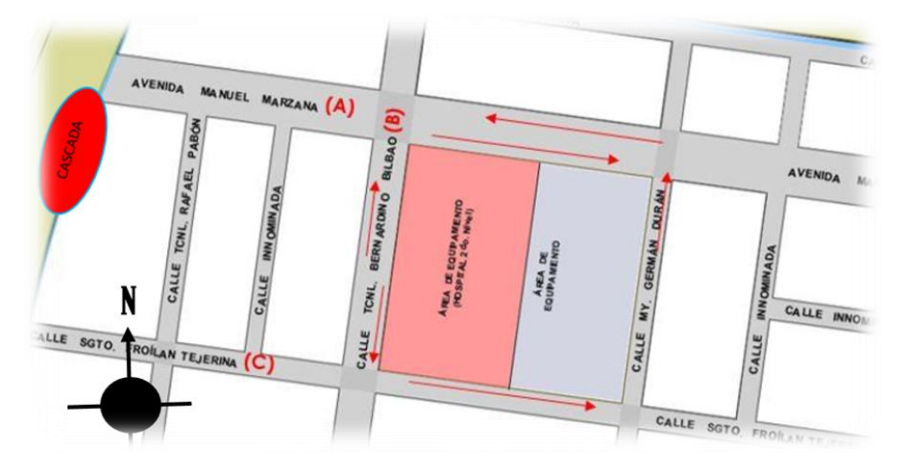

*Fuente: Elaboración propia*

El municipio de Yacuiba, se encuentra aproximadamente a 235 Km de la ciudad capital de Tarija, está ubicada en el sur de Bolivia. Yacuiba es la capital de la Provincia del Gran Chaco, la más grande y poblada del Chaco Boreal y está ubicada en la línea de frontera con Argentina, a orillas de la extremidad sur de la Serranía del Aguaragüe. Yacuiba está a una altitud media de 620 m s. n. m, con unas coordenadas de 22°00′50″S y 63°40′40″O.

# **Figura 1.5-2** *Localización de la provincia Gran Chaco y municipio de Yacuiba*

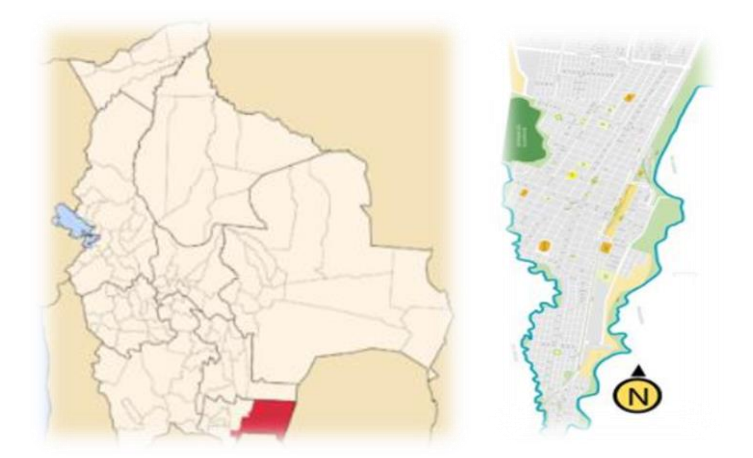

*Fuente: Mapas geográficos de google*

### $1.5.1.$ **Aspectos socioeconómicos relevantes**

### $1.5.1.1.$ **Población**

Según el censo de población y vivienda del año 2012, se pudo establecer que la Provincia Gran Chaco tiene un crecimiento poblacional de 2,18%, con una población de 147478 habitantes.

| Departamento, provincia y | <b>Censo 2012</b><br><b>Censo 2001</b> |        | Tasa de crecimiento intercensal |
|---------------------------|----------------------------------------|--------|---------------------------------|
| municipio                 | (Hab.)                                 | (Hab.) | $(2001 - 2012)$                 |
| Departamento de Tarija    | 391226                                 | 483518 | 1.94                            |
| Provincia Gran Chaco      | 116318                                 | 147478 | 2,18                            |
| Municipio de Yacuiba      | 83518                                  | 92245  | 0.9                             |

**Tabla 1.5-2** *Crecimiento poblacional de Tarija*

Aunque no se haya realizado estudios estadísticos recientes, el INE realiza constantes actualizaciones con proyecciones de la población.

Según proyecciones oficiales para el año 2018, el departamento de Tarija tubo una población de 563342 habitantes, la provincia Cercado y la ciudad de Tarija concentra el 45,10% de los habitantes y el Gran Chaco tarijeño concentra el 29,92% de los pobladores. En la provincia Gran Chaco la población estimada alcanza a 166307 para el 2018, lo que significa un crecimiento del 8,14% desde 2012. Los ritmos de crecimiento en la mayoría de los municipios también muestran comportamientos crecientes, el municipio de Yacuiba crece en un 3,71% por año aproximadamente.

Este crecimiento notable de los últimos años ha generado la demanda que se justifica en el presente proyecto. A continuación, se mostrará una tabla de datos poblacionales en el 2018:

| <b>Municipio</b> | $2012$ (hab.) | $2018$ (hab.) | Tasa de crecimiento (2012-2018) |
|------------------|---------------|---------------|---------------------------------|
| Yacuiba          | 96402         | 101278        | 5,06                            |
| Caraparí         | 16095         | 16890         | 4.94                            |
| Villamontes      | 41294         | 48139         | 16,58                           |

**Tabla 1.5-3** *Crecimiento poblacional por Municipios*

*Fuente: INE (Instituto nacional de Estadística)*

*Fuente: INE (Instituto nacional de Estadística)*

## $1.5.1.2.$ **Actividad económica de la región**

La población de Yacuiba se ha incrementado en los últimos nueve años en más de 40 mil habitantes, debido principalmente a la actividad petrolera y la intensa actividad comercial que hay en la región.

El Chaco se beneficia con la actividad petrolera porque recibe al menos el 45,00% de ingresos económicos, del total que se destina al departamento de Tarija.

El comercio en la frontera con Argentina (Pocitos), es otra actividad económica importante en Yacuiba. Miles de personas viven de llevar mercadería desde Bolivia a la Argentina y viceversa. Además, ciudadanos argentinos ingresan cada día hasta el centro de Yacuiba para comprar ropa, electrodomésticos, entre algunos artículos.

### **Servicios básicos existentes**  $1.5.2.$

Los servicios básicos más importantes que existen en el barrio Héroes del Chaco, del municipio de Yacuiba, son el agua potable, energía eléctrica, alcantarillado sanitario, servicio de telefonía e internet.

Para el desarrollo del proyecto se contará con los servicios suficientes para su ejecución como es el agua y la energía eléctrica.

## **CAPITULO II**

# **MARCO TEÓRICO**

## **Levantamiento topográfico**

La topografía es la técnica que permite medir directa o indirectamente la representación gráfica del terreno. Se trata del punto de partida de proyectos que requieren información sobre la dimensión, posición o forma del terreno sobre el que se va a realizar la obra.

Los levantamientos son la representación gráfica de un terreno a través de equipos topográficos, en un levantamiento topográfico localizamos objetos, medición del relieve, accidentes del terreno entre muchas otras cosas.

El método de las curvas de nivel es el empleado para la representación gráfica de las formas del relieve de la superficie del terreno, porque permite determinar, en forma sencilla y rápida, la cota o elevación de cualquier punto del terreno, trazar perfiles, calcular pendientes, resaltar las formas y accidentes del terreno.

A grandes rasgos, el trabajo topográfico se puede dividir en tres grandes partes:

**Trabajo de campo**. - Primeramente, se debe analizar el objetivo del trabajo y en función de distintas consideraciones tomar una decisión, seleccionando el método del levantamiento, el instrumental más adecuado, etc. La realización de las mediciones y el registro de los datos en forma comprensible, rutinaria y estandarizada, constituyen el trabajo de campo.

**Trabajo en gabinete**. - El trabajo en gabinete consiste en la interpretación y procesamiento de la información capturada en terreno, lo cual da como resultado un plano topográfico, un informe topográfico y la memoria de cálculo. Estos respaldos son entregados en formato físico y digital. En efecto, los datos registrados en la libreta de campo, son procesados en hojas de cálculo, como Excel, para obtener coordenadas totales de los puntos relevados.

También incluyen la representación gráfica de los datos para obtener un plano un gráfico, o para transferir los datos a un formato digital.

**Trabajos de replanteo por señalamiento**. - El trabajo de replanteo comprende todas las actividades para la colocación de señales, ya sean mojones, estacas, para marcar linderos, curvas de nivel o en términos genéricos, para iniciar los trabajos de construcción, como canales, caminos, represas, nivelación de tierras, plantas de tratamiento de aguas residuales, etc. El trabajo también tiene su componente de gabinete o cálculo y su parte campo "in situ".

# **Estudio de suelos**

Un Estudio de Suelo, también conocido como estudio geotécnico, es un conjunto de actividades que nos permiten obtener la información de un determinado terreno. Es una de las informaciones más importantes para la planificación, diseño y ejecución de un proyecto de construcción.

Es importante entender que la estructura es la que debe adaptarse al tipo de suelo y no el tipo de suelo adaptarse al diseño estructural.

#### $2.2.1.$ **Distribución granulométrica**

La curva granulométrica de un suelo es una representación gráfica de los resultados obtenidos en un laboratorio cuando se analiza la estructura del suelo desde el punto de vista del tamaño de las partículas que lo forman.

#### $2.2.2.$ **Análisis granulométrico por mallas**

El análisis granulométrico de un agregado se entenderá todo procedimiento manual o mecánico por medio del cual se pueda separar las partículas constitutivas del agregado según tamaños, de tal manera que se puedan conocer las cantidades en peso de cada tamaño que aporta el peso total. Para separar por tamaños se utilizan las mallas de diferentes aberturas, las cuales proporcionan el tamaño máximo de agregado en cada una de ellas. En la práctica los pesos de cada tamaño se expresan como porcentajes retenidos en cada malla con respecto al total de la muestra.

Este método de ensayo es usado para determinar la graduación de materiales propuestos para usarse como agregados o que están siendo usados como agregados. Los resultados son utilizados para determinar el cumplimiento de la distribución del tamaño de las partículas con los requerimientos aplicables especificados y para proporcionar información necesaria para el control de la producción de productos varios de agregados y de las mezclas que los contienen.

| Tamiz N° | Tamaño (mm) |
|----------|-------------|
| 4        | 4.750       |
| 6        | 3.350       |
| 8        | 2.360       |
| 10       | 2.000       |
| 16       | 1.180       |
| 20       | 0.850       |
| 30       | 0.600       |
| 40       | 0.425       |
| 50       | 0.300       |
| 60       | 0.250       |
| 80       | 0.180       |
| 100      | 0.150       |
| 140      | 0.106       |
| 170      | 0.088       |
| 200      | 0.075       |
| 270      | 0.053       |

**Tabla 2.2-1** *Tamaño de tamices U.S. Standar*

*Fuente: Principio de Ingeniería de cimentaciones – Braja M. Das*

## **Límites de tamaños de suelos**  $2.2.3.$

La siguiente tabla presenta los límites de tamaño recomendados en el sistema de la American Association of State Highway and Transportation Officials (AASHTO) y en el sistema Unifled Soil Classification (Corps of Engineers, Department of the Army y Bureau of Reclamation). La tabla muestra que las partículas de suelo más pequeñas que 0.002 mm son clasificadas como arcilla. Sin embargo, las arcillas por naturaleza son cohesivas y pueden convertirse en un filamento cuando están húmedas.

| Sistema de Clasificación | Tamaño del Grano (mm)                     |
|--------------------------|-------------------------------------------|
|                          | Grava: 75 mm a 4.75 mm                    |
| Unificado                | Arena: 4.75 mm a 0.075 mm                 |
|                          | Limo y Arcilla (finos): $< 0.075$ mm      |
|                          | Grava: 75 mm a 2 mm                       |
| <b>AASHTO</b>            | Arena: $2 \text{ mm}$ a $0.05 \text{ mm}$ |
|                          | Arcilla: $\leq 0.002$ mm                  |

**Tabla 2.2-2** *Límite de tamaño de suelos*

*Fuente: Principio de Ingeniería de cimentaciones – Braja M. Das*

### $2.2.4.$ **Límites de atterberg**

El límite líquido es un ensayo que se determina de forma estandarizada mediante la cuchara de Casagrande. Para ello se mide la humedad de un suelo en un surco que se cierra una distancia aproximada de 13 mm tras dejar caer la cuchara de Casagrande 25 veces desde una altura de 1 cm. El surco se realiza con un acanalador estandarizado.

El límite plástico se determina mediante la formación de pequeños cilindros en la palma de la mano sobre una superficie lisa de unos 3 mm de diámetro y 25-30 mm de longitud. En el momento en el que los pequeños elipsoides se cuartean en trozos de aproximadamente 6 mm se ha alcanzado la humedad del límite plástico.

Una vez definidos el límite líquido y límite plástico puede determinarse el índice de plasticidad puesto que es la diferencia entre ambos. Se representa con las siglas IP y la fórmula del índice de plasticidad se muestra a continuación:

$$
IP = LL - LP
$$

#### $2.2.5.$ **Sistema de clasificación de suelos**

Diferentes suelos con similares propiedades pueden clasificarse en grupos y subgrupos de acuerdo a su función ingenieril. La mayoría de los sistemas de clasificación de suelos que fueron desarrollados con propósitos ingenieriles están basados en un simple índice de propiedades tales como la distribución del tamaño de la partícula y la plasticidad.

El sistema de clasificación de suelos utilizado en el proyecto corresponde al sistema SUCS, usado en ingeniería geotécnica. La evaluación de los suelos dentro de cada grupo se realiza por medio de un índice de grupo, que es un valor calculado a partir de una ecuación empírica.

El comportamiento geotécnico de un suelo varía inversamente con su índice de grupo, es decir que un suelo con índice de grupo igual a cero indica que es material "bueno" para la construcción de carreteras, y un índice de grupo igual a 20 o mayor, indica un material "muy malo" para la construcción de carreteras.

**Tabla 2.2-3** *Símbolos usados en el método de clasificación de suelos SUCS*

| Símbolo     |  |                          |                    | Pt                                                      | н           |                     | W    |                            |
|-------------|--|--------------------------|--------------------|---------------------------------------------------------|-------------|---------------------|------|----------------------------|
| Descripción |  | Grava Arena Limo Arcilla | Limos<br>y arcilla | Turba y suelos Alta<br>orgánicos altamente<br>orgánicos | plasticidad | Baja<br>plasticidad | Bien | Mal<br>graduados graduados |

*Fuente: Principio de Ingeniería de cimentaciones – Braja M. Das*

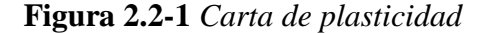

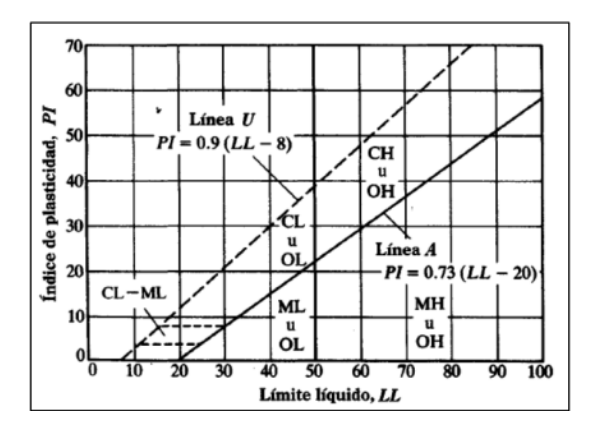

*Fuente: Principio de Ingeniería de cimentaciones – Braja M. Das*

### $2.2.6.$ **Método de análisis de capacidad portante (SPT)**

El ensayo de penetración estándar o SPT (del inglés Standard Penetration Test), es un tipo de prueba de penetración dinámica, empleada para ensayar terrenos en los que se quiere realizar un reconocimiento geotécnico.

El ensayo SPT básicamente consiste en la hinca en el terreno de una puntaza metálica mediante golpes por lo que da idea de la resistencia del terreno ya que se contabilizan el número de golpes necesarios para clavar el ensayo, pero debido a su amplio uso, este ensayo puede correlacionarse con numerosos parámetros geotécnicos.

Puede definirse como un ensayo que contabiliza el número de golpes necesarios para introducir una toma muestras tubular de acero hueco o con puntaza ciega, mediante una maza de 63,5 kg que cae repetidamente desde una altura de 76,2 cm. Son importantes estas medidas ya que sirven para diferenciarlos de otros ensayos de penetración.

El mismo que nos permite conocer la resistencia a la penetración en función del número de golpes (N) de los diferentes estratos que conforman el subsuelo a diversas profundidades. Está normalizado desde 1958 por la Norma D1586.

## **Diseño arquitectónico**

Se define como diseño arquitectónico a la disciplina que tiene por objeto generar propuestas e ideas para la creación y realización de espacios físicos enmarcado dentro de la arquitectura. Mediante el diseño arquitectónico se planifica lo que será finalmente el edificio construido con todos los detalles, imagen de estética, sus sistemas estructurales y todos los demás sistemas que componen la obra.

## **Hormigón armado**

Se puede definir al hormigón como una mezcla homogénea compuesta por una pasta de cemento portland y agua, con agregados gruesos y finos, que presenta en estado fresco propiedades como cohesión y trabajabilidad y que en estado seco, debido al fraguado adquiere resistencia. En combinación con el hormigón se puede colocar armaduras de acero para resistir esfuerzos de tracción dándole el nombre de Hormigón Armado.

El acero que se coloca puede ser en una malla de alambre o en barras de acuerdo al requerimiento de la estructura.

## **Materiales**

### $2.4.1.1.$ **Cemento**

El cemento es un conglomerante hidráulico, es decir, un material inorgánico finamente molido que amasado con agua, forma una pasta que fragua y endurece por medio de reacciones y procesos de hidratación y que, una vez endurecido conserva su resistencia y estabilidad incluso bajo el agua.

## $2.4.1.2.$ **Áridos**

Son fragmentos de roca o arenas que pueden resultar por trituración, molienda y clasificación en caso de áridos por machaqueo que poseen superficies rugosas con aristas. En otro caso pueden ser áridos naturales que se consiguen después de un lavado y clasificación del mismo, con superficies lisas y forma redondeada.

## **Tamaño máximo del agregado grueso**

Según la norma boliviana del hormigón NB 1225001, el tamaño máximo nominal del agregado grueso no debe ser superior a:

1/5 de la menor separación entre los lados del encofrado.

- 1/3 de la altura de la losa.
- 3/4 del espaciamiento mínimo libre entre las barras o alambres individuales de la armadura, paquetes de barras, cables individuales, paquetes de cables o ductos.

### 2.4.1.3. **Agua**

El agua empleada en el mezclado del hormigón debe estar limpia y libre de cantidades perjudiciales de aceites, ácidos, álcalis, sales, materia orgánica u otras sustancias nocivas para el hormigón o la armadura y debe cumplir con la norma ASTM C1602M y NB 637. Es recomendable el uso de agua potable, o en caso contrario que cumpla con todo lo exigido en un análisis para ver su calidad.

#### $2.4.2.$ **Propiedades del hormigón**

## **Resistencia del hormigón**

A menos que se especifique lo contrario *f'<sup>c</sup>* debe basarse en ensayos a los 28 días. Si el ensayo no es a los 28 días, la edad de ensayo para obtener *f'<sup>c</sup>* debe indicarse en los planos o especificaciones de diseño.

Para el hormigón estructural, la resistencia especificada *f'<sup>c</sup>* ′ en la norma NB1225001 no debe ser inferior a 17 Mpa. No se establece un valor máximo para *f'<sup>c</sup>* salvo que se encuentre restringido por alguna disposición específica de la norma como los requisitos para el hormigón según la clase de exposición. Como se muestra en **Tabla 1 del Anexo 2.5.**

## **Análisis y diseño estructural**

Según la Norma Boliviana de Hormigón Estructural NB1225001, Las estructuras y los elementos estructurales deben ser diseñados para que tengan en cualquier sección una resistencia de diseño al menos igual a la resistencia requerida, calculada esta última para las cargas y fuerzas mayoradas.

El requisito básico para el diseño por resistencia se puede expresar como:

 $Resistencia de diseño \ge Resistencia requerida$ 

 $\emptyset$   $R_n = R_u$ 

Además, debe cumplirse los requisitos necesarios bajo cargas de servicio.

## $2.5.1.$ **Cargas**

La resistencia requerida *U* debe ser por lo menos igual al efecto de las cargas mayoradas en las ecuaciones siguientes. Debe investigarse el efecto de una o más cargas que no actúan simultáneamente. Como se muestra en **Tabla 2 del Anexo 2.5.**

Como se mencionó anteriormente la estructura está sometida a cargas muertas y cargas de uso, que son las cargas para la cual está diseñada la estructura.

Pero a su vez también está sometida a cargas dinámicas como la acción del viento y en casos fortuitos a cargas accidentales que pueden ser la carga de choque de vehículos.

Cargas muertas

Estas cargas son las originadas por el peso propio de la estructura, que es la carga que resiste debida a los elementos a los que sostiene, cuyas dimensiones van a determinarse en el cálculo. También forma parte las cargas permanentes que son las cargas debidas a los pesos de todos los elementos constructivos, instalaciones fijas, etc.

La Norma Boliviana de Acciones sobre estructuras NB 1225002, nos brinda ciertos valores mínimos de cargas permanentes, cubiertas y enlucidos, etc. Para esto se debe ver la Tabla 3.5. de la NB 1225002.

Cargas de Uso

Son todas las cargas que puedan actuar sobre la estructura en función de su uso como personas, muebles, vehículos, etc. Para esto la Norma Boliviana de Hormigón Estructural nos brinda la siguiente tabla con valores mínimos para las cargas de uso.

Si bien esta tabla 2.5-2 expuesta en la parte inferior no está completa, se recomienda la verificación de la tabla 4.1. De la NB 1225002. Que nos recomienda otros valores a tomar en cuenta que si las cargas de uso no se encuentran se debe tomar valores que se asemejen al tipo de uso de la estructura.

|                                             |                                         | <b>Sobrecargas</b>   |
|---------------------------------------------|-----------------------------------------|----------------------|
| <b>Tipo se servicio</b>                     | <b>Uniforme</b> en<br>kN/m <sup>2</sup> | Concentrada<br>en kN |
| <b>Estadios</b>                             |                                         |                      |
| Sin asientos fijos                          | 5,0                                     |                      |
| Con asientos fijos (ajustados al piso)      | 4,0                                     |                      |
| Escaleras y vías de salida (2)              |                                         |                      |
| Viviendas y hoteles en áreas privadas       | 3.0                                     |                      |
| Todos los demás ambientes                   | 5,0                                     |                      |
| Escotillas y claraboyas                     |                                         | 1,0                  |
| Fábricas                                    | Véase 4.12                              |                      |
| Manufactura liviana                         | 6.0                                     | 9.0                  |
| Manufactura pesada                          | 12,0                                    | 14,0                 |
| Garajes                                     |                                         |                      |
| para automóviles solamente<br>÷             | 2,5                                     | Véase 4 10           |
| Para vehículos de hasta 9 pasajeros<br>٠    | 5.0                                     | Véase 4.10           |
| Camiones y ómnibuses                        | Véase 4,10.3                            |                      |
| Gimnasios, áreas principales y balcones (3) | 5.0                                     |                      |
| <b>Hospitales</b>                           |                                         |                      |
| Salas de operaciones, laboratorios          | 3,0                                     | 4,5                  |
| Habitaciones privadas<br>$\sim$             | 2,0                                     | 4,5                  |
| Salas<br>÷.                                 | 2,0                                     | 4,5                  |
| Corredores en piso superiores a planta baja | 4,0                                     | 4,5                  |
| Salas para equipos especiales<br>٠          | 5.0                                     |                      |

**Tabla 2.5-1** *Valores mínimos de sobrecargas de uso en estructuras*

*Fuente: Norma Boliviana de Acciones sobre las Estructuras NB 1225002*

Cargas dinámicas

Las cargas dinámicas son cargas que generan vibraciones o sacudidas en la estructura, se diferencian de las cargas de uso por aparecen y desaparecen de forma rápida y espontanea como la fuerza del viento o sismos, también puede ser por el uso de ascensores.

Para la carga de viento se puede determinar mediante:

$$
q_z = 0.613\,K_zK_{zt}K_dV^2I
$$

Donde:

 $q_z$  = Es la presión dinámica del viento

V = Es la velocidad del viento; donde la NB 1225003 indica que en la estación de Yacuiba Aeropuerto es de 18 m/s

 $Kz = Es$  el factor de direccionalidad del viento

Kzt = El factor de topografía del terreno

Kd = El factor en función a la exposición de la estructura

## $I = Es$  el factor de importancia

Para el estudio y entendimiento de la presión ocasionada por el viento se debe leer a detalle la Norma Boliviana de Acción del Viento NB 1225003.

Cargas Accidentales

Son las cargas que pueden suceder eventualmente en la vida de una estructura, esta carga no se debe al funcionamiento normal de la estructura si no a un agente externo y se presenta de manera muy breve y pueden alcanzar grandes magnitudes como el choque de vehículos.

Para determinar la carga se debe realizar un análisis de carga del vehículo y también se debe tomar en cuenta diferentes factores como la velocidad que puede alcanzar el vehículo y altura del choque.

## $2.5.2.$ **Módulo de elasticidad**

### $2.5.2.1.$ **Módulo de elasticidad del hormigón**

Según la NB1225001, el módulo de elasticidad, *Ec*, puede tomarse:

Para hormigón de peso normal, *Ec* puede tomarse como:

$$
E_c = 3830 \sqrt{f'_c}
$$

Donde:

*f'<sup>c</sup>* debe estar en Mpa.

En caso de usar unidades en SI para el peso:

$$
E_c = W_c^{1,5} \; 34 \; \sqrt{f'_c}
$$

Donde:

*Wc* dado en KN/m<sup>3</sup> y *f'<sup>c</sup>* en Mpa. Resultado de *Ec* en Mpa.

#### $2.5.2.2.$ **Módulo de elasticidad de las armaduras**

La NB 1225001 establece que el módulo de elasticidad, *Es*, para el acero de la armadura no pretensada puede tomarse como:

$$
Es=200000 MPa.
$$

#### $2.5.3.$ **Luz de cálculo**

Según la Norma Boliviana de Hormigón Estructural NB1225001, se puede tomar como luz de cálculo lo siguiente:

#### $2.5.3.1.$ **Elementos simplemente apoyados**

La luz de cálculo, *Lcal*, de los elementos que no estén construidos monolíticamente con sus apoyos debe considerarse como la luz libre, *Ln*, más la altura *h* del elemento, pero no debe exceder la distancia entre los centros de los apoyos, *Lc*.

#### $2.5.3.2.$ **Elementos aporticados**

En el análisis estructural de pórticos o elementos continuos, para determinar los momentos, la luz, *Lc*, debe considerarse como la distancia entre los centros de los apoyos.

#### $2.5.3.3.$ **Vigas continuas e integrales**

Para vigas construidas monolíticamente con sus apoyos, se permite diseñar usando los momentos en la cara de los apoyos.

#### $2.5.3.4.$ **Losas**

Se permite que las losas macizas o nervadas construidas monolíticamente con sus apoyos, con luces libres no mayores de 3 m, sean analizadas como losas continuas sobre apoyos simples, con luces iguales a las luces libres de la losa, despreciando el ancho de las vigas.

#### $2.5.4.$ **Factor de reducción de resistencia Ø**

La resistencia de diseño proporcionada por un elemento, sus uniones con otros elementos, así como sus secciones transversales, en términos de flexión, aplastamiento, cortante y

torsión, deben tomarse como la resistencia nominal calculada de acuerdo con los requisitos y suposiciones que presenta la Norma NB 1225001, multiplicada por los factores *Ø* de reducción de resistencia.

|    | <b>Acción o Elemento</b><br><b>Estructural</b>                  | φ                                      | <b>Excepciones</b>                                                                                                    |
|----|-----------------------------------------------------------------|----------------------------------------|----------------------------------------------------------------------------------------------------|
| a) | Momento, fuerza axial<br>o momento y fuerza<br>axial combinados | 0.65 a 0.9<br>de acuerdo<br>con 21.2.2 | Cerca de los extre-<br>mos de elementos<br>pretensados donde<br>los torones no se<br>han anclado total-<br>mente, $\phi$ debe<br>cumplir con 21.2.3. |
| b) | Cortante                                                        | 0,75                                   | Se presentan requi-<br>sitos adicionales en<br>21.2.4 para estruc-<br>turas diseñadas<br>para resistir efectos<br>sísmicos.                          |
| c) | <b>Torsión</b>                                                  | 0,75                                   |                                                                                                    |
| d) | Aplastamiento                                                   | 0.65                                   |                                                                                                    |
| e) | Zonas de anclajes de<br>pos-tesado                              | 0,85                                   |                                                                                                    |
| f) | Cartelas y ménsulas                                             | 0,75                                   |                                                                                                    |

**Tabla 2.5-2** *Factores de reducción de resistencia Ø*

*Fuente: Norma Boliviana de Hormigón Estructural NB 1225001*

**Figura 2.5-1** *Variación de Ø en función de la armadura traccionada ξ<sup>t</sup>*

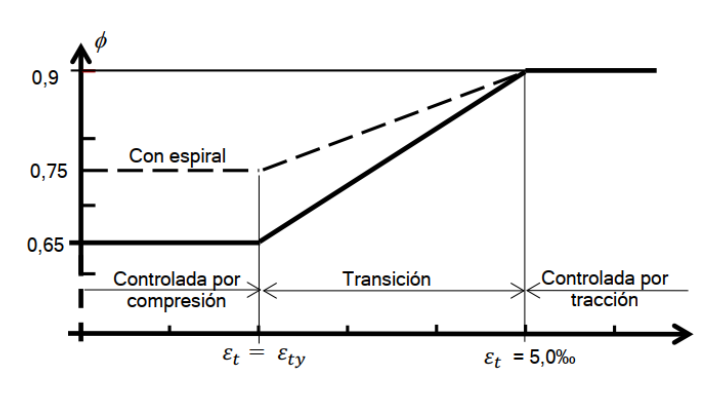

*Fuente: Norma Boliviana de Hormigón Estructural NB 1225001*

Para las secciones en que la deformación unitaria neta a tracción, el acero más traccionado en el estado de resistencia nominal, *ξt*, se encuentra entre los límites para secciones controladas por compresión y las secciones controladas por tracción, se permite que *Ø* aumente linealmente desde el valor correspondiente a las secciones controladas por compresión hasta 0,90, en la medida que *ξ<sup>t</sup>* aumente desde el límite de deformación unitaria controlado por compresión *ξty* = *fy/Es*, hasta 0,005, como se muestra en la siguiente tabla.

**Tabla 2.5-3** *Reducción del factor de resistencia Ø, para momentos, fuerzas axiales o combinación de momento y fuerza axial*

| Deforma-<br>ción unita-<br>ria neta a | Clasifica-<br>ción           | Tipo de armadura transversal      |              |                                                                                                    |     |  |  |  |
|---------------------------------------|------------------------------|-----------------------------------|--------------|----------------------------------------------------------------------------------------------------|-----|--|--|--|
| tracción $\varepsilon_t$              |                              | Espiral que cumplen con<br>25.7.3 | <b>Otros</b> |                                                                                                    |     |  |  |  |
| $\epsilon_t \leq \epsilon_{tv}$       | Controlada por<br>compresión | 0,75                              | (a)          | 0,65                                                                                                    | (d) |  |  |  |
| $\epsilon_{ty} < \epsilon_t$<br>0.005 | Transición <sup>[1]</sup>    |                                   |              | $\left[ 0.75 + 0.15 \left( \frac{\varepsilon_t - \varepsilon_{ty}}{0.005 - \varepsilon_{ry}} \right) \right]$ (b) $\left[ 0.65 + 0.25 \left( \frac{\varepsilon_t - \varepsilon_{ty}}{0.005 - \varepsilon_{ry}} \right) \right]$ | (e) |  |  |  |
| $0,005 \leq \varepsilon_t$            | Controlada por<br>tracción   | 0,90                              | (c)          | 0.90                                                                                                    | (f) |  |  |  |

*Fuente: Norma Boliviana de Hormigón Estructural NB 1225001*

## **Estructura de sustentación de la edificación**

#### $2.6.1.$ **Generalidades**

Para elementos construidos de hormigón armado es importante tener en cuenta aspectos fundamentales en la construcción como ser:

### $2.6.1.1.$ **Recubrimientos de armadura**

El recubrimiento geométrico es la distancia del recubrimiento que existe de la intemperie hasta la armadura más cercana, Los recubrimientos se pueden definir según el tipo de exposición de la estructura como se muestra la siguiente tabla:

**Tabla 2.6-1** *Recubrimientos mínimos de armadura de elementos estructurales*

| Exposición del hormigón                                                 | Elemento                                                      | <b>Armadura</b>                                                                         | <b>Recubrimiento</b><br>especificado,<br>mm |
|-------------------------------------------------------------------------|---------------------------------------------------------------|-----------------------------------------------------------------------------------------|---------------------------------------------|
| Construido contra el suelo y<br>permanentemente en con-<br>tacto con él | <b>Todos</b><br>Todos                                         |                                                                                         | 40                                          |
|                                                                         |                                                               | $d_b$ > 16 mm                                                                           | 30                                          |
| Expuesto a la intemperie o<br>en contacto con el suelo                  | <b>Todos</b><br>$d_b \leq 16$ mm, alambre<br>MW200 ó MD200, y |                                                                                         | 25                                          |
|                                                                         | Losas, vigue-                                                 | $d_h > 40$ mm                                                                           | 25                                          |
| No expuesto a la intemperie                                             | tas y muros                                                   | $d_b \leq 40$ mm                                                                        | 20                                          |
| ni en contacto con el suelo                                             | Vigas, colum-<br>nas, pedestales<br>y amarres a<br>tracción   | Armadura principal,<br>estribos, espirales y<br>estribos cerrados<br>para confinamiento | 20                                          |

*Fuente: Norma Boliviana de Hormigón Estructural NB 1225001*

### **Factor de modificación λ**  $2.6.1.2.$

El factor de modificación se utiliza para tener en cuenta la relación entre la resistencia a tracción y a compresión del hormigón de peso liviano en comparación con el hormigón del peso normal. Para ello dichos valores se encuentran en la siguiente tabla:

**Tabla 2.6-2** *Factor de modificación λ*

| <b>Factor de</b><br>modifica-<br>ción       | Condición                                                 | Valor<br>del<br>factor        |
|---------------------------------------------|-----------------------------------------------------------|-------------------------------|
|                                             | Hormigón de peso liviano                                  | 0.75                          |
| Hormigón<br>de peso<br>liviano<br>$\lambda$ | Hormigón de peso liviano,<br>donde $f_{ct}$ se especifica | De<br>acuerdo<br>con<br>19243 |
|                                             | Hormigón de peso normal                                   | 1.0                           |

*Fuente: Norma Boliviana de Hormigón Estructural NB 1225001*

#### $2.6.2.$ **Losas reticulares**

### $2.6.2.1.$ **Generalidades**

El sistema consta de pequeñas vigas en ambos sentidos que al entrecruzarse forman una especie de retícula o entramado, el aligeramiento se logra a base de bloques de casetones ya sean perdidos o recuperables, las vigas pequeñas o llamadas también nervaduras se construyen de hormigón armado con una capa de compresión en la parte superior.

### $2.6.2.2.$ **Predimencionamiento**

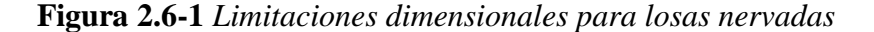

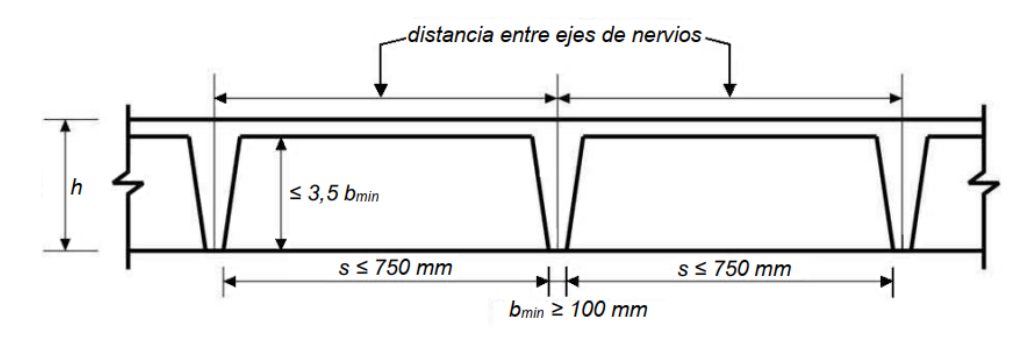

*Fuente: Norma Boliviana de Hormigón Estructural NB 1225001*

Espesor de la base de la nervadura:

$$
b_{min} \ge 100\;mm
$$

Espaciamiento libre entre nervaduras:

$$
s\leq 750\ mm
$$

Altura de nervadura:

$$
h_{nervio} \leq 3.5 * b
$$

Cuando se empleen como encofrados perdidos, casetones de cerámica u hormigón que tengan una resistencia unitaria a la compresión por lo menos igual al *f'<sup>c</sup>* de las viguetas:

Se permite incluir la pared vertical del elemento de relleno que está en contacto con la vigueta en los cálculos de resistencia al cortante y momento negativo. Ninguna otra parte de los rellenos debe incluirse en los cálculos de resistencia.

El espesor de la losa de hormigón sobre los encofrados perdidos debe cumplir con:

$$
h_f \geq \begin{cases} 40~mm \\ \frac{1}{12} * s \end{cases}
$$

Cuando se utilicen encofrados, el espesor de la losa de hormigón:

$$
h_f \ge \begin{cases} 50 \; mm \\ \frac{1}{12} * s \end{cases}
$$

La separación de armadura de retracción y temperatura debe cumplir con:

$$
s_{max} \leq {5 h \choose 450 \; mm}
$$

### $2.6.2.3.$ **Procedimiento de cálculo**

Las armaduras de flexión y cortante debe calcularse como una viga en T, siguiendo las mismas indicaciones de los expuesto en **2.7.2. Vigas**.

La armadura de reparto es la armadura de retracción y temperatura que debe cumplir con lo expuesto en la **Tabla 2.10-1**.

La NB 1225001, indica que para la armadura mínima a flexión para losas en dos direcciones debe cumplir con:

| <b>Tipo de</b><br>armadura                                               | fv.<br><b>MPa</b> | $A_{s,min}$<br>mm <sup>2</sup> |                                  |  |
|--------------------------------------------------------------------------|-------------------|--------------------------------|----------------------------------|--|
| Armadura<br>corrugada                                                    | < 420             | $0,0020A_{q}$                  |                                  |  |
| Barras corru-<br>gadas o ar-<br>madura de<br>alambre elec-<br>trosoldada | $\geq 420$        | <b>Mayor</b><br>$d\tilde{e}$ : | 0,0018.420<br>$0,0014A_{\sigma}$ |  |

**Tabla 2.6-3** *Armadura mínima a flexión para losas en dos direcciones*

*Fuente: Norma Boliviana de Hormigón Estructural NB 1225001*

### $2.6.2.4.$ **Verificaciones**

Generalmente este tipo de losas son susceptibles a fallar por momento y punzonamiento en la zona cerca de la esquina donde se encuentra una columna, por tanto, es necesario verificar si la losa es capaz de soportar dichos esfuerzos, caso contrario es necesario el uso de ábacos.

# **Ábacos**

### $2.6.3.1.$ **Ábaco para Momento**

El ábaco para el esfuerzo de momento se hace uso cuando el momento límite que resiste la losa es menor al momento máximo a la que está sometida.

$$
M_{\lim} \leq M_{\max}
$$

Para determinar el momento límite de la losa la Norma Boliviana de Hormigón Estructural NB 1225001, indica que el bloque de compresiones límite será:

$$
y_{lim} = 0.85 * X_{lim} ; Donde: X_{lim} = \frac{3}{8} d
$$

### **Ábaco para punzonamiento**  $2.6.3.2.$

Se hace uso cuando el cortante límite es menor al cortante máximo a la que esta sometida la losa, es decir:

$$
V_{lim} \leq V_{max}
$$

El cortante límite es el esfuerzo cortante que resiste el hormigón y se lo puede determinar mediante las fórmulas expuestas en **2.7.2. Vigas**.

## **Losas macizas**

#### $2.7.1.$ **Predimencionamiento**

Para los límites de diseño de losas no pretensadas sin vigas interiores que se extiendas entre los apoyos en todos los lados y que tengas una relación entre los lados no mayor a 2, la altura de la losa no debe ser menor a los espesores de la siguiente tabla:

|            | Sin ábacos <sup>[3]</sup> |                         |                 | Con ábacos <sup>[3]</sup> |                         |                     |  |
|------------|---------------------------|-------------------------|-----------------|---------------------------|-------------------------|---------------------|--|
| Jу         |                           | <b>Paneles</b>          | <b>Paneles</b>  | <b>Paneles</b>            | <b>Paneles</b>          |                     |  |
| <b>MPa</b> |                           | exteriores              | interiores      |                           | exteriores              | interiores          |  |
| $[2]$      | Sin vigas                 | Con vigas               |                 | Sin vigas                 | Con vigas               |                     |  |
|            | de borde                  | de borde <sup>[4]</sup> |                 | de borde                  | de borde <sup>[4]</sup> |                     |  |
| 280        |                           |                         |                 |                           |                         |                     |  |
|            | $\overline{33}$           | $\overline{36}$         | $\overline{36}$ | $\overline{36}$           | 40                      | $rac{c_n}{40}$      |  |
| 420        | $rac{c_n}{30}$            | $\frac{\epsilon_n}{33}$ | $rac{t_n}{33}$  | $rac{n}{33}$              | $\frac{v_n}{36}$        | $\frac{\ell_n}{36}$ |  |
|            |                           |                         |                 |                           |                         |                     |  |
| 500        | $rac{r_n}{28}$            | $rac{\ell_n}{31}$       | $rac{c_n}{31}$  | $\overline{31}$           | $\frac{\ell_n}{34}$     | $\frac{\ell_n}{34}$ |  |

**Tabla 2.7-1** *Espesores mínimos en losas no pretensadas bidireccionales* 

*Fuente: Norma Boliviana de Hormigón Estructural NB 1225001*

A menos que cumplan los límites de deflexiones, el espesor de la losa no debe ser menor:

*Losas sin ábacos ≥* 150 *mm y Losas con ábacos ≥* 100 *mm*

#### $2.7.2.$ **Vigas**

#### $2.7.2.1.$ **Generalidades**

Las vigas son elementos estructurales, que generalmente están solicitados a esfuerzos de flexión, cortante y torsión. Las más usadas son las vigas rectangulares.

#### $2.7.2.2.$ **Parámetros de diseño**

## **Tipos de falla**

Falla dúctil, es cuando el acero a tracción ha llegado primero a su estado de fluencia antes que el concreto inicie su aplastamiento en el extremo comprimido; ósea cuando la falla *Es>Ey*, donde *Ey* es el valor de la deformación para el cual inicia la fluencia del acero.

Falla balanceada, se lleva acabo cuando la fluencia del acero y el aplastamiento del concreto inician simultáneamente, es decir cuando *Es=Ey.*

Falla frágil, se produce cuando primeramente inicia el aplastamiento del concreto antes que el inicio de la fluencia del acero a tracción, es decir cuando en la falla *Es<Ey.*

## **Altura mínima**

Para vigas no pretensadas que no soporten ni estén ligadas a particiones susceptible de dañarse debido a deflexiones grandes la altura total de la viga no debe ser menor que los límites expuesto en la siguiente tabla:

| Condición de apoyo       | h mínimo $(1)$ |
|--------------------------|----------------|
| Simplemente apoyadas     | <i>U</i> 16    |
| Un extremo continuo      | $\ell$ /18.5   |
| Ambos extremos continuos | U21            |
| En voladizo              | ИR             |

**Tabla 2.7-2** *Alturas mínimas de vigas no pretensadas*

Para *fy* distinto a 420 Mpa. Los valores de la tabla deben multiplicarse por:

$$
\left(0.4+\frac{fy}{700}\right)
$$

### $2.7.2.3.$ **Procedimiento de cálculo**

## **Diseño a flexión**

La Norma Boliviana de Hormigón Estructural NB1225001 establece, que el diseño por resistencia de elementos sometidos a flexión y cargas axiales debe satisfacer las condiciones de equilibrio y de compatibilidad de deformaciones, además debe basarse en las siguientes hipótesis:

Las deformaciones específicas en la armadura y en el hormigón deben suponerse directamente proporcionales a la distancia desde el eje neutro, excepto que, para las vigas de gran altura, debe emplearse un análisis que considere una distribución no lineal de las

*Fuente: Norma Boliviana de Hormigón Estructural NB 1225001*

deformaciones específicas. Alternativamente, se permite emplear el modelo de bielas y tirantes.

La máxima deformación específica utilizable en la fibra extrema sometida a compresión del hormigón, se supone igual a 0,003.

Cuando  $\xi_s < \xi_y$  (deformación específica de fluencia) As fs = As Es  $\xi s$ 

$$
Cuando \xi_s < \xi_y \qquad \text{As } fs = As \, fy
$$

La resistencia a la tracción del hormigón no debe considerarse en los cálculos de elementos de hormigón armado sometidos a flexión y a carga axial.

La relación entre la distribución de las tensiones de compresión en el hormigón y la deformación específica del hormigón se debe suponer rectangular, trapezoidal, parabólica o de cualquier otra forma que de origen a una predicción de la resistencia que coincida con los resultados de ensayos representativos.

## **Diagrama rectangular de tensiones**

Los resultados requeridos para el diseño se satisfacen con una distribución rectangular equivalente de esfuerzos en el hormigón, definida como sigue:

Una tensión en el hormigón de 0,85 *f'<sup>c</sup>* uniformemente distribuida en una zona de compresión equivalente, limitada por los bordes de la sección transversal y por una línea recta paralela al eje neutro, a una distancia  $a = c \beta_1$  de la fibra de deformación específica máxima en compresión.

La distancia desde la fibra de deformación específica máxima al eje neutro, *c*, se debe medir en dirección perpendicular al eje neutro.

Para  $f'$ <sup>c</sup>, entre 18 Mpa y 30 Mpa, el factor  $\beta_l$  se debe tomar como 0,85. Para resistencias superiores a 30 Mpa,  $\beta_1$  se debe disminuir en forma lineal a razón de 0,008 por cada Mpa de aumento sobre 30 Mpa, sin embargo,  $\beta_l$  no debe ser menor de 0,65.

**Figura 2.7-1** *Distribución rectangular equivalente de tensiones en el hormigón*

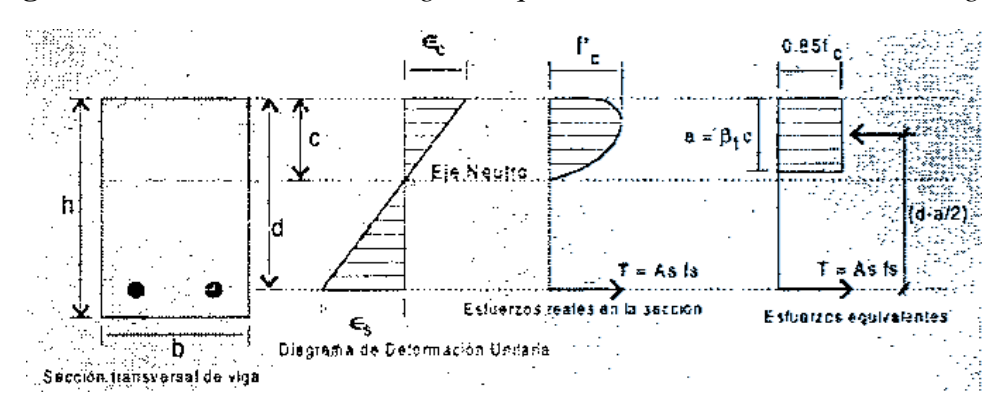

*Fuente: Diseño en concreto armado – Roberto Morales*

La distribución real de los esfuerzos en la sección se tiene una forma parabólica, Whitney propuso que esta forma real sea asumida como un bloque rectangular cuyas características se muestran en la figura.

Y los valores para  $\beta_1$  se encuentran en función a la resistencia del hormigón como se detalla en la tabla a continuación:

**Tabla 2.7-3** *Valores de β<sup>1</sup> para la distribución rectangular equivalente de esfuerzos en el hormigón*

| "c                          |                                                   |  |
|-----------------------------|---------------------------------------------------|--|
| $f'c \leq 30$ MPa           | 0.85                                              |  |
| 30 MPa $\lt f'c \lt 60$ MPa | $0,85-0,056\left(\frac{f^{\prime}c-30}{7}\right)$ |  |
| $f'c \geq 60$ Mpa           | 0.65                                              |  |

*Fuente: Norma Boliviana de Hormigón Estructural NB 1225001*

## **Cálculo del área del acero de refuerzo**

Ángel Chuari Martínez en su libro Hormigón Armado nos presenta los dos diferentes métodos para el cálculo del acero de refuerzo.

**Método de ecuación cuadrática:**

$$
\emptyset Mn = \emptyset f_y As\left(d - \frac{a}{2}\right)
$$

$$
a = \frac{As * f_y}{0.85 * b * f'_c}
$$

**Método de la cuantía mecánica:**

$$
\frac{R}{\emptyset} = \frac{M_u}{\emptyset f'_{c} b d^2}
$$

$$
w = 0.85 - \sqrt{0.85^2 - 1.7 \left(\frac{R}{\emptyset}\right)}
$$

$$
\rho = w \frac{f'_{c}}{f_y}
$$

Donde:

w se denomina cuantía mecánica o índice de refuerzo.

# **Límites de armaduras a flexión**

La NB 1225001 indica que la armadura mínima a flexión no debe ser menor que:

$$
As_{min} = \frac{\sqrt{f'}_c}{4 f_y} b d
$$

A su vez, La norma ACI 318-14 también recomienda que la armadura mínima a:

$$
As_{min} = \frac{1.4}{f_y} b \, d
$$

La armadura máxima, para que se garantice la ductilidad es:

$$
As_{max} = 0.75 \rho_b b d
$$

Para esto la cuantía balanceada es igual a:

$$
\rho_b = 0.85 \beta_1 \frac{0.003}{\frac{f_y}{E_s} + 0.003} \frac{f'_c}{f_y}
$$

## **Espaciamiento máximo de la armadura longitudinal**

El espaciamiento de la armadura más cercana a una superficie en tracción no debe ser mayor que el dado por:

$$
s_{max} \le \begin{cases} 380 \ \frac{280}{f_s} - 2,5 \ Cc \\ 300 \ \frac{280}{f_s} \end{cases}
$$

Donde:

*Cc* = El recubrimiento más el diámetro del estribo

 $fs = Es$  igual a 2/3 de *fy* 

## **Espaciamiento mínimo de armadura longitudinal**

La distancia libre mínima entre barras paralelas de una viga de una capa debe cumplir con:

$$
s_{min} \ge \begin{cases} d_b \\ 25 \, mm \\ 1,33 \, TM_{ag} \end{cases}
$$

Donde:

 $d_b$  = Diámetro máximo de la barra longitudinal

*TMag* = Tamaño máximo del agregado grueso

# **Diseño a cortante**

Los diseños de las secciones transversales sometidas a cortante deben estar basado en:

$$
\emptyset V_n \geq V_u
$$

Donde:

*Vu* = Fuerza cortante mayorada en la sección considerada

 $V_n$  = Resistencia nominal al cortante calculado mediante:

$$
V_n = V_c + V_s
$$

Donde:

*Vc* = Resistencia nominal al cortante proporcionada por el hormigón

*Vs* = Resistencia nominal al cortante proporcionada por la armadura de cortante

## **Resistencia nominal cortante proporcionada por el hormigón y acero**

Para un cálculo donde el elemento no esté sometido a esfuerzos de compresión se puede determinar mediante:

$$
Vc = \frac{\lambda \sqrt{f'}_c}{6} b \, d
$$

Para elementos no pretensados y para el cálculo más detallado se tiene:

**Tabla 2.7-4** *Métodos detallados para el cálculo del cortante que resiste el hormigón a cortante en vigas*

$$
V_c \le \frac{\left(\frac{\lambda \sqrt{f_c'}}{6} + 17 \rho_w \frac{V_u d}{M_u}\right) b_w d^{[11]}}{\left(\frac{\lambda \sqrt{f_c'}}{6} + 17 \rho_w\right) b_w d^{[10]}}
$$
\n(b)\n
$$
0.29 \lambda \sqrt{f_c'} \cdot b_w \cdot d^{[10]}
$$

*Fuente: Norma Boliviana de Hormigón Estructural NB 1225001*

Donde:

*Mu* ocurre simultáneamente con *Vu* en la sección considerada.

## **Resistencia nominal al cortante proporcionada por la armadura**

Se permite armadura para cortante:

- Estribos perpendiculares al eje del elemento.
- Armadura electro soldada de alambre, con alambres localizados perpendicularmente al eje neutro del elemento.
- Espirales, estribos circulares y estribos cerrados de confinamiento.

Para calcular *Vs* para los expuesto anteriormente se puede usar la siguiente expresión:

$$
A_s = \frac{A_v f_{yt} d}{s}
$$

Donde:

*Av* = Es el área de la armadura para cortante dentro del espaciamiento *s*

Para la resistencia del acero la NB 1225001, establece que los valores de *f<sup>y</sup>* y *fyt* usados en el diseño de la armadura para cortante deben ser menores o iguales a 420 Mpa.

Según la norma, el espaciamiento de la armadura de cortante colocada perpendicularmente al eje del elemento debe cumplir con:

|                                     | s máximo, mm    |                       |                    |  |
|-------------------------------------|-----------------|-----------------------|--------------------|--|
| $V_{\rm s}$                         |                 | Viga no<br>pretensada | Viga<br>pretensada |  |
| $\leq \frac{\sqrt{f'_c}b_wd}{f'_c}$ | EI<br>menor de: |                       | 3 <sub>h</sub>     |  |
|                                     |                 | 600 mm                |                    |  |
| $>$ $\frac{\sqrt{f'_c}b_wd}{f'_c}$  | EI              |                       | 3h                 |  |
|                                     | menor de:       | 300 mm                |                    |  |

**Tabla 2.7-5** *Espaciamiento para armadura a cortante*

*Fuente: Norma Boliviana de Hormigón Estructural NB 1225001*

Para el cálculo *Avmin* se puede usar las siguientes expresiones:

$$
Avmin \ge \begin{cases} \frac{\sqrt{f'}_c}{16} & \text{if } \\ 0.35 & \text{if } \\ 0.35 & \text{if }
$$

Cuando *Vu* excede a *Ø Vc*, entonces se debe calcular la armadura que resista el cortante *Vs*

$$
V_s \ge \frac{V_u}{\emptyset} - V_c
$$

Con otra limitación se tiene:

$$
V_s \le \frac{2\sqrt{f'}_c}{3} b \, d
$$

Debe colocarse un área mínima de armadura para cortante, *Avmin* en todo el elemento de hormigón armado sometido a flexión donde *Vu* no exceda el valor de *0,5 Ø Vc.*

# **Para armadura constructiva**

El diámetro mínimo es de 6 mm y el espaciamiento se determina mediante:

**Tabla 2.7-6** *Espaciamiento de armadura a cortante cuando no requiere armadura de refuerzo*

| Tipo de viga                                                            | <b>Condiciones</b>                                |  |
|-------------------------------------------------------------------------|---------------------------------------------------|--|
| De poca altura                                                          | $h \leq 250$ mm                                   |  |
|                                                                         | $h \leq$ que el mayor<br>de 2,5 $t_f$ ó 0,5 $b_w$ |  |
| Integrales con la losa                                                  |                                                   |  |
|                                                                         | $h \leq 600$ mm                                   |  |
| Construidas con hormigón                                                | $h \leq 600$ mm                                   |  |
| de peso normal armado con<br>fibras de acero, de acuerdo                |                                                   |  |
| con 26.4.1.5.1a), 26.4.2.2d) y<br>26.12.5.1 a) y con $f'_e$ ≤ 40<br>MPa | $V_u \leq \phi \frac{\sqrt{f_c'}}{g} b_w d$       |  |
| Viguetas en una dirección                                               | De acuerdo con<br>9.8                             |  |

*Fuente: Norma Boliviana de Hormigón Estructural NB 1225001*

De manera reducida se tiene que:

Si: V $_u < 0$ ,5 Ø V $_c$  ; Colocar armadura constructiva

Si: 0,5 Ø  $V_c < V_u <$  Ø  $V_c$  ; Colocar armadura mínima Av min

Si  $V_u > \emptyset$   $V_c$  ; Colocar armadura de refuerzo y no debe ser menor que Av min

## **Diseño de refuerzo de torsión**

Los esfuerzos por torsión pueden despreciarse cuando:

$$
\emptyset \; Tth \geq Tu
$$

El umbral de torsión para secciones sólidas en elementos no pretensados puede determinarse mediante:

$$
Tth = \frac{\lambda \sqrt{f'}_c}{12} \frac{A^2_{cp}}{P_{cp}}
$$

La NB 1225001, nos indica que, si el momento torsional excede  $\varnothing$  *Tcr* en una estructura estáticamente indeterminada, este se debe diseñar para con *Ø Tcr* en vez de *Ø Tth* esto para controlar el ancho de las fisuras.

$$
Tcr = \frac{\lambda \sqrt{f'}_c}{3} \frac{A^2_{cp}}{P_{cp}}
$$

## **Diseño de refuerzo para torsión y cortante**

Refuerzo mínimo de armadura longitudinal para torsión

$$
A_l = \frac{T u P h}{\phi 2 A o f y}
$$

Donde:

*A<sup>o</sup> = 0,85 Aoh* esto por recomendación de la NB 1225001

El refuerzo mínimo de armadura transversal para torsión y cortante:

$$
\frac{At}{s} = \frac{Tu}{\phi \ 2 \ Ao \ fy}
$$

La armadura de refuerzo se calcula mediante:

$$
\frac{Av}{s} + 2\frac{At}{s}
$$

Las dimensiones de la sección transversales deben ser tales que cumpla con:

$$
\sqrt{\left(\frac{Vu}{b\ d}\right)^2 + \left(\frac{Tu\ Ph}{1,7\ A^2_{oh}}\right)^2} \le \emptyset \left(\frac{Vc}{b\ d} + \frac{2}{3}\sqrt{f'}_c\right)
$$

El espaciamiento máximo para armadura transversal para torsión:

$$
s_{max} \le \left\{ \frac{P_h}{8} \right.
$$

La NB 1225001 Nos indica que la longitud de armado transversal para torsión debe disponerse por una distancia de al menos *(b+d)* más allá del punto en el que se requiera por análisis.

Cuando se requiera armadura para cortante y permitan que los efectos de torsión sean despreciables la armadura mínima debe cumplir con:

| Tipo de viga                                                      | $A_{v,min}/s$      |                                             |                                             |    |
|-------------------------------------------------------------------|--------------------|---------------------------------------------|---------------------------------------------|----|
| No pretensadas<br>y pretensadas con                               | EI                 | $\frac{\sqrt{f'_c}}{16} \frac{b_w}{f_{yt}}$ |                                             | a) |
| $A_{ps}f_{se} <$<br>0,40 $(A_{ps}f_{pu} + A_{s}f_{y})$            | mayor<br>de:       | $0.35 \frac{b_W}{f_{vt}}$                   |                                             | b) |
| pretensadas con                                                   |                    | EI<br>Mayor                                 | $\frac{\sqrt{f'_c}}{16} \frac{b_w}{f_{yt}}$ | C) |
| $A_{ps}f_{se} \geq$<br>$0.40\left(A_{ps}f_{pu}+A_{s}f_{y}\right)$ | EI<br>menor<br>de: | de:                                         | $0,35 \frac{D_W}{A}$                        | d) |
|                                                                   |                    |                                             | $\frac{A_{ps}f_{pu}}{80f_{yt}d}$            | e) |

**Tabla 2.7-7** *Armadura mínima a cortante cuando la torsión es despreciable*

*Fuente: Norma Boliviana de Hormigón Estructural NB 1225001*

Cuando se requiere armadura a torsión, la armadura transversal mínima debe ser el mayor:

$$
\frac{Av}{s} + 2\frac{At}{s} \ge \frac{\sqrt{f'}_c}{16} \frac{b s}{f_{yt}}
$$

$$
\frac{Av}{s} + 2\frac{At}{s} \ge 0.35 \frac{b s}{f_{yt}}
$$

### $2.7.3.$ **Diseño de columnas**

#### $2.7.3.1.$ **Generalidades**

La Norma Boliviana de Hormigón Estructural NB 1225001 establece, que las columnas se deben diseñar para resistir las fuerzas axiales que provienen de las cargas mayoradas de todos los entre pisos o cubierta, y el momento máximo debido a las cargas mayoradas en un solo

vano adyacente del entre piso o cubierta bajo consideración. También debe considerarse la condición de carga que produzca la máxima relación entre momento y carga axial.

Para calcular los momentos debidos a cargas gravitacionales en columnas construidas monolíticamente con la estructura, se pueden considerar empotrados los extremos lejanos delas columnas.

La resistencia a la flexión en cualquier nivel de entre piso o cubierta se debe determinar distribuyendo el momento entre las columnas inmediatamente sobre y bajo el entre piso bajo consideración, en proporción a las rigideces relativas de las columnas y según las condiciones de restricción al giro.

### $2.7.3.2.$ **Pre dimensionamiento de columnas**

Según la NB1225001, la mínima dimensión de una columna rectangular hormigonada en obra debe ser:

$$
b \ge 200 \; mm
$$

Y el diámetro de la armadura principal a utilizar en la columna debe ser:

$$
d_b \ge 12 \; mm.
$$

La armadura transversal debe ser mayor o igual a 6 mm o la cuarta parte del diámetro máximo de las barras longitudinales comprimidas.

### **Procedimiento de cálculo**  $2.7.3.3.$

Número mínimo de barras:

- 4 para barras dentro de estribos circulares o rectangulares
- 3 para barras dentro de estribos triangulares
- 6 para barras rodeadas por espirales

El espaciamiento entre barras de refuerzo a tracción debe cumplir con:

$$
s_{min} \ge \begin{cases} 1.5 d_b \\ 400 \, mm \\ 1.33 \, TM_{ag} \end{cases}
$$
## **Diseño a corte**

La resistencia nominal al cortante proporcionada por el hormigón se puede determinar mediante:

$$
Vc = \frac{\lambda \sqrt{f'c}}{6} \left( 1 + \frac{Nu}{14 Ag} \right) b d
$$
  

$$
Vc \le 0.29 \lambda \sqrt{f'c} b d \sqrt{1 + \frac{0.29 Nu}{Ag}}
$$

El espaciamiento máximo de la armadura a cortante debe cumplir con lo expuesto en **Tabla 2.7-5**

### **Efectos de la esbeltez en elementos comprimidos**

Se permite ignorar los efectos de esbeltez en los siguientes casos:

Para elementos en compresión desplazables, pueden despreciarse los efectos de la esbeltez cuando:

$$
\frac{k\ l_u}{r} \leq 22
$$

En estructuras indesplazables, puede ignorar efectos de esbeltez en elementos si:

$$
\frac{k \, l_u}{r} \le 34 + 12 \left( \frac{M_1}{M_2} \right) \le 40
$$

El termino *M1/M<sup>2</sup>* es positivo si la columna esta flectada en curvatura simple y negativo si el elemento tiene curvatura doble.

Para calcular las fuerzas y momentos en la estructura, se debe usar el análisis no lineal de segundo orden cuando la relación de esbeltez es:

$$
\frac{k \, l_u}{r} \geq 100
$$

Y estas expresiones, el radio de giro puede calcularse con la siguiente expresión:

$$
r = \sqrt{\frac{I_g}{A_g}}
$$

### **Determinación de los factores** *K* **con nomogramas**

Antes del análisis con computadora, el uso de los nomogramas fue el uso tradicional para determinar longitudes efectivas de columnas indesplazables y desplazables.

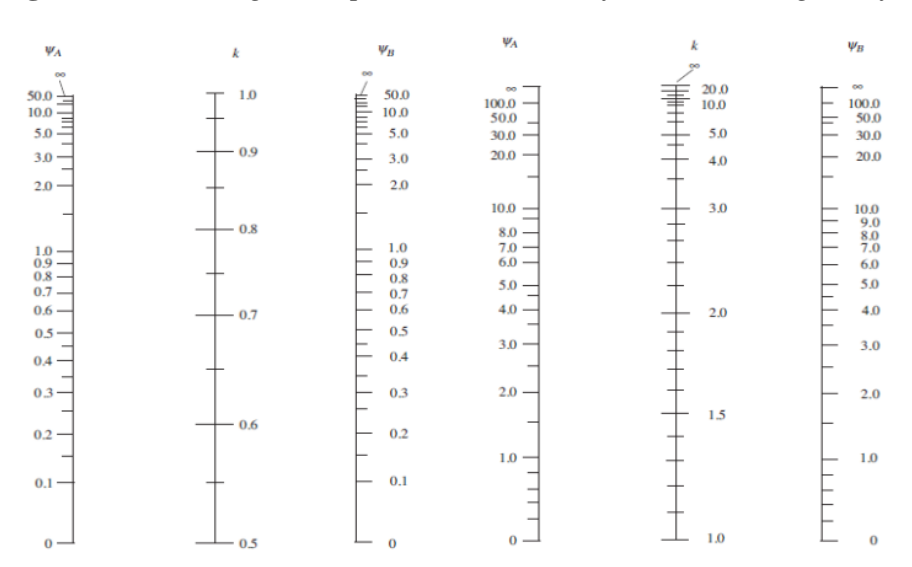

**Figura 2.7-2** *Nomogramas para estimación de factores de longitud efectiva*

*Fuente: Diseño de concreto reforzado – Jack McCoormac*

Donde se analiza el valor *Ψ* en cada extremo de la columna:

$$
\Psi = \frac{\Sigma \left(\frac{EI}{L}\right) \, de \, los miembros \, a \, compression \, (columns)}{\Sigma \left(\frac{EI}{L}\right) \, de \, los miembros \, a \, flexion \, ( \, vigas)}
$$

### **Procedimiento para magnificación de momentos:**

Las columnas y pisos en una estructura deben ser diseñados como parte de estructuras desplazables (no arriostradas) o indesplazables lateralmente (arriostradas).

Se permite suponer como indesplazables a un entre piso en la estructura si:

$$
Q = \frac{\sum Pu \, \Delta 0}{Vus \, ls} \le 0.05
$$

Donde:

 $\Sigma P u =$  la carga vertical total mayorada.

*Vus* = El cortante horizontal mayorado en el piso bajo consideraciones es el desplazamiento lateral relativo de primer orden entre la parte superior e inferior del piso debido a *Vus*.

*Lc* = longitud del elemento comprimido es un pórtico, medida entre los ejes de los nudos del pórtico.

Para el diseño de diagrama de interacción de columnas la NB 1225001 nos recomienda que al considerar solo las combinaciones de carga mayoradas asociadas con fuerza axial máxima y el momento de flexión máximo, no aseguran un diseño que cumpla con la norma para otras combinaciones de carga .

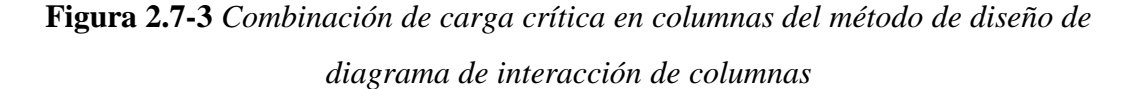

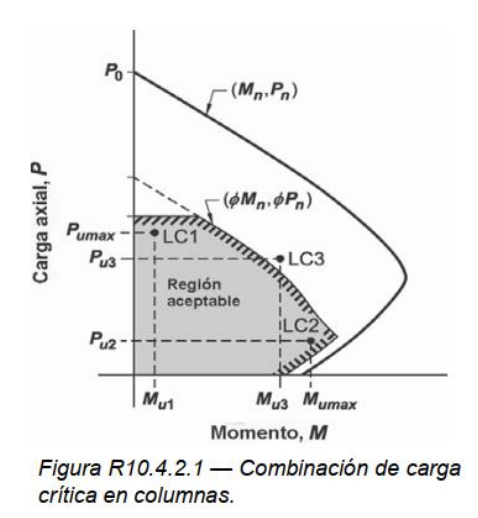

*Fuente: Norma Boliviana de Hormigón Estructural NB 1225001*

#### 2.7.3.4. **Armaduras**

Límites para las armaduras de elementos comprimidos se toman la siguiente consideración:

El área de la armadura longitudinal, *Ast*, Para elementos a compresión no compuestos se debe cumplir con:

$$
0.08 \text{ As} \geq Ast \geq 0.006 \text{ Ag}
$$

#### $2.7.4.$ **Muros**

Los muros diseñados en el proyecto con muros de sótano que corresponden al aporte académico, razón por lo que su análisis, funcionamiento y diseño se encuentran escritos en el capítulo IV.

#### $2.7.5.$ **Juntas de dilatación**

Para la determinación de juntas de dilatación la Norma Boliviana de Cargas sobre estructura NB 1225002 establece que:

La distancia estimada entre juntas de dilatación en estructuras ordinarias de edificación de hormigón armado no debe sobrepasar los 40 metros, si los pilares son de rigidez pequeña puede aumentarse hasta 50 metros. Y si los pilares son de rigidez grande debe reducirse a los 30 metros.

Para los coeficientes de dilatación del hormigón armado es de 0,000011 m/m ºC

### **Estructuras complementarias**

#### $2.8.1.$ **Escaleras**

#### $2.8.1.1.$ **Generalidades**

Se define una escalera como la estructura constituida por una sucesión de escalones para subir o bajar de una planta a otra en un edificio.

Fernández Chea, en su bibliografía Análisis y diseño de escaleras. Nos brinda ciertos parámetros y recomendaciones para un óptimo diseño de escaleras.

La huella para edificios con mayor conglomeración de personas tiene que ser mayor a 20 cm. El ancho del ámbito en edificios tiene que ser mayor a 1,20 metros. Y número de escalones no tiene que ser mayor a 15, esto para evitar deflexiones considerables.

#### $2.8.1.2.$ **Pre dimensionamiento de escalera**

Según la bibliografía de Roberto Morales y Chuari Martínez Ángel se puede seguir el siguiente procedimiento:

El espesor de la losa de la escalera se puede determinar mediante el siguiente parámetro:

$$
\frac{L}{20} \ge t \ge \frac{L}{25}
$$

El espesor equivalente de la escalera se puede calcular mediante:

$$
e = \left(\frac{CH}{2} + \frac{t}{\cos(\alpha)}\right)
$$

Donde:

*CH* = Longitud de la contra huella.

 $H =$ Longitud de la huella.

Y se determina el ángulo de inclinación de escalera mediante:

$$
\alpha = \tan^{-1}\left(\frac{CH}{H}\right)
$$

## **Diseño a flexión**

Se debe realizar el diseño a flexión de tal manera que cumpla:

$$
\emptyset Mn \geq Mu
$$

## **Diseño a cortante**

Para el diseño a cortante debe cumplir con:

$$
\emptyset \, Vc \geq Vu
$$

## **Armaduras**

El refuerzo de retracción y temperatura debe cumplir con lo expuesto en la **Tabla 2.10-1**.

Las separaciones mínimas y máximas entre las barras de refuerzo deben cumplir con lo expuesto en **2.7.2. Vigas**.

### **Esquema de armado**

A continuación, se presenta un esquema de armado de referencia:

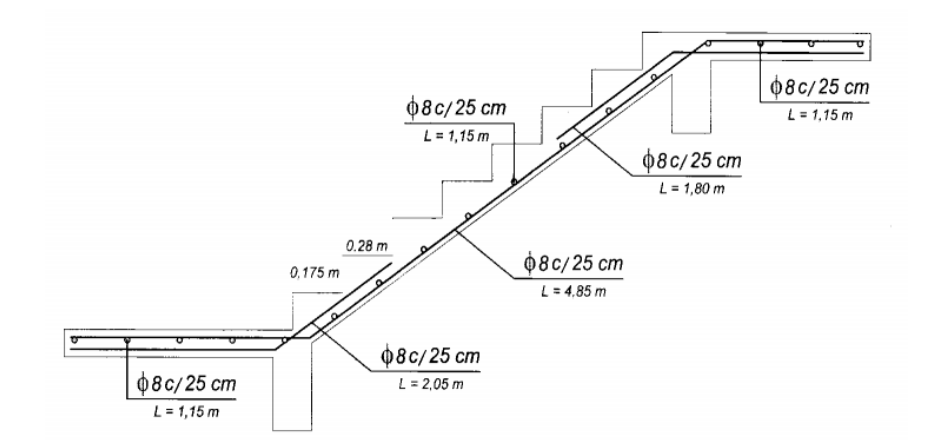

**Figura 2.8-1** *Recomendación de disposición de armaduras en escaleras*

*Fuente: Hormigón armado – Ángel Chuari Martínez*

### $2.8.2.$ **Diseño de losa apoyada en el terreno**

#### $2,8,2,1$ **Generalidades**

La Norma Boliviana del Hormigón Estructural NB 1225001, nos indica que los métodos de diseño expuestos, no son aplicables en losas apoyadas en el terreno y nos brinda una recomendación de diseño mediante ACI 360R-10.

Para esto se utiliza el manual de diseño de pisos industriales que nos indica que el procedimiento de diseño en base a la norma recomendada.

### $2.8.2.2.$ **Procedimiento de cálculo**

El radio de área cargada puede determinarse mediante lo expuesto en el libro de José Calavera - Proyecto y Cálculo de estructuras de Hormigón.

$$
r = \sqrt{\frac{Q}{P_o * \pi}}
$$

Donde:

*r* = Radio del área cargada mm

*Po* = Razón de poissson para el hormigón 0,15

*Q* = Carga de una rueda del eje trasero

El espesor de la losa puede estimarse mediante las ecuaciones de Westergaard (1926):

$$
l = \sqrt[4]{\frac{E * h^3}{12 * (1 - \mu^2) * K}}
$$

Donde:

 $l$  = Radio de rigidez relativo losa-suelo plg.

µ = Razón de poisson para hormigón 0,15

 $h =$  Espesor de losa plg

 $E =$ Módulo de elasticidad lb/plg<sup>2</sup>

El radio equivalente para ruedas dobles se puede calcular mediante la ecuación:

$$
\frac{a_{eq}}{a} = 0.909 + 0.339485 \frac{S}{a} + 0.103946 \frac{a}{l} - 0.017881 \frac{S^2}{a^2} - 0.0452229 \frac{S^2}{a^2} \frac{a}{l} + 0.00436 \frac{S^2}{a^2}
$$

$$
- 0.301805 \frac{S}{a} \frac{a^3}{l^3} + 0.034664 \frac{S^2}{a^2} \frac{a^2}{l^2} + 0.001 \frac{S^3}{a^3} \frac{a}{l}
$$

Donde:

*S* = espaciamiento de rueda doble

 $l$  = radio de rigidez relativo plg.

 $a$  = radio de contacto de una rueda plg.

 $a_{eq}$  = radio de contacto equivalente de ruedas dobles plg.

Donde la ecuación debe cumplir con ciertos límites de criterios:

$$
0 \le \frac{S}{a} \le 20 \quad y \quad 0.05 \le \frac{a}{l} \le 0.5
$$

Los esfuerzos más desfavorables en los cuales debe considerarse el diseño son:

**Caso 1** Cuando la carga del camión se encuentra en la esquina de la losa, El esfuerzo puede calcularse mediante:

$$
\sigma_{esq} = \frac{3P}{h^2} * \left(1 - \left(\frac{a_{eq}\sqrt{2}}{l}\right)^{0,6}\right)
$$

Donde:

*P* = Carga puntual en las ruedas dobles

*h* = Espesor de la losa

 $a_{eq}$  = radio de contacto equivalente de ruedas dobles plg.

 $l$  = radio de rigidez relativo plg.

**Caso 2** Cuando la carga del camión se encuentra en el interior de la losa, el esfuerzo puede calcularse mediante:

$$
\sigma_{int} = 0.316 \frac{P}{h^2} (\log(h^3) - 4 \log \left( \sqrt{1.6 a_{eq}^2 + h^2} - 0.675 h \right) - \log(k) + 6.48)
$$

**Caso 3** Cuando la carga del camión se encuentra en el borde de la losa, el esfuerzo puede calcularse mediante:

$$
\sigma_{bor} = 0.57 \frac{P}{h^2} (\log(h^3) - 4 \log\left(\sqrt{1.6a_{eq}^2 + h^2} - 0.675h\right) - \log(k) + 5.77
$$

Para la armadura mínima para evitar el alabeo se recomienda que se disponga armadura para la retracción y temperatura:

$$
As_{min} = \frac{W_o * \mu * l}{2 * \phi * fy}
$$

Donde:

*Wo* = carga lineal del peso propio de la losa

 $l =$ longitud de losa

*fy* = resistencia a fluencia del acero

Armadura mínima recomendada por AASTHO:

$$
As_{min} \ge 0.001 * h * b
$$

### **Verificaciones**

Para garantizar un buen diseño de la losa se deben tomar en cuenta que la resistencia a tracción del hormigón aproximadamente 0,1 *f'c.*

### **Fundaciones**

#### $2.9.1.$ **Generalidades**

Según J. C. Mccormac y R. H. Brown, las zapatas son miembros estructurales que se usan para soportar columnas, muros y transmitir sus cargas al suelo subyacente. No sólo es deseable transferir las cargas de la superestructura al suelo subyacente en forma tal que no se generen asentamientos excesivos o disparejos y rotaciones, sino que también es necesario proporcionar la suficiente resistencia al deslizamiento y volteo.

### **Presiones permisibles del suelo**

Las presiones permisibles o admisibles del suelo deben obtenerse con el trabajo de un especialista en geotecnia. Para obtener estos valores para el diseño de la cimentación se deben realizar sondeos y pruebas de carga. Para poder determinar el área requerida para la cimentación, se puede dividir la última presión presente en el suelo entre la última carga que recibe la columna.

#### $2.9.2.$ **Zapata cuadrada o rectangular aislada**

#### $2.9.2.1.$ **Generalidades**

Una de las opciones más usadas para zapatas son las que tienen un espesor de losa constante, sin embargo J. C. McCormac expone que, si este espesor llega a ser más de 3 o 4 pies, se puede optar por usar zapatas escalonadas por el hecho de que las fuerzas cortantes y momentos generan mayores esfuerzos cerca de la columna. Otra opción para esto son las zapatas con declive, no obstante, este tipo de zapata genera mayor dificultad en la parte constructiva, ya que el costo de la mano de obra resulta ser mayor. Además, deben hacerse verificaciones de esfuerzos en más de una sección de la zapata al usar zapatas escalonadas o con declive.

### $2.9.2.2.$ **Predimencionamiento**

EI área base de la zapata o el número y distribución de pilotes debe determinarse a partir de las fuerzas y momentos no mayorados transmitidos al suelo o a los pilotes a través del cabezal, y debe determinarse mediante principios de mecánica de suelos la resistencia admisible del suelo o la capacidad admisible de los pilotes.

### **Altura mínima de las zapatas**

La altura de las zapatas sobre la armadura inferior no debe ser menor de 150 mm para zapatas apoyadas sobre el suelo, ni menor de 300 mm en el caso de cabezales de pilotes.

La altura de la zapata para que se considere un cuerpo rígido y la deformación sea casi inexistente debe ser 0,5 *Lv*, donde *L<sup>v</sup>* es la longitud de vuelo de la zapata.

En el caso de zapatas piramidales la altura mínima en el extremo no debe ser menor a 25 cm, y el ángulo de inclinación debe cumplir para el anclaje de armaduras como indica la norma.

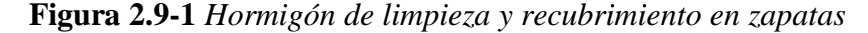

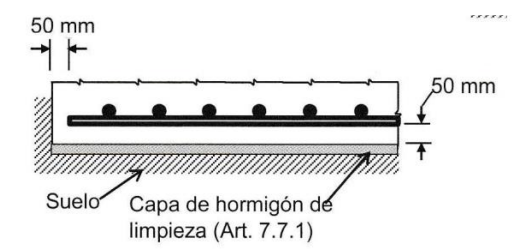

*Fuente: Norma Boliviana de Hormigón Estructural NB 1225001*

### **Distribución de armaduras**

En zapatas cuadradas en dos direcciones, la armadura debe distribuirse uniformemente a lo largo del ancho total de la zapata.

Para el cálculo del área requerida se emplea:

$$
A = \frac{P}{q_{adm}}
$$

Donde:

$$
B = L = \sqrt{A (Para zapata cuadrada)}
$$

Para el cálculo de excentricidades se tiene que:

$$
e_x = \frac{M_y}{P} < \frac{B}{6}
$$

Donde la capacidad del suelo equivale es equivalente a:

$$
q_{\text{suelo max}} = \frac{P}{A} \left( 1 + \frac{6 e_x}{B} + \frac{6 e_y}{L} \right)
$$

### $2.9.2.3.$ **Procedimiento de diseño**

### **Cortante por punzonamiento**

Se refiere al efecto en que la zapata trata de fallar por una superficie piramidal, como respuesta a la carga vertical que le transfiere la columna o pedestal.

Donde la fuerza por punzonamiento en dos direcciones se puede calcular mediante:

$$
Vu = \frac{q_{umax} + q_{u\,min}}{2} [(A) - (b_c + d) * (h_c + d)]
$$

**Figura 2.9-2** *Cortante bidireccional en zapatas (punzonamiento)*

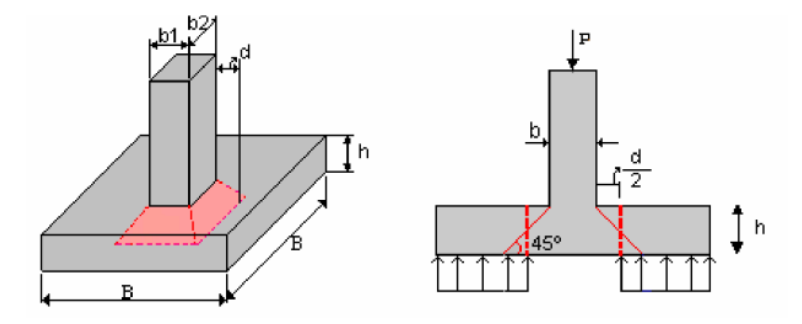

*Fuente: Diseño y construcción de cimentaciones – Universidad Nacional de Colombia*

Donde el esfuerzo que resiste el hormigón puede estimarse mediante:

$$
V_c \le \begin{cases} \frac{\lambda \sqrt{f'c}}{3} & b_{cp} d_{d/2} \\ \frac{\lambda \sqrt{f'c}}{12} \left(2 + \frac{\alpha_s d_{d/2}}{b_{cp}}\right) & b_{cp} d_{d/2}; \ \alpha_s = \begin{cases} 40 & \text{column interior} \\ 30 & \text{column } de \ borde \\ 20 & \text{column } de \ esquina \end{cases} \\ \frac{\lambda \sqrt{f'c}}{6} \left(1 + \frac{2}{\beta}\right) & b_{cp} d_{d/2} \end{cases}
$$

El esfuerzo de corte crítico se calcula mediante:

$$
Vu = \frac{q_{umax} + q_{u\,d}}{2} \left( L_v - d \right) B
$$

## **Diseño a flexión crítica**

La sección crítica en la cual se calcula el momento mayorado máximo se determina pasando un plano vertical a través de la zapata, justo en la cara de la columna, pedestal o muro si estos son de hormigón.

El momento ultimo de diseño se calcula mediante:

$$
Mu = \left[ \left( \frac{q_{u \max} - q_{uc}}{2} \right) \left( \frac{2L_v^2}{3} \right) + q_{uc} \frac{L_v^2}{2} \right] B
$$

Donde:

 $L<sub>v</sub>$  = longitud de vuelo de la zapata

## **Figura 2.9-3** *Sección crítica para el cálculo del momento en zapata*

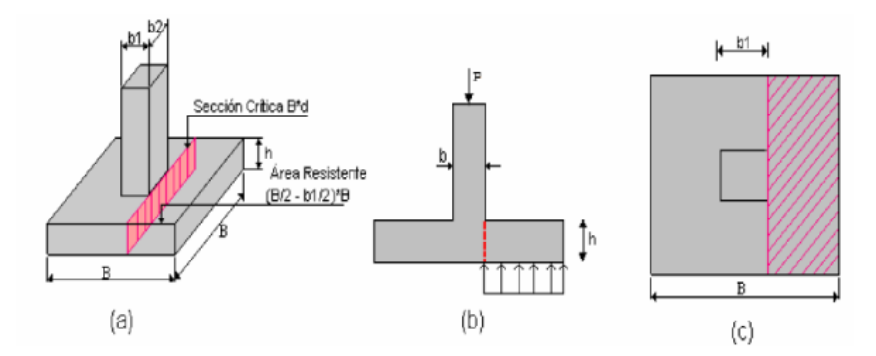

*Fuente: Diseño y construcción de cimentaciones – Universidad Nacional de Colombia*

La cuantía mínima a flexión la NB 1225001 indica que para zapatas aisladas y combinadas las cuantías y separaciones deberán ser las mínimas especificada en **2.6.2. Losas reticulares**.

#### 2.9.3. **Zapata combinada o zapata corrida**

#### $2.9.3.1.$ **Generalidades**

En ciertas condiciones normales, las zapatas cuadradas y rectangulares son económicas para soportar columnas y muros, pero en ciertas circunstancias, puede ser deseable construir una zapata que soporte una línea de dos o más columnas. Las zapatas combinadas se pueden clasificar en:

- Zapata rectangular corrida
- Zapata trapezoidal corrida
- Zapata arriostrada

### 2.9.3.2. **Predimencionamiento**

El procedimiento para determinar el área de la zapata, es la sumatoria de las cargas axiales de las columnas sin mayorar entre el esfuerzo admisible neto del suelo, esto para determinar un área mínima. Esto generaría que en la mayoría de las veces la zapata no esté en equilibro y resultaría que el diseño sea una zapata trapezoidal que afecta en el tiempo de construcción.

Para definir el sentido de la zapata corrida se puede tomar en cuenta aspectos constructivos como los límites de la propiedad, pendiente del terreno, etc. También aspectos de diseño como el análisis del sentido de momentos máximos y el análisis de la rigidez de la estructura.

## **Cálculo de altura de la zapata**

Para esto se puede determinar en función a la cortante o al momento último, pero, esto se puede optimizar con construcción de una viga de arriostre que absorba los momentos y cortantes, de tal modo que la altura de base de la zapata sea mucho menor. Esto generaría el diseño como una viga en T invertida.

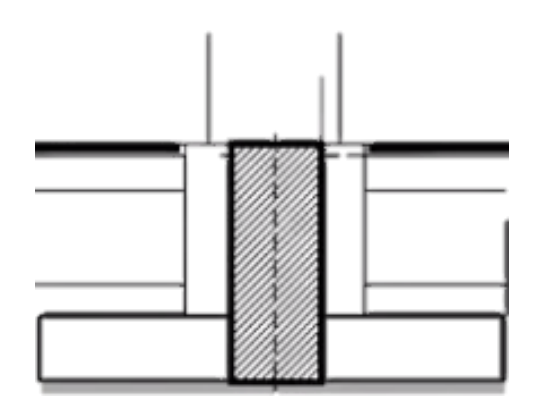

**Figura 2.9-4** *Vista en corte de zapata combinada con viga de arriostre*

*Fuente: Elaboración propia*

En caso de que necesariamente la viga sea de una base mayor, se puede hacer la construcción de los dados que no es más que un encamisado de la columna hasta la altura de la viga, previo cálculo y verificación para que no falle a cizallamiento.

### 2.9.3.3. **Procedimiento de cálculo**

En caso de no tener restricciones en un lado o en ambos lados de la zapata, se puede ampliar la misma a un lado, esto con la finalidad de que la zapata sea rectangular y esté en equilibrio, esto se lo puede determinar de la siguiente manera.

El área de la zapata se puede determinar mediante:

$$
A_{zap} = \frac{\sum Q_n}{\sigma_{neto}}
$$

La ubicación de la resultante de las cargas de las columnas se determina mediante:

$$
X = \frac{Q_2 L_3}{Q_1 + Q_2}
$$

**Figura 2.9-5** *Resultante de las cargas de las columnas en zapatas combinadas*

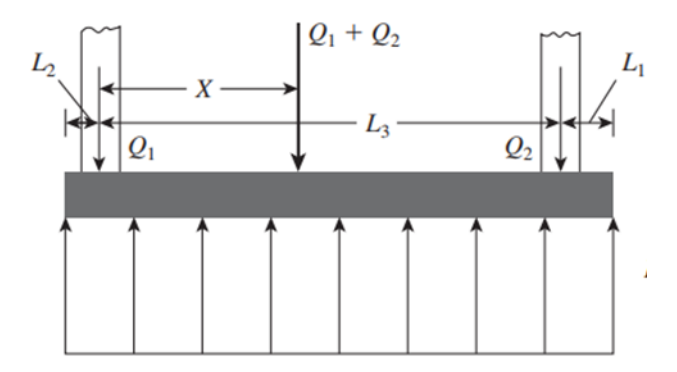

*Fuente: Fundamentos de ingeniería de cimentaciones- Braja M. Das*

El cálculo de la longitud total de la zapata para que la resultante de las columnas pase por el centroide de la cimentación:

$$
L = 2(L_2 + X)
$$

La longitud de ampliación de la zapata:

$$
L_1 = L - L_2 - L_3
$$

Donde:

*L<sup>2</sup>* se conocerá o puede estar restringido

Para el cálculo de la base se utilizará:

$$
B=\frac{A}{L}
$$

Una vez teniendo la geometría definida se procede de a determinar la cortante y momentos de diseño donde se emplea las cargas mayoras.

**Figura 2.9-6** *Diagrama de cortante ilustrativo en zapata combinada*

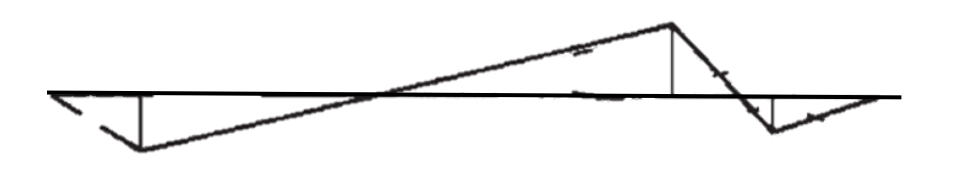

*Fuente: Diseño de concreto reforzado – Jack McCoomac*

**Figura 2.9-7** *Diagrama de momento ilustrativo en zapata combinada*

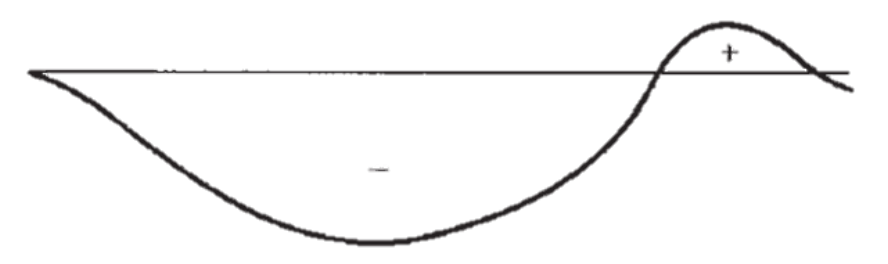

*Fuente: Diseño de concreto reforzado – Jack McCoomac*

Como se puede observar en la figura existe una discrepancia de momentos, esto es debido al redondeo de la longitud y a los diferentes factores de cargas de las columnas.

## **Armaduras**

## **Armadura minima de retracción y temperatura**

La NB 1225001 nos indica que debe cumplir con:

| Tipo de ar-<br>madura                                                     | $f_v$ , MPa | Cuantía mínima de<br>armadura |                                       |
|---------------------------------------------------------------------------|-------------|-------------------------------|---------------------------------------|
| Barras corru-<br>gadas                                                    | < 420       | 0,0020                        |                                       |
| Barras corru-<br>gadas o, ar-<br>madura de<br>alambre elec-<br>trosoldada | $\geq 420$  | Ma-<br>yor<br>de:             | 0,0018.420<br>$f_{\rm \nu}$<br>0,0014 |

**Tabla 2.10-1** *Cuantía mínima de armadura por retracción y temperatura*

*Fuente: Norma Boliviana de Hormigón Estructural NB 1225001*

## **Longitudes Empalmes y traslapo**

La longitud de empalme y traslapo deben cumplir con lo expuesto en **Anexo 2.5. (Tabla 3).**

## **Longitudes de ganchos de barras corrugadas**

Para el diámetro mínimo de doblado y geometría del gancho estándar para los estribos debe cumplir con lo mostrado en **Anexo 2.5. (Tabla 4)**. Y para las geometrías de ganchos para anclaje de barras a tracción debe cumplir con lo indicado en **Anexo 2.5. (Tabla 5)**.

#### $2.10.1.2.$ **Longitudes de anclaje de prolongación recta a compresión**

Para elementos sometidos a compresión la norma indica que la longitud de empalme o anclaje es suficiente usar la longitud de 40 veces el diámetro de la barra.

#### $2.10.1.3.$ **Longitud de anclaje de prolongación recta mínima a tracción**

La NB 1225001. Establece que puede determinar mediante la siguiente ecuación:

$$
l_d = \frac{12 \, f y \, \Psi_t \, \Psi_e}{25 \, \lambda \, \sqrt{f' c}} \, d_b
$$

Donde:

*Ψt* = coeficiente del recubrimiento del hormigón

*Ψe* = coeficiente de hormigón por debajo de la armadura

## **Estrategia para ejecución de proyecto**

## **Especificaciones Técnicas**

Es el documento que define la calidad de una obra, donde se coloca las indicaciones necesarias para ejecutar cada parte de la obra.

Para garantizar la calidad de la obra es que en el pliego de especificaciones debe estar indicado la calidad de los materiales que han de emplearse y los ensayos requeridos para verificar su funcionalidad y calidad, el procedimiento a seguir para cada parte de la obra, precauciones a tomar en cuenta en la construcción entre otras.

Por lo general para cada ítem de la obra, se cubre los siguientes puntos:

- Definición
- Materiales, herramientas y equipo
- Procedimiento de la ejecución
- Medición y forma de pago

## **Precios unitarios**

En la construcción al realizar el presupuesto de obra lo más eficaz es calcular el precio por unidad de una actividad, en este caso pudiendo ser metro cuadrado, metro cubico, pieza, global, punto de instalación, dependiendo del tipo de actividad.

De esta manera se puede conocer el costo de materiales empleados, el costo de la mano de obra y costo del equipo para una unidad de la actividad determinada.

Además, en este precio unitario se debe incluir el costo por beneficios sociales, costo por herramientas menores, gastos generales de la empresa ejecutora e impuestos.

De esta manera se puede saber el precio total tomando todo esto en cuenta por una unidad, dando facilidad para calcular el costo total para completar dicha actividad o ítem de la obra.

## **Cómputos métricos**

Los cómputos métricos son las mediciones de longitud, superficies y volúmenes de todas las partes de la obra, para lo que se requiere un conocimiento de fórmulas geométricas y su correcta aplicación.

Estos cómputos métricos deben ser realizados con el mayor cuidado posible, ya que lo mismos pueden acarrear problemas al calcular el precio de la obra.

Es recomendable que el cómputo métrico sea detallado para que sea simple su revisión, y se pueda realizar una modificación o corrección de ser necesario, además es necesario una constancia de las operaciones realizadas y que las mismas sean ordenadas en un orden simple, basándose en los planos del proyecto.

## 2.11.4. Presupuesto

Se define como el costo total estimado que pueda tener una edificación al ejecutarse completamente, su exactitud dependerá del tipo de obra y las actividades que se realizan para ejecutar la misma, ya que algunas actividades estarán condicionadas a diversos factores.

## **Planteamiento y cronograma de obra**

Todo proyecto requiere que se realicen actividades en un cierto orden, dichas actividades estarán relacionadas ya que en algunos casos una actividad requiere que otra acabe para comenzar.

Para lograr una obra con la mayor calidad posible, con un costo adecuado y en un tiempo aceptable se debe programar las actividades de la obra de la mejor manera posible y elaborar un plan para la realización del proyecto.

Además, se debe contar con un cronograma, que pueda servir de guía para ejecutar la obra completamente sin retrasos y en el tiempo requerido.

## **CAPITULO III**

# **INGENIERÍA DEL PROYECTO**

### **Análisis de levantamiento topográfico**

Toda la información sobre el levantamiento topográfico fue realizada por mi persona, ya que el terreno muestra en primera instancia un desnivel constante y no tan importante en todo el terreno.

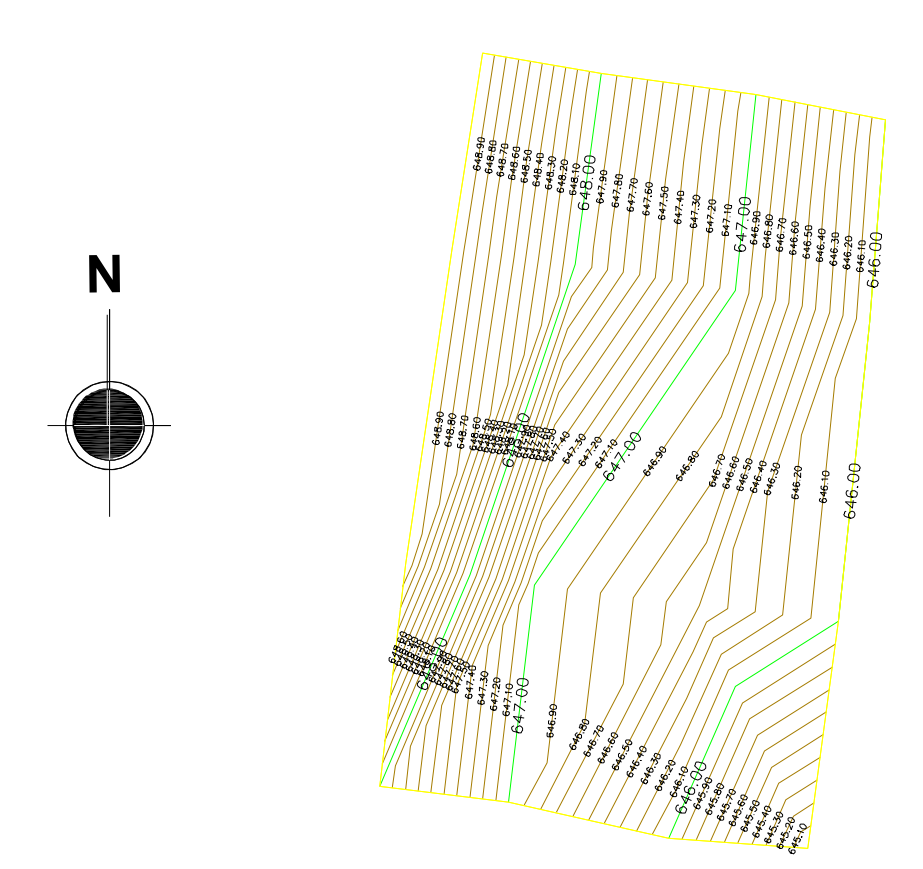

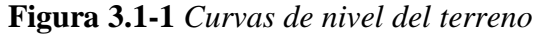

*Fuente: Elaboración Propia*

Con la planimetría, altimetría y las curvas de nivel obtenidas en el levantamiento topográfico, se pudo determinar que el terreno del lugar de emplazamiento es ligeramente suave, la forma del terreno y el sentido con el valor de su pendiente favorecen al diseño arquitectónico y a la instalación de servicios básicos. La pendiente está dirigida hacia la calle.

Los datos y el plano del levantamiento topográfico se aprecian en el **ANEXO** - **10 PLANOS**

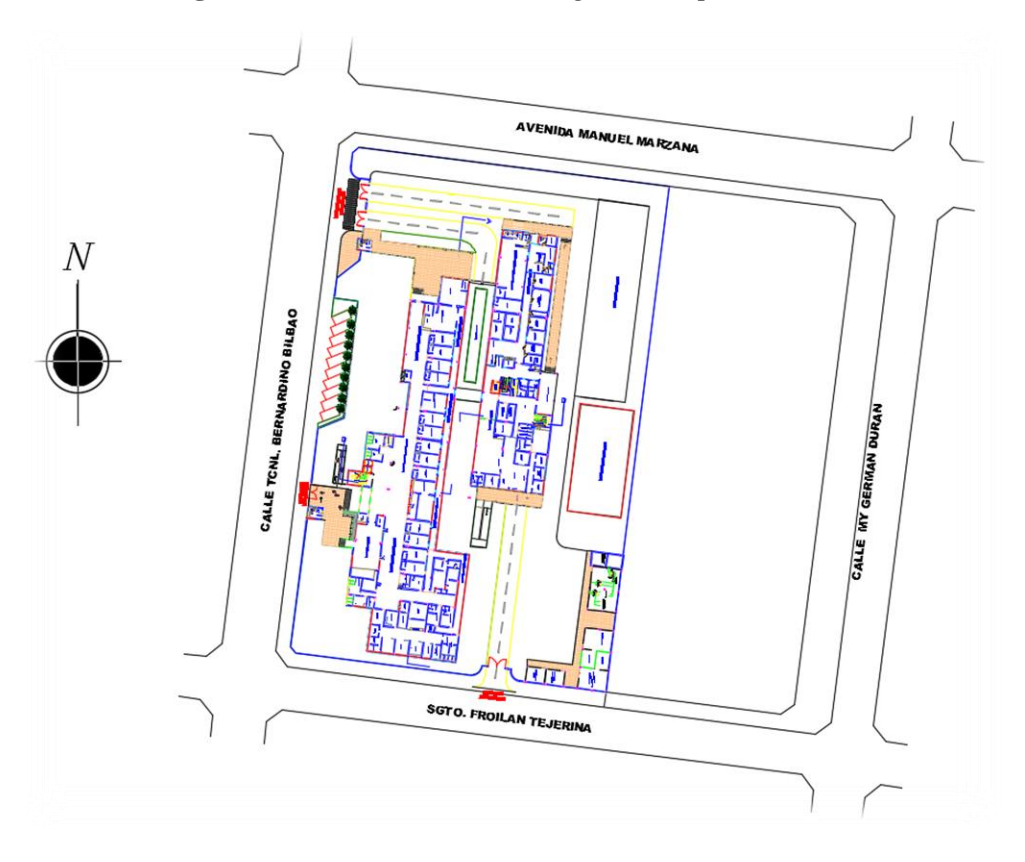

**Figura 3.1-2** *Planimetría del lugar de emplazamiento*

*Fuente: Elaboración Propia*

## **Análisis del estudio de suelos**

El estudio de suelos fue realizado por "Laboratorio de suelos y Hormigones Copas" siguiendo rigurosamente parámetros y normativas aplicadas al estudio de suelos.

Para la determinación de la capacidad portante del suelo, se realizó el ensayo de penetración estándar "SPT" en tres fosas para una mayor seguridad de que el suelo es uniforme en el área de emplazamiento.

El respaldo y las planillas donde se especifica en el estudio de suelos y todas sus características se encuentra detalladas en el **ANEXO 1 ESTUDIO GEOTÉCNICO.**

En primera instancia se realizó el estudio de suelos en tres puntos hasta una altura de 5 metros, pero por motivos de la fundación y del sótano se volvió a hacer el estudio en los 2 puntos con menor esfuerzo llegando hasta los 10 metros.

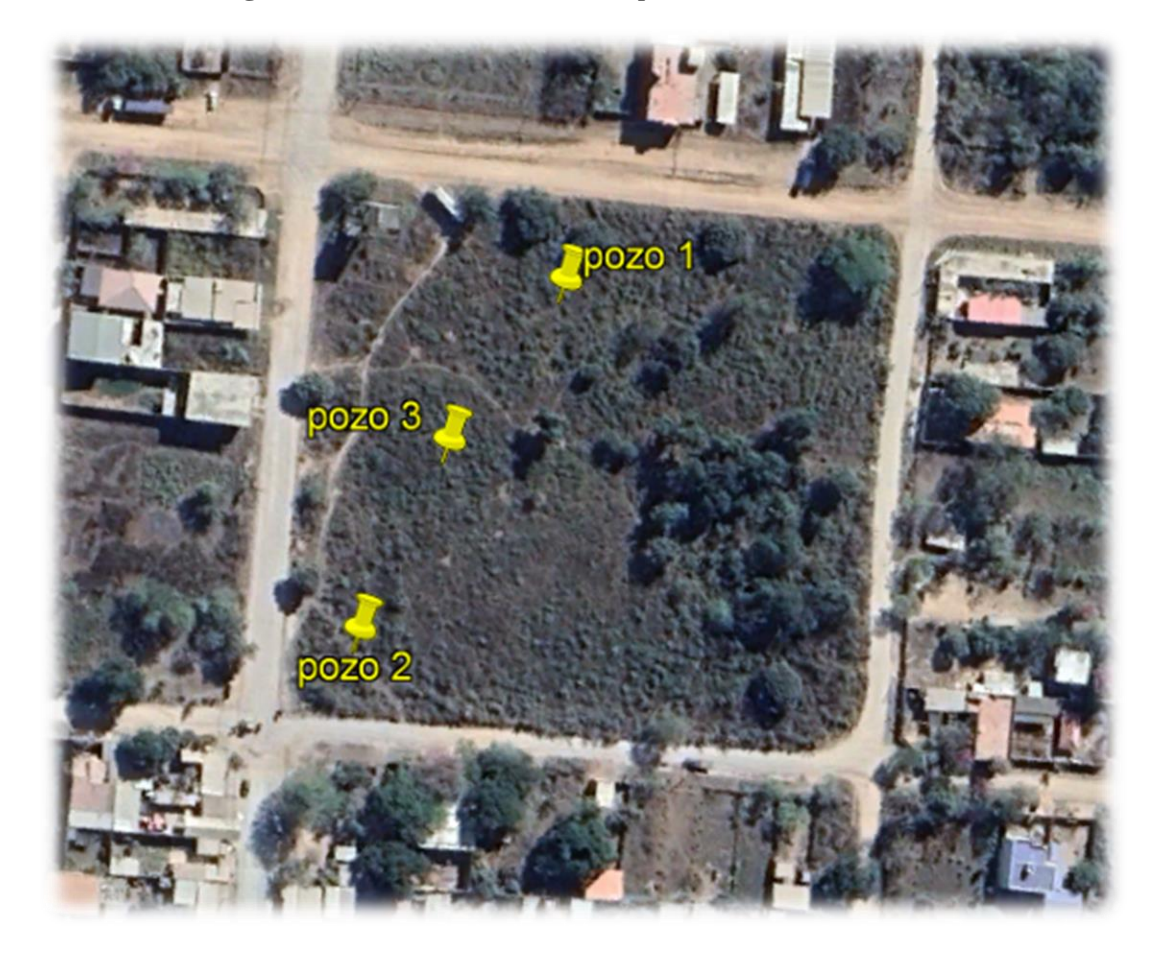

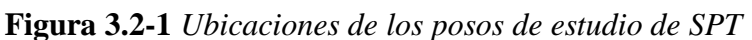

*Fuente: Google Earth*

El análisis en el laboratorio de mecánica de suelos, se evidencia que los suelos existentes son arenas limosas, limos inorgánicos con arenas muy finas y arcillas inorgánicas de baja plasticidad.

En las fosas no se encontró nivel freático.

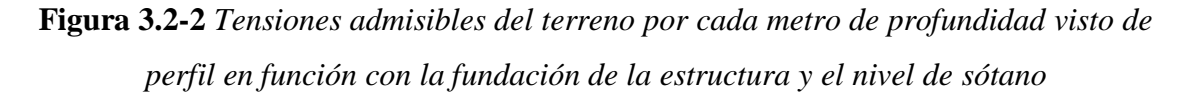

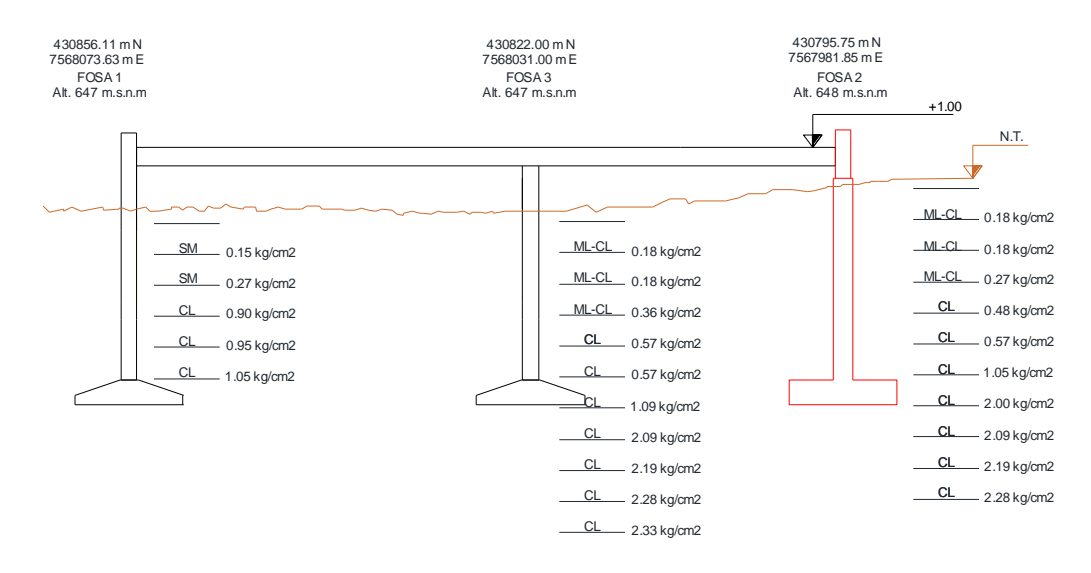

*Fuente: Elaboración Propia*

Como se detectó una baja tensión admisible baja en el suelo de emplazamiento, se llega a la conclusión que es un terreno rellenado y la fundación es de zapatas aisladas, pero también se realizara el uso de zapatas combinadas a una cota de -7,20 m. Considerando el nivel +1,00 m el nivel de planta baja terminada.

Para el diseño de las zapatas se tomará la tensión admisible de 2,09 kg/cm<sup>2</sup>.

## **Análisis del diseño arquitectónico**

La arquitectura del proyecto fue realizada por la entidad encargada del proyecto la cual consta de cuatro plantas y el semisótano. La arquitectura está proyectada sobre un área de 12637,92 m<sup>2</sup> con un área de construcción de 3142,18 m<sup>2</sup>.

La arquitectura propuesta y la distribución de los ambientes son detallados a continuación:

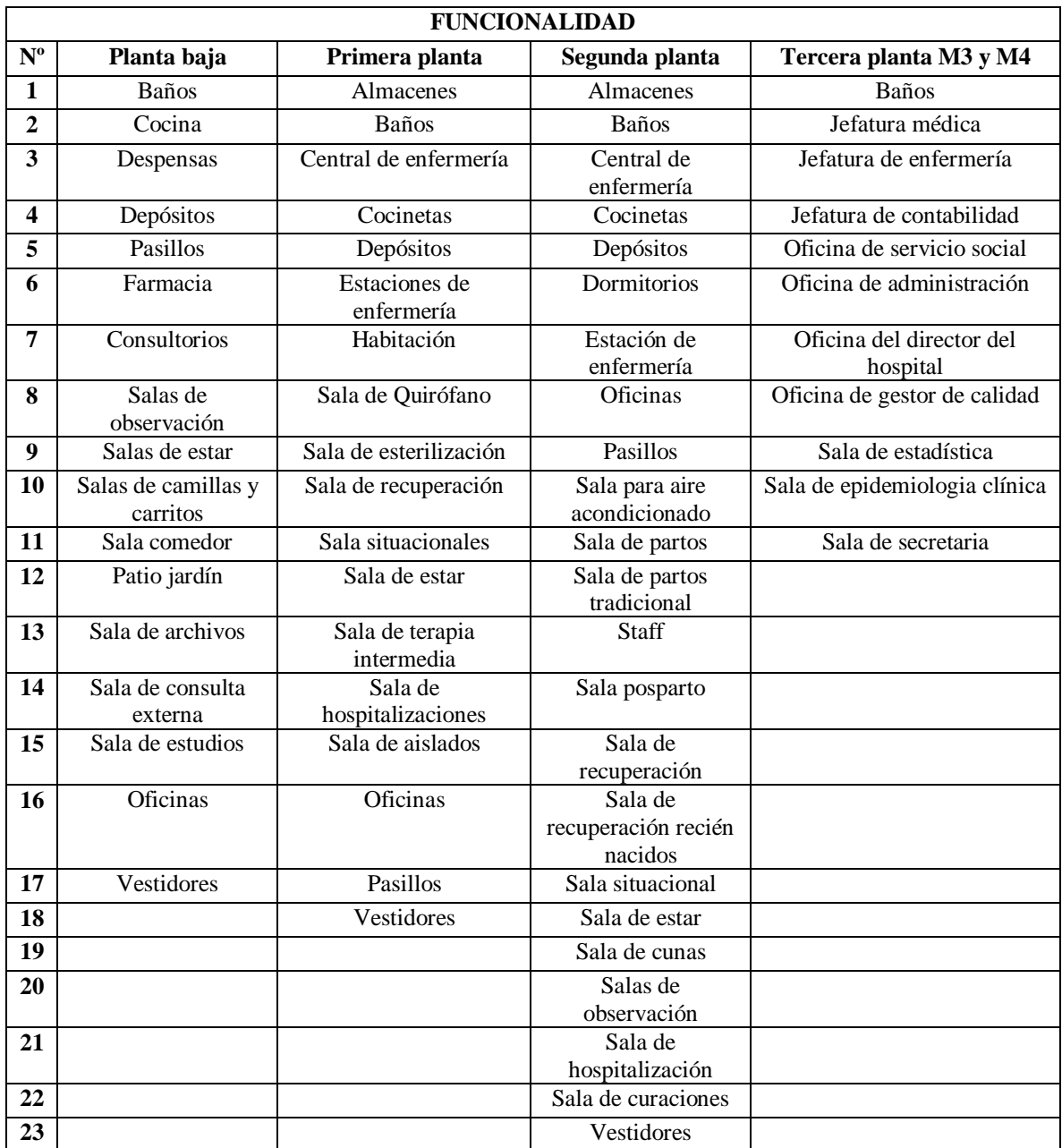

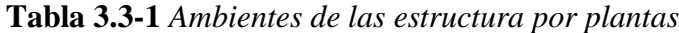

*Fuente: Elaboración Propia*

El diseño arquitectónico, vistas en planta, fachada, cortes y la distribución de ambientes se lo puede apreciar detalladamente en el **ANEXO – 10 PLANOS**

## **Planteamiento estructural**

A partir de lo establecido en el perfil del proyecto, se consideró la alternativa más viable tanto técnicamente como económicamente desde un punto de vista estructural para el diseño final.

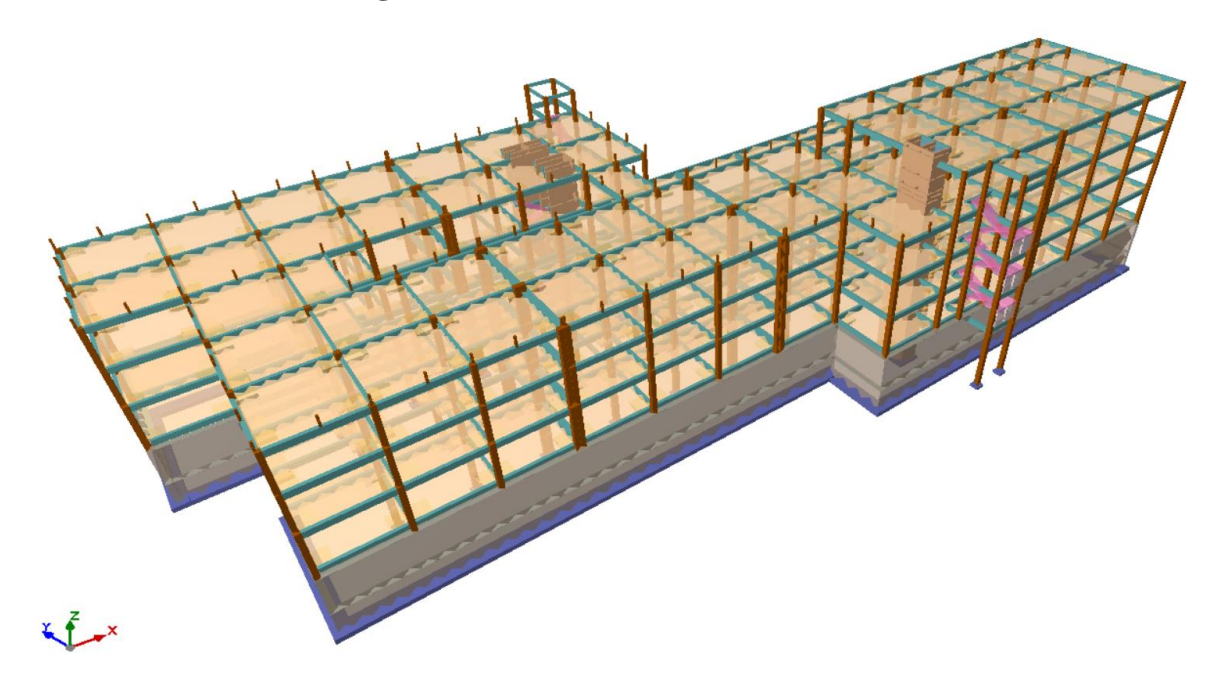

**Figura 3.4-1** *Modelo 3D de la estructura*

*Fuente: Elaboración Propia*

### $3.4.1.$ **Estructuras de sustentación**

La estructura de sustentación aporticada de hormigón armado con losas nervadas, con altura entre plantas de 4,08 m.

La estructura se conforma de losas nervadas bidireccionales, vigas de hormigón armado, columnas de hormigón armado, zapatas aisladas y zapatas combinadas de hormigón armado.

La estructura también se conforma de muros y pantallas de hormigón armado.

Para el proyecto se usa hormigón y acero con las siguientes características:

- *f'c* = 25 Mpa. La resistencia específica del hormigón a compresión a los 28 días.
- *fy* = 500 Mpa. Resistencia especificada a la fluencia del acero.

### $3.4.2.$ **Estructuras complementarias**

En las estructuras complementarias entra las escaleras de HºAº, vitales para la estructura y para su uso. Por otra parte, la losa apoyada en el terreno también será de HºAº bajo las normas adecuadas para el diseño.

### **Análisis, cálculo y diseño estructural**

Para modelar la estructura, y poder realizar el análisis, cálculo y diseño de la estructura se usará el software de análisis estructural CYPECAD en su versión 2018, realizando verificaciones manuales de los elementos estructurales que estén sometidos a las situaciones más desfavorables.

Tanto para el diseño y verificaciones manuales se usa la Norma Boliviana de Hormigón Estructural NB 1225001, siguiendo las recomendaciones y exigencias que brinda la misma.

#### $3.5.1.$ **Juntas de dilatación**

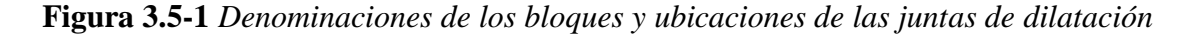

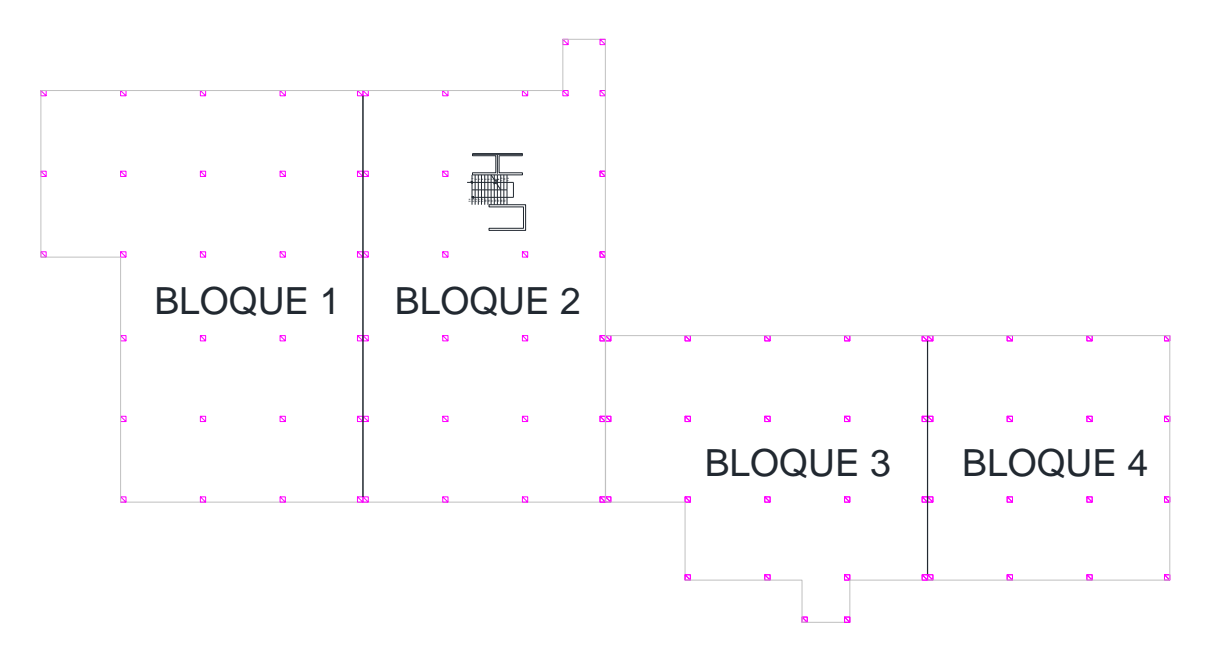

### *Fuente: Elaboración Propia*

Para el cálculo de la junta de dilatación se tienen los siguientes datos:

Temperaturas extremas :

*T* max =  $43.6$  °C *T min* = -7,0 ºC *L max* del bloque = 30,48 m

$$
\Delta L = \alpha \, \Delta t \, L
$$

Donde:

 $\Delta t = 46,6 - (-7,0) = 50,6$  °C

Entonces:

$$
\Delta L = 0,000011 * 50,6 * 30,48
$$

$$
\Delta L = 0,017 \, m
$$

Para un aspecto constructivo, además el mínimo recomendado en diferentes nomas se adopta:

Longitud de junta =  $2,00$  cm

### $3.5.2.$ **Diseño de los elementos estructurales de sustentación de la edificación**

### $3.5.2.1.$ **Cargas que se consideran en la estructura**

Las cargas que se consideran en la estructura se encuentran detallas en el **ANEXO – 2** 

**ANÁLISIS DE CARGAS EN LA ESTRUCTURA,** A continuación, se presenta cuadros de resúmenes de las cargas que está sometida la estructura.

## **Cargas muertas en la estructura**

**Tabla 3.5-1** *Cargas muertas utilizadas en la estructura*

| <b>PLANTAS</b> | <b>DESCRIPCIÓN</b>                 | <b>CARGA</b> | UNID.    |
|----------------|------------------------------------|--------------|----------|
|                | Baldosa Cerámica                   | 0,36         | $KN/m^2$ |
| Sótano         | Carpeta de nivelación              | 0.84         | $KN/m^2$ |
|                | Muro ladrillo cerámico. Tipo 3     | 6,75         | $KN/m^2$ |
|                | Baldosa cerámica                   | 0,36         | $KN/m^2$ |
|                | Carpeta de nivelación              | 0,84         | $KN/m^2$ |
|                | Cielo falso para ambientes comunes | 0,2          | $KN/m^2$ |
|                | Muro ladrillo cerámico. Tipo 1     | 5,50         | KN/m     |
|                | Muro ladrillo cerámico. Tipo 2     | 8,00         | KN/m     |
| Planta Baja    | Muro barandado jardín              | 2,88         | KN/m     |

|                  | Tierra para jardín                                 | 9,00           | $KN/m^2$ |
|------------------|----------------------------------------------------|----------------|----------|
|                  | Ventanal Tipo 1                                    | 0,78           | KN/m     |
|                  | Ventanal tipo 2                                    | 0,95           | KN/m     |
|                  | Baranda                                            | 1,00           | KN/m     |
|                  | Baldosa cerámica                                   | 0,36           | $KN/m^2$ |
|                  | Carpeta de nivelación                              | 0,84           | $KN/m^2$ |
|                  | Cielo falso para ambientes comunes                 | 0,2            | $KN/m^2$ |
|                  | Cielo falso para quirófanos y laboratorios         | 0,1            | $KN/m^2$ |
| Primera planta   | Cubierta de policarbonato                          | 0,15           | $KN/m^2$ |
|                  | Muro ladrillo cerámico. Tipo 1                     | 5,50           | KN/m     |
|                  | Muro ladrillo cerámico. Tipo 2                     | 8,00           | KN/m     |
|                  | Muro de redondeo de esquina para quirófanos        | 4,35           | KN       |
|                  | Ventanal Tipo 1                                    | 0,78           | KN/m     |
|                  | Ventanal tipo 2                                    | 0,95           | KN/m     |
|                  | Baranda                                            | $\mathbf{1}$   | $KN/m^2$ |
|                  | Baldosa cerámica                                   | 0,36           | $KN/m^2$ |
|                  | Carpeta de nivelación                              | 0,84           | $KN/m^2$ |
|                  | Cielo falso para ambientes comunes                 | 0,2            | $KN/m^2$ |
| Segunda Planta   | Cielo falso para quirófanos y laboratorios         | 0,1            | $KN/m^2$ |
|                  | Muro ladrillo cerámico. Tipo 1                     | 5,50           | KN/m     |
|                  | Muro ladrillo cerámico. Tipo 2                     | 8,00           | KN/m     |
|                  | Muro de redondeo de esquina para quirófanos        | 4,35           | KN       |
|                  | Ventanal Tipo 1                                    | 0,78           | KN/m     |
|                  | Ventanal tipo 2                                    | 0,95           | KN/m     |
|                  | Carpeta de nivelación                              | 0,84           | $KN/m^2$ |
| Azotea           | Pilar para sostener el barandado de muro 20x20 cm. | 0,96           | KN       |
|                  | Muro ladrillo cerámico. Tipo 4                     | 3,75           | KN/m     |
|                  | Muro ladrillo cerámico. Tipo 6                     | 1,5            | KN/m     |
|                  | Carpeta de nivelación                              | 0,84           | $KN/m^2$ |
| Sala de máquinas | Muro ladrillo cerámico. Tipo 5                     | $\overline{3}$ | KN/m     |
| Cubierta         | Cubierta de sala de máquinas                       | 0,2            | $KN/m^2$ |
|                  | Acabado                                            | 1,2            | $KN/m^2$ |
| Escalera         | Barandado                                          | $\mathbf{1}$   | $KN/m^2$ |

*Fuente: Elaboración Propia*

## **Cargas de uso**

Para las cargas que no tienen ninguna observación, son las cargas mínimas indicada por la NB 1225002. Para las cargas que en la observación indican VER ANEXO, son cargas que se estimaron en función a cargas brindadas por catálogos de los fabricantes y calculados mediante ACI 360, que es la norma recomendada por la NB 1225001 que no es utilizable para losas apoyadas en el terreno.

| <b>PLANTAS</b> | <b>DESCRIPCIÓN</b>                       | CARGAS $(KN/m2)$ | OBS.             |
|----------------|------------------------------------------|------------------|------------------|
|                | Almacén de archivos                      | $\overline{4}$   |                  |
|                | Baños                                    | $\overline{3}$   |                  |
|                | Dpto. De ing. Biomédica                  | $\overline{2}$   |                  |
|                | Depósitos muy livianos                   | $\overline{3}$   |                  |
|                | Depósitos livianos                       | 6                |                  |
|                | Estacionamiento                          |                  | <b>VER ANEXO</b> |
| Sótano         | Lavandería                               | 6                |                  |
|                | Morgue                                   | 6                |                  |
|                | Salas                                    | $\overline{2}$   |                  |
|                | Sala de Equipos especiales               | $\overline{5}$   |                  |
|                | Talleres destinados al mant. Vehículos   |                  | <b>VER ANEXO</b> |
|                | Talleres destinados al mant. Estructural |                  | <b>VER ANEXO</b> |
|                | Vestidores                               | 2,5              |                  |
|                | Almacén de material                      | $\overline{4}$   |                  |
|                | Baños                                    | $\overline{3}$   |                  |
|                | Consultorios                             | $\overline{2}$   |                  |
|                | Comedor                                  | $\overline{5}$   |                  |
|                | Cocinas                                  | $\overline{4}$   |                  |
|                | Cocinetas                                | $\overline{2}$   |                  |
|                | Despensas                                | 5                |                  |
|                | Depósitos muy livianos                   | $\overline{3}$   |                  |
| Planta baja    | Depósitos livianos                       | 6                |                  |
|                | Farmacia                                 | $\overline{4}$   |                  |
|                | Patios                                   | $\overline{5}$   |                  |
|                | Pasillos                                 | 5                |                  |

**Tabla 3.5-2** *Cargas de uso utilizadas en la estructura*

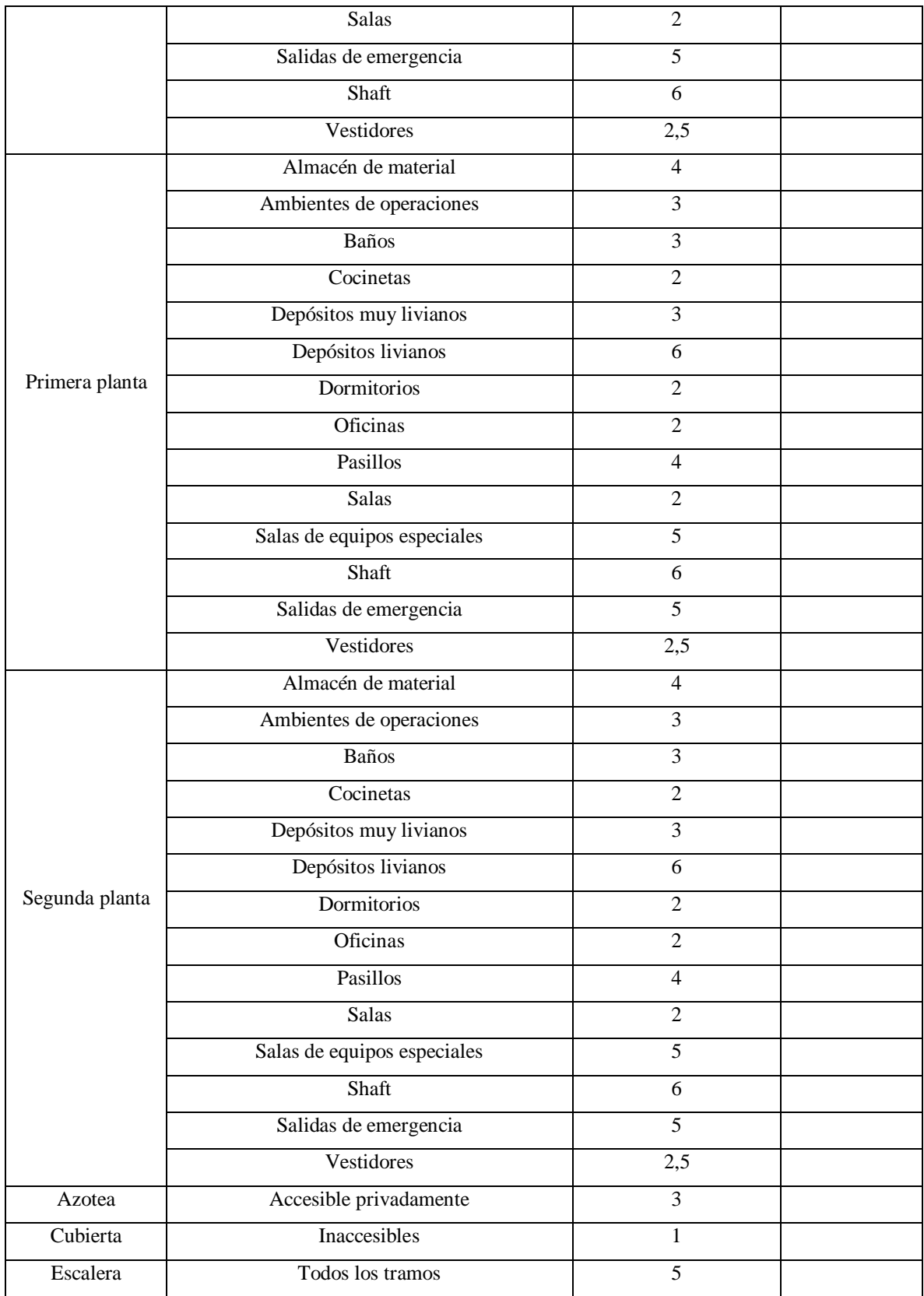

*Fuente: Elaboración Propia*

## **Cargas dinámicas**

A continuación, se demuestran las cargas a la que está sometida la estructura por medio de procedimientos mecánicos.

| <b>PLANTA</b>    | <b>DESCRIPCIÓN</b>     | CARGA $(KN/m2)$ |
|------------------|------------------------|-----------------|
|                  | Elevador convencional  |                 |
| Sala de Máquinas | Elevador para camillas |                 |
|                  | Montacargas            |                 |

**Tabla 3.5-3** *Cargas dinámicas a la que está sometida la estructura*

*Fuente: Elaboración Propia*

## **Carga accidentales**

**Tabla 3.5-4** *Cargas accidentales a la que está cometida la estructura*

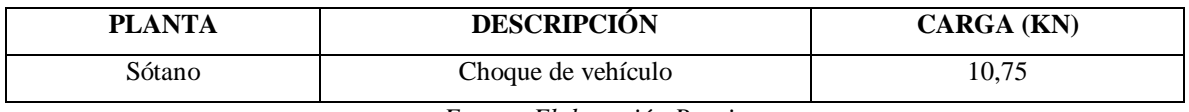

*Fuente: Elaboración Propia*

#### $3.5.2.2.$ **Diseño de losa reticular**

Para el diseño y cálculo de la losa reticular primeramente se procede a hacer un predimensionamiento geométrico tomando en cuenta las dimensiones mínimas como indica la NB 1225001.

## **3.5.2.2.1. Verificación del forjado reticular**

Datos:

 $f'_c = 25 Mpa$ 

 $fy = 500 Mpa$ 

 $\gamma_{H^{\circ}A^{\circ}}=23,5$ K<sub>N</sub>  $m<sup>3</sup>$ 

Dimensión del caseton perdido =  $0.6 * 0.6 * 0.35$ 

Los esfuerzos mas críticos de momento, cortante y punzonamiento de la losa se dan en la siguiente combinación de cargas:

$$
U = 1.2 D_A + 1.6 L_A
$$

Dimensión del paño:

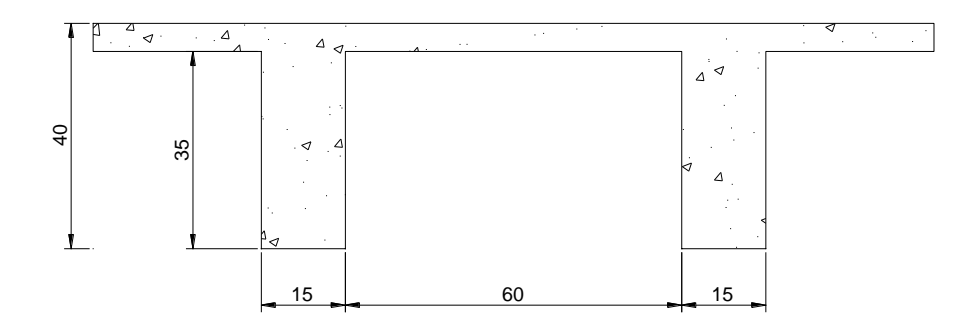

**Figura 3.5-2** *Dimensión geométrica transversal de la losa reticular*

*Fuente: Elaboración Propia*

### **Verificación de espesor mínimo de losa nervada adoptada**

Según Florentino Regalado Tesoro:

Florentino Regalado Tesoro, expone en su libro que el espesor de la losa puede estimarse mediante:

$$
\frac{L}{20} \ge H \ge \frac{L}{24}
$$

Para una longitud de 7,7 m se tiene:

$$
0.39 \, m \geq H \geq 0.32 \, m
$$

Por recomendaciones constructivas es imporante redondear a multiplos de 5 para mejor trabajabilidad. Además; Florentino Regalado Tesoso, en su libro nos brinda otra recomendación, que nos indica que para evitar deformaciones ecxesivas, resulta mas óptimo y económico aumentar la altura de los nervios que aumentar la base de los mismos.

Cabe mencionar, que al ser una estructura destinada a la atención médica, está sometida mas cargas en comparación con otro tipo de estructuras.

Por tanto; se escoje:

$$
H=0.40~m
$$

Espesor mínimo según la NB 1225001:

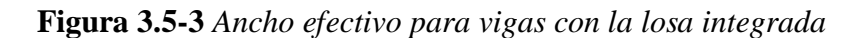

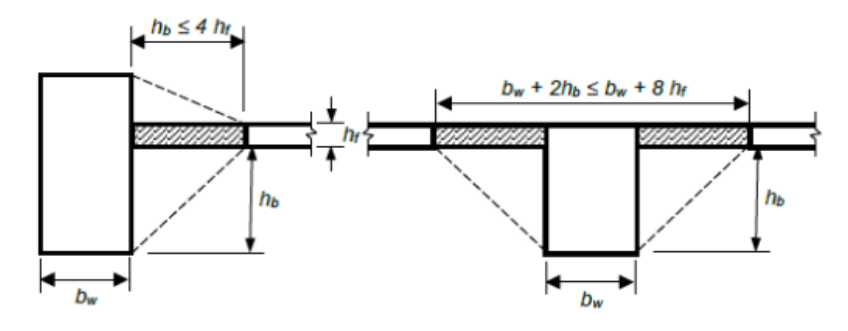

*Fuente: Norma Boliviana de Hormigón Estructural NB 1225001*

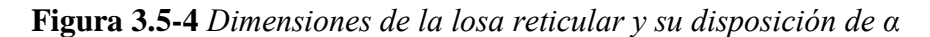

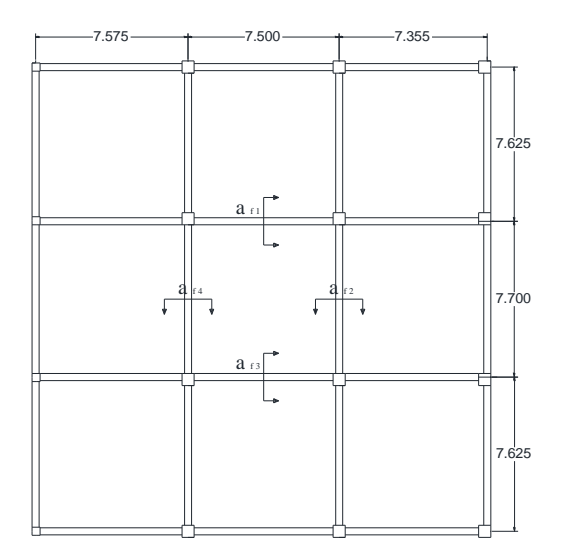

*Fuente: Elaboración Propia*

Dimenciones de las vigas:

Vigas en lado  $X = 35*60$ 

Vigas en lado  $Y = 35*60$ 

Para vigas centrales:

$$
b + 2hb \le b + 8hf
$$

 $0.35$   $m + 2 * 0.2$   $m \le 0.30$   $m + 8 * 0.4$   $m$ 

 $0,75 \; m \leq 3,5 \; m$ 

**Figura 3.5-5** Dimensiones de vigas con su ancho efectivo

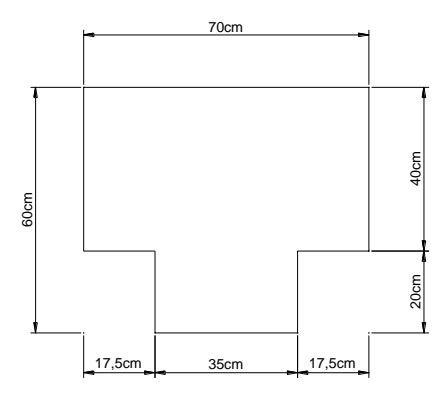

*Fuente: Elaboración Propia*

Inercia de las secciones:

$$
I \, viga_{central} = 0.05376 \, m^4
$$

Inercia de las losas:

$$
I \, \text{los} a_{\alpha 1} = 0,04000 \, m^4
$$
\n
$$
I \, \text{los} a_{\alpha 2} = 0,04106 \, m^4
$$
\n
$$
I \, \text{los} a_{\alpha 3} = 0,04000 \, m^4
$$
\n
$$
I \, \text{los} a_{\alpha 4} = 0,04160 \, m^4
$$

Determinamos el valor de αf:

$$
\alpha_{f1} = 1,344
$$
\n
$$
\alpha_{f2} = 1,309
$$
\n
$$
\alpha_{f3} = 1.344
$$
\n
$$
\alpha_{f4} = 1,309
$$
\n
$$
\alpha_{fm} = \frac{1,344 + 1,309 + 1,344 + 1,309}{4} = 1,327
$$
\n
$$
0,2 \le \alpha_{fm} \le 2
$$
\n
$$
0,2 \le 1,327 \le 2; CUMPLE!
$$

Entonces, el espesor mínimo será el mayor de las siguientes opciones:

$$
h_{min} \ge \begin{cases} l_n \left( 0.8 + \frac{fy}{1400} \right) \\ 36 + 5\beta \left( \alpha_{fm} - 0.2 \right) \\ 120 \; mm \end{cases}
$$

Cálculo de la relación de luces de la losa:

$$
\beta = \frac{7,70 \text{ m}}{7,50 \text{ m}} = 1,027
$$

El espesor mínimo será:

$$
h_{min} \geq \begin{cases} 213,22 \ nm \\ 120 \ nm \end{cases}
$$

$$
h_{min} \geq 243{,}13 \ mm
$$

$$
El\ eyesor\ adoptado\ 0,40\ m\geq h_{min};\mathit{CUMPLE!}
$$

Dimensiones geométricas:

Espesor de la base de la nervadura :

$$
Adoptamos: b = 150\ mm
$$

Espaciamiento libre entre nervaduras:

$$
Adoptamos: s = 600 \, mm
$$

Espesor de la capa de compresiones:

Para encofrados removibles o aligeramientos distintas a arcillas o concreto se elige el mayor:

$$
h_f \geq \begin{cases} 50\;mm \\ \frac{1}{12} * s \end{cases}
$$

Adoptamos: 
$$
h_f = 50 \, mm
$$

Altura de nervaduras:

$$
h_{nervio} \leq 3.5 * b
$$

# $h_{nervio} \leq 525$  mm

# $Adoptamos: h_{nervio} = 350\ mm$

**Cálculo de armaduras de la losa nervada (Módulo 1 – Planta (+5,08))**

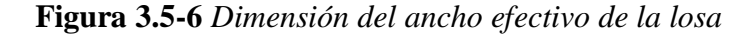

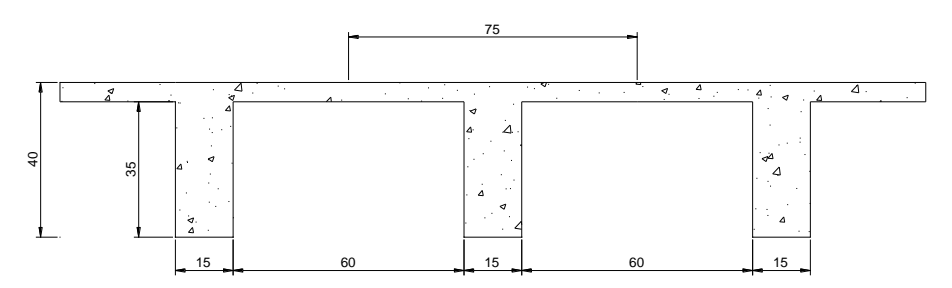

*Fuente: Elaboración Propia*

Determinamos el ancho de estudio, que se debe tomar el menor de los valores siguiente para el ancho del ala sobresaliente a cada lado del alma:

$$
8 hf = 8 * 0,05 = 0,40 m
$$

$$
0,5 s = 0,5 * 0,6 = 0,3 m
$$

Entonces, el ancho efectivo será:

 $b_e = 0.3$  m + 0.3 m + 0.15 m  $b_e = 0.75 m$ 

### **3.5.2.2.2. Diseño a flexión**

Datos:

Momentos para 1 metro de ancho:

 $Mux (+) = 27.0$  KN m *Mux* (-) = 44,0 KN m

*Muy (+)* = 38,8 KN m

*Muy (-)* = 47,2 KN m

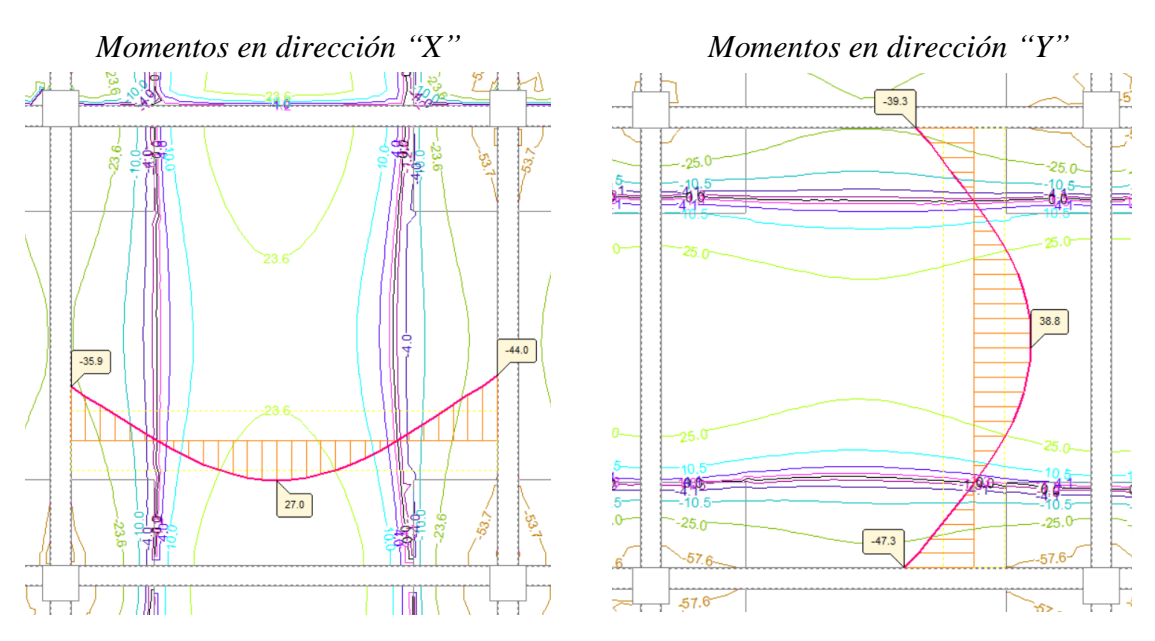

**Figura 3.5-7** *Diagrama de momentos en losas*

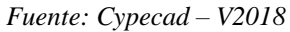

Momentos últimos de diseño para 0,75 m de ancho:

*Mux (+)* = 27,0 KN m \* 0,75 = 20,25 KN m

*Mux* (-) = 44,0 KN m \* 0,75 = 33,00 KN m

*Muy (+)* = 38,8 KN m \* 0,75 = 29,10 KN m

*Muy (-)* = 47,2 KN m \* 0,75 = 35,40 KN m

# **Figura 3.5-8** *Diagramas de cuantías longitudinales en losas*

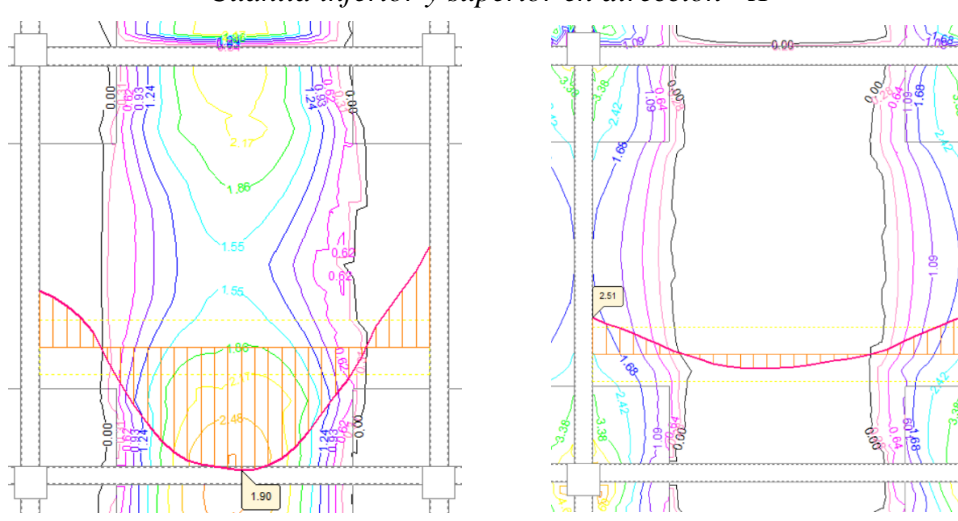

*Cuantía inferior y superior en dirección "X"*
# *Cuantia superior e inferior "Y"*

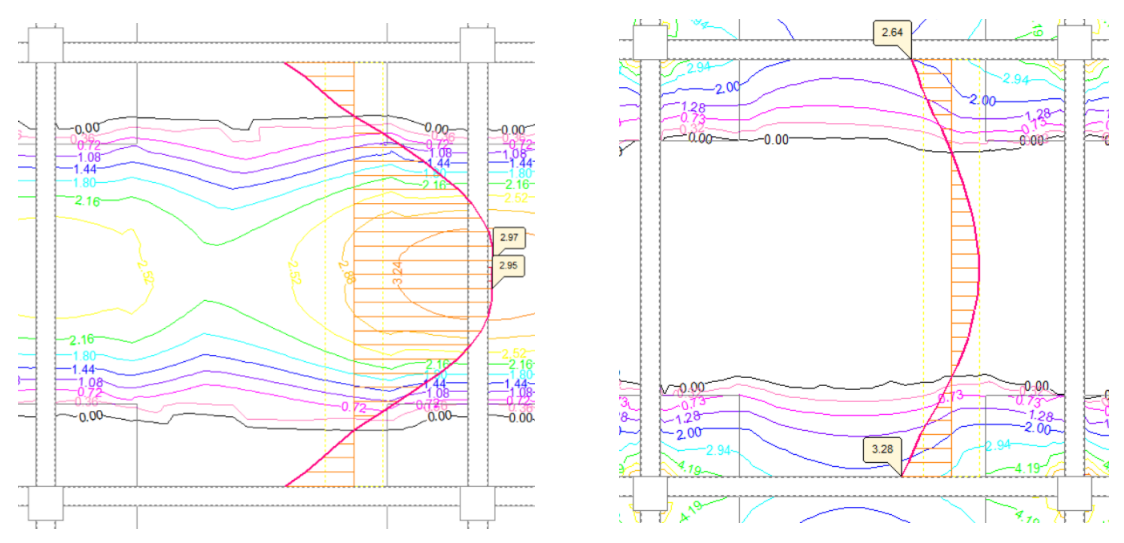

*Fuente: Cypecad – V2018*

Cuantías para 0,75 m de ancho:

 $A$ sx (+) = 1,90 cm<sup>2</sup> \* 0,75 = 142,50 mm<sup>2</sup> *Asx (-)* = 3,05 cm<sup>2</sup>  $*$  0,75 = 228,00 mm<sup>2</sup>

 $A_{sy} (+) = 2.97$  cm<sup>2</sup>  $*$  0.75 = 222.75 mm<sup>2</sup>

*Asy* (-) = 3,28 cm<sup>2</sup>  $*$  0,75 = 246,00 mm<sup>2</sup>

# **Cálculo de la armadura positiva de la losa**

Datos:

$$
f'_{c} = 25 Mpa
$$
  
\n
$$
fy = 500 Mpa
$$
  
\n
$$
h = 40 cm
$$
  
\n
$$
b = 75 cm
$$
  
\n
$$
r_{mec} = 3{,}50 cm
$$
  
\n
$$
d = 36{,}50 cm
$$
  
\n
$$
Q = 0{,}9 \text{ (Flexión)}
$$

Momentos últimos de diseño máximos:

$$
Mux (+) = 20,25
$$
 KN m

$$
Muy (+) = 29,10
$$
 KN m

Cuantías resultantes de los momentos últimos:

$$
Asx (+) = 142,50 \text{ mm}^2
$$

*Asy* (+) = 222,75 mm<sup>2</sup>

# **Para momento positivo X**

Cálculo del bloque de compresiones:

$$
a = d * \left[ 1 - \sqrt{1 - \frac{2 * Mu}{\phi * 0.85 * fc * b * d^2}} \right]
$$

$$
a = 0.00389 \, m = 3.89 \, mm
$$

Cálculo del área de acero necesaria:

$$
As_{nec} = \frac{0.85 * f'_{c} * b * a}{fy}
$$

$$
As_{\text{nec}} = 123,99 \text{ mm}^2
$$

### **Para momento positivo Y**

Cálculo del bloque de compresiones:

$$
a = d * \left[1 - \sqrt{1 - \frac{2 * Mu}{\phi * 0.85 * fc * b * d^2}}\right]
$$

$$
a=0.00560~m=5.60~mm
$$

Cálculo del área de acero necesaria:

$$
As_{nec} = \frac{0.85 * f'_c * b * a}{fy}
$$

$$
As_{\text{nec}} = 178,50 \text{ mm}^2
$$

Cálculo armadura mínima a flexión:

Donde el área geométrica de la losa es:

$$
A_g = 90000 \, \text{mm}^2
$$

*fy=500 Mpa*

$$
As_{\text{min}} \ge \begin{cases} 0.0018 * 420 \\ fy \\ 0.0014 A_g \end{cases} A_g
$$

$$
As_{\text{min}} \ge \begin{cases} 136,08 \, \text{mm}^2 \\ 126,00 \, \text{mm}^2 \end{cases}
$$

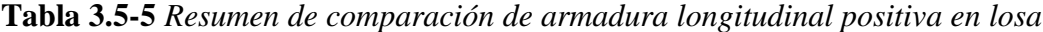

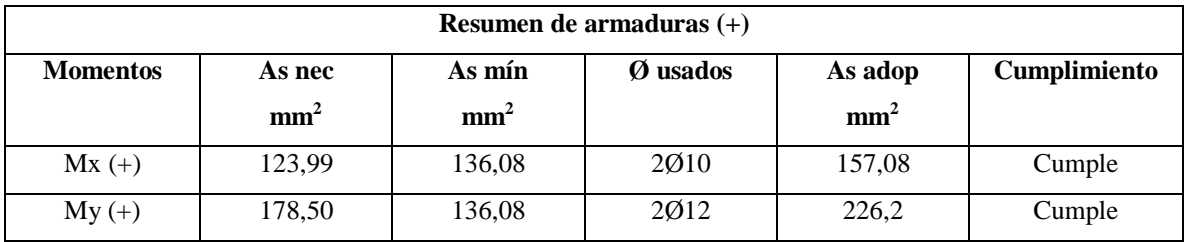

*Fuente: Elaboración Propia*

# **Cálculo de la armadura Negativa de la losa**

Datos:

 $f'_c = 25 Mpa$ 

 $fy = 500 Mpa$ 

 $h = 40$  cm

 $b = 15$  cm

 $r_{mec} = 3,50 \; cm$ 

 $d = 36,50 \, cm$ 

 $\varnothing$  = 0,9 (Flexión)

Momentos negativos últimos máximos de diseño:

$$
Mx (-) = 33,00 \text{ KN m}
$$

$$
My (-) = 35,40
$$
 KN m

Cuantía de momentos últimos negativos:

$$
Asx (-) = 228,00 \text{ mm}^2
$$

*Asy* (-) = 246,00 mm<sup>2</sup>

# **Para momento Negativo X**

Cálculo del bloque de compresiones:

$$
a = d * \left[ 1 - \sqrt{1 - \frac{2 * Mu}{\phi * 0.85 * f'_{c} * b * d^{2}}} \right]
$$

$$
a = 0.03301m = 33.01 \, \text{mm}
$$

Cálculo del área de acero necesaria:

$$
As_{nec} = \frac{0.85 * f'_c * b * a}{fy}
$$

$$
As_{\text{nec}} = 210,44 \text{ mm}^2
$$

### **Para momento Negativo Y**

Cálculo del bloque de compresiones:

$$
a = d * \left[ 1 - \sqrt{1 - \frac{2 * Mu}{\phi * 0.85 * f'_{c} * b * d^2}} \right]
$$

$$
a=0.03555\ m=35.55\ mm
$$

Cálculo del área de acero necesaria:

$$
As_{nec} = \frac{0.85 * f'_c * b * a}{fy}
$$

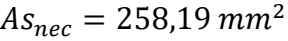

| Resumen de armaduras (-) |                 |                 |          |                 |              |  |  |  |
|--------------------------|-----------------|-----------------|----------|-----------------|--------------|--|--|--|
| <b>Momentos</b>          | As nec          | As mín          | Ø usados | As adop         | Cumplimiento |  |  |  |
|                          | mm <sup>2</sup> | mm <sup>2</sup> |          | mm <sup>2</sup> |              |  |  |  |
| $Mx(-)$                  | 210,44          | 136,08          | 2012     | 226,2           | Cumple       |  |  |  |
| $My(-)$                  | 258,19          | 136,08          | 3012     | 339,29          | Cumple       |  |  |  |

**Tabla 3.5-6** *Resumen de comparación de armadura longitudinal negativa de la losa*

*Fuente: Elaboración Propia*

### **3.5.2.2.3. Diseño a cortante**

Datos:

 $\varnothing$  = 0,75 (Cortante)

Cortantes mas desfavorables cerca del pilar a lo que está sometida la losa para 1 metro de ancho.

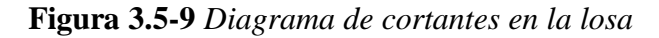

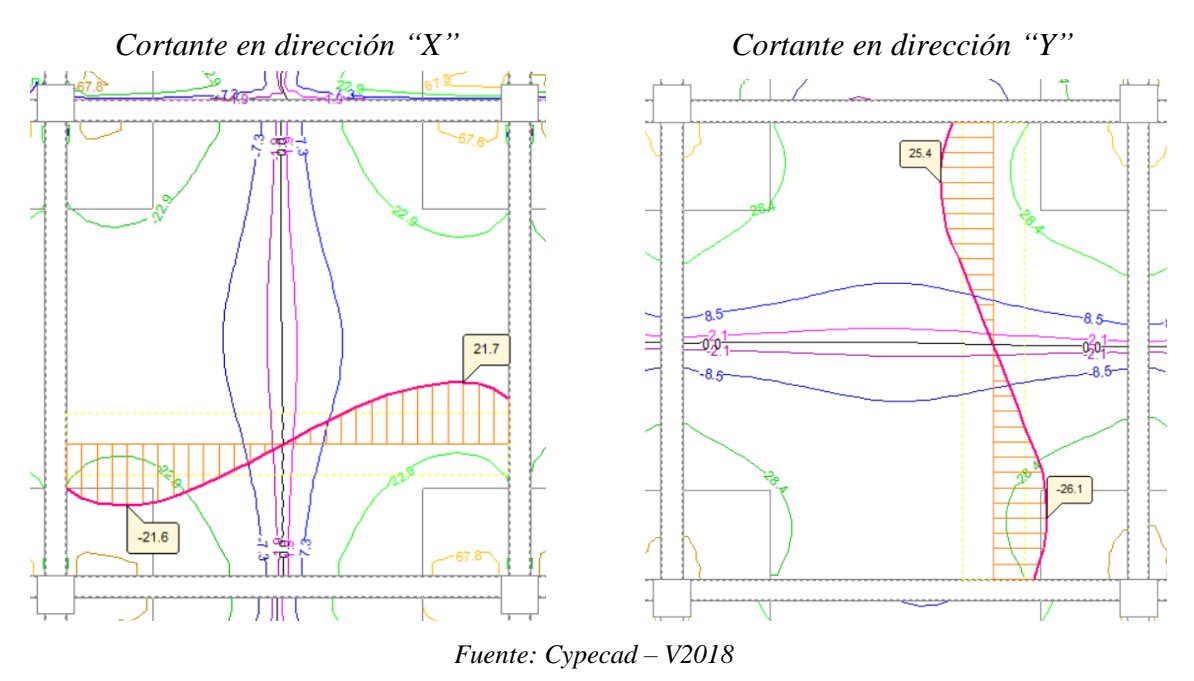

Cortante última máxima para 0,75 m de ancho:

 $Vux = 21,8$  KN  $*$  0,75 m = 16,35 KN

*Vuy* = 26,1 KN \* 0,75 m = 19,50 KN

Cortante a una distancia *d* cuando varia linealmente, como no es el caso adoptamos:

$$
Vu_{max} = 19,50~KN
$$

Cálculo del cortante resistido por el hormigón:

$$
Vc_{lim} = \frac{\lambda \sqrt{f'}_c}{6} b d
$$
  

$$
Vc_{lim} = 45,62 KN
$$
  

$$
\emptyset Vc > Vu
$$

 $34,22 KN > 19,50 KN$ ; (No es necesario el uso de estribos en la losa)

# **Verificamos el uso del ábaco**

Momentos mas desfavorables a lo que está sometida la losa cerca del pilar para 1 metro de ancho:

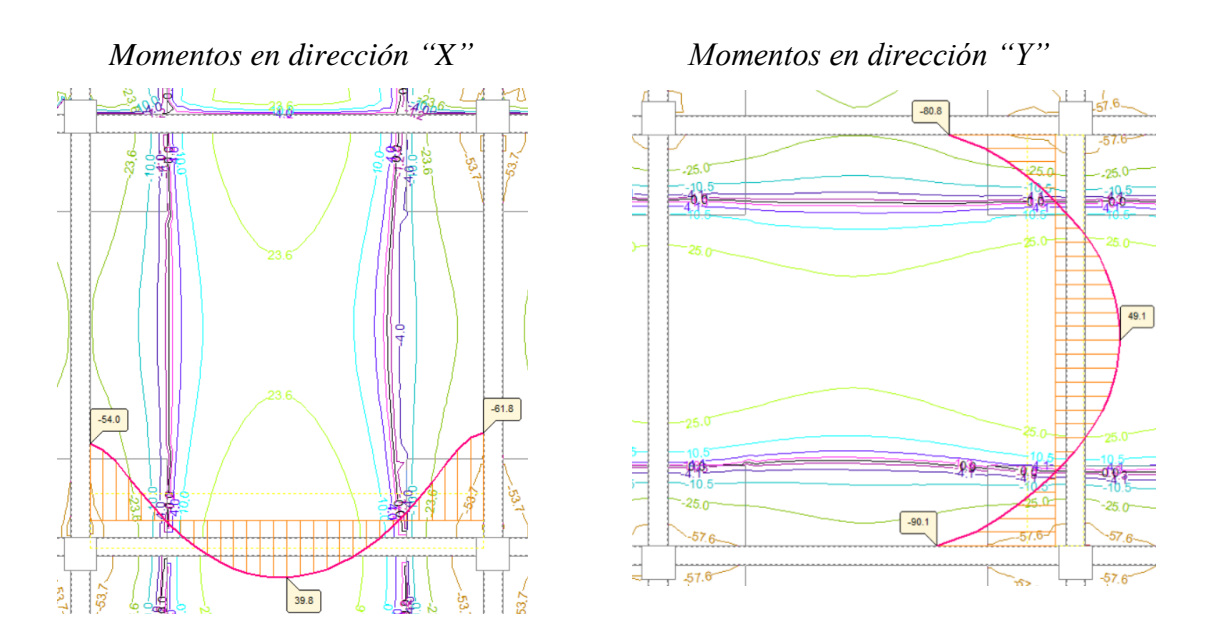

**Figura 3.5-10** *Diagrama de momentos cerca de la esquina de la losa*

*Fuente: Cypecad – V2018*

Momentos para el ancho de estudio de 0,75 m:

*Mx (+)* = 40,2 KN m \* 0,75 = 30,15 KN m

*Mx* (-) = 61,8 KN m \* 0,75 = 46,35 KN m

*My (+)* = 49,1 KN m \* 0,75 = 36,83 KN m

*My* (-) = 90,10 KN m \* 0,75 = 67,58 KN m

**Figura 3.5-11** *Cuantía de armadura longitudinal cerca de la esquina de la losa*

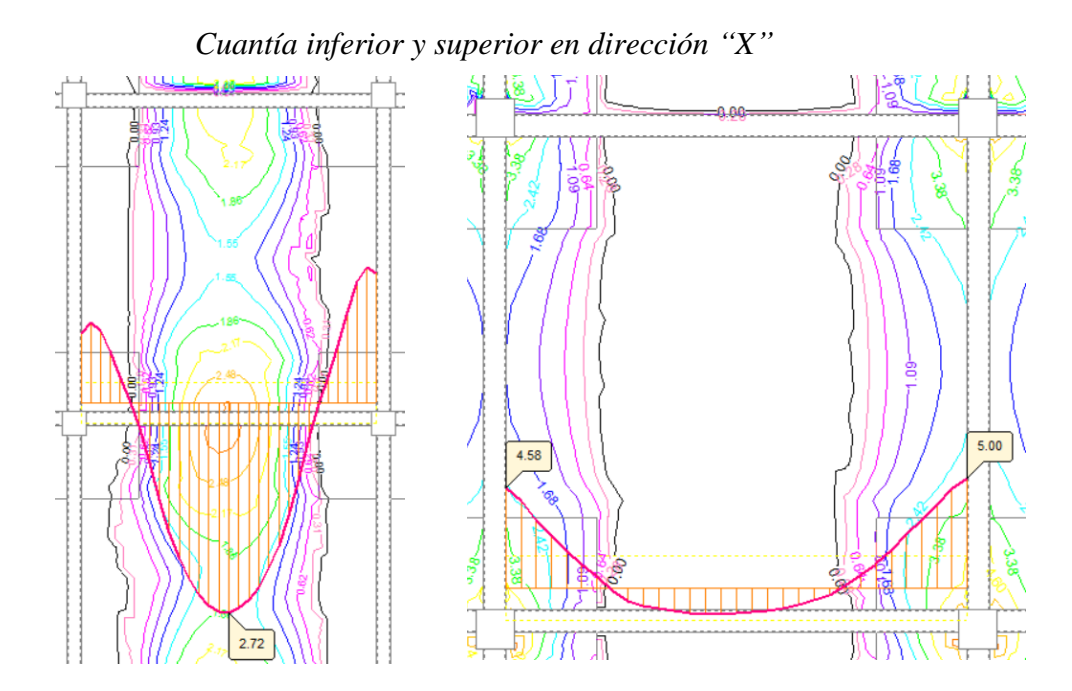

*Cuantia inferior y superior en dirección "Y"*

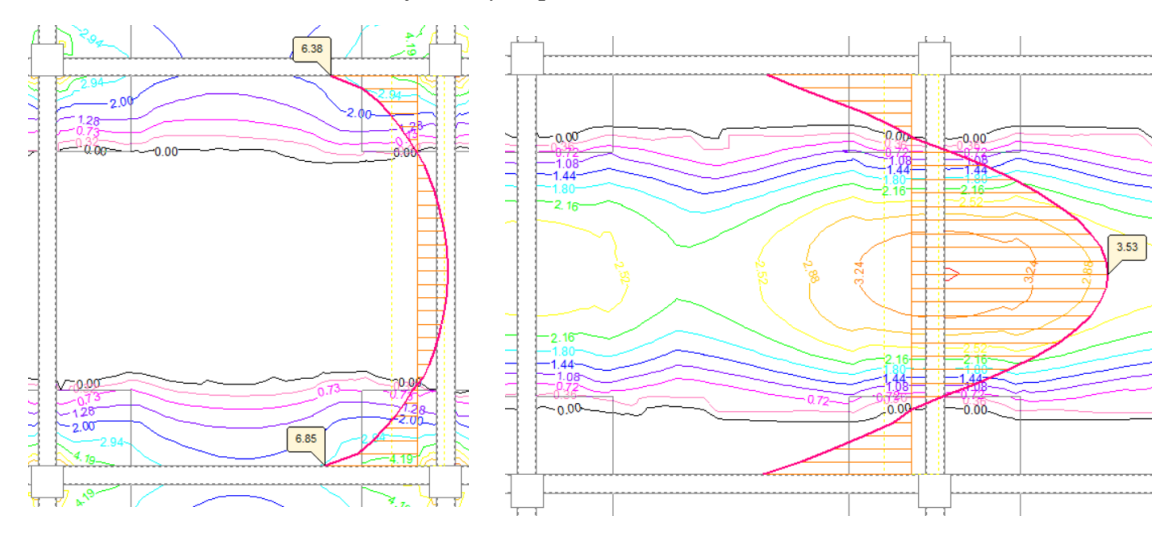

*Fuente: Cypecad – V2018*

Cuantías para un ancho de 0,75 m:

$$
Asx (+) = 2,72 \text{ cm}^2 * 0,75 = 204,00 \text{ mm}^2
$$
  

$$
Asx (-) = 5.00 \text{ cm}^2 * 0,75 = 374,25 \text{ mm}^2
$$
  

$$
Asy (+) = 3,53 \text{ cm}^2 * 0,75 = 264,75 \text{ mm}^2
$$
  

$$
Asy (-) = 6,85 \text{ cm}^2 * 0,75 = 513,00 \text{ mm}^2
$$

# **Figura 3.5-12** *Diagrama de cortantes cerca de la esquina de la losa*

*Cortante en dirección "X" Cortante en dirección "Y"*

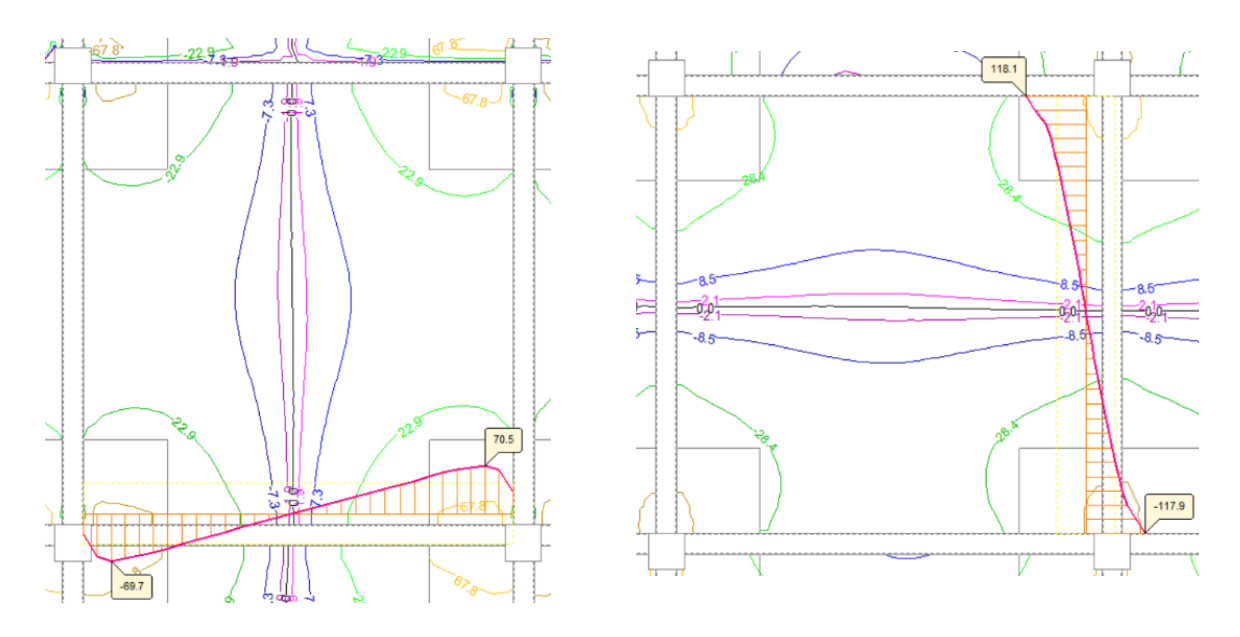

*Fuente: Cypecad – V2018*

Cortante para 0,75 m de ancho:

*Vux* = 70,5 KN \* 0,75 m = 52,88 KN

*Vuy* = 117,9 KN \* 0,75 m = 88,43 KN

# **Ábaco para momento**

Cálculo del momento límite capáz de resistir la losa

Donde:

$$
X_{lim}=\frac{3}{8} d
$$

$$
X_{lim} = 136,88 \; mm
$$

Cálculo del bloque de compresiones límite para la losa casetonada:

$$
y_{lim} = 0.85 * X_{lim}
$$

$$
y_{lim} = 116.35 \, mm
$$

Entonces:

$$
M_{lim} = \emptyset \ 0.85 \ f' c \ b \ y_{lim} \left( d - \frac{y_{lim}}{2} \right)
$$

$$
M_{lim} = 102.54 \ KN \ m
$$

El momento máximo negativo a la que está sometida la losa para un ancho de 0,75m es:

$$
M_{max}(-) = 67,58 \text{ KN m}
$$

$$
M_{lim} \ge M_{max}
$$

102,41 KN  $m \geq 67,58$  KN  $m$ ; (No requiere ábaco para momento)

# **Ábaco para punzonamiento**

Cálculo del cortante resistido por el hormigón:

$$
V_{lim} = \frac{\lambda \sqrt{f'}_c}{6} b d
$$

$$
V_{lim} = 45,63 KN
$$

$$
V_{lim} \geq V_{max}
$$

$$
45.7 \, KN \geq 88.43 \, KN
$$
; (Required  $600$ )

Comprobación con ábaco:

 $d = 365$  mm

$$
V_{lim} = \frac{\lambda \sqrt{f'}_c}{6} b d
$$

$$
V_{lim} = 228,13 KN
$$

# $V_{lim} \geq V_{max}$

### $228,13 KN \ge 88,43 kn; CUMPLE!$

Se verificará si necesita armadura de corte en la transición de los nervios con el ábaco.

### **3.5.2.2.4. Diseño del ábaco**

#### **Cálculo de la armadura negativa del ábaco**

Datos:

*Mx (-)* = 46,35 KN m *My (-)* = 67,58 KN m *Asx (-)* = 564,7 mm<sup>2</sup> *Asy* (-) = 488,3 mm<sup>2</sup>  $f'_{c} = 25 Mpa$  $fy = 500 Mpa$  $h = 40$  cm  $b = 75$  cm  $r_{mec} = 3,50 \, \text{cm}$  $d = 36,50 \, \text{cm}$  $\varnothing$  = 0,9 (Flexión)

### **Para momento negativo X**

Cálculo del bloque de compresiones:

$$
a = d * \left[ 1 - \sqrt{1 - \frac{2 * Mu}{\phi * 0.85 * f'_{c} * b * d^2}} \right]
$$

$$
a=0.00896 m=8.96 mm
$$

Cálculo del área de acero necesaria:

$$
As_{nec} = \frac{0.85 * f'_c * b * a}{fy}
$$

$$
As_{\text{nec}} = 285,60 \text{ mm}^2
$$

#### **Para momento negativo Y**

Cálculo del bloque de compresiones:

$$
a = d * \left[ 1 - \sqrt{1 - \frac{2 * Mu}{\phi * 0.85 * f'_c * b * d^2}} \right]
$$
  

$$
a = 0.01314 \, m = 13.15 \, mm
$$

Cálculo del área de acero necesaria:

$$
As_{nec} = \frac{0.85 * f'_c * b * a}{fy}
$$

$$
As_{\text{nec}} = 419{,}16 \text{ mm}^2
$$

Se debe tomar en cuenta para evitar un sobre dimensionamiento la armadura de retracción y temperatura que se dispone en la losa y mínimamente se adopta un Φ 6 c/25.

| Resumen de armaduras ábacos |                 |                 |          |                 |              |  |  |  |
|-----------------------------|-----------------|-----------------|----------|-----------------|--------------|--|--|--|
| <b>Momentos</b>             | As nec          | As mín          | Ø usados | As adop         | Cumplimiento |  |  |  |
|                             | mm <sup>2</sup> | mm <sup>2</sup> |          | mm <sup>2</sup> |              |  |  |  |
| $Mx(-)$                     | 285,60          | 136,08          | 4Ø12     | 452,40          | Cumple       |  |  |  |
| $My(-)$                     | 419,16          | 136,08          | 20/16    | 486,94          | Cumple       |  |  |  |

**Tabla 3.5-7** *Resumen de armaduras en ábacos*

*Fuente: Elaboración Propia*

### **Comprobación de cortante en el ábaco**

 $\varnothing$  = 0,75 (Cortante)

Cortantes para 1 metro de ancho:

 $Vux = 135,1$  KN

*Vuy* = 87,3 KN

Cortante máxima en el ábaco para una distancia d para 0,75 m:

$$
Vu_{max}=63,08\;kn
$$

Cálculo del esfuerzo cortante resistido por el hormigón:

$$
Vc_{lim} = \frac{\lambda \sqrt{f'}_c}{6} b d
$$
  

$$
Vc_{lim} = 228,13 KN
$$
  

$$
0.5 \emptyset V_c = 85,55 KN
$$
  

$$
0.5 \emptyset V_c > Vu
$$

 $85,55 KN > 63,08 KN$ ; (No es necesario el uso de estribos en el ábaco)

### **Comprobación de cortante en losa en el final del ábaco**

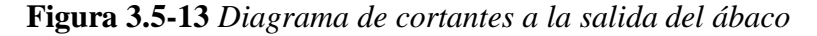

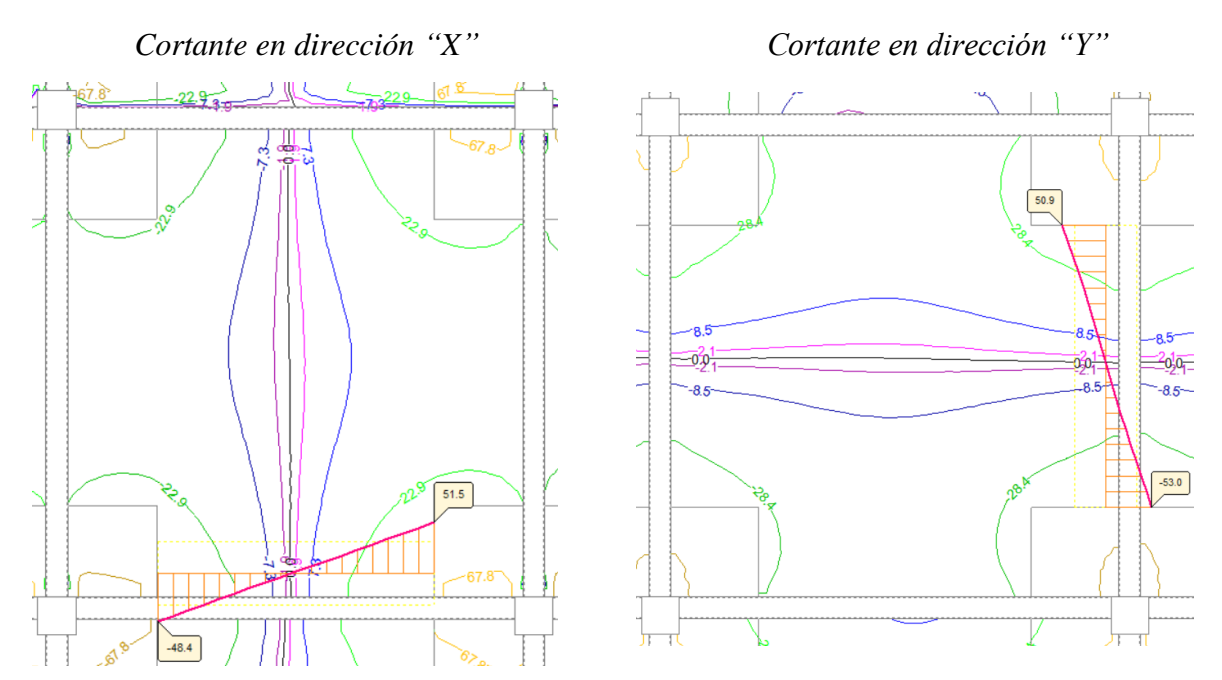

*Fuente: Cypecad – V2018*

Distancias entre ábacos = 4,15 m

Cortantes para 1 metro de ancho:

 $Vux = 51,5$  KN

*Vuy* = 53,00 KN

Cortante máxima de la losa a una distancia *d* para 0,75 m:

$$
Vu_{max} = 39.51 \, KN
$$

Cálculo del esfuerzo cortante que resiste el hormigón:

$$
Vc_{lim} = \frac{\lambda \sqrt{f'}_c}{6} b d
$$

$$
Vc_{lim} = 45,63 KN
$$

$$
0,5 \not\in V_c = 17,11 KN
$$

$$
V_u > \not\in V_c
$$

 $39,51$  KN >  $34,22$  KN; (Disponer armadura de corte)

Cálculo de refuerzo de acero:

$$
Vs = \frac{Vu}{\emptyset} - Vc
$$

$$
Vs = 7,05 \, KN
$$

Cálculo de armadura y espaciamiento de la armadura transversal de cortante:

$$
Vs = \frac{Av \, fy \, d}{s}
$$

$$
\frac{Av}{s} = 0.046
$$

Espaciamiento máximo para armaduras de cortante:

$$
\frac{\sqrt{f'}_c \, b \, d}{3} = 91.25 \, KN
$$

Entonces:

$$
\frac{\sqrt{f'}_c \, b \, d}{3} \geq Vs
$$

$$
s_{max} \leq \begin{cases} \frac{d}{2} = 182.5 \, mm \\ 600 \, mm \end{cases}
$$

 $s_{max} \le 182.5$  mm

*Adoptamos un espaciamiento s = 150 mm*

Armadura a cortante:

$$
Av = 0,046 * s
$$

$$
Av = 6,9 \, mm^2
$$

Armadura transversal mínima:

$$
Avmin \ge \begin{cases} \frac{\sqrt{f'}_c}{16} & \text{if } s = 16,74 \text{ mm}^2\\ 0.35 & \frac{b}{f_{yt}} = 18,75 \text{ mm}^2 \end{cases}
$$

Entonces:

$$
Av\; nec=18,75\; mm^2
$$

Si el Φ de barra transversal es de 6 mm

Área de 2  $\Phi$  6 = 56,54 mm<sup>2</sup>

 $As_{\emptyset 6} \geq As_v$ 

 $56,54 \; mm^2 \geq 18,75 \; mm^2$ ; CUMPLE!

Adoptamos;  $\Phi$  6 c/15

# **Cálculo de armadura de reparto (retracción y temperatura)**

 $Si$ ;  $fy = 500 Mpa$ 

$$
\rho_{min} \ge \begin{cases} \frac{0.0018 * 420}{fy} = 0.00151 \\ 0.0014 \end{cases}
$$

$$
\rho_{min} \geq 0.00151
$$

Entonces:

$$
\rho = \frac{As}{b*d}
$$

 $As = 0,00151 * 1000$   $mm * 50$   $mm$ 

$$
A_{st} = 75.5 \, mm^2/m
$$

Si el Φ de barra es de 6 mm

Área de  $\Phi$  6 = 28,27 mm<sup>2</sup>

Espaciamiento:

$$
s = \frac{As_{\phi6}}{As}
$$

$$
s = 0.37 m
$$

Espaciamiento máximo entre armaduras longitudinales:

 $s_{max} \leq \begin{cases} 5 h = 250 m m \\ 150 m m \end{cases}$ 450 mm

 $s_{max} \leq 250$  mm

Adoptamos; Φ6 c/25

**3.5.2.2.5. Verificación de flecha**

Datos:

*Lmayor* =7,65 m

*Lmenor* = 7,38 m

*Flecha en la losa* = 5,7 mm

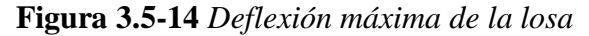

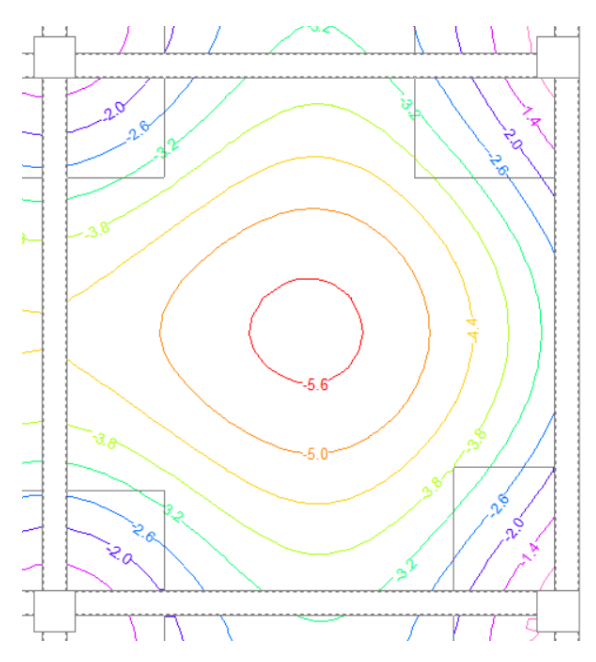

*Fuente: Cypecad – V2018*

Deflexiones permitidas según la norma:

$$
f_{\text{active}} \le \frac{L}{480} \qquad y \qquad f_{\text{total}} \le \frac{L}{240}
$$

Verificación de flecha activa:

$$
f_{active} \le 15,38 \, mm
$$

Según memoria de cálculo de CYPECAD indica que para la flecha activa se debe multiplicar por 1,75 la flecha instantánea, y a su vez para obtener la flecha instantánea debe multiplicarse por 1,25 la flecha obtenida por el programa.

$$
12,47 \, mm \leq 15,38 \, mm
$$
; *CUMPLE*!

Verificación de flecha total:

$$
f_{total} \leq 30,75 \; mm
$$

Según memoria de cálculo de CYPECAD indica que para la flecha total es la suma de la flecha instantánea mas la flecha diferida, y ambas flechas son aproximadamente iguales.

Y de la misma manera indica que debe multiplicarse por 2,5 la flecha instantánea.

# $17,81$   $mm \leq 30,75$   $mm$ ; CUMPLE!

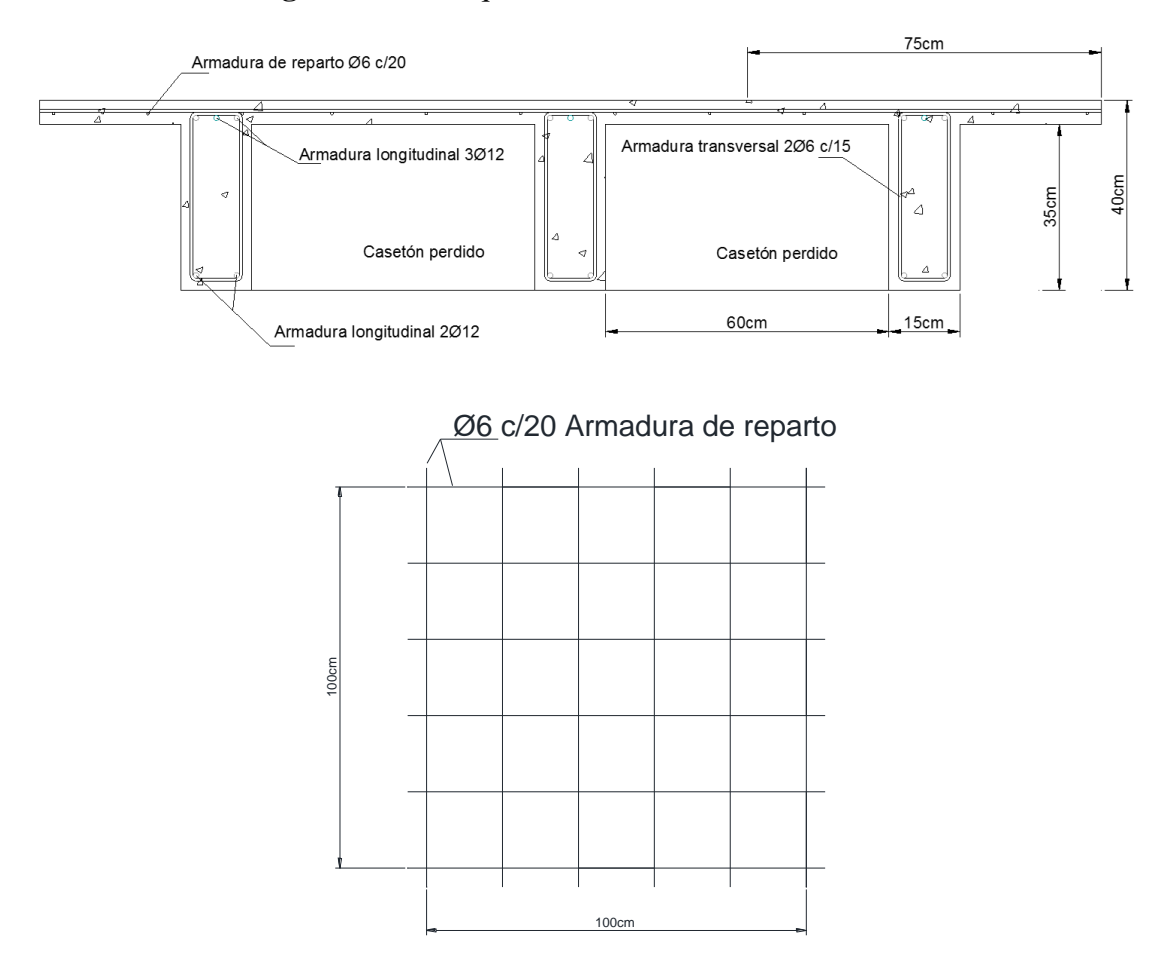

### **Figura 3.5-15** *Esquema de armado de losa nervada*

*Fuente: Elaboración Propia*

#### **Diseño estructural de viga**  $3.5.2.3.$

**Diseño de viga simplemente armada (Módulo 1, Pórtico 10, Planta baja, V-34)**

Datos:

 $f'_{c} = 25 Mpa$  $fy = 500 Mpa$  $h = 60 \, \text{cm}$ 

 $b = 35$  cm

 $r_{geo} = 20$  mm

Los esfuerzos mas críticos de momento, cortante y torsión de la viga se dan en la siguiente combinación de cargas:

$$
U = 1.2 D_A + 1.6 L_A
$$

Considerando una armadura longitudinal de Φ 16 mm y armadura transversal de Φ 8 mm.

 $r_{mec} = 36$  mm

 $d = 56,50 \, cm$ 

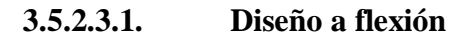

**Figura 3.5-16** *Diagrama de envolventes de momentos de la viga*

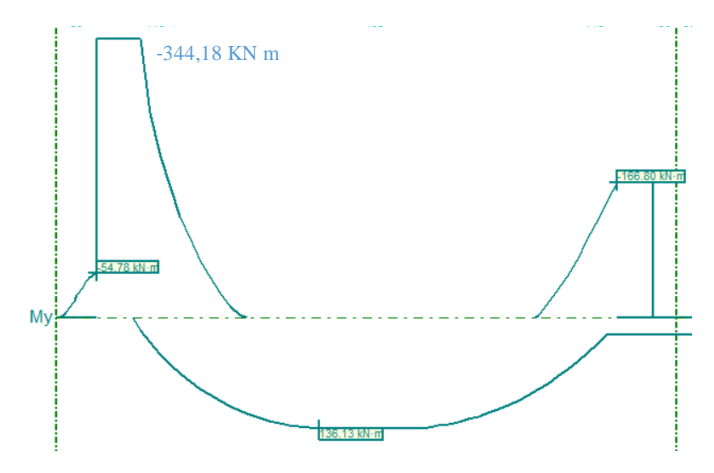

*Fuente: Cypecad – V2018*

#### **Diseño para momento positivo máximo**

Datos:

Momento ultimo positivo:

*Mu* = 136,13 KN m

Acero dispuesto en la viga:

Área de 3  $\Phi$  16 = 603,18 mm<sup>2</sup>

Canto útil de la viga:

*d* = 566 mm

 $\varnothing$  = 0,9 (Flexión)

Se diseña como viga simplemente armada:

Cálculo del bloque de compresiones:

$$
a = d * \left[ 1 - \sqrt{1 - \frac{2 * Mu}{\phi * 0.85 * f'_{c} * b * d^2}} \right]
$$

$$
a = 0.03722 \, m = 37.22 \, mm
$$

Cálculo del área de acero necesaria:

$$
As_{nec} = \frac{0.85 * f'_{c} * b * a}{fy}
$$

$$
As_{\text{nec}} = 553{,}65 \text{ mm}^2
$$

Cálculo armadura mínima a flexión:

$$
As_{min} \ge \frac{\sqrt{f'}_c}{4 f_y} b d
$$

 $As_{min} \ge 494,38 \, mm^2$ 

$$
As_{min} \ge \frac{1,4}{f_y}b \ d
$$

$$
As_{\min} \geq 553.7 \, \text{mm}^2
$$

Entonces:

$$
As_{\text{nec}} = 553.7 \text{ mm}^2
$$

$$
As_{\phi long} \geq As_{\text{nec}}
$$

$$
603,18\,mm^2 \geq 553,7\,mm^2\,; CUMPLE!
$$

## **Verificación de espaciamiento**

Si el Φ de barra es de 16 mm

Cálculo del espaciamiento de armaduras longitudinales:

$$
s = \frac{b - 2r_{mec} - N^{\circ} \, \text{barras} \cdot \varnothing_{long} - N^{\circ} \, \text{barras} \cdot \varnothing_{trans}}{N^{\circ} \, \text{barras} - 1}
$$
\n
$$
s = 125.0 \, \text{mm}
$$

Espaciamiento mínimo entre armaduras longitudinales:

$$
s_{min} \ge \begin{cases} d_b \\ 25 \, mm \\ 1,33 \, TMag \end{cases}
$$

$$
s_{min} \ge \begin{cases} 16 \, mm \\ 25 \, mm \\ 19,95 \, mm \end{cases}
$$

Espaciamiento máximo entre armaduras longitudinales:

$$
s_{max} \ge \begin{cases} 380 \frac{280}{f_s} - 2.5 \, \text{Cc} \\ 300 \frac{280}{f_s} \end{cases}
$$

$$
s_{max} \geq \begin{cases} 249,20 \, mm \\ 252,00 \, mm \end{cases}
$$

Limitaciones de espaciamiento:

$$
s_{min} \ge 25 \; mm
$$

$$
s_{max} \ge 249,20 \; mm
$$

Entonces:

$$
s_{max} \geq s_{calculado} \geq s_{min}
$$

$$
249.2 \, mm \geq 125 \, mm \geq 25 \, mm \, ; \, CUMPLE!
$$

Cálculo de armadura máxima a flexión:

$$
As_{max} \leq \frac{3}{7} b d 0.85 \beta_1 \left(\frac{f'}{f_y}\right)
$$

$$
As_{max} \leq 3061,59 \ nm^2
$$

# **Verificación de momento**

$$
\emptyset Mn \geq Mu
$$

Cálculo del bloque de compresiones real:

$$
As_{real} = N^{\circ} \text{ barras} * As_{\phi long}
$$
\n
$$
As_{real} = 603,18 \text{ mm}^2
$$
\n
$$
a_{real} = \frac{As_{real} * f_y}{0,85 * b * f'_{c}}
$$
\n
$$
a_{real} = 40,55 \text{ mm}
$$

Cálculo del momento nominal:

$$
Mn = f_y * As_{real} * \left(d - \frac{a_{real}}{2}\right)
$$

$$
Mn = 164,28 \, KN \, m
$$

Entonces:

$$
\emptyset Mn \geq Mu
$$

$$
147,85 \, KN \, m \geq 136,13 \, KN \, m \, ; \, CUMPLE!
$$

# **Verificación de fluencia**

$$
Deformación máxima del concreto
$$
  $\xi c = 0.003$ 

Deformación maxima del acero $\xi_{t\,{\rm lim}}=0.005$ 

Profundidad del eje neutro:

$$
c = \frac{a}{\beta_1}
$$

Donde:

$$
\beta_1 = 0.85
$$
  

$$
c = 47,71 \, mm
$$

Deformación del acero:

$$
\xi_t = \left(\frac{d-c}{c}\right) * \xi c = \left(\frac{565 \, mm - 47,71 \, mm}{47,71 \, mm}\right) * 0,003 = 0,033
$$
\n
$$
\xi_t \ge \xi_{t \text{ lim}}
$$

$$
0.033 \ge 0.005
$$
; *CUMPLE*!

# **Verificación de equilibrio**

Fuerza del refuerzo a tracción:

$$
T = As fy
$$

$$
T = 301,59 KN
$$

Fuerza del hormigón en compresión:

$$
Cc = 0.85 f'_{c} a b
$$

$$
Cc = 301.59 KN
$$

$$
Cc = T
$$

 $T = Cc$ ;  $CUMPLE!$ " existe equilibrio"

# **Diseño para momento negativo máximo**

Datos:

Momento último negativo:

*Mu* = 344,18 KN m

Acero a compresión dispuesto en la viga:

Área de 3  $\Phi$  16 = 603,18 mm2

Canto útil de la viga de armadura a compresión:

 $d = 565$  mm

Acero a tracción dispuesto en la viga:

Área de 5  $\Phi$  20 = 1570,8 mm2

Canto útil de la viga de armadura a tracción:

 $d = 564$  mm

 $\varnothing$  = 0,9 (Flexión)

 $\varnothing$  = 0,65 (Aplastamiento)

Cálculo del bloque de compresiones:

$$
a = d * \left[ 1 - \sqrt{1 - \frac{2 * Mu}{\phi * 0.85 * f'_{c} * b * d^2}} \right]
$$

 $a = 0,10004 m = 100,04 mm$ 

Cálculo del área de acero necesaria:

$$
As_{nec} = \frac{0.85 * f'_c * b * a}{fy}
$$

$$
As_{\text{nec}} = 1488.1 \text{ mm}^2
$$

Cálculo armadura mínima a flexión:

La misma calculada para momento positivo:

$$
As_{min} = 553.7 \, mm^2
$$

Entonces:

$$
As_{\text{nec}} = 1488.1 \text{ mm}^2
$$

 $As_{\phi long} \geq As_{\text{nec}}$ 

$$
1570.8 \, mm^2 \geq 1488.1 \, mm^2
$$
; *CUMPLE*!

### **Verificación de espaciamiento:**

Si el Φ de barra es de 20 mm

Cálculo del espaciamiento:

$$
s = \frac{b - 2r_{\text{mec}} - N^{\text{e}} \text{ barras} \cdot \emptyset_{\text{long}} - N^{\text{e}} \text{ barras} \cdot \emptyset_{\text{trans}}}{N^{\text{e}} \text{ barras} - 1}
$$

$$
s = 49.5 \text{ mm}
$$

Espaciamiento mínimo entre armaduras longitudinales:

$$
s_{min} \ge \begin{cases} d_b \\ 25 \, mm \\ 1,33 \, TMag \end{cases}
$$

$$
s_{min} \ge \begin{cases} 16 \, mm \\ 25 \, mm \\ 19,95 \, mm \end{cases}
$$

Espaciamiento máximo entre armaduras longitudinales:

$$
s_{max} \ge \begin{cases} 380 \frac{280}{f_s} - 2.5 \text{ } Cc \\ 300 \frac{280}{f_s} \end{cases}
$$

$$
s_{max} \geq \begin{cases} 249,20 \, mm \\ 252,00 \, mm \end{cases}
$$

Limitaciones de espaciamiento:

$$
s_{min} \ge 25 \, mm \quad y \quad s_{max} \le 249,20 \, mm
$$

Entonces:

$$
s_{max} \geq s_{calculatedo} \geq s_{min}
$$

$$
249.2 \, mm \geq 49.5 \, mm \geq 25 \, mm \, ; \, CUMPLE!
$$

Cálculo de armadura máxima:

$$
As_{max} \leq \frac{3}{7} b d 0.85 \beta_1 \left(\frac{f'}{f_y}\right)
$$

$$
As_{max} \le 3056{,}18 \, \text{mm}^2
$$

# **Verificación de momento:**

Cálculo del bloque de compresiones real:

$$
As_{real} = N^{\circ} \, \text{barras} \, * \, As_{\phi long}
$$
\n
$$
As_{real} = 1570, 8 \, \text{mm}^2
$$

Entonces:

$$
a_{real} = \frac{As_{real} * f_y - As'_{real} * f'_{s}}{0.85 * b * f'_{c}}
$$

$$
f'_{s} = \xi c \, Es \left(\frac{a - \beta d'}{a}\right)
$$

Reemplazando tenemos:

$$
f'_{s} = \xi c \, Es \left( 1 - \frac{0.85 \, f' c \, \beta \, d'}{As_{real} * f_{y} - As'_{real} * f'_{s}} \right)
$$

$$
f'_{s} = 646.84 \, Mpa
$$

$$
a_{real} = 53.14 \, mm
$$

Cálculo del momento nominal:

$$
\emptyset Mn = \left[ \emptyset Asfy\left(d - \frac{a}{2}\right) + \emptyset As'fs'(d - d') \right]
$$

$$
\emptyset Mn = 514,05 KN m
$$

Entonces:

$$
\emptyset Mn \geq Mu
$$

$$
514,05 \, KN \, m \geq 344,18 \, KN \, m \, ; \, CUMPLE!
$$

**Verificación de fluencia:**

$$
\xi c = 0.003
$$
  $y \xi_{t \text{lim}} = 0.005$ 

Profundidad del eje neutro:

$$
c=\frac{a}{\beta_1}
$$

Donde:

$$
\beta_1 = 0.85
$$
  

$$
c = 62,52 \, mm
$$

Deformación del acero:

$$
\xi_t = \left(\frac{d-c}{c}\right) * \xi c = \left(\frac{564 \, \text{mm} - 62,52 \, \text{mm}}{62,52 \, \text{mm}}\right) * 0,003 = 0,024
$$
\n
$$
\xi_t \ge \xi_{t \text{ lim}}
$$
\n
$$
0,024 \ge 0,005 \, ; \text{CUMPLE!}
$$

# **Verificación de equilibrio:**

Fuerza del refuerzo a tracción:

$$
T = As fy
$$

$$
T = 785.4 \, KN
$$

Fuerza del hormigón en compresión:

$$
Cc = 0.85 f'_{c} a b + As'_{real} * f'_{s}
$$

$$
Cc = 785.4 KN
$$

$$
T = Cc ; CUMPLE!
$$

**3.5.2.3.2. Diseño a corte**

Datos:

 $f'_{c} = 25 Mpa$ 

 $fy = 420 Mpa$ 

 $d = 664$  mm

 $L = 7{,}35\,m$ 

 $Nu = 0$  KN

**Figura 3.5-17** *Diagrama de envolventes de cortantes de la viga*

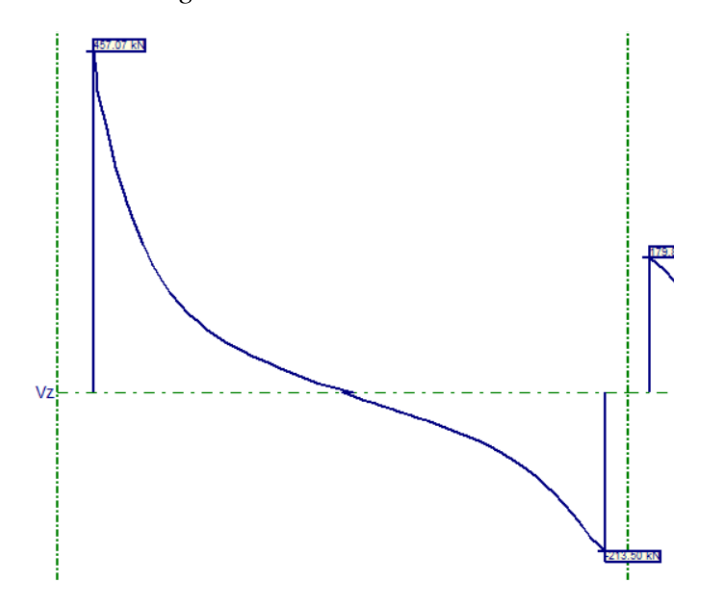

*Fuente: Cypecad – V2018*

Cálculo del esfuerzo cortante resistido por el hormigón:

$$
Vc_{lim} = \frac{\lambda \sqrt{f'}_c}{6} b d
$$

$$
Vc = 164.5 KN
$$

### **Diseño del refuerzo cortante:**

 $\varnothing$  = 0,75 (Cortante)

*Vu* = 222,82 KN Valor obtenido del diagrama de envolventes de cortantes a una distancia *d* del apoyo más crítico.

$$
\emptyset \, Vc \geq Vu
$$

123,37 KN  $\geq$  222,82 KN; NO CUMPLE (Necesita armadura de refuerzo)

Cálculo de refuerzo de acero necesario:

$$
Vs = \frac{Vu}{\emptyset} - Vc
$$

$$
Vs = 173,72 KN
$$

Cálculo de armadura y espaciamiento de la armadura transversal de cortante:

$$
Vs = \frac{Av \, fy \, d}{s}
$$

$$
\frac{Av}{s} = 0.733
$$

Espaciamiento máximo para armaduras de cortante:

$$
\frac{\sqrt{f'}_c \, b \, d}{3} = 329,0 \, KN
$$

Entonces:

$$
\frac{\sqrt{f'}_c \, b \, d}{3} \geq Vs
$$

$$
S_{max} \leq \begin{cases} \frac{d}{2} = 282.0 \, \text{mm} \\ 600 \, \text{mm} \end{cases}
$$

 $s_{max} \leq 282$  mm

$$
Adoptamos; s = 50 \; mm
$$

Si el Φ de barra transversal es de 6 mm

Área de 2  $\Phi$  6 = 56,54 mm<sup>2</sup>

Armadura a cortante:

$$
Av = 0,733 s
$$

$$
Av = 36,65 mm2
$$

Armadura transversal mínima:

$$
Avmin \ge \begin{cases} \frac{\sqrt{f'}_c}{16} & \text{if } 5\\ 16 & \text{if } f_{yt} = 13,02 \text{ mm}^2\\ 0,35 & \text{if } f_{yt} = 14,58 \text{ mm}^2 \end{cases}
$$

Entonces:

$$
Av\; nec = 36,65\; mm^2
$$

$$
As_{\emptyset 6} \geq As_v
$$

$$
56,54 \, mm^2 \geq 36,65 \, mm^2
$$
; *CUMPLE*!

#### **3.5.2.3.3. Diseño de refuerzo de torsión**

Datos:

 $f'_{c} = 25 Mpa$  $fy = 420 Mpa$  $d = 664$  mm  $L = 7,35 m$  $Nu = 0$  KN  $A_{cp} = 189336$  mm<sup>2</sup>  $P_{cp} = 1876$   $mm^2$ 

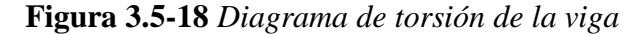

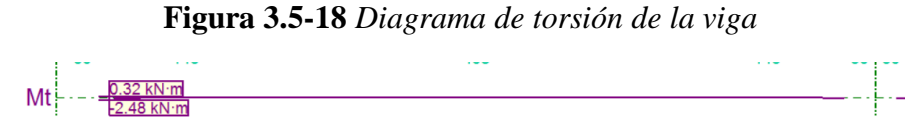

*Fuente: Cypecad – V2018*

$$
\emptyset Tth \geq Tu
$$

 $\varnothing$  = 0,75 (Tosión)

*Tu* = 0,34 KN m. Valor del diagrama de envolventes de torsión para una distancia *d*.

$$
Tth = \frac{\lambda \sqrt{f'}_c}{12} \frac{A^2_{cp}}{P_{cp}}
$$

$$
Tth = 6.57 KN m
$$

$$
\emptyset Th \ge Tu
$$

 $4,93$  KN  $m \geq 2,48$  KN  $m$  (La torsión se desprecia)

# **3.5.2.3.4. Armadura de montaje**

Es la armadura que se usa para el montaje de estribos donde la NB 1225001 indica que en vigas que estén sometidas a torsión no deben estar separadas por más de 300 mm.

**Figura 3.5-19** *Esquema de armado de la viga simplemente armada*

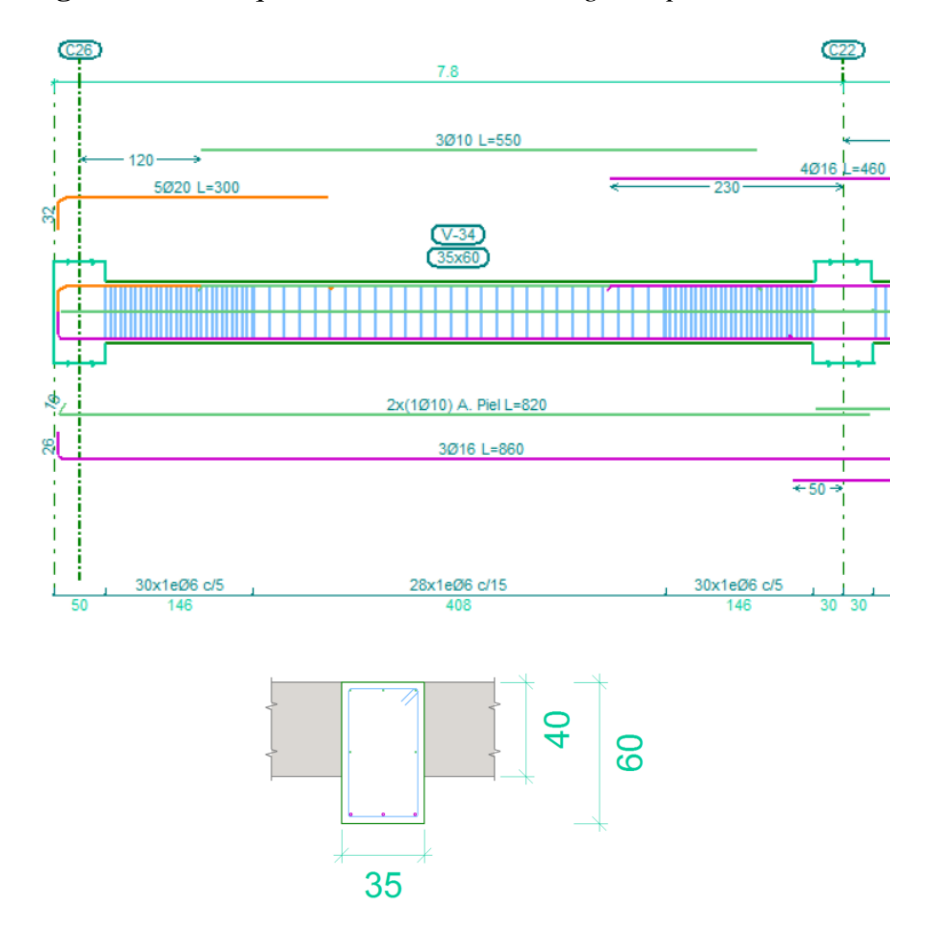

*Fuente: Cypecad – V2018*

#### $3.5.2.4.$ **Diseño de columna**

### **Columna 11, Módulo 4 (+1,00;+5,08)**

Datos:

 $Lu = 4,08 m$  $h = 0,60 \; m$  $b = 0,60 m$ 

 $r_{geo} = 0.02 m$ 

$$
Ec = 19366,48 Mpa
$$

Los esfuerzos mas críticos de momento, cortante y carga axial de la columna se dan en la siguiente combinación de cargas:

$$
U = 1.2 D_A + 1.6 L_A
$$

**Verificación de esbeltez**

$$
\Psi_A = \frac{\sum \left(\frac{E I}{L}\right) (Columas que concurren en A)}{\sum \left(\frac{E I}{L}\right) (Vigas que concurren en A)}
$$

$$
\Psi_B = \frac{\sum \left(\frac{E I}{L}\right) (Columas que concurren en B)}{\sum \left(\frac{E I}{L}\right) (Vigas que concurren en B)}
$$

**Figura 3.5-20** *Representación gráfica de los elementos que concurren en la columna*

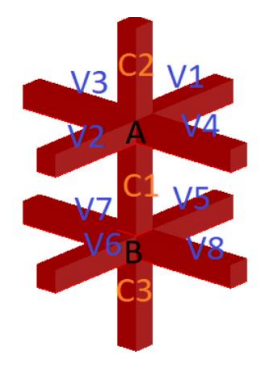

*Fuente: Elaboración Álvaro Durán*

| <b>Elemento</b> | Longitud | B    | H    | Ix                        | Iy                        |
|-----------------|----------|------|------|---------------------------|---------------------------|
|                 | m        | m    | m    | * $10^{6}$ m <sup>4</sup> | * $10^{6}$ m <sup>4</sup> |
| Columna1        | 4,08     | 0,6  | 0,6  | 10800                     | 10800                     |
| Columna 2       | 4,08     | 0,6  | 0,6  | 10800                     | 10800                     |
| Columna 3       | 6,5      | 0,65 | 0,65 | 14875,52                  | 14875,52                  |
| Viga $1 x$      | 7,5      | 0,3  | 0,6  | 5400                      | 1350                      |
| Viga $2 x$      | 7,3      | 0,3  | 0,6  | 5400                      | 1350                      |
| Viga $3 x$      | 7,5      | 0,3  | 0,6  | 5400                      | 1350                      |
| Viga $4x$       | 7,3      | 0,3  | 0,6  | 5400                      | 1350                      |
| Viga 1 y        | 7,35     | 0,3  | 0,6  | 5400                      | 1350                      |
| Viga 2 y        | 7,5      | 0,3  | 0,6  | 5400                      | 1350                      |
| Viga 3 y        | 7,375    | 0,3  | 0,6  | 5400                      | 1350                      |
| Viga 4 y        | 7,475    | 0,3  | 0,6  | 5400                      | 1350                      |

**Tabla 3.5-8** *Características de los elementos que concurren en la columna*

*Fuente: Elaboración Propia*

Dirección X

 $\Psi_A = 3{,}627$  y  $\Psi_B = 3{,}381$ 

Dirección Y

 $\Psi_A = 3{,}639$  y  $\Psi_B = 3{,}39$ 

**Figura 3.5-21** *Factor de longitud efectiva para la columna*

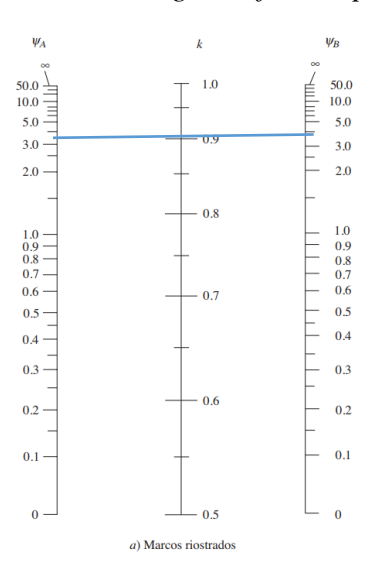

*Fuente: Diseño de concreto reforzado – Jack McCoormac*

*Kx=* 0,91 *Ky=* 0,92

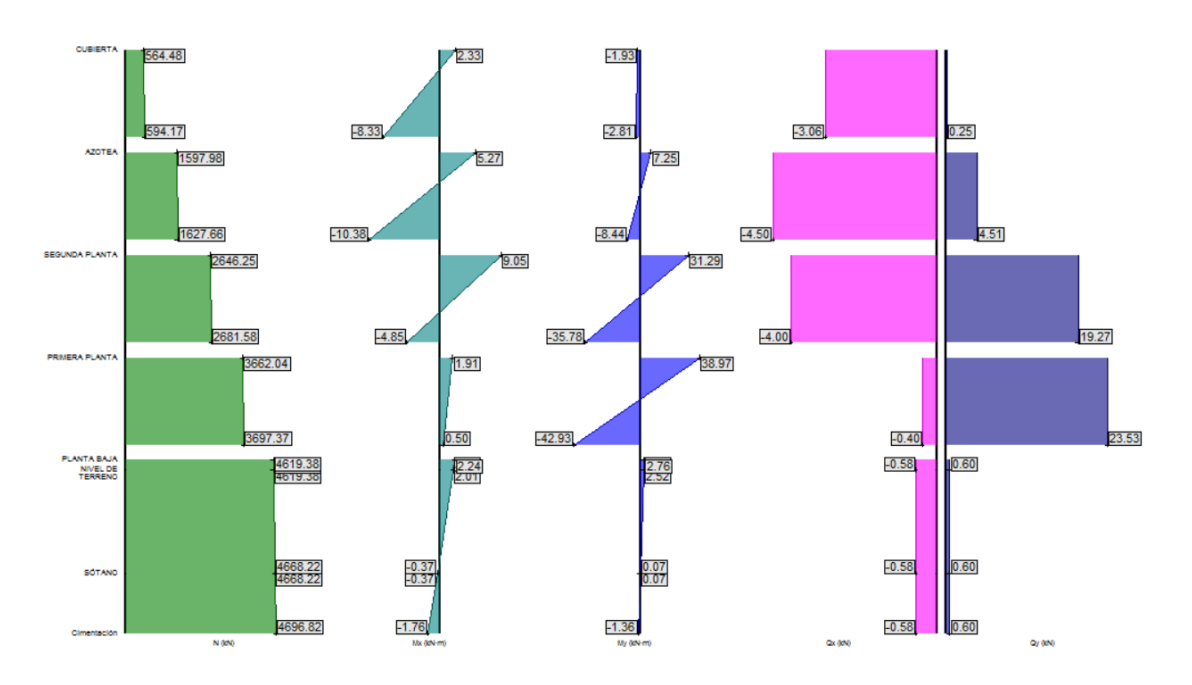

**Figura 3.5-22** *Esfuerzos de la combinación de carga más desfavorable de la columna*

*Fuente: Cypecad – V2018*

# **Verificación de pórtico desplazable o indesplazable**

Un entre piso puede considerarse indesplazable si:

$$
Q = \frac{\sum Pu \Delta}{Vus lc} \le 0.05
$$

*∑Pu* = 3697,37 KN

*Vus* = 23,53 KN

*Lc* = 4080 mm

*∆* = 0,8 mm

$$
Q = \frac{3697,37 \text{ kn} * 0,8 \text{ mm}}{23,53 \text{ kn} * 4080 \text{ mm}} \le 0,05
$$

 $0.03 \leq 0.05$ ; (El pórtico es indesplazable)

Para el eje X:

*Pu* = 3697,37 KN

*Mu* = 1,91 KN m

$$
\frac{k \, lu}{r} < 22 \text{ (se desprecia los efectos de esbeltez)}
$$
\n
$$
21.43 \le 22 \, \text{; CUMPLE! (columna corta)}
$$

Para el eje Y:

*Pu* = 3697,37 KN

*Mu* = 42,93 KN m

$$
\frac{k \, lu}{r} < 22 \, (se \, desprecia \, los \, efectos \, de \, es beltez)
$$

 $21,67 \leq 22$ ;  $CUMPLE!$  (columna corta)

### **Diseño del acero de refuerzo**

Cálculo de área de acero mínima:

$$
As_{min} \ge 0,006 Ag
$$

$$
As_{min} \ge 2160 mm2
$$

Cálculo de área de acero máxima:

$$
As_{max} \leq 0.08 Ag
$$

$$
As_{max} \leq 28800 \, mm^2
$$

Armado de la sección

Refuerzo longitudinal de la sección 12 Φ 20 mm

Área de 12 Φ 20 = 3769,92 mm<sup>2</sup>

Limitaciones de área de acero:

 $As_{min} \leq As_{long} \leq As_{max}$ 

$$
2160\,mm^2 \le 3769.92\,mm^2 \le 28800\,mm^2; CUMPLE!
$$

La recomendación es que se use una cuantía menor al 3% para asegurar la ductilidad de la columna.

$$
\rho = \frac{As}{Ag} \le 0.03
$$

 $1,05\% \leq 3\%$ ; (Se cumple con la recomendación)

Espaciamiento entre barras del refuerzo a tracción:

 $\Phi$  del estribo = 6 mm

$$
s_{min} \ge \begin{cases} 1,5 \ d_{max} \\ 40 \ nm \\ 1,33 \ TMax_{ag} \end{cases}
$$

$$
s_{min} \ge \begin{cases} 24 \, mm \\ 40 \, mm \\ 19,95 \, mm \end{cases}
$$

$$
s_{min} \geq 40 \, mm
$$

$$
s_{cal} = \frac{b - 2rmec - 2\Phi_{est} - Nbarras * \Phi_{long}}{Nbarras - 1}
$$

$$
s_{cal} = 156 \, mm
$$

$$
s_{cal} \ge s_{min}
$$

$$
f_{\rm{max}}(x)
$$

$$
156\,mm \geq 40\,mm\,; CUMPLE!
$$

# **Diseño por diagrama de interacción de la columna**

Datos:

$$
\beta_1 = 0.85
$$
  
fy = 500 Mpa  

$$
h = 600 \, mm
$$

 $b = 600$  mm

$$
r_{geo} = 20 \, mm
$$
\n
$$
As = 3769,92 \, mm^2
$$
\n
$$
Ag = 360000 \, mm^2
$$
\n
$$
\emptyset = 0.9 \, (\text{Flexión})
$$
\n
$$
\emptyset = 0.75 \, (\text{Aplastamiento})
$$

### **Cálculo del punto concéntrico Pn (Compresión pura)**

 $\emptyset$  = factor de minoración de aplastamiento

$$
\emptyset Pn_{max} = \emptyset 0.8 (0.85 f'c (Ag - As) + As fy)
$$

 $\emptyset$   $Pn_{max} = 4916,52$  KN

### **Cálculo del punto concéntrico Pnt (Tracción pura)**

 $\varnothing$  = factor de minoración de tracción

$$
\emptyset \, Pnt = \emptyset \, As * fy
$$
\n
$$
\emptyset \, Pnt = 1696,46 \, KN
$$

### **Cálculo del punto concéntrico de carga balanceada**

Cálculo del bloque de compresiones:

$$
a = 0,85 cb
$$

$$
cb = \frac{0,003}{0,003 + \frac{fy}{Es}} d
$$

Entonces:

$$
c_b = 307,64 \, mm
$$
\n
$$
a = 261,49 \, mm
$$

Cálculo de deformación unitaria del acero en cada fila de armado:
**Figura 3.5-23** *Esfuerzos del hormigón y esfuerzos en cada fila del acero*

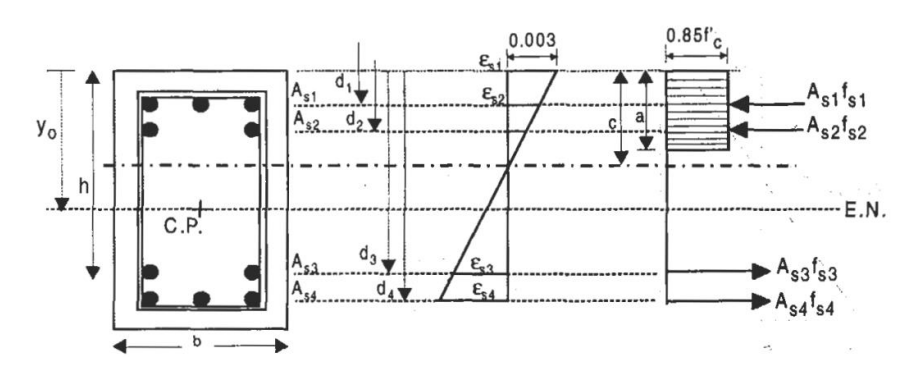

*Fuente: Diseño en concreto armado – Roberto Morales*

Donde:

 $d_1 = 36$  mm

 $d_2 = 212 \; mm$ 

 $d_3 = 388$  mm

 $d_4 = 564$  mm

$$
\frac{0,003}{307,64} = \frac{\xi_1}{307,64 - d_1}; \ \xi_1 = 0,00265
$$

$$
\frac{0,003}{307,64} = \frac{\xi_2}{307,64 - d_2}; \ \xi_2 = 0,00093
$$

$$
\frac{0,003}{307,64} = \frac{\xi_3}{307,64 - d_3}; \ \xi_3 = -0,00078
$$

$$
\frac{0,003}{307,64} = \frac{\xi_4}{307,64 - d_4}; \ \xi_4 = -0,00250
$$

Cálculo de esfuerzos en la fila de barras:

 $fs_1 = \xi_1 \, Es = 0.00264 * 200000 = 530 \, Mpa$  $fs_2 = \xi_2 \, Es = 0,00135 * 200000 = 186 \, Mpa$  $fs_3 = \xi_3 \, Es = -0,00007 * 200000 = -156 \, Mpa$  $fs_4 = \xi_4$   $Es = -0.00250 * 200000 = -500$  Mpa Cálculo de fuerzas en cada fila de barras:

$$
f_1 = fs_1 As_1 = 530 \frac{N}{mm^2} * 1256,64 mm^2 = 666,02 KN
$$
  

$$
f_2 = fs_2 As_2 = 186 \frac{N}{mm^2} * 628,32 mm^2 = 116,87 KN
$$
  

$$
f_3 = fs_3 As_3 = -156 \frac{N}{mm^2} * 628,32 mm^2 = -98,02 KN
$$
  

$$
f_4 = fs_4 As_4 = -500 \frac{N}{mm^2} * 1256,64 mm^2 = -628,32 KN
$$

Cálculo de la fuerza de compresión del concreto:

$$
Cc_b = 0.85 f'c a b
$$

$$
Cc_b = 3334.00 KN
$$

Cálculo de carga axial nominal balanceada:

$$
P_{nb} = Cc_b + \sum f_i
$$

$$
P_{nb} = 3390,55 KN
$$

Cálculo de carga axial nominal balanceada afectada por el factor de minoración *Ø*:

$$
\emptyset P_{nb} = \emptyset Cc_b + \sum \emptyset f_i
$$

$$
\emptyset P_{nb} = 2167,10 KN
$$

Cálculo del momento nominal balanceado:

$$
Mn_b = Cc_b \left(\frac{h}{2} - \frac{a}{2}\right) + \sum f_i \left(\frac{h}{2} - d_i\right)
$$

$$
Mn_b = 671,80 \text{ KN } m
$$

Cálculo del momento nominal balanceado afectado por el factor de minoración *Ø*:

$$
\emptyset Mn_b = \emptyset Cc_b \left(\frac{h}{2} - \frac{a}{2}\right) + \emptyset \sum f_i \left(\frac{h}{2} - d_i\right)
$$

$$
\emptyset Mn_b = 419,90 \, KN \, m
$$

### **Cálculo de un punto en la zona de falla frágil**

$$
c > c_b
$$
; *Entonces*:  $c = 411,765$  mm

Cálculo del bloque de compresiones:

$$
a = 0.85 c_b
$$

$$
a = 350 mm
$$

Determino deformación unitaria del acero en cada fila de armado:

$$
\frac{0,003}{411,765} = \frac{\xi_1}{411,765 - d_1}; \xi_1 = 0,00274
$$

$$
\frac{0,003}{411,765} = \frac{\xi_2}{411,765 - d_2}; \xi_2 = 0,00146
$$

$$
\frac{0,003}{411,765} = \frac{\xi_3}{411,765 - d_3}; \xi_3 = 0,00017
$$

$$
\frac{0,003}{411,765} = \frac{\xi_4}{411,765 - d_4}; \xi_4 = -0,00111
$$

Cálculo de esfuerzos en la fila de barras:

$$
fs_1 = \xi_1 Es = 0,00274 * 200000 = 548 Mpa
$$
  

$$
fs_2 = \xi_2 Es = 0,00146 * 200000 = 292 Mpa
$$
  

$$
fs_3 = \xi_3 Es = 0,00017 * 200000 = 34 Mpa
$$
  

$$
fs_4 = \xi_4 Es = -0,00111 * 200000 = -222 Mpa
$$

Cálculo de fuerzas en fila de barras:

$$
f_1 = fs_1 As_1 = 548 \frac{N}{mm^2} * 1256,64 \, mm^2 = 688,64 \, KN
$$
\n
$$
f_2 = fs_2 As_2 = 292 \frac{N}{mm^2} * 628,32 \, mm^2 = 183,47 \, KN
$$
\n
$$
f_3 = fs_3 As_3 = 34 \frac{N}{mm^2} * 628,32 \, mm^2 = 21,36 \, KN
$$

$$
f_4 = fs_4 \, As_4 = -222 \, \frac{N}{mm^2} * 1256,64 \, mm^2 = -278,97 \, KN
$$

Cálculo de la fuerza de compresión:

$$
Cc_b = 0.85 f'c a b
$$

$$
Cc_b = 4462.5 KN
$$

Cálculo de carga axial nominal balanceada:

$$
P_{nb} = Cc_b + \sum f_i
$$

$$
P_{nb} = 5077 \, KN
$$

Cálculo de carga axial nominal balanceada afectada por el factor de minoración *Ø*:

$$
\emptyset P_{nb} = \emptyset Cc_b + \sum \emptyset f_i
$$

$$
\emptyset P_{nb} = 3230,31 \, KN
$$

Cálculo del momento nominal balanceado:

$$
Mn_b = Cc_b \left(\frac{h}{2} - \frac{a}{2}\right) + \sum f_i \left(\frac{h}{2} - d_i\right)
$$

$$
Mn_b = 710,39 \text{ KN } m
$$

Cálculo del momento nominal balanceado afectado por el factor de minoración *Ø*:

$$
\emptyset Mn_b = \emptyset Cc_b \left(\frac{h}{2} - \frac{a}{2}\right) + \emptyset \sum f_i \left(\frac{h}{2} - d_i\right)
$$

$$
\emptyset Mn_b = 453,35 \, KN \, m
$$

### **Cálculo de un punto en la zona de falla dúctil**

$$
c < c_b
$$
; Entonces:  $c = 176.47$  mm

Cálculo del bloque de compresiones:

$$
a = 0.85 c_b
$$

$$
a = 150 mm
$$

Cálculo de deformación unitaria del acero en cada fila de armado:

$$
\frac{0,003}{176,47} = \frac{\xi_1}{176,47 - d_1}; \xi_1 = 0,00239
$$

$$
\frac{0,003}{176,47} = \frac{\xi_2}{176,47 - d_2}; \xi_2 = -0,00060
$$

$$
\frac{0,003}{176,47} = \frac{\xi_3}{176,47 - d_3}; \xi_3 = -0,00360
$$

$$
\frac{0,003}{176,47} = \frac{\xi_4}{176,47 - d_4}; \xi_4 = -0,00659
$$

Cálculo de esfuerzos en la fila de barras:

$$
fs_1 = \xi_1 Es = 0,00239 * 200000 = 478 Mpa
$$
  

$$
fs_2 = \xi_2 Es = -0,00060 * 200000 = -120 Mpa
$$
  

$$
fs_3 = \xi_3 Es = -0,00360 * 200000 = -720 Mpa
$$
  

$$
fs_4 = \xi_4 Es = -0,00659 * 200000 = -1318 Mpa
$$

Cálculo de fuerzas en fila de barras:

$$
f_1 = fs_1 As_1 = 478 \frac{N}{mm^2} * 1256,64 \, mm^2 = 600,67 \, KN
$$
\n
$$
f_2 = fs_2 As_2 = -120 \frac{N}{mm^2} * 628,32 \, mm^2 = -75,4 \, KN
$$
\n
$$
f_3 = fs_3 As_3 = -720 \frac{N}{mm^2} * 628,32 \, mm^2 = -452,39 \, KN
$$
\n
$$
f_4 = fs_4 As_4 = -1318 \frac{N}{mm^2} * 1256,64 \, mm^2 = -1656,25 \, KN
$$

Cálculo de la fuerza de compresión:

$$
Cc_b = 0.85 f'c a b
$$

$$
Cc_b = 1912.5 KN
$$

Cálculo de carga axial nominal balanceada:

$$
P_{nb} = Cc_b + \sum f_i
$$

$$
P_{nb} = 329,13 \, KN
$$

Cálculo de carga axial nominal balanceada afectada por el factor de minoración Ø:

$$
\emptyset P_{nb} = \emptyset Cc_b + \sum \emptyset f_i
$$

$$
\emptyset P_{nb} = -332,08 \, KN
$$

Cálculo del momento nominal balanceado:

$$
Mn_b = Cc_b \left(\frac{h}{2} - \frac{a}{2}\right) + \sum f_i \left(\frac{h}{2} - d_i\right)
$$

$$
Mn_b = 406{,}22 \text{ KN m}
$$

Cálculo del momento nominal balanceado afectado por el factor de minoración Ø:

$$
\emptyset Mn_b = \emptyset Cc_b \left(\frac{h}{2} - \frac{a}{2}\right) + \emptyset \sum f_i \left(\frac{h}{2} - d_i\right)
$$

$$
\emptyset Mn_b = 221,83 \text{ KN } m
$$

**Figura 3.5-24** *Diagrama de interacción de columna estudiada*

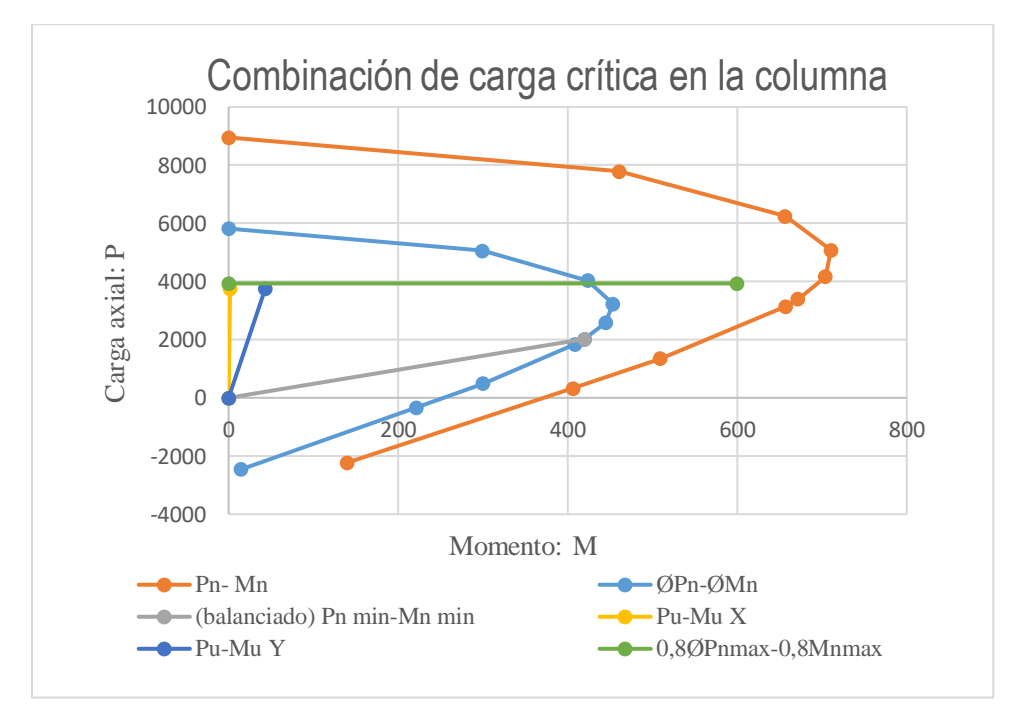

*Fuente: Elaboración Propia*

Diagramando el esfuerzo combinado más desfavorable al que está sometida la columna se observa que se encuentra dentro del diagrama, por lo cual se concluye que el diseño es óptimo y resistirá las cargas a la que está sometida.

### **3.5.2.4.1. Diseño a cortante**

 $Vu = 23,75$  KN

*fy* = 420 Mpa

*Nu* = 3754,73 KN

 $\varnothing$  = 0,75 (Cortante)

Cálculo del esfuerzo cortante resistido por el hormigón:

$$
Vc = \frac{\lambda \sqrt{f'c}}{6} \left( 1 + \frac{Nu}{14 Ag} \right) b d
$$

$$
Vc = 492,09 KN
$$

$$
Vc \le 0,29\lambda \sqrt{f'c} bd \sqrt{1 + \frac{0,29 Nu}{Ag}}
$$

$$
Vc \le 984,38 KN
$$

Verificación de necesidad de refuerzo:

$$
0.5 \, \emptyset \, Vc \geq Vu
$$

184,53  $KN \geq 23,75 KN$ ; (Requiere armadura de montaje)

Espaciamiento mínimo de armadura:

$$
s_{min} \ge \begin{cases} d_b \\ 40 \, mm \\ 1,33 \, TMag \end{cases}
$$

$$
s_{min} \ge \begin{cases} 20 \, mm \\ 40 \, mm \\ 19,95 \, mm \end{cases}
$$

 $s_{min} \geq 40$  mm

Espaciamiento máximo para armadura de cortante:

$$
\frac{\sqrt{f'}_c \, b \, d}{3} = 564,0 \, KN
$$

Entonces:

$$
\frac{\sqrt{f'}_c \, b \, d}{3} \ge Vs
$$

$$
s_{max} \le \left\{ \frac{d}{2} = 282 \, mm \right\}
$$

$$
600 \, mm
$$

$$
s_{max} \le 282 \; mm
$$

Adoptamos;  $\Phi$  6 c/25

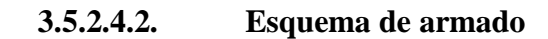

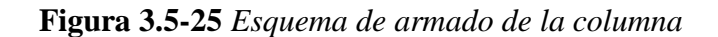

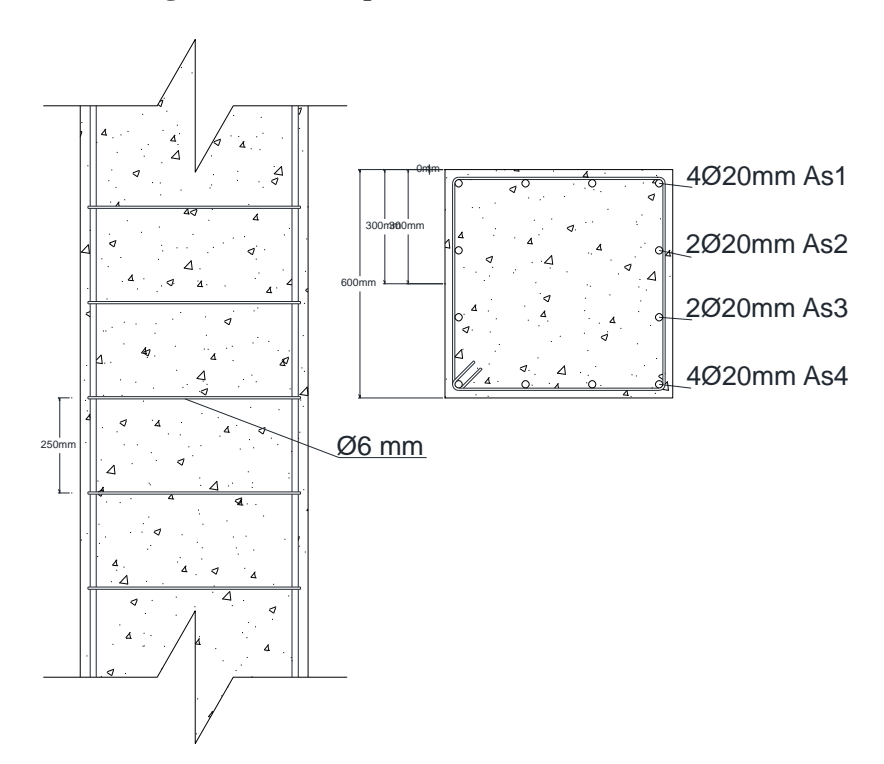

*Fuente: Elaboración Propia*

#### $3.5.2.5.$ **Diseño estructural de muro (ver capitulo 4)**

#### $3.5.3.$ **Diseño de estructuras complementarias**

#### $3.5.3.1.$ **Diseño de escalera**

En el proyecto existe escaleras con diferentes geometrías, para la comprobación se utilizará escalera principal ubicada en el módulo 2, que nace en la cota +1,00 y termina en +5,08 m.

Datos:

 $Huella = 28$  cm

*Contrahuella* = 17 cm

*Ámbito o Amplitud* = 180 cm

Primer tramo

Longitud del descanso = 178 cm

Longitud de peldaños = 308 cm

Luz de escalera  $= 4,86$  m

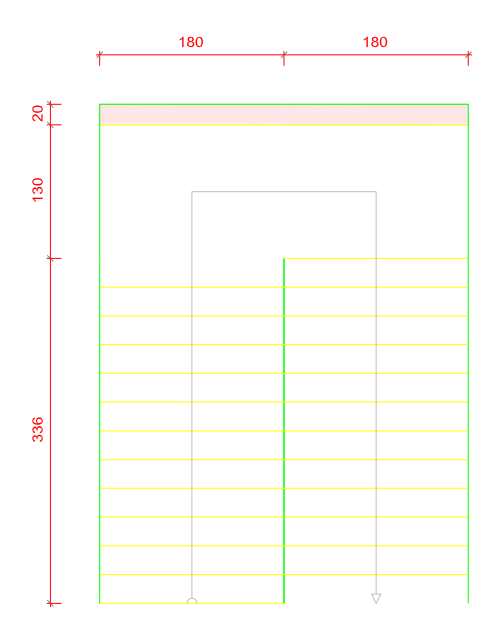

**Figura 3.5-26** *Dimensiones geométricas de escalera, vista en planta*

*Fuente: Cypecad – V2018*

Cálculo del espesor de la losa de la escalera:

$$
\frac{L}{20} \ge t \ge \frac{L}{25}
$$

 $0,243m \ge t \ge 0,194$ ;  $Adoptamos t = 0,2m$ 

**Figura 3.5-27** *Ilustración del espesor de losa equivalente de la escalera*

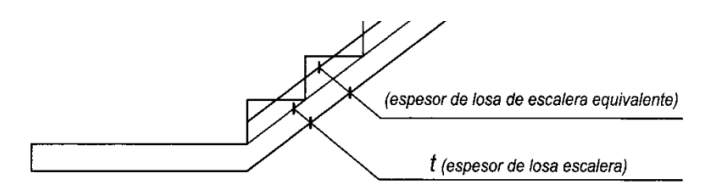

*Fuente: Hormigón Armado – Ángel Chuari Martinez*

Cálculo del espesor de losa equivalente:

$$
e = \left(\frac{CH}{2} + \frac{t}{\cos(\alpha)}\right)
$$

Donde:

$$
\frac{a}{\mu} \qquad \qquad \text{CH}
$$
\n
$$
\alpha = \tan^{-1} \left( \frac{CH}{H} \right)
$$
\n
$$
\tan^{-1} \left( \frac{17 \text{ cm}}{17 \text{ cm}} \right) = 31.26
$$

$$
\alpha = \tan^{-1}\left(\frac{1 - \tan}{28 \text{ cm}}\right) = 31{,}264^{\circ}
$$

Entonces:

$$
e = \left(\frac{17}{2} + \frac{20}{\cos(31,264^\circ)}\right) = 31,9 \text{ cm}
$$

Adoptamos; 
$$
e = 32 \, \text{cm}
$$

| RAMPA | <b>CARGAS</b> |                 | Q superficial | Q lineal | <b>Mayoradas</b> |
|-------|---------------|-----------------|---------------|----------|------------------|
|       |               |                 | KN/m2         | KN/m     | KN/m             |
|       | Carga muerta  | Peso propio     | 9,4           | 16,92    | 20,30            |
|       |               | <b>Barandas</b> |               | 0,13     | 0,26             |
|       |               | Piso terminado  | 1,33          | 2,39     | 2,87             |
|       | Carga viva    | Sobre carga     |               | 9,00     | 14,4             |

**Tabla 3.5-9** *Resumen de cargas consideradas en el diseño de la escalera*

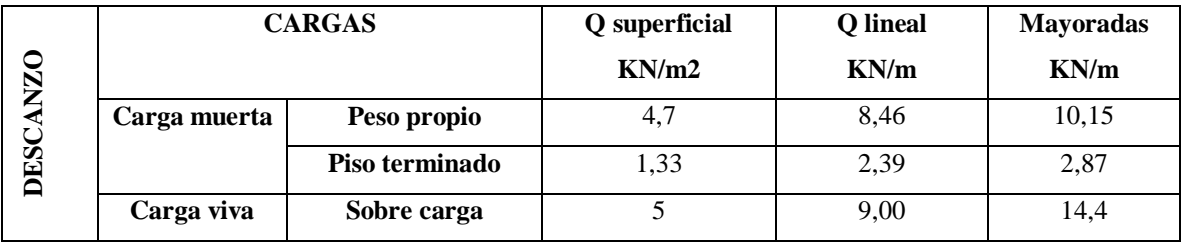

*Fuente: Elaboración Propia*

**Figura 3.5-28** *Cargas sobre la losa de escalera, diagrama de cuerpo libre*

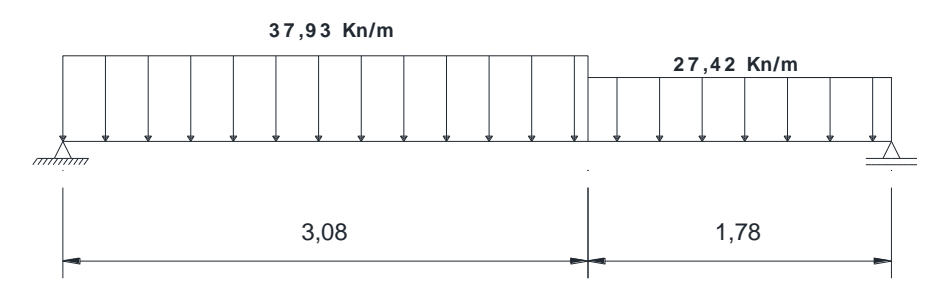

*Fuente: Elaboración Propia*

**Figura 3.5-29** *Diagramas de momentos últimos para el diseño de escalera*

# **Diagr ama de moment os**

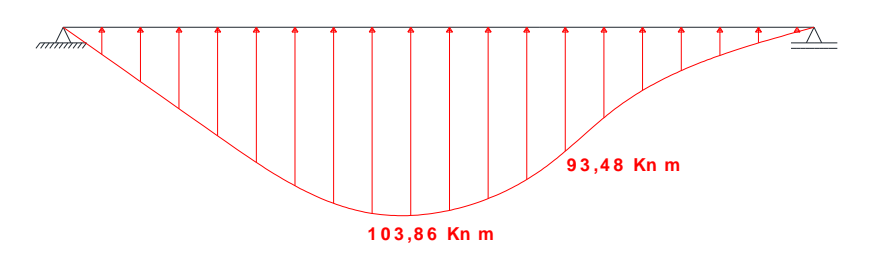

*Fuente: Elaboración Propia*

**Figura 3.5-30** *Diagrama de cortantes últimos para el diseño de escalera*

# **Diagr ama de cor t ant es**

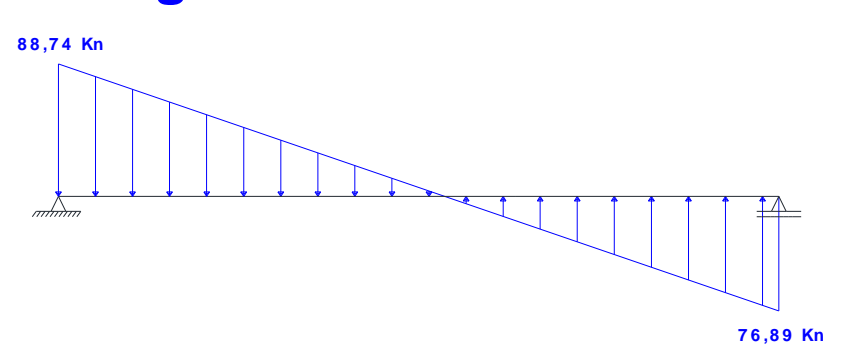

*Fuente: Elaboración Propia*

Datos:

*Mu* = 103,86 KN m

 $Vu = 88,74$  KN

**3.5.3.1.1. Diseño a flexión**

Cálculo del bloque de compresiones:

$$
a = d * \left[ 1 - \sqrt{1 - \frac{2 * Mu}{\phi * 0.85 * f'_{c} * b * d^2}} \right]
$$
  

$$
a = 0.01854 \, m = 18.54 \, mm
$$

Cálculo del área de acero necesaria:

$$
As_{nec} = \frac{0.85 * f'_c * b * a}{fy}
$$

$$
As_{nec} = 14.18 cm2
$$

Cálculo armadura mínima a flexión:

$$
As_{min} \ge \frac{\sqrt{f'}_c}{4 f_y} b d
$$

$$
As_{min} \ge 7,74\ cm^2
$$

$$
As_{min} \ge \frac{1.4}{f_y} b \, d
$$

$$
As_{min} \geq 8,67 \; cm^2
$$

Entonces, la armadura necesaria es:

$$
As_{nec} = 14{,}18 \, \text{cm}^2
$$

Determinamos el Número de Barras:

$$
N^{\mathsf{e}}\,\text{barras} = \frac{\text{A}s_{\text{nec}}}{\text{A}s_{\emptyset}}
$$

Si Ø de barra es de 16 mm

$$
N^{\rm \Omega}~barras = \frac{14,18~cm^2}{2,011~cm^2} = 7,05
$$

 $N^{\circ}$  barras = 8

Cálculo del espaciamiento de armaduras longitudinales:

 $s = \frac{b - 2r_{mec} - N^{\circ} \bar{b} \ar{ras} * \emptyset_{barra}}{N^{\circ} \bar{b} \ar{mas} - 4}$  $N^{\mathsf{\scriptscriptstyle Q}}$   $barras-1$  $s = 23,31 \, cm$ Adoptamos;  $s = 20$  cm Se utilizará Ø16 c/20

### **Verificaciones**

### **Verificación de momento**

Cálculo del bloque de compresiones real:

$$
As = N^{\mathsf{o}}\,\text{barras} * As_{\emptyset}
$$

$$
As = 8 * 2,011 cm^2 = 16,085 cm^2
$$

$$
a_{real} = \frac{As * f_y}{0.85 * b * f'_c}
$$

$$
a_{real}=0.021\ m
$$

Cálculo del momento nominal:

$$
Mn = f_y * As * \left(d - \frac{a_{real}}{2}\right)
$$

$$
Mn = 129,89 \text{ KN m}
$$

$$
\emptyset \text{ Mn} \geq Mu
$$

$$
116,90 \, KN \, m \geq 103,86 \, KN \, m \, ; \, CUMPLE!
$$

# **Verificación de fluencia**

$$
\xi c = 0.003
$$
 y  $\xi_{t \text{lim}} = 0.005$ 

Profundidad del eje neutro:

$$
c=\frac{a}{\beta_1}
$$

Donde:

$$
\beta_1 = 0.85
$$

$$
c = \frac{21.03 \, \text{mm}}{0.85} = 24.74 \, \text{cm}
$$

Deformación del acero:

$$
\xi_t = \left(\frac{d-c}{c}\right) * \xi c = \left(\frac{172 \, mm - 24,74 \, mm}{24,74 \, mm}\right) * 0,003 = 0,017
$$

$$
\xi_{t \lim} = 0,005 \le 0,017 = \xi_t \ ; \text{CUMPLE!}
$$

# **Armadura por retracción y temperatura**

 $Si$ ;  $fy = 500$  Mpa

$$
\rho_{min} \ge \begin{cases} \frac{0.0018 * 420}{fy} \\ 0.0014 \end{cases}
$$

$$
\rho_{min} \ge \begin{cases} 0.00151 \\ 0.0014 \end{cases}
$$

$$
\rho_{min} \ge 0.00151
$$

Donde:

$$
\rho_t = \frac{As_t}{b*d}
$$

 $As_t = 3,024 \; cm^2$ 

Estimamos armadura real y separación:

$$
\frac{As_{\emptyset}}{As_{\text{nec}}} = s
$$

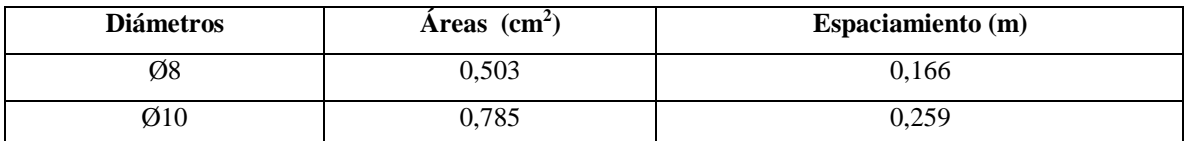

# Se utilizará Ø8c/15

### **3.5.3.1.2. Diseño a cortante**

Cálculo del esfuerzo de cortante resistido por el concreto:

$$
Vc = \frac{\sqrt{f'}c}{6}b \, d
$$

$$
Vc = 280 \, KN
$$

$$
\emptyset \, Vc \geq Vu
$$

 $210$  KN  $\geq$  88,74 KN; CUMPLE! (No se necesita armadura a cortante)

#### **Diseño de losa apoyada en el terreno**  $3.5.3.2.$

Datos:

# Carga de eje trasero = 81,94 KN. **VER ANEXO – 2 ANÁLISIS DE CARGAS**

Módulo de balasto K= 2,11 kg/cm<sup>3</sup> . **VER ANEXO – 5 CÁLCULO SECUNDARIOS**

Norma de diseño ACI 360R-10

Cálculo del radio del área cargada:

$$
r = \sqrt{\frac{Q}{P_o * \pi}}
$$

 $r = 208.5 \, \text{mm}$ 

Estimación del espesor de la losa:

Radio de rigidez de losa-suelo

Ecuación de Westergaard (1926)

$$
l = \sqrt[4]{\frac{E * h^3}{12 * (1 - \mu^2) * K}}
$$

En base a NB 1225001

$$
E = W_c^{1.5} * 34\sqrt{f'c}
$$

$$
E = 19366,481 Mpa = 2808392,05 \frac{lb}{plg^2}
$$

Asumiendo el espesor de losa de 8 plg

$$
l = \sqrt[4]{\frac{2808392,05*8^3}{12*(1-0,15^2)*76,242}}
$$

$$
l = 35,609 \text{ plg}
$$

Cálculo del radio equivalente para ruedas dobles:

$$
\frac{a_{eq}}{a} = 0.909 + 0.339485\frac{S}{a} + 0.103946\frac{a}{l} - 0.017881\frac{S^2}{a^2} - 0.0452229\frac{S^2}{a^2}\frac{a}{l} + 0.00436\frac{S^2}{a^2}
$$

$$
- 0.301805\frac{S}{a}\frac{a^3}{l^3} + 0.034664\frac{S^2}{a^2}\frac{a^2}{l^2} + 0.001\frac{S^3}{a^3}\frac{a}{l}
$$

Límites:

$$
0 \le \frac{S}{a} \le 20; \frac{S}{a} = 2,224
$$
  

$$
0,05 \le \frac{a}{l} \le 0,5; \frac{a}{l} = 0,126
$$

Entonces:

$$
a_{eq}=13,011\,plg
$$

### **3.5.3.2.1. Análisis de losas sometidas a cargas concentradas:**

**Caso 1 Carga en la esquina de la losa**

$$
\sigma_{esq} = \frac{3P}{h^2} * \left(1 - \left(\frac{a_{eq}\sqrt{2}}{l}\right)^{0.6}\right)
$$

$$
\sigma_{esq} = 229{,}221 \frac{lb}{plg^2}
$$

**Caso 2 Carga en el interior de la losa**

$$
\sigma_{int} = 0.316 \frac{P}{h^2} (\log(h^3) - 4 \log(\sqrt{1.6a_{eq}^2 + h^2} - 0.675h) - \log(k) + 6.48)
$$

$$
\sigma_{int} = 182.54 \frac{lb}{plg^2}
$$

**Caso 3 Carga en el borde de la losa**

$$
\sigma_{bor} = 0.57 \frac{P}{h^2} (\log(h^3) - 4 \log(\sqrt{1.6a_{eq}^2 + h^2} - 0.675h) - \log(k) + 5.77
$$

$$
\sigma_{bor} = 271.04 \frac{lb}{plg^2}
$$

### **3.5.3.2.2. Verificación**

Resistencia a tracción del hormigón aproximadamente 0,1 *f'<sup>c</sup>*

$$
10\% f'c = 362,53 \frac{lb}{plg^2}
$$

$$
10\% f'c = 362,53 \frac{lb}{plg^2} \ge 271,04 \frac{lb}{plg^2}
$$

El 10% del *f'<sup>c</sup>* es mayor al esfuerzo más desfavorable que se produce en el borde de la losa, esto nos indica que no es necesario acero de refuerzo, pero si determinar el acero para el alabeo.

**Armadura mínima para el alabeo**

$$
As_{min} = \frac{W_o * \mu * l}{2 * \phi * fy}
$$
  
As\_{min} = 0,00132 plg<sup>2</sup>/plg = 0,335 cm<sup>2</sup>/m

**Armadura mínima para losa** 

$$
As_{min} \ge 0,001 * h * 100 cm
$$
  

$$
As_{min} \ge 2,00 cm2/m
$$

La armadura mínima de retracción es mayor a la armadura mínima calculada por alabeo.

$$
As=2,00\;cm^2
$$

Cálculo de armadura real y separación:

$$
\frac{As_{\emptyset}}{As_{nec}} = s
$$

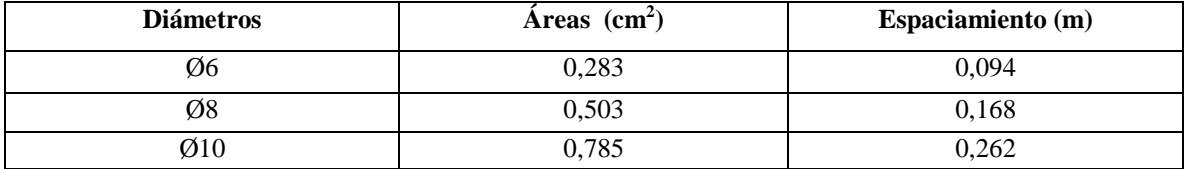

### Adoptamos;  $\emptyset$ 10 c/25

Para losa de espesor de 15 cm:

### Adoptamos  $\emptyset$ 6 c/12

#### $3.5.3.3.$ **Diseño de columna de barandado**

La norma nos indica que este tipo de barandado deben ser capaces de poder soportar una fuerza vertical de 1 KN y también una fuerza de 1 KN horizontal ubicada a 0,75 metros del nivel de empotramiento, esto dado para el evento de un choque de vehículos.

Para nuestro caso dicha fuerza se aplicará en la parte superior de la columna del barandado siendo esta la más desfavorable para el diseño

**Figura 3.5-31** *Ubicación de la carga del pilar de barandado*

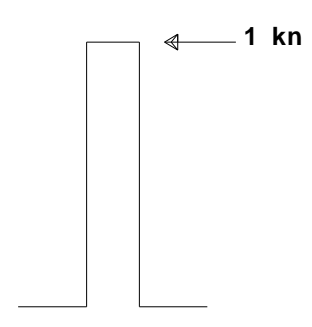

*Fuente: Elaboración Propia*

### **3.5.3.3.1. Diseño a flexión**

 $Mu = 1,6$  KN m

El ancho del barandado es de 20 cm y se pretende utilizar barras longitudinales de 12 mm y estribos de 6 mm.

 $d = 158$  mm

Se diseña como viga simplemente armada:

Cálculo del bloque de compresiones:

$$
a = d * \left[ 1 - \sqrt{1 - \frac{2 * Mu}{\phi * 0.85 * f'_{c} * b * d^{2}}} \right]
$$

$$
a = 0.00267 m = 2.67 mm
$$

Cálculo del área de acero necesaria:

$$
As_{nec} = \frac{0.85 * f'_c * b * a}{fy}
$$

$$
As_{nec} = 22{,}70\ mm^2
$$

Cálculo armadura mínima a flexión:

$$
As_{min} \ge \frac{\sqrt{f'}_c}{4 f_y} b \, d
$$

$$
As_{min} \ge 79 \, mm^2
$$
\n
$$
As_{min} \ge \frac{1.4}{f_y} \, b \, d
$$

$$
As_{min} \geq 88,48 \, mm^2
$$

La barra mínima recomendada por la norma es de 12 mm

$$
As_{nec} = 88,48 \, mm^2
$$

$$
As_{\phi long} \ge As_{nec}
$$

 $226.9$  mm<sup>2</sup>  $\geq 88.48$  mm<sup>2</sup>; CUMPLE!

### **3.5.3.3.2. Diseño a cortante**

Cálculo del esfuerzo cortante resistido por el hormigón:

$$
Vc = \frac{\lambda \sqrt{f'c}}{6} b d
$$

$$
Vc = 33,33 KN
$$

$$
0,5 \not\in Vc = 12,5 KN \ge 1,6 KN
$$

Se dispone armadura de montaje que son barras de 6 mm con una separación de 5 cm.

#### $3.5.4.$ **Diseño estructural de fundaciones**

#### $3.5.4.1.$ **Zapatas aisladas**

Datos:

# **La zapata aislada (Columna10, Módulo 1)**

$$
f'_{c} = 25 Mpa
$$
  

$$
fy = 500 Mpa
$$
  

$$
\sigma_{adm} = 205.03 \frac{KN}{m^2}
$$

Datos de la columna:

 $bc = 0,6$  m

*hc* = 0,6 m

Datos obtenidos de Cypecad:

Estado de servicio

*P* = 3208,75 KN

 $Mx = -0,26$  KN m

*My* = -4,9 KN m

Estado límite último

 $Pu = 4159,36$  KN

*Mux* = -0,33 KN m

*Muy* = -6,3 KN m

Cálculo de área requerida:

$$
A = \frac{P}{q_{adm}}
$$

 $A = 15,65$   $m<sup>2</sup>$ 

 $B = L$ ; (Para una zapata cuadrada)

Entonces:

$$
B = L = \sqrt{A}
$$

$$
B = L = 3,96 \, m
$$

$$
Adoptamos: B = L = 4,00 m
$$

Cálculo de excentricidades:

$$
e_x = \frac{M_y}{P} < \frac{B}{6}
$$

$$
e_x = -0.00153 \, m < 0.67 \, m \, ; \mathit{CUMPLE!}
$$

$$
e_y = \frac{M_x}{P} < \frac{L}{6}
$$

$$
e_y = -0.00009 \, m < 0.67 \, m \, ; \, \text{CUMPLE!}
$$

Cálculo de capacidad del suelo:

$$
q_{suelo \, max} = \frac{P}{A} \left( 1 + \frac{6 e_x}{B} + \frac{6 e_y}{L} \right)
$$

$$
q_{suelo \, max} = 201,03 \frac{KN}{m^2}
$$

$$
q_{suelo \, min} = \frac{P}{A} \left( 1 - \frac{6 e_x}{B} - \frac{6 e_y}{L} \right)
$$

$$
q_{suelo \, min} = 200,06 \frac{KN}{m^2}
$$

Cálculo de excentricidades:

$$
e_x = \frac{Mu_y}{P}
$$

$$
e_x = -0.00152 \ m
$$

$$
e_y = \frac{Mu_x}{P}
$$

$$
e_y = -0.00008\ m
$$

# **Figura 3.5-32** *Distribución de esfuerzos últimos en la zapata*

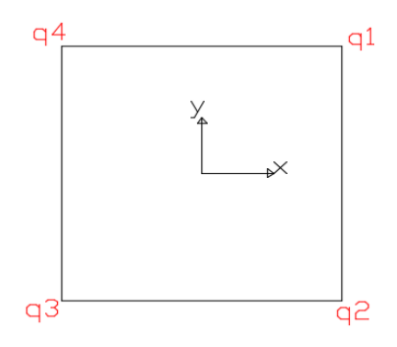

*Fuente: Elaboración Propia*

$$
q_{u1} = \frac{P}{A} \left( 1 - \frac{6 e_x}{B} - \frac{6 e_y}{L} \right) = 259,34 \frac{KN}{m^2}
$$

$$
q_{u2} = \frac{P}{A} \left( 1 - \frac{6 e_x}{B} + \frac{6 e_y}{L} \right) = 259,40 \frac{KN}{m^2}
$$

$$
q_{u3} = \frac{P}{A} \left( 1 + \frac{6 e_x}{B} + \frac{6 e_y}{L} \right) = 260,58 \frac{KN}{m^2}
$$

$$
q_{u4} = \frac{P}{A} \left( 1 + \frac{6 e_x}{B} - \frac{6 e_y}{L} \right) = 260,52 \frac{KN}{m^2}
$$

**3.5.4.1.1. Cortante por punzonamiento**

# **Verificación de cortante por punzonamiento en dos direcciones**

Datos:

 $h = 0.85 \; m$ 

 $r_{mec} = 0.06 \, m$ 

 $d = 0.79 m$ 

**Figura 3.5-33** *Localización del esfuerzo crítico por punzonamiento en la zapata troncopiramidal*

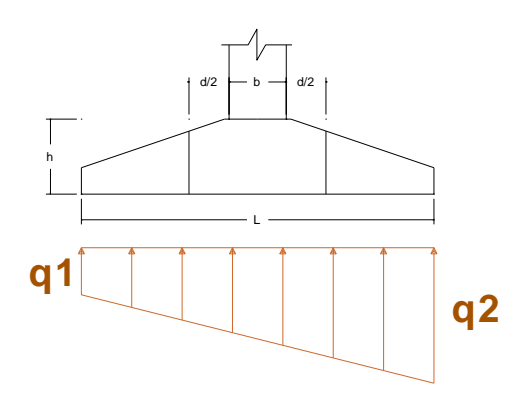

*Fuente: Elaboración Propia*

# **Cálculo de la fuerza por punzonamiento**

 $d_{d/2}$  a la distancia de d/2 = 0,613 m

$$
Vu = \frac{q_{umax} + q_{u\,min}}{2} [(A) - (b_c + d) * (h_c + d)]
$$

$$
Vu = 3657,12 \, KN
$$

Cálculo que esfuerzo cortante resistido por el hormigón:

$$
V_c \le \begin{cases} \frac{\lambda \sqrt{f'c}}{3} & b_{cp} d_{d/2} \\ \frac{\lambda \sqrt{f'c}}{12} \left(2 + \frac{\alpha_s d_{d/2}}{b_{cp}}\right) b_{cp} d_{d/2}; \ \alpha_s = \begin{cases} 40 \text{ column} \text{ interior} \\ 30 \text{ column} \text{ a} \text{ e} \text{ b} \text{ or} \text{ d} \\ 20 \text{ column} \text{ a} \text{ e} \text{ } \text{ -} \text{ square} \end{cases} \\ \frac{\lambda \sqrt{f'c}}{6} \left(1 + \frac{2}{\beta}\right) b_{cp} d_{d/2} \\ b_{cp} = 5,56 \text{ m} \\ d_{d/2} = 0,613 \text{ m} \end{cases}
$$

β es la relación de lado largo con el lado corto de la columna, la carga concentrada, o el área de relación.

$$
\beta = \frac{l_c}{b_c} = \frac{0.6 \text{ m}}{0.6 \text{ m}}
$$

$$
\beta = 1
$$

$$
Vc \le \begin{cases} 5680.47 \text{ KN} \\ 9103.05 \text{ KN} \\ 8520.70 \text{ KN} \end{cases}
$$

$$
\emptyset \quad Vc \ge Vu
$$

 $4260,35 KN \geq 3657,12 KN; CUMPLE!$ 

**Verificación del esfuerzo a corte crítico**

$$
Vu = \frac{q_{umax} + q_{u\,d}}{2} \left( L_v - d \right) B
$$

$$
Vu = 984,49 \, KN
$$

**Figura 3.5-34** *Localización del esfuerzo crítico por cortante en la zapata tronco-piramidal*

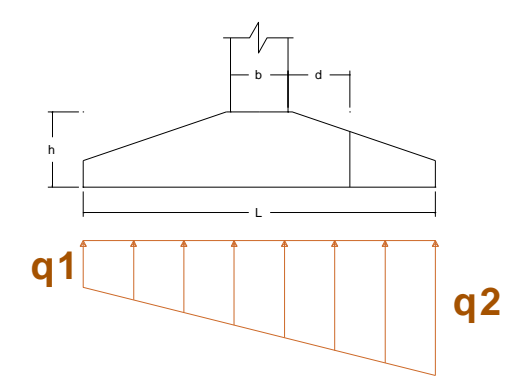

*Fuente: Elaboración Propia*

 $d_d$  a una distancia d = 0,56m

Cálculo del esfuerzo cortante resistido por el hormigón:

$$
\emptyset \, Vc = \frac{\emptyset \, \sqrt{f'}_c}{6} \, b \, d_d
$$

$$
\emptyset Vc \geq Vu
$$

 $1387,5 KN \ge 984,49 KN; CUMPLE!$ 

### **Diseño a flexión sección crítica cara de la columna X**

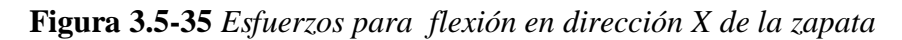

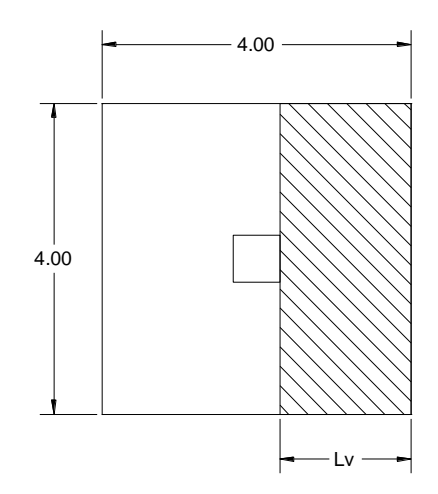

*Fuente: Elaboración Propia*

$$
Mu = \left[ \left( \frac{q_{u \, max} - q_{uc}}{2} \right) \left( \frac{2L_v^2}{3} \right) + q_{uc} \frac{L_v^2}{2} \right] B
$$
  

$$
q_{uc} = q_{u \, max} - \left[ \left( \frac{q_{u \, max} - q_{u3}}{L} \right) \left( \frac{L_v + b_1}{2} \right) \right]
$$
  

$$
L_v = \frac{L - b_2}{2} = \frac{4 - 0.6}{2}
$$
  

$$
L_v = 1.7 \, m
$$
  

$$
q_{uf} = 260.41 \, \frac{KN}{m^2}
$$
  

$$
Mu = 1505.82 \, KN \, m
$$

Estimación del bloque de compresión:

En este caso al ser una zapata tronco-piramidal se complica un poco el cálculo del bloque de compresiones, en este caso por recomendaciones del ingeniero Marcelo Pardo se podría adoptar el ancho de la base de la siguiente manera:

**Figura 3.5-36** *Bloque de compresiones de diseño a flexión de una zapata tronco-piramidal*

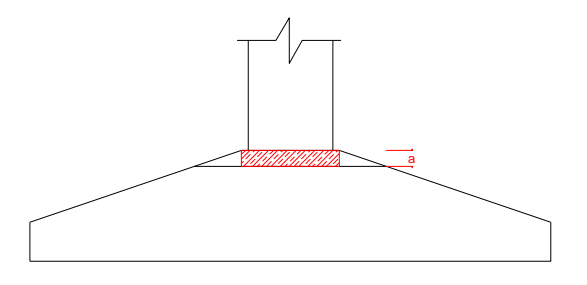

*Fuente: Elaboración Propia*

Nos indica que la parte acotada es suficiente para cumplir el equilibrio de las barras a tracción entonces se tiene:

El ancho de la columna es de 60 cm y se asume una pestaña de 5 cm a cada lado por tanto el ancho del bloque de compresiones asumido es de 70 cm.

$$
a = d * \left[1 - \sqrt{1 - \frac{2 * Mu}{\phi * 0.85 * fc * b * d^2}}\right]
$$

$$
a = 0.15822 m = 158.22 mm
$$

Cálculo del área de acero necesaria:

$$
As_{nec} = \frac{0.85 * f'_{c} * b * a}{fy}
$$

$$
As_{nec} = 4707.05 \, mm^2
$$

Cálculo armadura mínima a flexión:

Donde el área geométrica puede considerarse como una zapata rectangular:

$$
A_g = 3400000 \; mm^2
$$

 $Si$ ;  $fy = 500 Mpa$ 

$$
\rho_{min} \ge \begin{cases} \frac{0.0018 * 420}{fy} A_g \\ 0.0014 A_g \end{cases}
$$

$$
\rho_{min} \ge \begin{cases} 5140.8 \, mm^2 \\ 4760 mm^2 \end{cases}
$$

Entonces:

$$
As_{nec} = 5140,8 \ mm^2
$$

Si Adoptamos el Φ 20 mm

Área de  $\Phi$  20 mm = 314,16 mm<sup>2</sup>

Determinamos el número de barras:

$$
N^{\mathsf{o}}\,\text{barras} = \frac{5140,8}{314,16}
$$

$$
N^{\circ}
$$
 *barras* = 16,36 = 17

Cálculo del espaciamiento de armaduras longitudinales:

$$
s = \frac{b - 2r_{mec} - N^{\circ}}{N^{\circ} \text{barras} + \emptyset_{long}} \quad
$$

 $s = 222.5$  mm

### Adoptamos;  $\Phi$ 20  $c/20$

### **Diseño a flexión sección crítica cara de la columna Y**

**Figura 3.5-37** *Esfuerzos a flexión en dirección Y de la zapata tronco- piramidal*

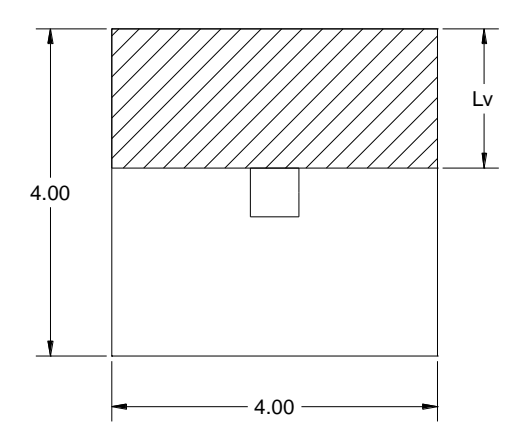

*Fuente: Elaboración Propia*

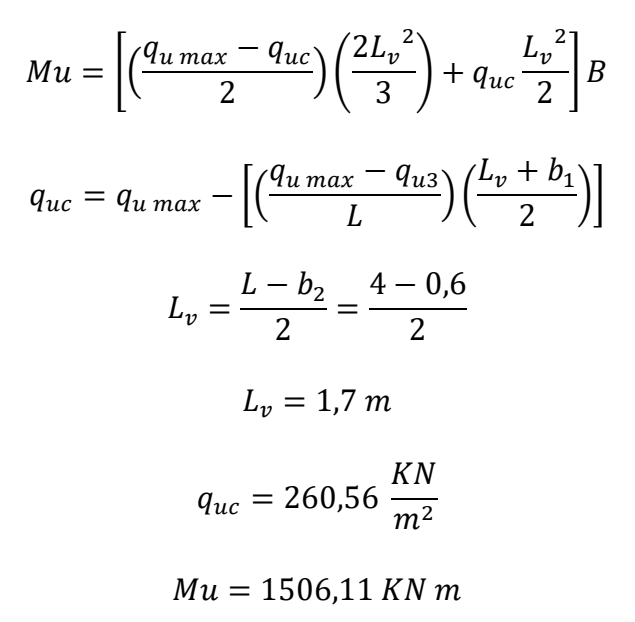

Determinamos el bloque de compresión:

$$
a = d * \left[ 1 - \sqrt{1 - \frac{2 * Mu}{\phi * 0.85 * fc * b * d^2}} \right]
$$
  

$$
a = 25.32 \text{ mm}
$$

Cálculo del espaciamiento de armaduras longitudinales:

$$
As_{nec} = \frac{0.85*a*b*f'_c}{f_y}
$$

$$
As_{\text{nec}} = 4306.1 \text{ mm}^2
$$

Cálculo armadura mínima a flexión:

$$
As_{min} = 5140,8 \ mm^2
$$

Si Adoptamos el Φ 20 mm

Área de Φ 20 mm = 314,16 mm2

Determinamos el número de barras:

$$
N^{\circ} \text{ barras} = \frac{5140.8}{314.16}
$$

$$
N^{\circ} \text{ barras} = 16.36 = 17
$$

Cálculo del espaciamiento de armaduras longitudinales:

$$
s = \frac{b - 2r_{mec} - N^{\circ} \, \text{barras} \cdot \varnothing_{long}}{N^{\circ} \, \text{barras} - 1}
$$
\n
$$
s = 222.5 \, \text{mm}
$$

Adoptamos;  $\Phi$ 20  $c/20$ 

Cálculo de la longitud de anclaje:

$$
l_d = \frac{12 f y \Psi_t \Psi_e}{25 \lambda \sqrt{f'c}} d_b
$$

$$
l_d = 960 mm
$$

$$
l_d \ge L_v - r_{mec}
$$

 $960$  mm  $\geq 1640$  mm; (No se necesitan ganchos)

**Figura 3.5-38** *Esquema de armado de columna*

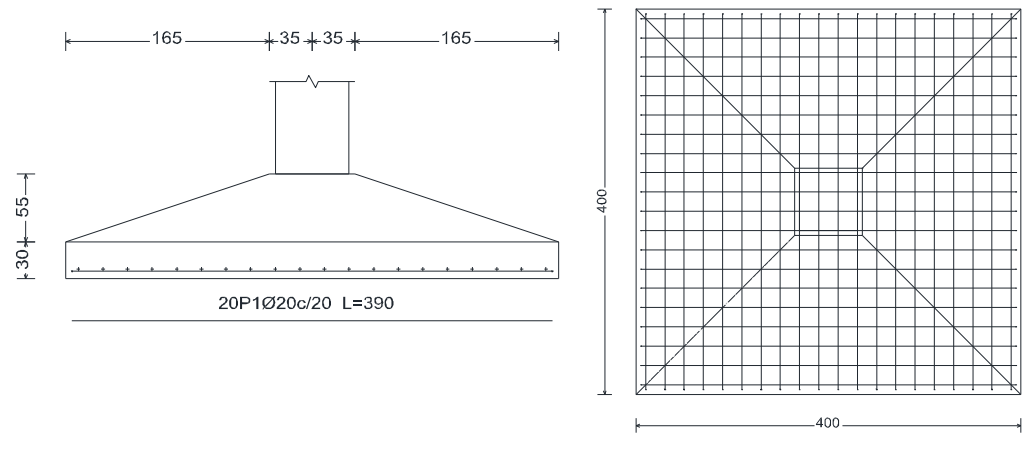

*Fuente: Elaboración Propia*

#### $3.5.4.2.$ **Zapatas Combinadas**

Diseño de zapata combinadas con viga de arriostre (Columna 10 y 11, Módulo 4)

Datos:

 $f'_{c} = 25 Mpa$  $fy = 500 Mpa$ 

$$
\sigma_{adm} = 205,03 \ \frac{KN}{m^2}
$$

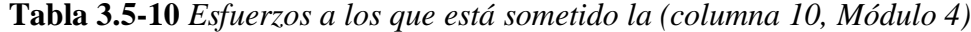

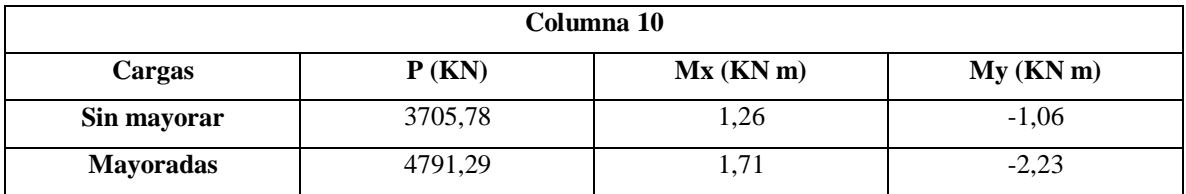

*Fuente: Elaboración Propia*

**Tabla 3.5-11** *Esfuerzos a los que está sometido la (columna 11, Módulo 4)*

| Columna 11       |          |                |           |  |  |
|------------------|----------|----------------|-----------|--|--|
| Cargas           | $P$ (KN) | $Mx$ ( $KNm$ ) | My (KN m) |  |  |
| Sin mayorar      | 3680,55  | $-1,28$        | $-0.31$   |  |  |
| <b>Mayoradas</b> | 4752,74  | $-1,68$        | $-1,32$   |  |  |

*Fuente: Elaboración Propia*

Cálculo de área requerida:

$$
A = \frac{P_{C10} + P_{C11}}{q_{adm}}
$$

$$
A = 36,03 m2
$$

Si denomino, "L" en dirección Y, así mismo, "B" en la dirección X, y para tener longitudes simétricas adopto:

$$
B = 11 m
$$

$$
L = \frac{A}{B}
$$

 $L = 3,28 m$ ;  $Adopto L = 3,5 m$ 

Verificación al hundimiento:

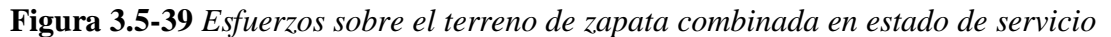

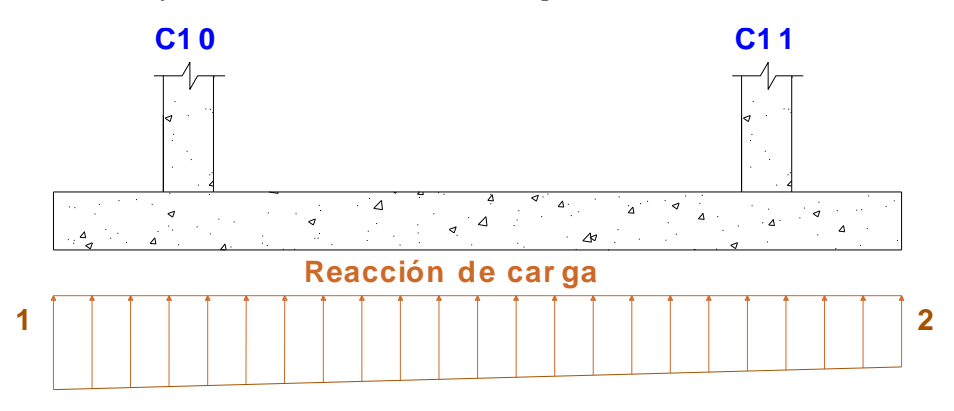

*Fuente: Elaboración Propia*

Realizando sumatoria de momentos y sumatoria de fuerzas para encontrar el equilibrio se tiene que:

$$
\sigma_1 = 193,19 \frac{KN}{m} \; ; \; \sigma_2 = 190,51 \frac{KN}{m}
$$

Se verifica que ninguna reacción del suelo supera al esfuerzo admisible ni es menor a cero, entonces si tiene estabilidad.

## **Diseño a flexión**

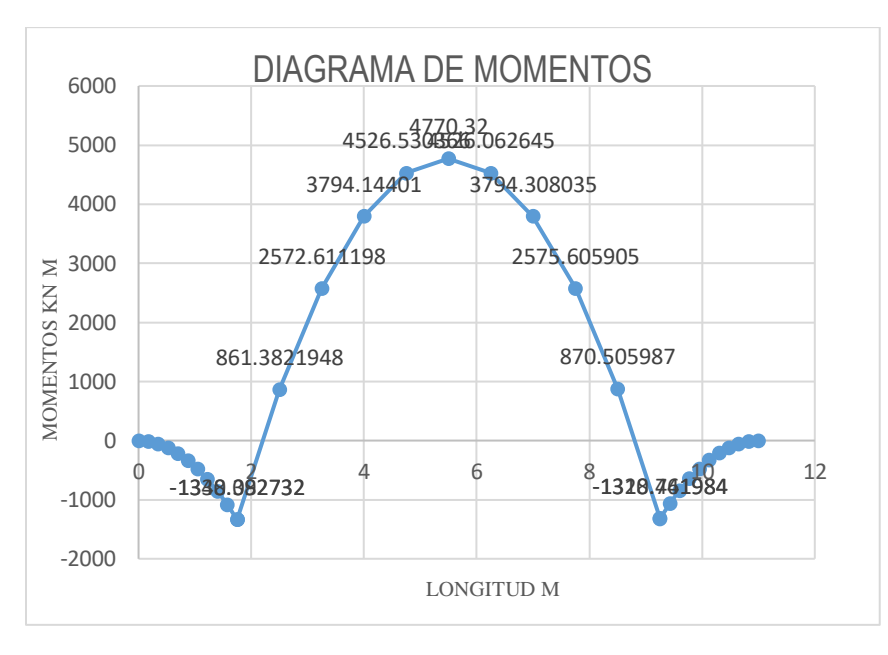

**Figura 3.5-40** *Diagrama de momentos últimos de zapata combinada*

*Fuente: Elaboración Propia*

Para la altura del ala de la zapata tenemos que:

$$
h \ge \frac{1.5 \, m}{2} = 0.75 \, m
$$

Entonces la geometría tenemos:

**Figura 3.5-41** *Geometría de zapata combinada en dirección X*

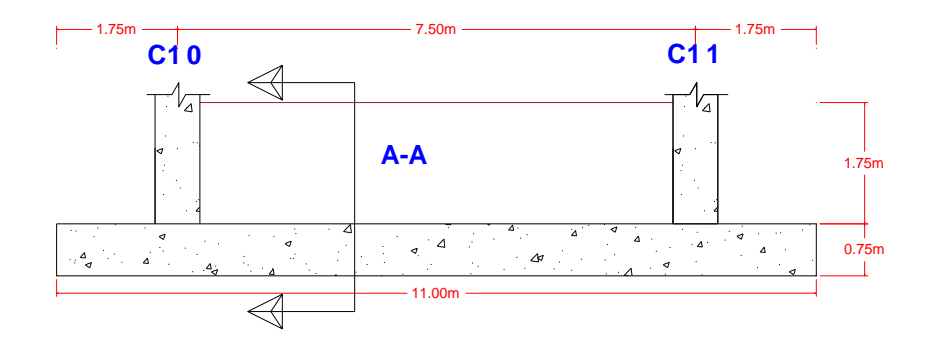

*Fuente: Elaboración Propia*

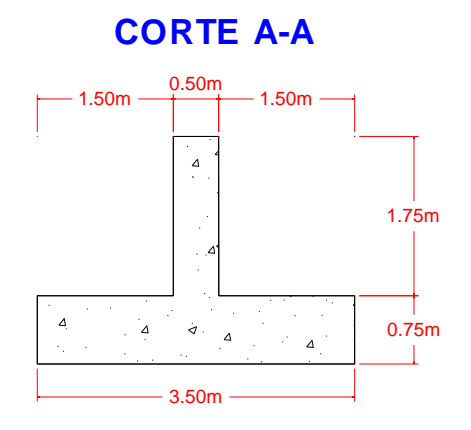

*Fuente: Elaboración Propia*

## **Para momento positivo**

Para una viga simplemente armada

$$
d = 2,43 \text{ m}
$$

Cálculo del bloque de compresiones:

$$
a = d * \left[ 1 - \sqrt{1 - \frac{2 * Mu}{\phi * 0.85 * f'_{c} * b * d^2}} \right]
$$

 $a = 0.02951 m = 29.51 mm$ 

Cálculo del área de acero necesaria:

$$
As_{nec} = \frac{0.85 * f'_c * b * a}{fy}
$$

$$
As_{nec}=4389,\!61\,mm^2
$$

Cálculo armadura mínima a flexión:

Donde el área geométrica puede considerarse como una zapata rectangular:

$$
A_g = 3500000 \; mm^2
$$

 $Si$ ;  $fy = 500 Mpa$ 

$$
\rho_{min} \ge \begin{cases} \frac{0.0018 * 420}{fy} A_g \\ 0.0014 A_g \end{cases}
$$

$$
\rho_{min} \ge \begin{cases} 5292 \, mm^2 \\ 4900 \, mm^2 \end{cases}
$$

Entonces:

$$
As_{\text{nec}} = 5292 \text{ mm}^2
$$

Si Adoptamos el Φ 20 mm

Área de  $\Phi$  20 mm = 314,16 mm<sup>2</sup>

Se adopta el siguiente armado entonces verificamos el momento nominal que resiste la sección:

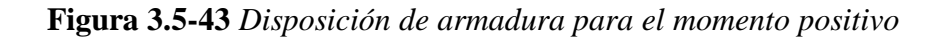

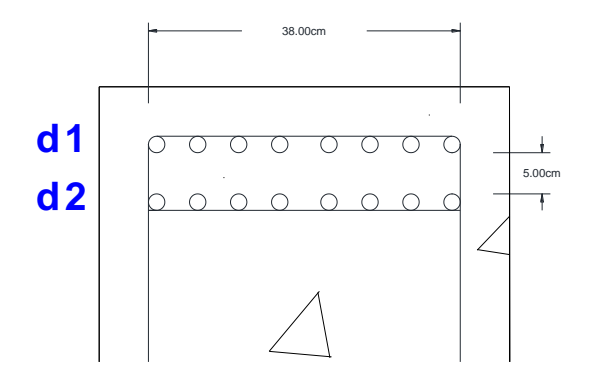

*Fuente: Elaboración Propia*

Donde:

Con las ecuaciones de equilibrio tenemos:

$$
T = As f_y
$$

Para la fila 1:

$$
T = 500 \frac{N}{mm^2} * 314,16 \, mm^2 * 8 \, barras
$$

$$
T = 1256,64 \, KN
$$

Para fila 2:

$$
T = 468 \frac{N}{mm^2} * 314,16 \, mm^2 * 8 \, barnas
$$
\n
$$
T = 1176,22 \, KN
$$

Entonces:

$$
T = Cc
$$

$$
a = \frac{T}{0.85 * f'c * b}
$$

$$
a = 32.71 \text{ mm}
$$

Con la ecuación de momentos tenemos que:

$$
\emptyset Mn = \emptyset T\left(d - \frac{a}{2}\right)
$$

$$
\emptyset\, Mn=5210{,}74\,KN\,m
$$

 $\emptyset$   $Mn \geq Mu$ 

$$
5210,74 \, KN \, m \geq 4770,32 \, KN \, m \, ; \, CUMPLE!
$$

# **Para el momento negativo**

*Mu* = 1340,09 KN m

Para una viga simplemente armada

$$
d = 670 \mathrm{m}
$$

Cálculo del bloque de compresiones:

$$
a = d * \left[ 1 - \sqrt{1 - \frac{2 * Mu}{\phi * 0.85 * f'_{c} * b * d^2}} \right]
$$

$$
a = 0.03058 m = 30.58 mm
$$

Cálculo del área de acero necesaria:

$$
As_{nec} = \frac{0.85 * f'_c * b * a}{fy}
$$

Entonces:

$$
As_{\text{nec}} = 5351, 5 \text{ mm}^2
$$
\n
$$
N^{\text{e}} \text{ barras} = 17, 03 = 18
$$

Cálculo del espaciamiento de armaduras longitudinales:

 $s = \frac{b - 2r_{mec} - N^{\circ} \bar{b} \ar{ras} * \emptyset_{long}}{N^{\circ} \bar{b} \ar{mes} - 1}$  $N$ º  $barras − 1$  $s = 178,82 \; mm$ 

Se adopta;  $\Phi$ 20 c/15

### **3.5.4.2.2. Diseño a flexión en dirección Y**

**Figura 3.5-44** *Esfuerzos sobre el terreno en dirección Y de zapata combinada*

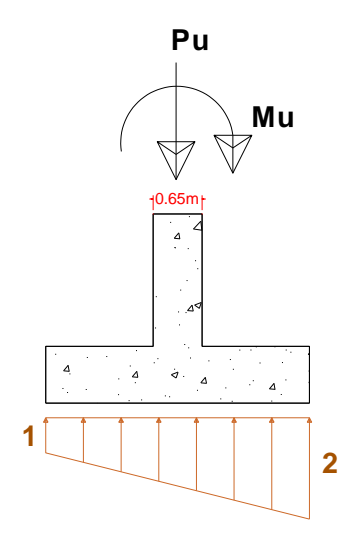

*Fuente: Elaboración Propia*

Para la columna más desfavorable

*Pu* = 3053,86 KN
$Mu10 = 2,23$  KN m

Realizando sumatoria de momentos en 0 se obtiene que:

$$
\sum M_1=0;
$$

$$
5344,26 KN \, m + 2,23 KN \, m = \left(\sigma \left(1 + \frac{3,5^2}{2}\right) + \left(\frac{\sigma^2 \cdot 3,5}{2} + \frac{3,5^2}{3}\right)\right)
$$

 $6,125 \sigma1 + 4,083 \sigma2 = 5346,49$ ; Ecuación 1

 $\Sigma F y = 0;$ 

 $V_0 = 375,74$  KN

$$
Pu = 3.5 * \sigma 1 + \frac{3.5}{2} * \sigma 2
$$

 $3,5 \sigma_1 + 1,75 \sigma_2 = 3053,86$ ; Ecuación 2 **Esf using the delivery of the supervisor** 

Resolviendo el sitema de ecuaciones, los esfuerzos quedan como:

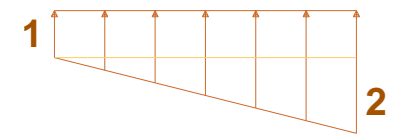

$$
\sigma 1 = 871,44 \frac{KN}{m} \qquad ; \quad \sigma 2 = 2,19 \frac{KN}{m}
$$

Entonces se tiene que:

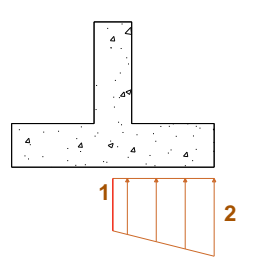

Para el esfuerzo 1 se tiene: 874,31 KN/m

Para el esfuerzo 2 se tiene: 872,69 KN/m

# *Mu* = 982,31 KN m

Cálculo del bloque de compresiones:

$$
a = d * \left[ 1 - \sqrt{1 - \frac{2 * Mu}{\phi * 0.85 * f'_{c} * b * d^2}} \right]
$$

$$
a = 0.07896 m = 78.96 mm
$$

Cálculo del área de acero necesaria:

$$
As_{nec} = \frac{0.85 * f'_{c} * b * a}{fy}
$$

$$
As_{nec} = 3355,80 \text{ mm}^2/m
$$

$$
N^{\circ} \text{ barras} = 10,68 = 11
$$

Cálculo del espaciamiento de armaduras longitudinales:

$$
s = \frac{b - 2r_{mec} - N^{\circ} \, \text{barras} \, * \, \emptyset_{long}}{N^{\circ} \, \text{barras} - 1}
$$
\n
$$
s = 73 \, \text{mm}
$$

Adoptamos; 
$$
\Phi
$$
 20  $c/5$ 

# **Armadura mínima horizontal de retracción y temperatura**

Donde:

$$
\rho_t = 0.00151
$$

$$
\rho_t = \frac{A \sin in_t}{b * d}
$$

$$
A \sin in_t = 3593.8 \text{ mm}^2
$$

$$
N^{\circ}
$$
 *barras* = 13,43 = 15

Cálculo del espaciamiento de armaduras

$$
s = \frac{b - 2r_{mec} - N^{\circ} \,bar\,as} \times \emptyset_{long}}{N^{\circ} \,bar\,as} - 1}
$$
\n
$$
s = 221,43 \, \text{mm}
$$
\nAdoptamos;  $\Phi$  20 c/20

### **3.5.4.2.3. Diseño a cortante**

**Figura 3.5-45** *Diagrama de cortantes ultimas de diseño para zapatas combinadas*

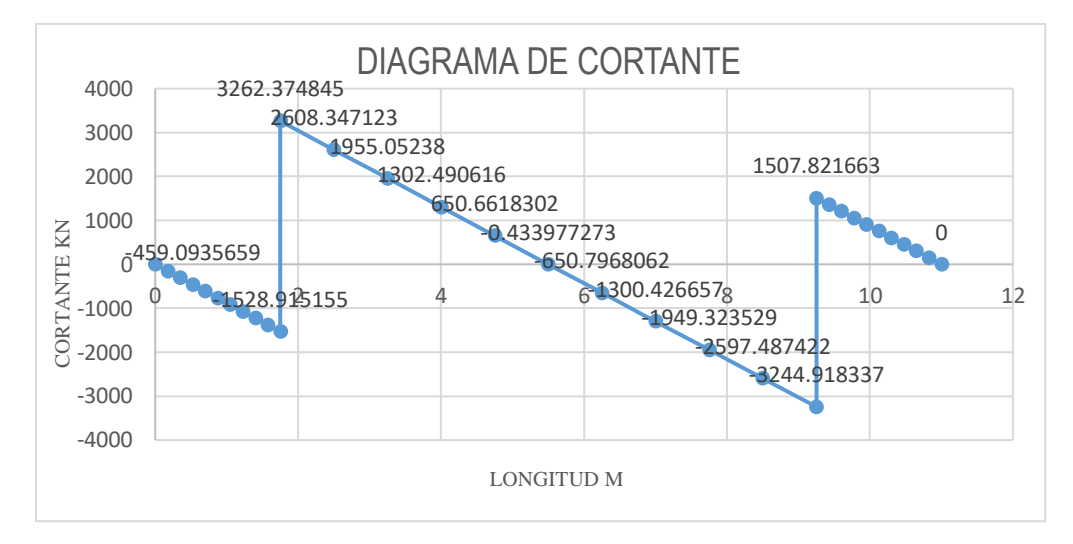

*Fuente: Elaboración Propia*

## **Verificación a punzonamiento**

Para columna 10

Cálculo de la fuerza por punzonamiento

 $d_{d/2}$  a la distancia de d/2 = 0,613 m

Cálculo del punzonamiento de la columna 10:

 $Vu = Puc10 - (oprom * 1330 * 1330)$ 

$$
Vu=3237{,}12\,KN
$$

Cálculo del esfuerzo cortante resistido por el hormigón:

$$
V_c \leq \begin{cases} \frac{\lambda \sqrt{f'c}}{3} & b_{cp} d_{d/2} \\ \frac{\lambda \sqrt{f'c}}{12} \left(2 + \frac{\alpha_s d_{d/2}}{b_{cp}}\right) & b_{cp} d_{d/2}; \ \alpha_s = \begin{cases} 40 & \text{column interior} \\ 30 & \text{column del borde} \\ 20 & \text{column del esquina} \end{cases} \\ \frac{\lambda \sqrt{f'c}}{6} \left(1 + \frac{2}{\beta}\right) & b_{cp} d_{d/2} \\ b_{cp} = 5,32 \ m \\ d_{d/2} = 0,613 \\ \beta = 1 \\ Vc \leq \begin{cases} 6029,33 \ K N \\ 10721,33 \ K N \\ 9044,00 \ K N \end{cases} \end{cases}
$$

 $\emptyset Vc \geq Vu$ 

# $4522,00$   $KN \geq 3237,2$   $KN$ ; CUMPLE!

# **Verificación a cortante**

Para la zona del volado

Vu<sup>d</sup> = 651,37 KN cortante máximo en la zona del volado a una distancia *d*

Cálculo del esfuerzo cortante resistido por el hormigón:

$$
\emptyset \, Vc = \frac{\emptyset \, \sqrt{f'c}}{6} \, b \, d
$$

$$
\emptyset \, Vc = 1487, 5 \, KN
$$

$$
\emptyset \, Vc \geq Vu
$$

$$
1487,5 \, KN \geq 651,37 \, KN \,; CUMPLE!
$$

Para la zona central con viga:

*Vu<sup>d</sup>* = 863,51 KN cortante máximo en la zona central a una distancia *d*

Cálculo del esfuerzo cortante resistido por el hormigón de la viga:

$$
\emptyset \, Vc = 759{,}38 \, KN
$$

Para la parte del ala:

Cálculo del esfuerzo cortante resistido por el hormigón del ala:

$$
\emptyset \, Vc = \frac{\emptyset \, \sqrt{f'c}}{6} \, b \, h
$$
\n
$$
\emptyset \, Vc = 1406,25 \, KN
$$
\n
$$
\emptyset \, Vc \geq Vu
$$

$$
2165,63 \, KN \geq 863,51 \, KN \,; CUMPLE!
$$

Estribo mínimo para la viga:

$$
\frac{\sqrt{f'}_c \, b \, d}{3} \geq Vs
$$

$$
S_{max} \leq \begin{cases} \frac{d}{2} \\ 600 \, mm \end{cases}
$$

*Adoptamos el espaciamiento de 200 mm*

$$
A\text{vmin} \ge \begin{cases} \frac{\sqrt{f'}_c}{16} & \text{if } \\ 0.35 & \frac{b}{f_{yt}} \end{cases}
$$

$$
Avmin \geq \begin{cases} 74.41mm^2 \\ 83.33\ mm^2 \end{cases}
$$

Entonces:

$$
Av\; nec = 83,33\; mm^2
$$

Si el Φ de barra transversal es de 8 mm

Área de 2  $\Phi$  6 = 100,53 mm<sup>2</sup>

# $As_{\emptyset 6} \ge As_v$

# $100,53$  mm<sup>2</sup>  $\geq 83,33$  mm<sup>2</sup>; CUMPLE

### $Adoptamos$ ; Φ 8  $c/20$

### **Estrategia para la ejecución del proyecto**

#### $3.6.1.$ **Especificaciones técnicas**

Por lo general cada ítem de la obra, se cubre los siguientes puntos:

- Definición

- Materiales, herramienta y equipo
- Procedimiento de la ejecución
- Medición y forma de pago

Se realizó las especificaciones técnicas de los ítems de este proyecto. **VER ANEXO – 4 ESPECIFICACIONES TÉCNICAS.**

#### $3.6.2.$ **Precios unitarios**

En los precios unitarios, se toman en cuenta el costo de los materiales empleados, el costo de la mano de obra y costo de equipo para cada actividad. Además, se incluye en costo por beneficios sociales, costo por herramientas menores, gastos generales e impuestos que en Bolivia son el impuesto al valor agregado (IVA) de 13% y el impuesto a las transacciones (IT) del 3%. **VER ANEXO – 6 PRECIOS UNITARIOS.**

#### $3.6.3.$ **Cómputos métricos**

Se realizó los cómputos métricos del proyecto para tener la cantidad de cada ítem en este proyecto. **VER ANEXO – 5 CÓMPUTOS MÉTRICOS.**

#### $3.6.4.$ **Presupuesto**

Realizado los precios unitarios y los cómputos métricos se estimó el precio para el proyecto "Hospital de segundo nivel Yacuiba" **VER ANEXO – 8 PRESUPUESTO GENERAL.**

#### **Planteamiento y cronograma de obra**  $3.6.5.$

Se usó el programa Microsoft Project, para realizar el cronograma de obra para el proyecto estimado los tiempos para cada actividad, el orden en que se realizan dichas actividades y se obtuvo el tiempo estimado de duración del proyecto. **VER ANEXO – 9 CRONOGRAMA DE OBRA; VER ANEXO – 10 CRONOGRAMA DE OBRA.**

### **CAPITULO IV**

# **APORTE ACADÉMICO**

# **DISEÑO DE MURO DE SÓTANO SOMETIDOS A CARGAS VERTICADES DE COLUMNAS DE FACHADA**

### **Generalidades**

El gran crecimiento poblacional hace que construyan edificios esbeltos para el mejor aprovechamiento de los espacios públicos, siendo Yacuiba la segunda ciudad más grande del departamento de Tarija solo detrás de la ciudad capital, el tema de la construcción de sótanos es un tema de gran magnitud que con lleva la importancia para el aprovechamiento más eficiente del espacio vehicular y depósitos materiales.

Actualmente se encuentra con frecuencia en obras de ingeniería, tales como protección de una construcción de edificios, puentes, terraplenes y otras que afrontan el problema de sostener masas de tierra.

#### $4.1.1.$ **Ampliación de sótano**

La ampliación del sótano nace de un problema geotécnico, que tienen otros módulos, que en base al estudio de suelos y opiniones de diferentes ingenieros se llegó a la conclusión que el material hasta el nivel -4,00 m. Es un material de relleno en su gran parte área arcillosa, no compactada muy suelta y no apta para ninguna fundación de una estructura de gran magnitud al menos hasta los -5.00 m. que el esfuerzo admisible de 0,18 a 1,05 kg/cm<sup>2</sup>. Esto hablando de una fundación superficial.

Con los planos arquitectónicos obtenidos del GAMY (Gobierno Autónomo Municipal de Yacuiba) y los resultados de suelos obtenidos del estudio Geotécnico, se informó al director de obras en gestión el problema de los otros módulos, (5 y 6).

En tanto se propuso una ampliación del sótano para que los módulos 5 y 6 se reubiquen en la zona de ampliación del sótano en base a las normas y exigencias técnicas que requieren los ambientes de los módulos a reubicarse y así poder dar solución a la problemática principal que es la fundación.

Como se mencionó anteriormente los módulos 5 y 6 son solo de una planta y la fundación profunda en una opción no viable en este caso. Inclusive en los módulos que tienen 4 plantas la diferencia entre la fundación profunda y otro tipo de fundaciones es considerable.

En este sentido el área del sótano sin ampliación es de 1557,0 m2 y el área del módulo 5 y 6 es de 928,3 m2 y el área del sótano después de la ampliación es de 3036,18 m2, siendo suficiente la ampliación para la reubicación de los módulos anteriormente mencionados y quedando un espacio de 555 m2 para el estacionamiento y depósitos.

#### $4.1.2.$ **Diseño estructural**

Para el diseño estructural se tiene que tomar en cuenta diferentes aspectos para llegar a un diseño óptimo y dar solución a la fundación de las estructuras más grandes mediante el aspecto económico y una mejor ocupación de los espacios en áreas públicas.

#### **Análisis de diseño**  $4.1.2.1.$

Tomando en cuenta las distintas clases de fundaciones, se analizaron las siguientes:

Losa de fundación, se realizó el análisis de losa de fundación en el proyecto mediante el análisis de costos y un previo predimensionamiento de la losa de fundación, donde se tuvo resultados para nada viables, puesto que en el predimensionamiento realizado se obtuvo que es necesario un mejoramiento de suelo de al menos 2 metros y una losa de fundación de 0,80 metros para los módulos 1 y 2 que la losa también se utilizaría como estacionamiento y en los módulos 4 y 5 se necesitaría un mejoramiento de suelo de 2 metros y una losa de 0,75 metros mínimamente.

Los problemas fundamentales en este tipo de fundación es que a nivel de fundación el esfuerzo admisible del suelo es relativamente bajo, las columnas están separadas por al menos 7,5 metros esto hace que la columna tenga una carga considerable y la losa pueda fallar por punzonamiento.

Por otro lado, el movimiento de tierras y su mejoramiento mediante pozos de fundación encóstese de gran manera en este tipo de estructuras que son de gran envergadura y la losa de fundación tiende a ser de mayor espesor por el estacionamiento que generaría una carga puntual dinámica.

#### $4.1.2.2.$ **Diseño estructural adoptado**

Después de todos los análisis realizados se llegó a la conclusión que la mejor opción son las zapatas aisladas y combinadas en un nivel de -7,20 m, esto reduciendo el costo de gran manera en las zapatas en el centro de la estructura.

Si bien en el muro de sótano, el volumen del hormigón se masifica hasta el nivel de fundación, el coste total es aproximadamente un 40% menor que la losa de fundación.

### **Marco teórico**

Los muros de hormigón armado se utilizan para realizar varias funciones en la construcción de un edificio, clasificados según su naturaleza estructural son:

#### $4.2.1.$ **Muro de contención**

Los muros de contención se utilizan para detener masas de tierra u otros materiales suelos cuando las condiciones no permiten que estas masas asuman sus pendientes naturales. Estas condiciones se presentan cuando el ancho de una excavación es restringido por la propiedad, utilización de la estructura o economía.

Los muros de contención son auto portantes los más comunes son muro a gravedad, muro de concreto reforzado en voladizo y en muros de gran altura se utilizan muros con contrafuertes.

Las caras de un muro son llamadas intradós y trasdós. El trasdós es la cara que está expuesta al empuje activo del terreno. El intradós (cara externa) en talud mejora la estabilidad y en muchas ocasiones el efecto estético.

#### $4.2.1.1.$ **Muros de gravedad**

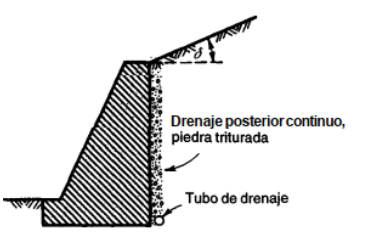

**Figura 4.2-1** *Muro de gravedad con trasdós vertical*

*Fuente: Diseño de estrcutruras de concreto – Árthut H. Nilson*

### **Figura 4.2-2** *Muro de gravedad con trasdós inclinado*

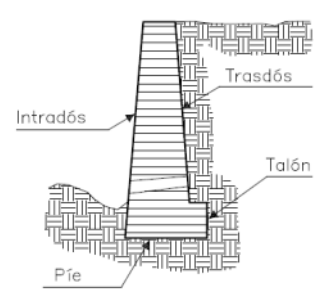

*Fuente: Tesis doctoral – Proyecto de muros de sótano, sometido a cargas verticales originadas por pilares de fachada - Alvaro Peña Fritz*

La ventaja fundamental es que no van armados. Este tipo de muros se puede aplicar en alturas moderadas hasta los 5m siempre que la longitud no sea muy grande, pues en caso contrario, y en definitiva siempre que el volumen de muro sea importante.

**Figura 4.2-3** *Muro de contención a gravedad con y sin punta y talón*

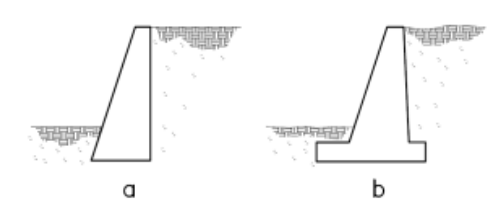

*Fuente: Muros de contención y muros de sótano - J. Calavera*

En la figura 4.2-3 podemos observar que la ilustración *"a"* es un muro a gravedad sin punta ni talón, a comparación de la figura *"b"* que si cuenta con punta y talón que estos se pueden utilizar para tener mayor estabilidad. Este tipo de muros funcionan por su propio peso.

#### $4.2.1.2.$ **Muros en voladizo**

**Figura 4.2-4** *Esquema ilustrativo de un muro de contención en voladizo*

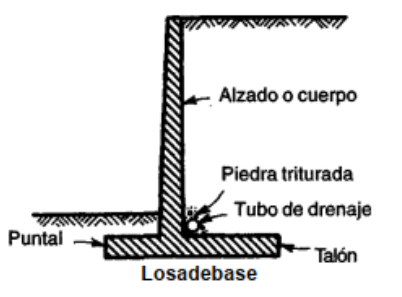

*Fuente: Diseño de estrcutruras de concreto – Árthut H. Nilson*

Estos muros son llamados así debido a que la losa vertical soportada en su base horizontal, actúa como una viga en voladizo para resistir el empuje de la tierra.

El muro mostrado en la figura 4.2-4, es el tipo clásico de muro en voladizo, ya que puede cambiar según restricciones de terreno, teniendo así muros en voladizo con carencia de pie o talón. El muro de carencia de pie suele adoptarse cuando no resulta factible la construcción del pie por existir causas que impiden, tales como no tener dominio.

**Figura 4.2-5** *Partes que constituyen un muro de contención en voladizo*

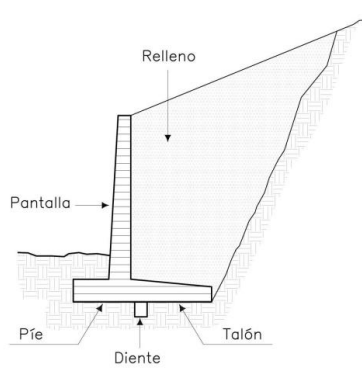

*Fuente: Tesis doctoral – Proyecto de muros de sótano, sometido a cargas verticales originadas por pilares de fachada - Alvaro Peña Fritz*

Una de las ventajas de este muro, es la gravitación sobre el talon de la tierra que sobre el que existe, de esta forma disminuye el momento de vuelco, que existe en grado elevado por la carencia de zapata.

El muro de carencia de talon suele adoptarse cuando la existencia de roca prohibe penetrar en el terreno para socavar el hueco del talón, en este tipo de muro existe la ventaja de cara al vuelco, de la existencia de pie, este ayuda a doportar el efecto del empuje activo protagonista del vuelco.

Este tipo de muro, es el empleo mas corriente y aunque su campo de aplicación depende, lógicamente de excavación , concreto, acero, encofrados y relleno, puede en primera aproximación pensarse que sontituyen la solución económica hasta alturas de 10 y 12 metros, cuando exceda esta altura se recomienda construirlos con contrafuertes.

#### $4.2.1.3.$ **Muros con contrafuertes**

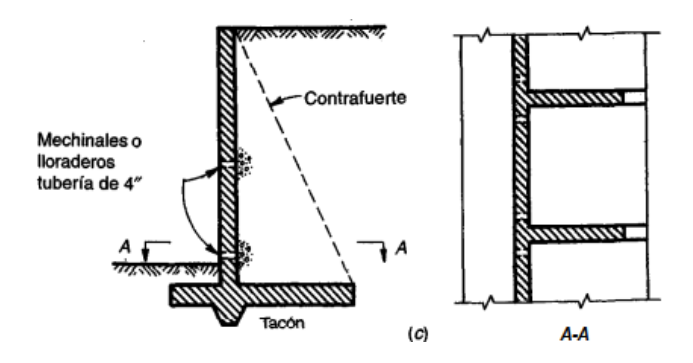

**Figura 4.2-6** *Muros de contención con contrafuertes*

*Fuente: Diseño de estrcutruras de concreto – Árthut H. Nilson*

Este tipo de muros puede hacerse armados o sin armar dependiendo la utilización de uno y otro, según las características del muro y las necesidades de espacio.

La fijación del espesor de la pantalla y el armado será de tal forma que puedan resistir los esfuerzos correspondientes al considerarla como:

- a) Una viga horizontal que está apoyada en sus extremos, que son los contrafuertes en el caso que no tenga cimentación corrida.
- b) Como un sistema de losa, en el caso que, si la contenga, siendo los apoyos los contrafuertes y la cimentación.

**Figura 4.2-7** *Fijaciones del espesores de pantalla de un muro de contención con contrafuertes*

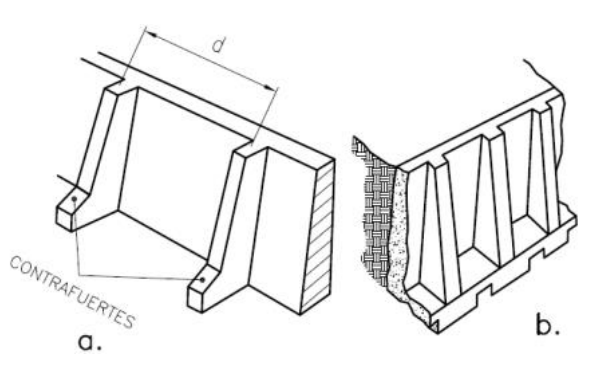

*Fuente: Tesis doctoral – Proyecto de muros de sótano, sometido a cargas verticales originadas por pilares de fachada - Alvaro Peña Fritz*

Los contrafuertes pueden estar ubicados entre el terreno y el muro o en la parte externa del muro, aunque la solución técnicamente más económica es el alzado de contrafuertes en la zona comprimida de la sección T que se forma, la segunda solución, al dejar los contrafuertes vistos produce además una mala sensación estética.

**Figura 4.2-8** *Partes que conforman un muro de contención con contrafuerte*

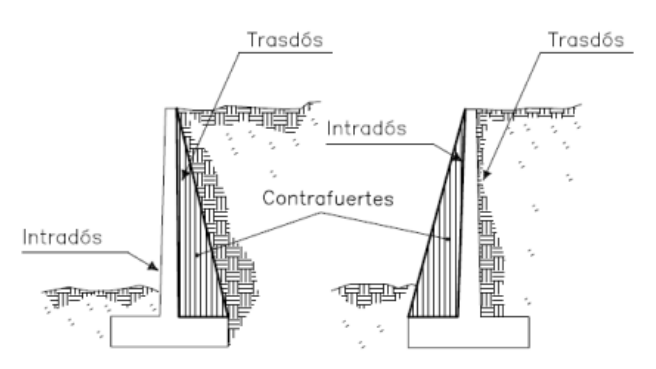

*Fuente: Muros de contención y muros de sótano - J. Calavera*

Este tipo de muros da una solución muy eficiente para alturas a partir de los 10 a 12 metros de altura que debe tentarse para juzgar su interés.

#### $4.2.2.$ **Muro de carga**

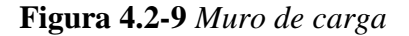

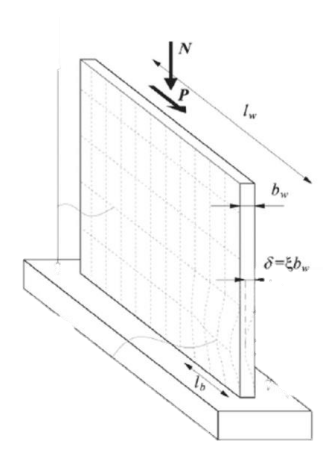

*Fuente: Internet*

Estos muros pueden ser de uno o varios niveles y soportan cargas uniformes como las cargas provenientes de los pisos, techos y/o muros encima de ellos y también cargas concentradas como ser cargas de vigas o columnas.

Generalmente este tipo de muros se utilizan en sostener vigas de puentes y pueden o no estar sometidos a empujes de suelo.

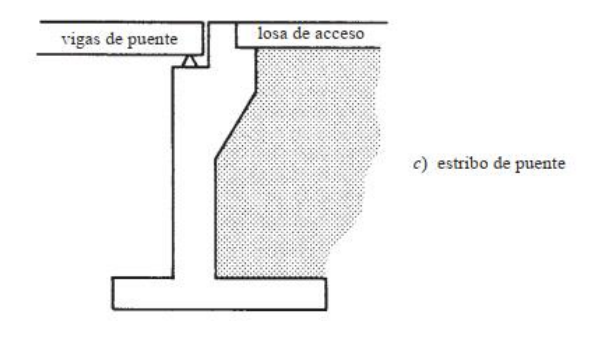

**Figura 4.2-10** *Muro de carga sometido a empuje de suelo*

*Fuente: Diseño de concreto reforzado – Jack McCoormac*

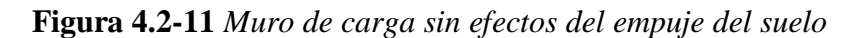

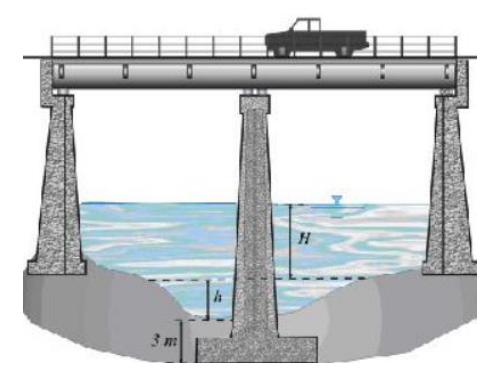

*Fuente: Internet*

#### $4.2.3.$ **Muro de sótano**

Como definición de un muro de sótano se puede decir que es el que brindará seguridad, mayor aprovechamiento de las áreas y confortabilidad al momento de realizar actividades en los sótanos, ya que es el que resistirá el empuje de la tierra.

Debido a la necesidad actual, la ampliación de los muros para sótanos ha sido particularmente necesaria, para el máximo aprovechamiento que se le da a la tierra, sobre todo a la tierra.

En un esquema muy general el tipo más elemental de un muro de sótano es el que se indica en la figura 4.2-12, que la única carga que recibe como única carga vertical el peso propio y la carga de losa o techo.

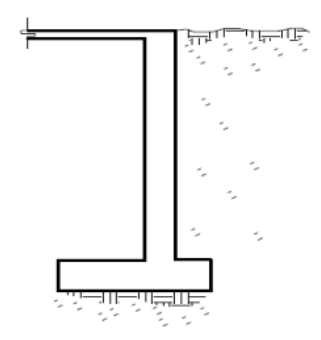

*Fuente: Muros de contención y muros de sótano - J. Calavera*

Dentro de tipos generales de muro general, el caso más frecuente es que sobre el muro se apoyen columnas que trasmiten cargas de las plantas superiores y que existan además varios sótanos como se muestra en la figura.

**Figura 4.2-13** *Muro de sótano de varios niveles*

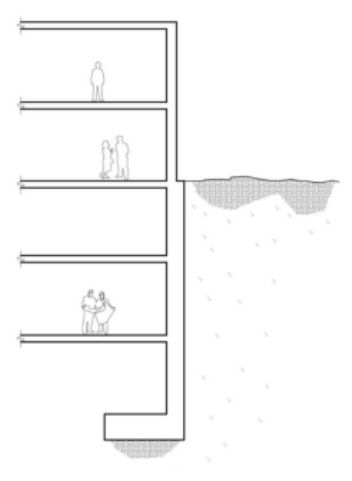

*Fuente: Muros de contención y muros de sótano - J. Calavera*

Dependiente de que el terreno contenido sea o no de la propiedad ajena y de la relación de empujes y cargas verticales, el cimiento va o no centrado respecto al muro.

Las funciones más comunes que desempeñan los muros de sótano son:

- a) Retener las sobrecargas provenientes de actividades realizadas sobre el relleno y el peso del muro.
- b) Retener el empuje horizontal y la fuerza de sismo que ejerce la masa de suelo sobre el muro.

c) Los muros de sótano en conjunto sirven de almacenamiento.

La ejecución de muros puede ser con encofrados o mediante el procedimiento de muros pantalla.

Los principios de funcionamiento de los muros de contención y los muros de sótano son diferentes, dado que, un muro de contención se comporta básicamente como un voladizo empotrado en el cimiento y, su fin primordial es el de retener un terreno o relleno. Mientras que, un muro de sótano se comporta generalmente como una losa de muro o de varios vanos, donde el tipo de apoyo depende de la clase de muro requerido de acuerdo al diseño pudiendo estar empotrado, apoyando o anclado.

Ь.

**Figura 4.2-14** *Apoyos según la clase de muro requerido*

*Fuente: Muros de contención y muros de sótano - J. Calavera*

Donde:

 $P<sub>I</sub>$  = Carga proveniente del apoyo muro-losa

*P<sup>2</sup>* = Carga del peso de la superestructura a columnas

El predimensionamiento de este tipo de muros se presentará en el sub capítulo 4.7. Ya que previamente necesitamos conocer algunos principios de análisis y diseño.

Una de las características principales en este tipo de muros es que la fricción entre el cimiento y el suelo hace innecesaria la disposición de algún tipo de apoyo adicional a nivel de la cimentación.

### **Empujes de terreno**

El adecuado diseño de los muros de sótano requiere el cálculo de los empujes que producen los terrenos sobre las estructuras. Para ellos se inicia conociendo las cargas.

#### $4.3.1.$ **Cargas y sobrecargas actuantes sobre el terreno**

La cargas y sobrecargas para el diseño óptimo, son las cargas de peso propio del suelo con sus diferentes características como el ángulo de fricción y/u cohesión. Además, se debe analizar la sobre carga que existe en el trasdós del muro, puede ser que exista la colindancia con una calle o estacionamientos o simplemente el caso de la concentración de personas.

Para encontrar los valores de peso específico, ángulo de fricción, etc. Es necesario realizar ensayos de laboratorio, También se puede realizar estimaciones de dichos valores que estén en función de correlaciones recomendadas de bibliografías confiables.

#### $4.3.2.$ **Conceptos generales**

La presión del terreno sobre un muro está fuertemente condicionada por la deformación del muro, entendiendo por tal no solo la deformación que el muro experimenta como pieza de concreto, sino también la que en el muro produce en la deformación del terreno de la cimentación.

Si el muro y el terreno sobre el que se cimienta son tales que las deformaciones son prácticamente nulas, se está en el caso de empuje al reposo. Algunos muros de gravedad y de sótano pueden encontrarse en este caso.

Si el muro se desplaza, permitiendo la expansión lateral del suelo se produce por un fallo por corte del suelo y la cuña de rotura avanza hacia el muro y desciende. El empuje se reduce desde el valor del empuje al reposo hasta el denominado valor de empuje activo, que es el mínimo valor posible del empuje.

Por el contrario, si se aplican fuerzas al muro de forma que este empuje al relleno, el fallo se produce mediante una cuña mucho más amplia, que experimenta un ascenso. Este valore recibe el nombre de empuje pasivo y es el mayor valor que puede alcanzar el empuje

El empuje al reposo es por tanto de valor intermedio entre el empuje activo y el empuje pasivo.

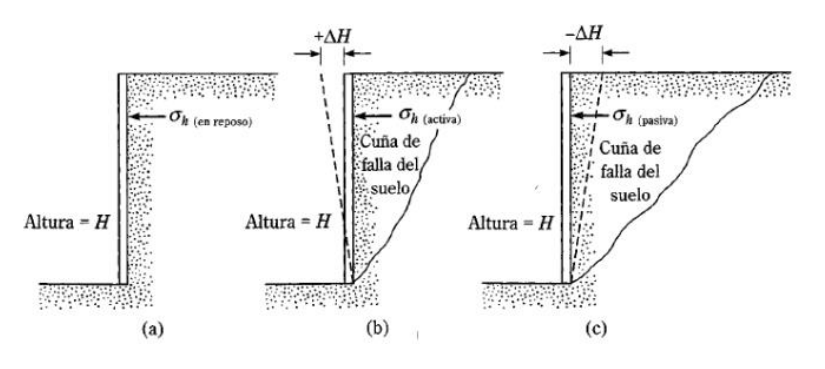

**Figura 4.3-1** *Naturaleza de la presión lateral del terreno sobre el muro de contención*

*Fuente: Principio de Ingeniería de cimentaciones – Braja M. Das*

#### $4.3.3.$ **Calculo del empuje del terreno**

El cálculo de los empujes se realizará utilizando los métodos de la mecánica del suelo. Las características de cada terreno se tendrían que determinar experimentalmente.

- a) Peso específico aparente
- b) Índice de huecos
- c) Ángulo de fricción interno
- d) Cohesión

#### $4.3.3.1.$ **Empuje activo**

Para el cálculo de los empujes activos de terrenos sin cohesión, se recomienda aplicar la teoría de Coulomb, que proporciona valores suficientemente aproximados.

Con muro de trasdós plano que forma un ángulo α con la horizontal, y superficie del terreno plana, formando un talud de ángulo  $\beta$ , sobre la que actúa una carga uniformemente repartida de valor *q* por *m* de proyección, las componentes horizontal  $P_H$  y vertical  $P_V$  de la presión sobre el muro, a la profundidad *z* contada a partir de la coronación del muro, tienen las expresiones siguientes:

$$
p_H = (\mathbf{Y} z + q) K_H
$$

$$
p_V = (\mathbf{Y} z + q) K_V
$$

**Figura 4.3-2** *Croquis presiones de suelo de un muro de trasdós plano*

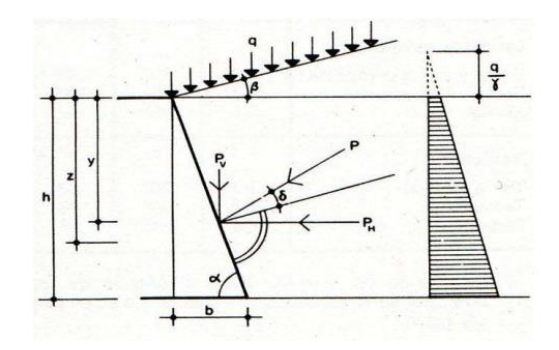

*Fuente: Norma Boliviana de Acciones sobre las estructuras NB 1225002*

Los coeficientes de empuje activo  $K_H y K_V$  vienen dados por las expresiones:

$$
K_H = \frac{sen^2(\alpha + \Phi)}{sen^2\alpha \left[1 + \sqrt{\frac{sen(\Phi + \delta)sen(\Phi - \beta)}{sen(\alpha - \delta)sen(\alpha + \beta)}}\right]^2}
$$

Como valor  $\beta$  del ángulo de talud de la superficie libre del terreno, respecto a la horizontal, se tomará el más desfavorable de los que sean posibles.

Las componentes horizontales  $P_H$  y vertical  $P_V$  del empuje total  $P$ , por unidad de longitud de muro, tienen por expresiones:

$$
p_H = \left(\frac{h^2}{2} + q\right) K_H
$$

$$
p_V = \left(\frac{h^2}{2} + q\right) K_V
$$

El punto de aplicación del empuje *P* se encuentra a una profundidad *y* desde la coronación del muro dada por la expresión:

$$
y = h \frac{2 \gamma h + 3 q}{3 \gamma h + 6 q}
$$

Donde:

*h* es la altura total del muro, m.

*q* es la sobrecarga que actúa sobre el talud del terreno, KN/m

### **Empuje activo de terrenos estratificados**

En los terrenos constituidos por extractos de diversas características se determinará el empuje total obteniendo la resultante de los empujes parciales correspondientes a cada uno de los extractos.

#### $4.3.3.2.$ **Empuje pasivo**

El cálculo del empuje pasivo mediante la teoría de Coulomb, que supone superficie de deslizamiento plana, da resultados que difieren bastante de los valores reales cuando se considera rozamiento entre terreno y muro. En estos casos, el empuje pasivo se obtendrá mediante superficies de deslizamiento curvas, adoptando el valor que corresponda a la que dé valor mínimo. Como superficies de deslizamiento pueden adoptarse las formadas por una parte "*CD*" plana, y otra "*BC*" cilíndrica, de directriz circular o espiral logarítmica.

**Figura 4.3-3** *Empuje pasivo, de acuerdo a la teoría de coulomb*

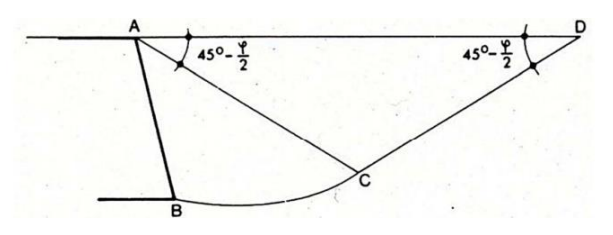

*Fuente: Norma Boliviana de Acciones sobre las estructuras NB 1225002*

#### $4.3.4.$ **Caso de existencia de sobrecargas en el terreno**

#### $4.3.4.1.$ **Carga en la franja paralela a la coronación del muro**

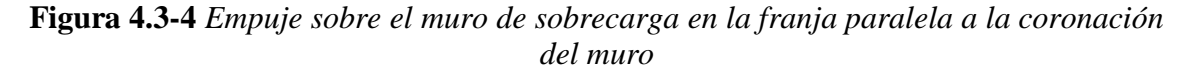

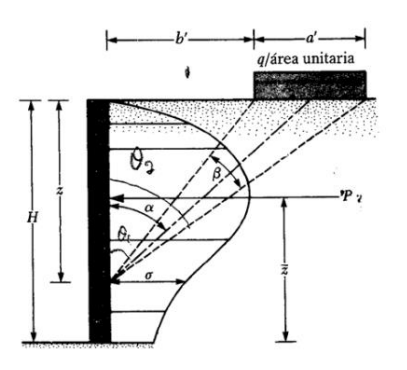

*Fuente: Principio de Ingeniería de cimentaciones – Braja M. Das*

Si el trasdós del muro es vertical y la superficie horizontal del terreno, la distribución de presiones varía de acuerdo con lo que indica en la figura 4.3-5.

La presión real contra un muro rígido es:

$$
\sigma = \frac{2q}{\pi} * (\beta - \operatorname{sen}\beta * \operatorname{cos}\2alpha)
$$

Donde:

*β* = ángulo formado por los extremos de la franja de carga en radianes

*σ* = presión horizontal a la profundidad *z*

*q* = Carga en la franja por unidad de superficie

 $L$  = Fuerza total por unidad de longitud *P*, debida a la carga en franja es:

$$
P = \frac{q}{90} [H(\theta_2 - \theta_1)]
$$

Donde:

$$
\Theta_1 = \tan^{-1}\left(\frac{b'}{H}\right)
$$

$$
\Theta_2 = \tan^{-1}\left(\frac{a' + b'}{H}\right)
$$

## **4.3.4.1.1. Carga lineal**

Según las ecuaciones de Boussinesq, se puede resolver este caso haciendo tender a cero el ángulo *β*. El esfuerzo *σ<sup>H</sup>* a una profundidad *z* y la fuerza resultante *P<sup>H</sup>* a una distancia *R* a partir del fondo del muro es:

Para  $m \leq 0.4$ 

$$
\sigma_H = \left(\frac{Q_L}{H}\right) \frac{0,20 \, b}{(0,16 + b^2)^2} \, ; \, P_H = 0,55 \, Q_L
$$
\n
$$
\sigma_H = \left(\frac{Q_L}{H}\right) \frac{1,26 \, n}{(a^2 + b^2)^2} \, ; \, P_H = 0,64 \, \frac{Q_L}{(a^2 + 1)}
$$

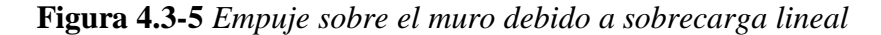

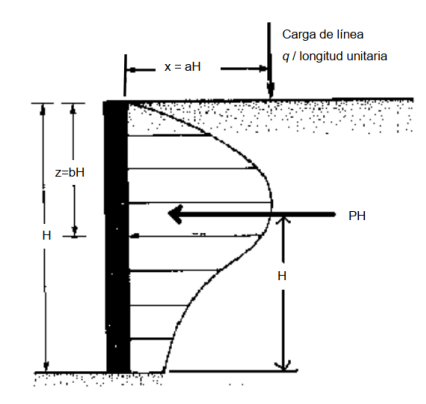

*Fuente: Principio de Ingeniería de cimentaciones – Braja M. Das*

# **4.3.4.1.2. Cargas puntuales o concentradas en áreas reducidas (zapatas)**

En este caso la distribución de presiones no solo es variable con la altura si no a lo largo del muro.

**Figura 4.3-6** *Empuje sobre el muro debido a sobrecarga puntual*

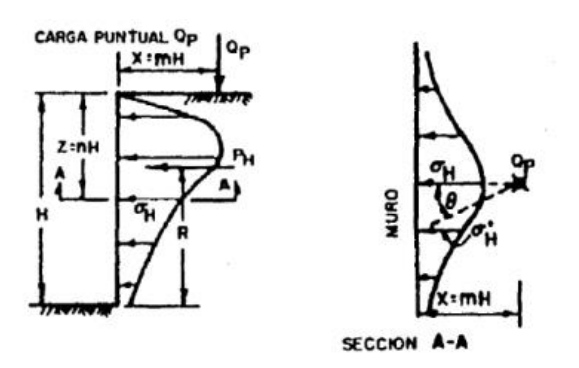

*Fuente: AGIES, NR-5;2001, Normas estructurales de diseño recomendadas para RDG*

En el plano vertical perpendicular al trasdós del muro pasando por el eje de la carga *Qp*, las presiones máximas para cada profundidad z considerada vienen dadas por las siguientes ecuaciones:

Para  $m \leq 0.4$ 

$$
\sigma_H = \left(\frac{Q_p}{H^2}\right) \frac{0.28 \, n^2}{(0.16 + n^2)^2} \, ; \, P_H = 0.78 \, \frac{Q_p}{H}
$$

$$
\sigma_H = \left(\frac{Q_p}{H^2}\right) \frac{1.77 \, n^2}{(m^2 + n^2)^2} \, ; \, P_H = 0.45 \, \frac{Q_p}{H}
$$

La distribución a lo largo del muro en un plano horizontal puede ser calculada mediante:

$$
\sigma'_{H}=(\sigma_{H})cos^{2}(1,1 \theta)
$$

En cualquier sentido, las presiones aproximadas en muros se pueden estimar mediante el bulbo de presiones.

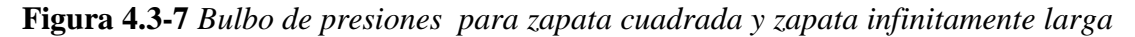

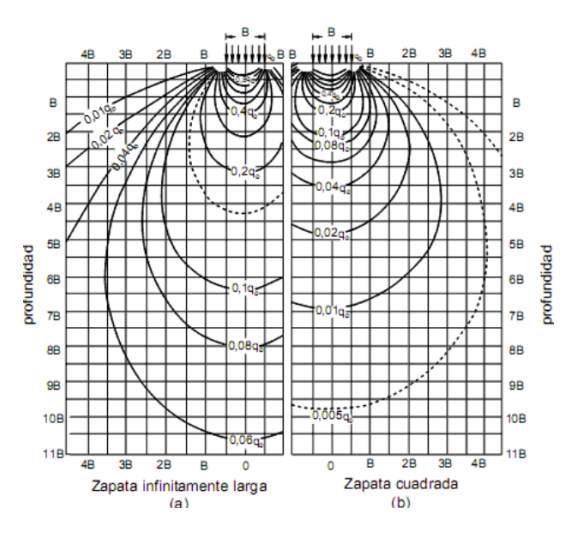

*Fuente: Internet*

**Figura 4.3-8** *Bulbos de presiones para zapatas circulares y zapatas corridas*

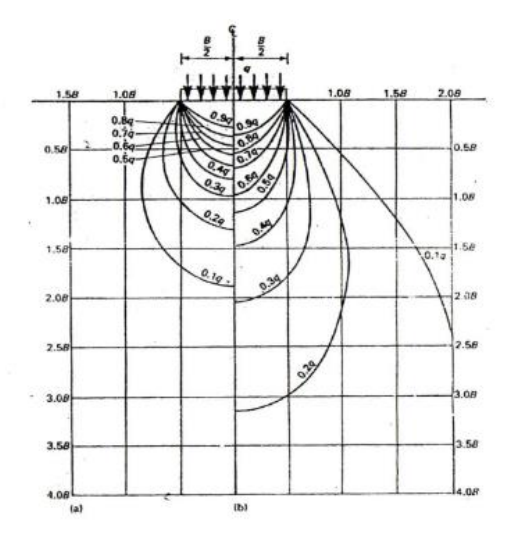

*Fuente: Internet*

#### $4.3.5.$ **Infiltración de agua en el terreno**

La presencia de agua en el relleno, bien por la acción de la lluvia, o por infiltraciones subterráneas, afecta de manera importante a todo lo anterior.

- a) Si el material de relleno es muy permeable como es el caso de la grava y de la arena gruesa e incluso media, la aportación de agua será evacuada por el sistema de drenaje, mediante el establecimiento de una red de filtración de dirección predominantemente vertical. Mientras el sistema de drenaje sea capaz de evacuar el agua filtrante, el nivel de agua no rebasará la cota inferior del sistema de drenaje y las fórmulas vistas hasta ahora para calcular las presiones y empujes siguen siendo válidas sin más que reemplazar en ellas la densidad seca (*ɣ*), por la densidad aparente (*ɣh*).
- b) Si el material del relleno es de baja permeabilidad, como ocurre en arena fina y arena limosa, y la aportación de agua es importante, aunque se establezca la red filtrante hacia el drenaje y este sea capaz de desaguar el caudal correspondiente, se produce un aumento de presiones y empujes respecto al caso anterior.

Las presiones en este caso pueden ser estimadas sustituyendo en las fórmulas la densidad seca (*ɣ*) por la densidad sumergida (*ɣ'*) y añadiendo una presión que a profundidad z viene estimada por:

$$
\rho' = \frac{1}{2} * z * \gamma_a
$$

Donde:

*Ɣa* = densidad del agua

*z* = profundidad del agua

Aquí *ρ'* actúa perpendicularmente al trasdós. El empuje correspondiente es de cálculo inmediato.

c) En cualquier caso, la presión hidrostática debe ser considerada siempre para niveles inferiores al más bajo del sistema de drenaje.

#### $4.3.6.$ **Empuje producido por la compactación del relleno**

En algunos casos los probables asientos futuros del relleno debidos a su propio peso carecen de importancia, pero frecuentemente no acurre así, y para controlar tales asientos se recurre a la compactación del relleno.

Esta compactación, en toda la zona a la cuña de deslizamiento, debe realizarse con especial cuidado, empleando medios ligeros.

Al momento de emplear compactadores presados se puede presentar una sobre compactación que produzca presiones superiores a las correspondientes al empuje activo.

### **Tipologías de muros de sótanos**

Debido a la necesidad actual, la construcción de sótanos ha sido particularmente necesaria, por el máximo aprovechamiento que se le da a la tierra, sobre todo en las ciudades que son altamente sísmicas, por lo que la mayoría de sus construcciones se utiliza el hormigón armado, ya que es un material resistente y relativamente económico.

Un aspecto muy importante a considerar es el diseño arquitectónico del edificio, ya que este influye, en gran parte, en el tipo de muro a usar. Así, un muro podrá tener algunas variaciones respecto a los tipos básicos que se mostraran posteriormente. Por ejemplo, cuando se proyecta un edificio con marcos estructurales y solo un piso de sótano, entonces es posible diseñar los muros con anclajes especiales al marco, de tal manera que a este último sea transmitido una parte del empuje del suelo, con el fin de disminuir el espesor requerido del muro.

#### $4.4.1.$ **Muro en voladizo**

Con las características que presenta un muro en voladizo se puede considerar como un muro de contención, ya que con el único apoyo que cuenta es su propio cimiento. Sus dimensiones serán de acuerdo al análisis contra deslizamiento, volteo y capacidad de carga. Es importante mencionar que este tipo de muro trabaja en forma individual a la superestructura, pero se puede utilizar en los sótanos si se desea.

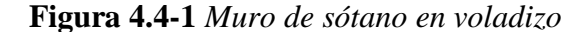

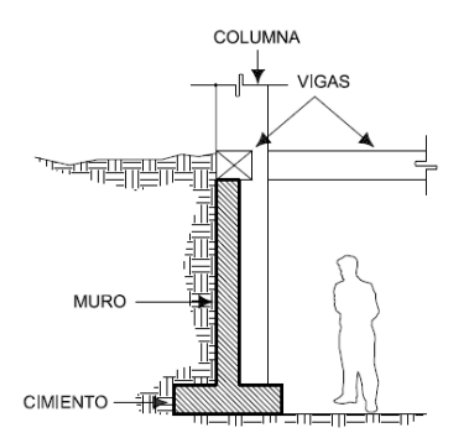

*Fuente: Tesis – Consideraciones para muros de concreto reforzado - Dalia Hernández*

#### $4.4.2.$ **Muro simplemente apoyado**

Dadas sus características se pueden considerar como un muro de contención, ya que el único apoyo será su propio cimiento. Sus dimensiones serán de acuerdo al análisis contra el volteo, deslizamiento, capacidad de carga etc. O bien, dependiendo de su diseño particular.

**Figura 4.4-2** *Muro de sótano simplemente apoyado*

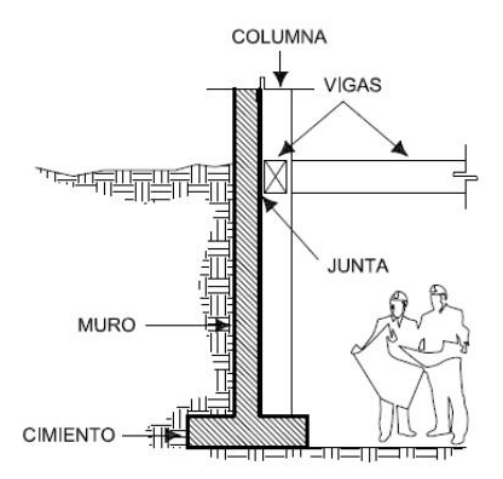

*Fuente: Tesis – Consideraciones para muros de concreto reforzado - Dalia Hernández*

#### $4.4.3.$ **Muro de sótano doblemente empotrado**

Un muro doblemente empotrado funciona como una losa en dos direcciones de cuatro apoyos. Pero es importante mencionar que la carga que soportará será uniformemente distribuida como en una losa común. Este muro se diseña como parte de la superestructura, es decir, empotrado en su propio cimiento y en las vigas.

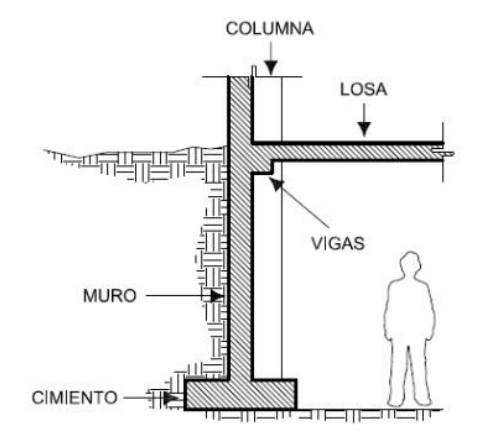

**Figura 4.4-3** *Muro de sótano doblemente empotrado*

*Fuente: Tesis – Consideraciones para muros de concreto reforzado - Dalia Hernández*

#### $4.4.4.$ **Otros tipos de muro**

Los muros para sótanos pueden ser diseñados siempre que estos no requieran más de dos niveles de sótanos, ya que si presentan más niveles de sótano no será recomendable utilizar muros de hormigón armado, ya que presentan un elevado costo por la magnitud del momento flector que nos llevaría a aumentar el espesor y áreas de acero; por los que se pueden utilizar muros pantallas, que son un sistema que resulta más económico.

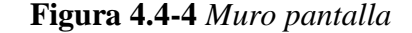

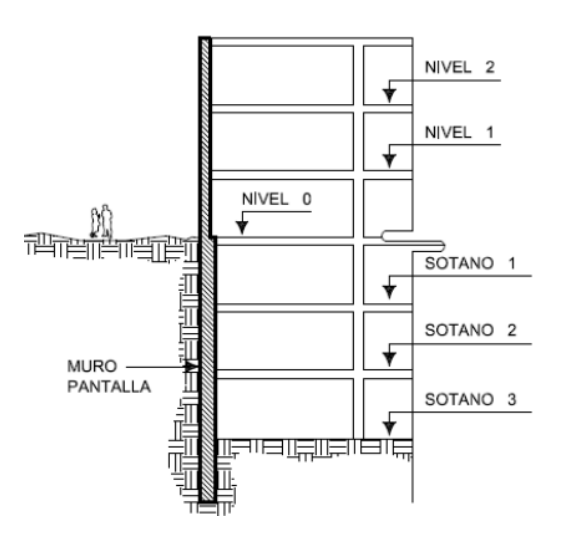

*Fuente: Tesis – Consideraciones para muros de concreto reforzado - Dalia Hernández*

### **Metodología para el diseño**

#### $4.5.1.$ **Generalidades**

Como se mencionó anteriormente, los distintos tipos y clases de muros de sótano están relacionados con las cargas que están sometidos y a los esfuerzos que trasmiten a otros elementos.

En este sentido, para la elección del tipo de muro se debe tomar en cuenta el comportamiento que se quiere que tenga el elemento estructural, y también el nivel de fundación a partir del nivel de piso de sótano.

La fundación del muro de sótano estará en la cota -7,20 metros, esto a partir del nivel de terreno, puesto que en este nivel se tiene un esfuerzo admisible relativamente bueno de 2,09 kg/cm<sup>2</sup> . Y distancia entre ejes de columnas de 7,50 metros en la mayoría.

El espesor de muro debería ser mínimamente de 0,2 metros esto recomendado por la NB 1025001 y otras bibliografías. El funcionamiento de este tipo de muro seria que la pantalla se encargaría de soportar las cargas de empuje del terreno y transmitirlos a las columnas y esto afectaría a toda la estructura y en el aspecto constructivo no sería factible por las siguientes razones:

- Generalmente las alturas de muro de sótanos no superan los 3 metros y el empuje activo del terreno no suele ser de gran magnitud esto por la poca altura. El muro al ser de una altura total considerable se presentan distintos aspectos que se deben tomar en cuenta como el rellenado del material que se debería realizar de forma conjunta, siempre y cuando se compruebe la seguridad a deslizamiento que se condicionada por el poco peso de la pantalla.
- El tipo de fundación son zapatas corridas esto en estructuras medianas y pequeñas. En estructuras de gran tamaño la se suelen utilizar como fundación losas apoyadas en el terreno y aprovecharlo para el estacionamiento para vehículos livianos esto en edificios esbeltos. En nuestro caso la losa de fundación no es viable por la razón como que la losa estaría sometida a flexocompresión, el estacionamiento estaría diseñado para vehículos medianos que para esto se utilizaría una losa de mayor espesor, también las cargas transmitidas por las columnas son de gran magnitud esto por las

cargas a la que está sometida y la separación que existe entre columnas esto generaría que la losa sea de un espesor considerable para que no falle por punzonamiento ya que la superficie del edificio es muy extensa esto encostecería de gran manera el diseño.

Para los esfuerzos generados por las cargas puntuales de las columnas sobre el muro, existen diferentes métodos de cálculos que se verán a continuación.

#### $4.5.2.$ **Acciones verticales sobre un muro de sótano**

Pocas veces es contemplado en un proyecto de muros de sótano las cargas verticales, que en la gran mayoría de los casos y para cargas de no gran importancia, se resuelve con la cuantía mínima exigida por las normativas o con alguna recomendación básica, con relación a la altura del muro.

#### $4.5.2.1.$ **Descripción de la trayectoria de tensiones**

Cuando sea preponderante la acción de las cargas puntuales localizadas, originadas por los pilares de fachada en la coronación del muro de sótano, se deberá estudiar la influencia de estas presiones actuantes (*p*), que se distribuyen a lo largo de la estructura y originan un sistema de tensiones principales con componentes de tracción y compresión transversales a la dirección en que actúa la fuerza, hasta una determinada distancia de influencia 4 (en dirección de la fuerza) a partir de la cual la distribución de presiones es más o menos lineal y uniforme.

Esta zona de influencia se denomina también zona de perturbación de Saint Venant, es decir, se llegan a uniformizar las tensiones producidas por una discontinuidad estática a una determinada distancia de la misma (que en este caso concreto de un muro de sótano de 1 planta, correspondería aproximadamente a dicha altura del muro), alcanzando la misma distribución que tendría si en lugar de existir dicha discontinuidad se hubiese sometido el muro de sótano a una carga uniforme de resultante equivalente.

La mejor manera de apreciar esta distribución de tensiones, es mediante el análisis de las trayectorias de las tensiones principales, para lo cual nos limitaremos a las proyecciones sobre los planos x-z y x-y.

**Figura 4.5-1** *Distribución de tensiones principales*

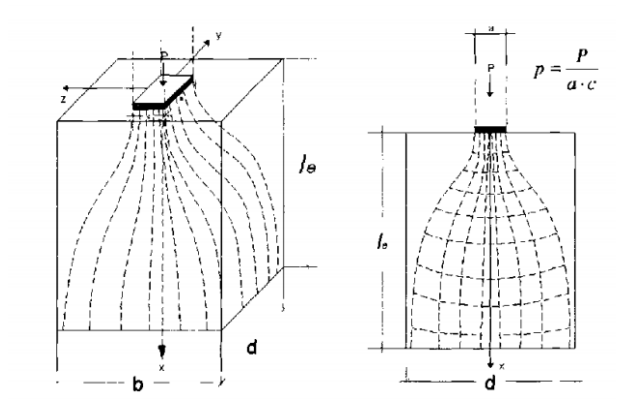

*Fuente: Tesis doctoral – Proyecto de muros de sótano, sometido a cargas verticales originadas por pilares de fachada - Alvaro Peña Fritz*

En general, en la zona del muro próximo a la carga concentrada se originan tensiones de tracción, normales a la dirección del esfuerzo de compresión, las cuales pueden superar a la resistencia de tracción del hormigón, conduciendo con ello a una fisuración y deformación excesiva en la zona localizada del pilar.

### $4.5.2.2.$ **Procedimientos para determinar las tensiones producidas por las cargas localizadas**

En los muros de sótano, los procedimientos habituales para determinar las tensiones en vigas o secciones de pequeña esbeltez, no son aplicables, porque por efecto de la carga transmitida por los pilares de fachada, hace que las secciones no se mantengan planas (hipótesis de Bernoulli-Navier o Kirchhoff) y, por ende, aún para un material idealmente elástico, la distribución de las tensiones *σx* ya no es lineal. En estos casos tampoco es posible despreciar las componentes de tensión *σy* y *τxy*. Debido a esto es necesario determinar todas las condiciones de equilibrio y de compatibilidad de los esfuerzos internos.

Existen diversos métodos para determinar el estado tensional, que originaría una carga localizada en la coronación de un muro de sótano, en el que básicamente pueden resumirse en los siguientes:

### **4.5.2.2.1. Métodos basados en soluciones teóricas**

Una de las soluciones más rigurosas para un sólido tridimensional, fue obtenida por K. T. Sundara Raja Jyengas, 1969, basándose en la teoría de la elasticidad tridimensional, obteniendo la solución en forma de vector de Galerkin, cuyas componentes se representaron mediante series dobles de Fourier.

### **4.5.2.2.2. Métodos basados en la teoría de los elementos finitos**

El método de los elementos finitos, presenta múltiples posibilidades de representar modelos de comportamiento complejo, singularidades geométricas y mecánicas de los materiales. La investigación en este aspecto ha sido muy numerosa gracias al constante avance de los ordenadores y programas de cálculo sofisticados.

# **4.5.2.2.3. Método basado en la foto elasticidad**

Para el caso de problemas planos (análisis bidimensional), el procedimiento fotoelástico es muy adecuado. M. Tesar, 1932, obtuvo mediante ensayos los primeros resultados en esta línea de investigación. Posteriormente los trabajos realizados por M. Sargious, 1960, R. Hiltscher, 1967 y G. Florin, 1963 han alcanzado resultados de sumo interés en la práctica, de los que las distintas formulaciones existentes en este aspecto, están basados en dichas experimentaciones.

# **4.5.2.2.4. Método basado en experimentación en elementos de hormigón armado**

Este método, es el único que nos permite conocer la distribución de tensiones en un elemento de hormigón para los distintos estados de comportamiento. La experimentación nos permite ensayar y evaluar el verdadero comportamiento de las armaduras dispuesta en dicha pieza.

### **4.5.2.2.5. Método basado en soluciones aproximadas**

El método más representativo y válido, basado en una solución aproximada es el de bielas y tirantes, el cual es válido para el diseño en Estado Límite Ultimo de agotamiento y el Estado

176

Límite de fisuración (limitando la tensión de trabajo de la armadura). La descripción del método se detalla más adelante.

### $4.5.3.$ **Recomendaciones de armado para la acción de cargas verticales sobre un muro de sótano**

Las investigaciones realizadas en este tema son escasas, ya que, aunque para el caso de vigas pared o de gran canto existen múltiples trabajos de investigación recogidas en las distintas instrucciones; no sucede lo mismo para los muros en los que las investigaciones realizadas son diversas en sus planteamientos y en algunos casos conservadores en su resultado.

#### $4.5.3.1.$ **Calavera J.**

En la zona superior de un muro, se producen compresiones horizontales, y en el resto tracciones horizontales, originados por la acción vertical transmitidos por el pilar.

**Figura 4.5-2** *Tensión generada por la carga de la columna de fachada del método de José Calavera*

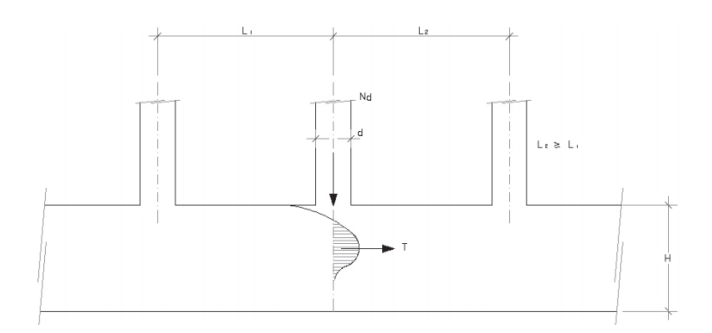

*Fuente: Muros de contención y muros de sótano - J. Calavera*

Simplificadamente, la resultante de estas tracciones, se pueden evaluar con la siguiente fórmula:

$$
T = 0.3 * N_d * \left(1 - \frac{d}{L_2}\right)
$$

Donde:

Considerando *L<sup>2</sup>* la mayor de las luces contiguas al pilar considerado.

Con ello, el área de armadura distribuida uniformemente en el canto del muro, o en una profundidad  $L_i$  por debajo de la coronación si:  $L_1 < H$  ( $L_1 < L_2$ ).

$$
As f_y = T
$$

De todos los trabajos investigados, consideramos que en este último se contemplan además recomendaciones aplicables para la gran mayoría de los muros de sótano de edificación, como son la de contemplar la armadura destinada a cubrir tensiones de retracción y temperatura, aplicable para ser utilizada simultáneamente para cualquier otro fin resistente, en particular para los estados límites últimos.

Además, si no se necesitase ninguna armadura suplementaria para cubrir la tracción de la parte superior, siempre sería conveniente disponer un par de barras en coronación del muro, con objeto de controlar las fisuras de retracción y temperatura.

El diámetro de estas barras, está en directa relación a la altura del muro, como se muestra en la siguiente figura.

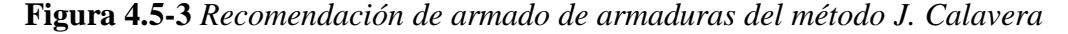

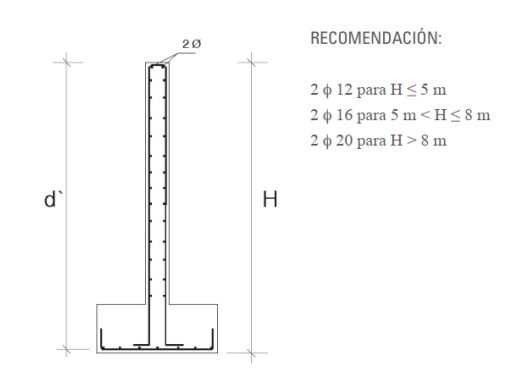

*Fuente: Muros de contención y muros de sótano - J. Calavera*

### $4.5.3.2.$ **Metodo de bielas y tirantes aplicado a la acción de cargas verticales sobre un muro de sótano**

El método de las bielas y tirantes es un procedimiento que permite el diseño de elementos lineales, superficiales o volumétricos de elementos de hormigón estructural. La estructura se idealiza mediante un sistema de barras biarticuladas, que intenta representar el comportamiento de la estructura o parte de ella.

Debido a que el método está basado en sistemas biarticulados, los elementos que los componen trabajan a tracción o compresión pura. En la nomenclatura clásica del método, los elementos comprimidos se denominan bielas, mientras que los elementos traccionados se denominan tirantes. La zona de unión entre bielas, entre tirantes o entre bielas y tirantes se denominan nudos.

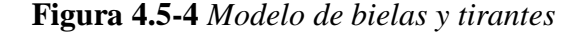

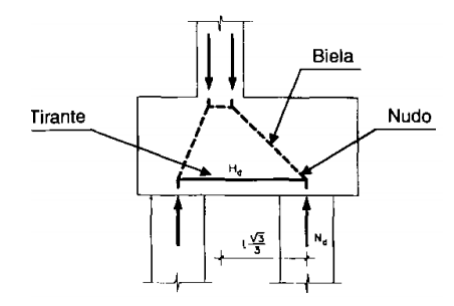

*Fuente: Tesis doctoral – Proyecto de muros de sótano, sometido a cargas verticales originadas por pilares de fachada - Alvaro Peña Fritz*

El modelo de bielas y tirantes adoptado para el estudio longitudinal de un muro de sótano, representa el flujo de fuerzas dentro de la estructura, el cual ha sido simplificado como una celosía de dos dimensiones, en el que se representa las resultantes de compresiones (bielas) y las tracciones en la armadura (tirantes).

Para aplicar el modelo de bielas y tirantes al caso que nos ocupa, Se consideró una sección central con simetría en ambos lados. Como se trata de una estructura hiperestática, es necesario determinar la distribución de presiones del terreno originada por la acción de los pilares de fachada para que el sistema esté en equilibrio.

Este aspecto implicaría a nuestro juicio, un estudio muy laborioso que sería aplicable a cada caso en concreto si se quisiese dar una solución rigurosa.

En la Figura, se propone una de las posibles soluciones que se podrían obtener utilizando el método de bielas y tirantes.

**Figura 4.5-5** *Modelo de tensiones generadas propuesta por el método de bielas y tirantes*

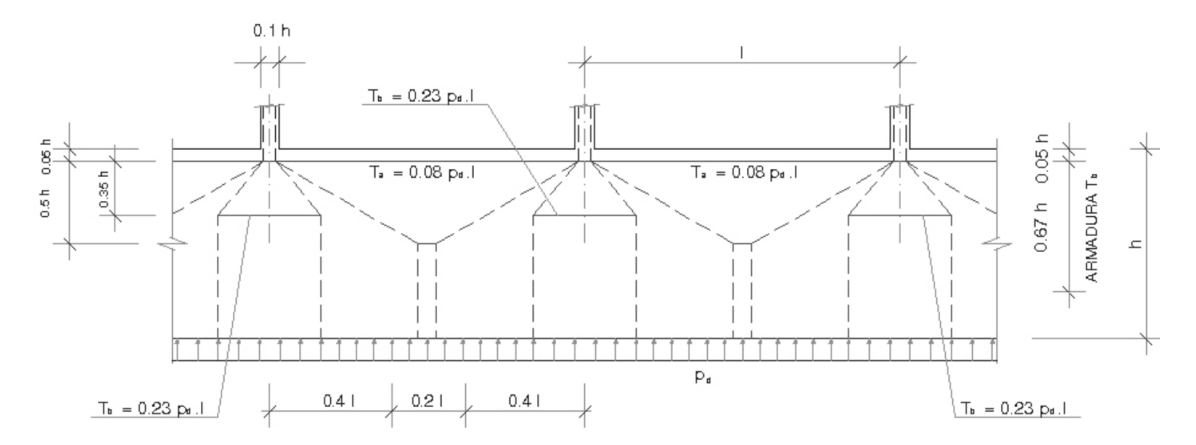

*Fuente: Recomendaciones para análisis de muro de sótano, sometido a cargas verticales originadas por pilares fachada (Vol.10). – Revista de la construcción. Santiago de Chile (2011)*

Con relación a la Figura 4.5-5, la armadura superior de los vanos intermedios, se puede determinar utilizando las recomendaciones de la Instrucción Española de Hormigón Estructural EHE, en la cual.

$$
T_a = 0.08p_d l = As * f_y
$$

Y para el caso de la armadura a disponer en zona de pilares.

$$
T_b = 0.23p_d l = As * f_y
$$

Dónde:

*As* = Área de la sección de armadura en tracción

*fy* = Límite elástico de cálculo del acero menor o igual a 400 N/mm2

La comprobación de nudos y bielas de acuerdo a la instrucción de hormigón estructural EHE, se satisface si se comprueba la compresión localizada en apoyos.

$$
p_d = \frac{\sum axiles de pilares}{longitud del muro}
$$
#### $4.5.3.3.$ **Metodo aproximado**

El método aproximado es un método el cual se expone en la tesis doctoral de Álvaro Peña Friz que nos brinda la armadura de necesaria para cubrir los momentos generados por las columnas que están en función a unos coeficientes de rigidez.

**Figura 4.5-6** *Longitud para el método aproximado de Álvaro Peña Friz*

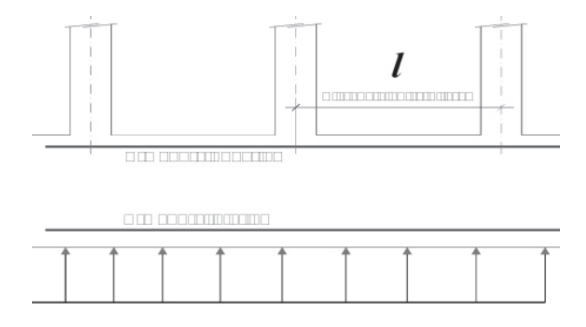

*Fuente: Recomendaciones para análisis de muro de sótano, sometido a cargas verticales originadas por pilares fachada (Vol.10). – Revista de la construcción. Santiago de Chile (2011)*

**Tabla 4.5-1** *Tabla para el coeficiente de rigidez de estructura Método Álvaro Peña Friz*

|                                  | CASOS DE RIGIDECES EN SUPERESTRUCTURA |                     |                     |                     |                     |                     |                     |                     |
|----------------------------------|---------------------------------------|---------------------|---------------------|---------------------|---------------------|---------------------|---------------------|---------------------|
| <b>TIPO DE</b><br><b>TERRENO</b> | CASO <sub>1</sub>                     |                     | CASO <sub>2</sub>   |                     | CASO <sub>3</sub>   |                     | CASO <sub>4</sub>   |                     |
|                                  | K Armadura inferior                   | K Armadura superior | K Armadura inferior | K Armadura superior | K Armadura interior | K Armadura superior | K Armadura interior | K Armadura superior |
| <b>TERRENO</b><br><b>BLANDO</b>  | 0.877                                 | 0.668               | .020                | 0.623               | 1.096               | 0.601               | 1.168               | 0,582               |
| <b>TERRENO</b><br><b>MEDIO</b>   | 0,816                                 | 0,642               | 0,889               | 0,612               | 0.925               | 0,593               | 0.957               | 0.574               |
| <b>TERRENO</b><br><b>DURO</b>    | 0.647                                 | 0.593               | 0.652               | 0.579               | 0.654               | 0,571               | 0.655               | 0,563               |

*Fuente: Recomendaciones para análisis de muro de sótano, sometido a cargas verticales originadas por pilares fachada (Vol.10). – Revista de la construcción. Santiago de Chile (2011)*

Los coeficientes están en función la geometría del vigas y columnas (Rigidez de superestructura), así como también al tipo de suelo (Módulo de Balasto).

Los momentos de diseño para el armado a flexión se determinan mediante:

$$
M_{Arm\ sup} = K_{sup} * \frac{1}{8} * q * l^{2}
$$

$$
M_{Arm\ int} = K_{int} * \frac{1}{8} * q * l^{2}
$$

**Figura 4.5-7** *Alturas para la disposición de armaduras del método de Álvaro Peña Friz*

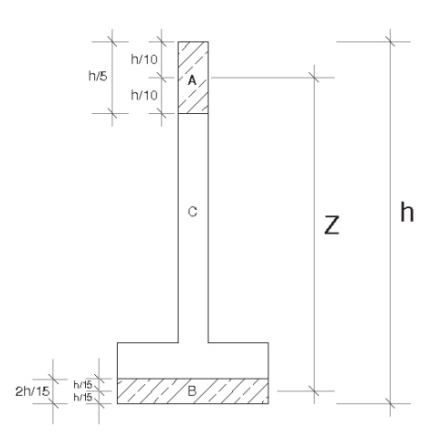

*Fuente: Recomendaciones para análisis de muro de sótano, sometido a cargas verticales originadas por pilares fachada (Vol.10). – Revista de la construcción. Santiago de Chile (2011)*

Donde la tensión de diseño será:

$$
T_d = \frac{M_d}{Z}
$$

#### $4.5.4.$ **Metodología adoptada**

Para el diseño y cálculo de armaduras del muro de sótano y a su vez como muro de carga, se analizó primeramente la carga que tiene que soportar el muro y con esto se evidenció que a su vez podría primeramente considerarse como muro en voladizo, esto para el aspecto constructivo, entonces se adoptó como un muro de sótano donde las columnas se empotran al muro. En este caso es necesario hacer verificaciones si cumple como el tipo de muro adoptado para proceder a realizar a hacer el diseño y cálculo de armaduras. En resumen, es posible es hacer uso de la siguiente secuencia de verificaciones y cálculos:

- Obtener las cargas actuantes en el muro, cargas axiales, empujes de terreno, sobrecargas de uso, etc. Como también los datos de los materiales que se utilizaran para el diseño.
- Realizar un pre dimensionamiento geométrico para determinar el espesor del muro y el ancho de la base del muro.
- Verificar si el muro es lo suficientemente estable como para soportar los empujes de terreno como muro en voladizo.
- Si se cumple la verificación, se calcula la armadura de la sección de la pantalla, punta y talón en función a los estados de servicio más desfavorables como indica la norma.
- Cálculo de esfuerzos que pueden dar como resultado armaduras secundarias de refuerzo.
- Verificar si cumple con las condiciones de armadura mínima y máxima.

En el diseño del muro se lo realiza a flexión por cargas laterales y por los esfuerzos generados por las cargas puntuales de las columnas según la recomendación de Álvaro Rodrigo Peña Fritz en su tesis doctoral.

#### $4, 5, 4, 1,$ **Sustentación económica del muro adoptado**

Como se mencionó anteriormente, el muro de sótano será diseñado de hormigón armado, esto por recomendaciones de diferentes bibliografías que mencionan la factibilidad de los muros como ser:

Jack McCoomac establece lo siguiente:

Los muros de retención de gravedad son factibles de 10 a 12 pies (3 a 3,7 metros) de altura.

Los muros de retención de semigravedad son viables en el mismo intervalo que los muros de gravedad, con algún refuerzo ligero.

Por su parte los muros tipo voladizo se utilizan en alturas de 10 a 25 pies (3 a 7,65 metros) de altura, y para solicitud de muros de retenciones superiores a estos se utilizan muros con contra fuertes.

Arthur H. Nilson estipula que:

En general, los muros de gravedad son económicos solo para muros relativamente bajos, hasta los 10 pies (3 metros).

Los muros en voladizo son económicos para alturas entre los 10 y 20 pies (3 a 6 metros). Mientras que los muros de contrafuertes se utilizan para alturas mayores.

#### $4.5.4.2.$ **Sustentación geométrica del muro adoptado**

Ya definido la tipología y el muro a ser diseñado, entonces ser necesario a tener consideraciones geometrías recomendadas. Para esto Jack McCoomac demuestra en su bibliografía dimensiones de muros construidos con éxito en el pasado. Tales tamaños eran con frecuencia dimensiones conservadoras.

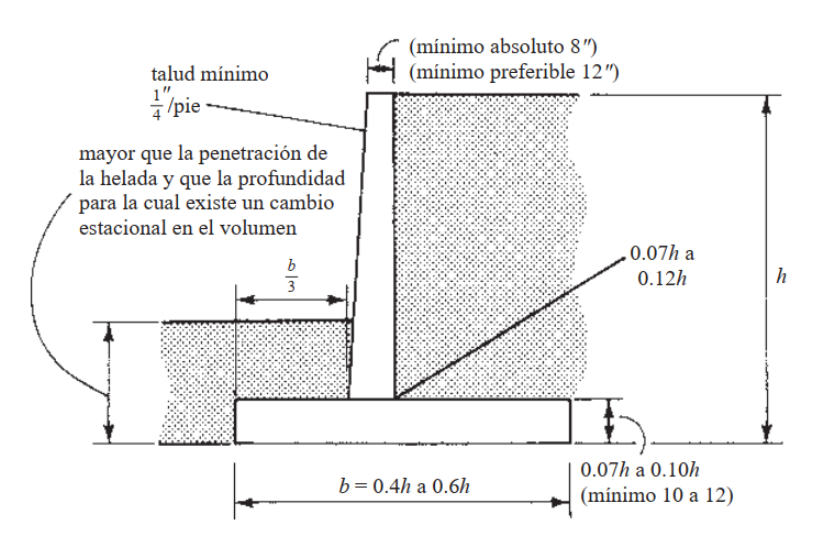

**Figura 4.5-8** *Reglas empíricas para el dimensionamiento de muros de retención tipo voladizo*

*Fuente: Diseño de concreto reforzado – Jack McCoormac*

### **Observaciones generales**

Estas observaciones se deben tomar en cuenta al momento de ejecución y las consideraciones de diseño, donde estas nos garantizan el buen funcionamiento del muro.

Anexo a esto, también se comprobará las armaduras recomendadas por los métodos de diseño. Y comparar con la conclusión de Álvaro Peña Friz, que indica que el método más preciso y recomendado es el de José Calavera.

#### $4.6.1.$ **Aspectos constructivos**

#### $4.6.1.1.$ **Rozamientos con el muro**

En función al sistema adoptado para la construcción, el piso a nivel -4.10 m. deberá estar separado a una distancia mayor a los 0,05 metros del muro, ya que al no dejar esta junta daría lugar a un punto crítico de agrietamiento en la estructura al momento de un movimiento sísmico o de otra naturaleza.

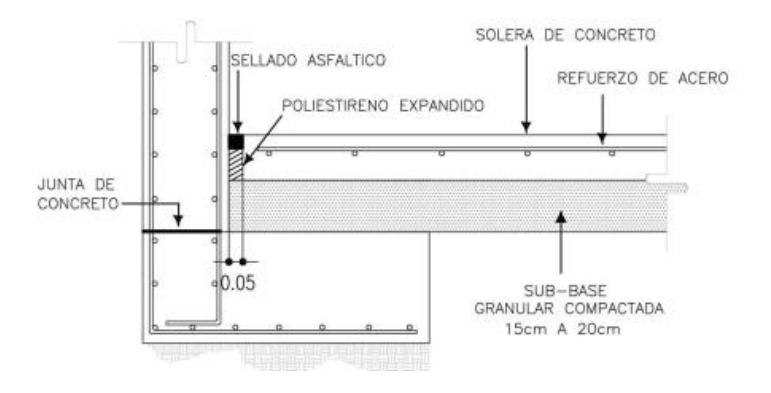

**Figura 4.6-1** *Detalle de la junta entre piso y el muro*

*Fuente: Muros de contención y muros de sótano - J. Calavera*

#### $4.6.1.2.$ **Sistemas de drenaje**

Debido al contacto permanente que tienen los muros de sótanos con la humedad del suelo se hace necesaria la impermeabilización de estos. Existen distintos métodos para tal fin, pero se debe elegir el que más asegure la protección del muro contra el agua, dependiendo del tipo de relleno y sobre todo si el nivel freático logra tocar el muro.

Los sótanos deben impermeabilizarse en sentido horizontal y vertical. En los edificios que sean construidos sobre una pendiente, se impermeabilizará cuidadosamente las paredes que den hacia la ladera.

**Figura 4.6-2** *Impermeabilización y sistema de drenaje de muros de sótanos en edificios sobre laderas*

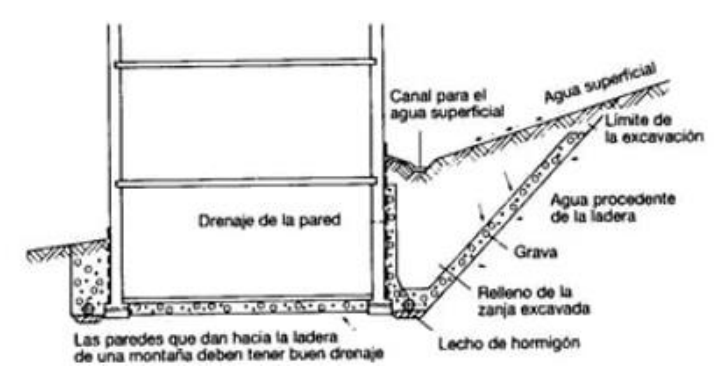

*Fuente: Arte de proyectar la arquitectura – Neufert. Et. At.*

La infiltración del agua entre fisuras del muro, provocadas por asentamientos u otro tipo de movimientos, y posteriormente la corrosión del refuerzo es indeseable. Entonces es indispensable conocer las características del sub suelo, es posible emplear otros sistemas de evacuación, media vez que garanticen un drenaje adecuado y eficiente.

#### $4.6.1.3.$ **Esquemas de armado**

En las figuras se indican esquemas standard de armado según la posición de la zapata que cumple con la envolvente de momentos.

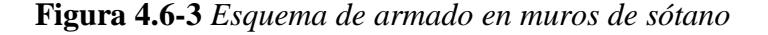

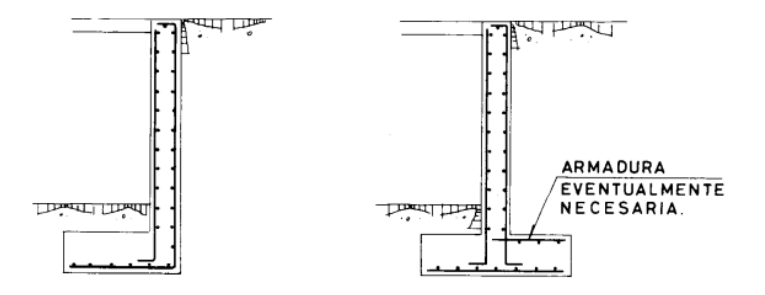

*Fuente: Muros de contención y muros de sótano - J. Calavera*

Se debe de indicar que en la parte de la corona se deben de disponer armaduras mínimas recomendadas para absorber los momentos longitudinales generados.

#### $4.6.2.$ **Consideraciones de diseño**

#### $4.6.2.1.$ **Apoyos de columna en el muro**

El apoyo del refuerzo de las columnas en el muro está regido por el ancho del muro.

Si la columna es del mismo ancho que el muro, la armadura de la columna se ata a la del muro. Si es de ancho menor, se necesita disponer de estribos horizontales para sujetarla.

En cualquier caso, el refuerzo de la columna, necesitaría una longitud de anclaje al muro de acuerdo al diámetro de varilla que se esté utilizando, y debe llevar estribos salvo que el muro, por ambos lados exceda notablemente a la columna.

Si el ancho de la columna sobresale del muro, entonces naturalmente la armadura de la misma debe anclarse en el cimiento, elaborando allí los empalmes correspondientes.

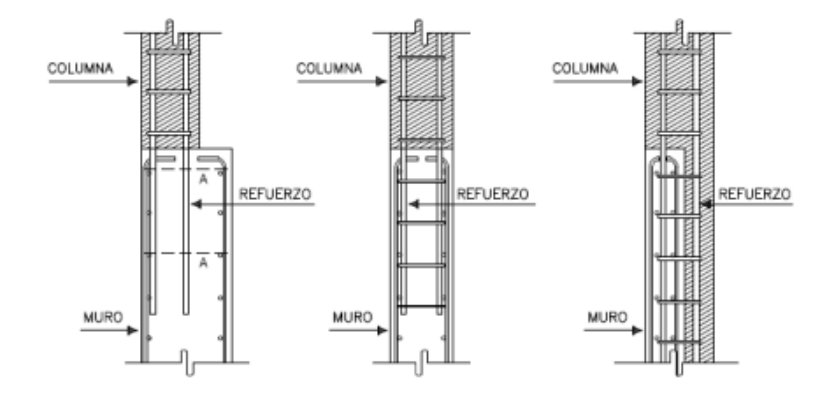

**Figura 4.6-4** *Apoyo del refuerzo de columnas sobre muro*

*Fuente: Muros de contención y muros de sótano - J. Calavera*

#### $4.6.2.2.$ **Juntas en muro de sótano**

Las juntas en sistemas a porticados de hormigón armado son un tema aclarado y se exponen la necesidad de disponer dichas juntas. Pero en el tema de juntas en muros de sótano es un tema todavía en discusión y no tan claro en el momento.

Es importante aclarar que la disposición de junta de construcción o junta fría se realizan de la misma manera que en la superestructura y la junta de contracción se puede evitar con armadura para la retracción que casi siempre está ocupada por la armadura de diseño y verificada en función de armadura mínima.

Como se mencionó anteriormente el tema de junta de dilatación es un tema controversial puesto que las juntas de dilatación se realizan para la dilatación térmica de la estructura y como es evidente el muro no está sometido a diferenciales de temperatura. Las recomendaciones de juntas para muros sometidos a diferenciales de temperatura nos brindan los siguientes aspectos, que si bien, no está dentro de las características de nuestro elemento estructural es importante tomarlos en cuenta como parámetros de referencia.

La NB 1225001 nos indica que para elementos rígidos como en el caso de muros las juntas deberían de disponerse a no más de 30 m.

El documento SE-C seguridad estructural de cimientos de la misma manera nos indica que salvo a justificaciones deben ser mayores a 30 m. Y como recomendación nos indica que no deberían ser superiores a 2 o 3 veces la altura del muro, por otra parte, nos indica que si los efectos de retracción son importantes podrían disponerse de juntas falsas debilitando la sección esta cada 8 a 12 m.

Por otra parte, el Doctor ingeniero Álvaro Rodrigo peña Fritz nos brinda la información del comportamiento del muro de sótano en función a las juntas de dilatación, donde indica que límites de juntas deben estar entre 40 o 50 m. para no tomar en cuenta el efecto de retracción en el elemento estructural. Y en su tesis doctoral nos brinda parámetros de diseño al analizar la influencia de separación de juntas de dilatación en los esfuerzos generados en el muro.

En conclusión, podemos decir que como el elemento estructural no está sometido a diferenciales de temperatura no estamos condicionados a disponer juntas de dilatación, pero hay que tomar en cuenta otros aspectos importantes como la retracción del hormigón en elementos de longitudes grandes como nos indica en su investigación.

#### $4.6.2.3.$ **Efectos de esquina de muro**

Frecuentemente los muros de sótano presentan disposiciones como se muestra en la figura 4.6-5 y se presenta un efecto de esquina al empotrarse un muro en el otro. Una solución es evitarlo creando una junta de dilatación tal como la MN, pero en muchas ocasiones resulta preferible no disponer tal junta y es necesario resistir la flexión horizontal que el efecto esquina produce.

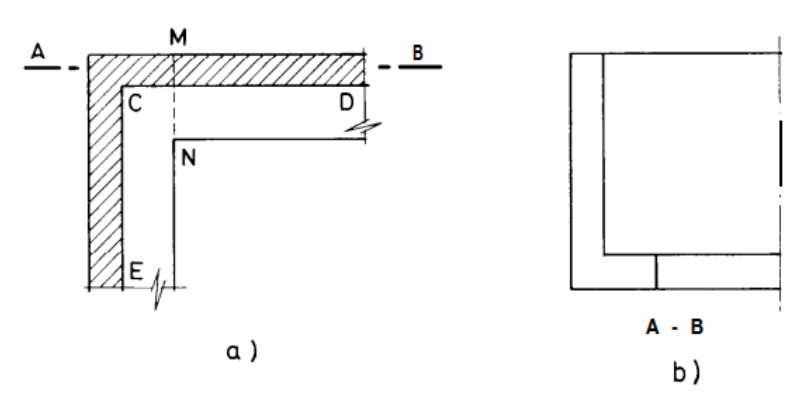

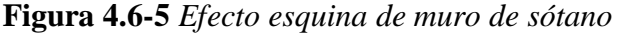

*Fuente: Muros de contención y muros de sótano - J. Calavera*

La situación puede asimilarse a la de una placa con un borde vertical empotrado, correspondiente a la esquina.

#### $4.6.2.4.$ **Armaduras mínimas de armado**

Hay que tomar en cuenta que armadura mínima geométrica o de montaje y armadura mínima para la retracción y temperatura.

Para armadura mínima geométrica se la utiliza para todos los elementos sometidos a flexión para la separación de armaduras en una capa horizontal debe cumplir con las condiciones expuestas en el capítulo 2.

Para la armadura mínima de retracción y temperatura, el espaciamiento máximo de barras longitudinales en muros construidos en obra debe ser 3h o 300 el menor de estos.

Cuando se requiere armadura para cortante para resistencia en el plano del muro, el espaciamiento de la armadura longitudinal no debe exceder lw/3.

 $Si: V_u \leq 0.5\phi V_c$ 

| <b>Tipo de</b><br>muro                                                                                                    | Tipo de armadura no<br>pretensada     | Tamaño de la<br>barra o alam-<br>bre | $f_{VI}$ , MPa | <b>Armadura</b><br>longitudinal<br>$minima[1]$ .<br>$\boldsymbol{\rho}_{\ell}$ . | <b>Armadura</b><br>horizontal mí-<br>nima,<br>$\boldsymbol{\rho}_{\mathsf{t}}$ . |
|----------------------------------------------------------------------------------------------------|---------------------------------------|--------------------------------------|----------------|----------------------------------------------------------------------------------|----------------------------------------------------------------------------------|
| Construido<br>en obra                                                                                                    | <b>Barras corrugadas</b>              | $d_b \leq 16$ mm                     | $\geq 420$     | 0.0012                                                                           | 0.0020                                                                           |
|                                                                                                    |                                       |                                      | < 420          | 0,0015                                                                           | 0,0025                                                                           |
|                                                                                                    |                                       | $d_h$ > 16 mm                        | Cualquiera     | 0.0015                                                                           | 0.0025                                                                           |
|                                                                                                    | Armadura de alambre<br>electrosoldado | $\leq M W 200$ ó<br><b>MD200</b>     | Cualquiera     | 0,0012                                                                           | 0,0020                                                                           |
| Barras corrugadas o<br>Prefabri-<br>armadura de alambre<br>cado [2]<br>electrosoldado                                                                                                    |                                       | Cualquiera                           | Cualquiera     | 0.0010                                                                           | 0.0010                                                                           |
| [1] No es necesario que los muros pretensados, con un tensión promedio a compresión efectivo de al menos 1,6 MPa,<br>cumplan con los requisitos para armadura mínimo longitudinal, $\rho_{\ell}$ .<br>[2] Alternativamente en muros en una dirección prefabricados, pretensados, con ancho menor de 3,6 m y no conectados<br>mecánicamente para causar restricción en la dirección horizontal, no es necesario cumplir con los requisitos mínimos<br>de armadura en la dirección normal a la armadura para flexión. |                                       |                                      |                |                                                                                  |                                                                                  |

**Tabla 4.6-1** *Armadura mínimo para muros con* 0,5  $\varnothing$   $Vc \geq Vu$ 

*Fuente: Norma Boliviana de Hormigón Estructural NB 1225001*

### $Si: V_u \geq 0.5\phi V_c$

*ρt* debe ser al menos el mayor valor entre el valor calculado mediante la ecuación siguiente pero no necesita exceder cuantía mínima de retracción de la tabla

$$
\rho_l \ge 0.0025 + 0.5 \left( 2.5 - \frac{h_w}{l_w} \right) (\rho_t - 0.0025) \quad \text{ó} \quad \rho_l \ge 0.0025
$$

## **Diseño de muro de sótano**

#### $4.7.1.$ **Generalidades**

Como el diseño del muro es repetitivo se considerará una porción del muro total, para el diseño de muro de sótano se calculó para la una zona y una parte del módulo 2, esto porque es la zona del muro con pilares con mayor carga y es una de las entradas principales a la estructura.

#### $4.7.2.$ **Geometría del muro**

Datos:

**Tabla 4.7-1** *Resumen de cargas de las columnas para el diseño de muro de sótano*

| C3          |          |                |           |  |
|-------------|----------|----------------|-----------|--|
| Carga       | $P$ (KN) | $Mx$ ( $KNm$ ) | My (KN m) |  |
| Peso propio | 412,28   | $-10,47$       | 11,09     |  |
| Muerta      | 231,62   | $-10,48$       | $-0,63$   |  |
| Uso         | 167,46   | $-8,01$        | 11,03     |  |

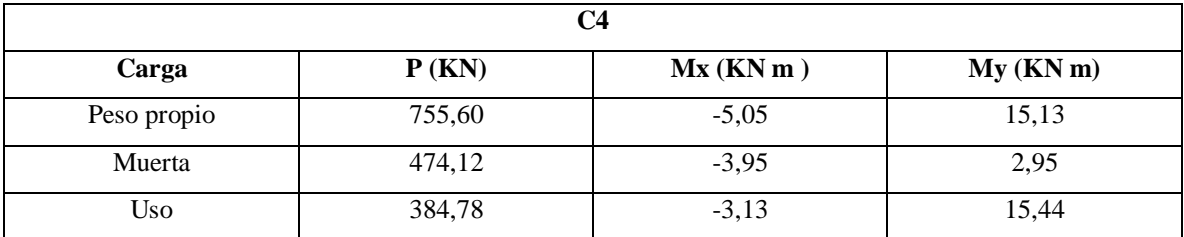

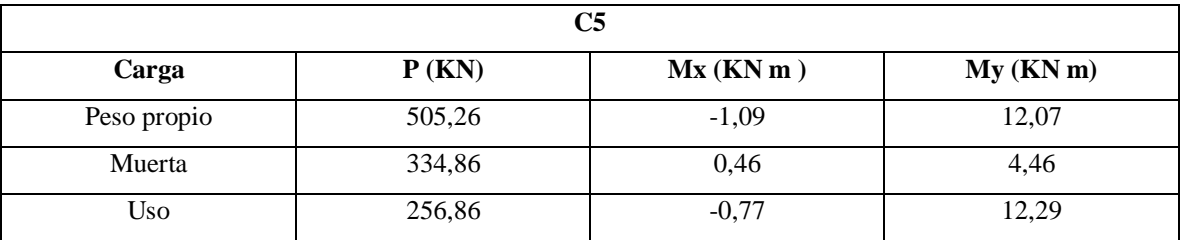

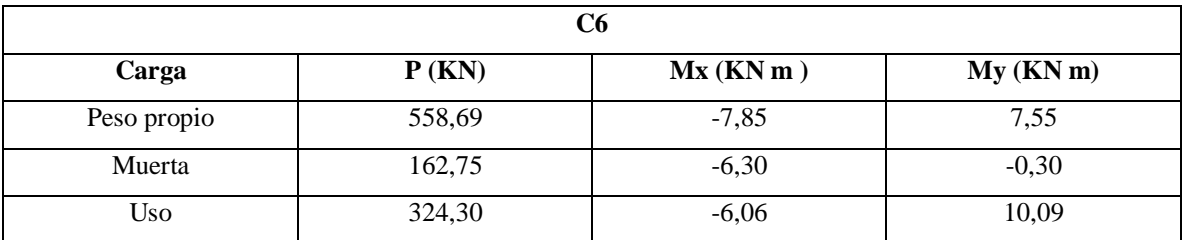

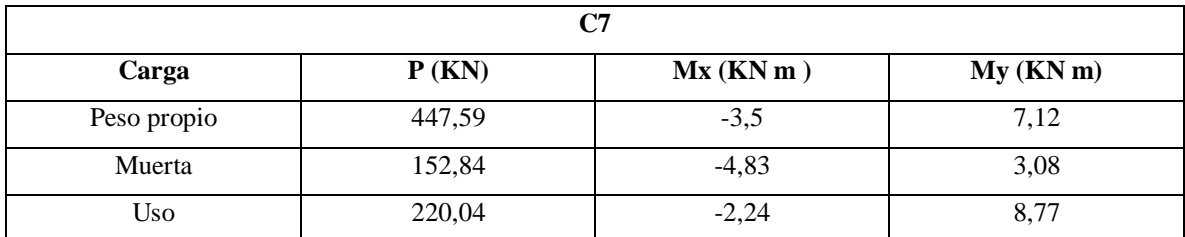

*Fuente: Elaboración Propia*

**Figura 4.7-1** *Denominaciones geométricas del muro de sótano*

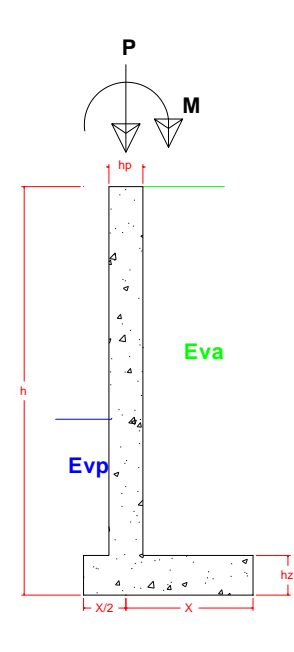

*Fuente: Elaboración Propia*

#### $4.7.3.$ **Pre dimensionamiento Geométrico**

# **Pre dimensionamiento de pantalla**

Determinamos el momento ultimo

Adoptamos  $hz = 0.7$  m

$$
M_u = \frac{1.6 * K_a * \gamma_{suelo} * h^3}{6}
$$

Si adoptamos *h*

$$
M_u = 580,03 \, KN \, m
$$

Deformación unitaria del acero

$$
\xi_s \geq 0.005 \, (\text{falla ductil})
$$

Estimamos la cuantía mecánica o índice de refuerzo "w"

$$
w = \xi_s * \frac{f_y}{f'c}
$$

$$
w = 0.005 * \frac{500 \, Mpa}{25 \, Mpa} = 0.1
$$

Determinamos el canto útil "*d*" de la pantalla

$$
M_u = \emptyset * b * d^2 * f'c * w * (1 - \frac{w}{1.7})
$$
  

$$
d = 523.36 \, mm
$$

Si asumimos un recubrimiento geométrico de 50 mm. Y la armadura utilizada en el muro es de 20 mm. Entonces adoptamos un espesor de la pantalla de 600 mm.

Determinamos el esfuerzo neto:

$$
\sigma_{neto} = \sigma_{adm} - \gamma_{H^{\circ}A^{\circ}} * h_{H^{\circ}A^{\circ}} - L
$$

$$
\sigma_{neto} = 195,33 \frac{KN}{m^2}
$$

Encontramos el valor de X:

**Figura 4.7-2** *Esfuerzos sobre el terreno en estado de servicio generado por las cargas de columnas de fachadas*

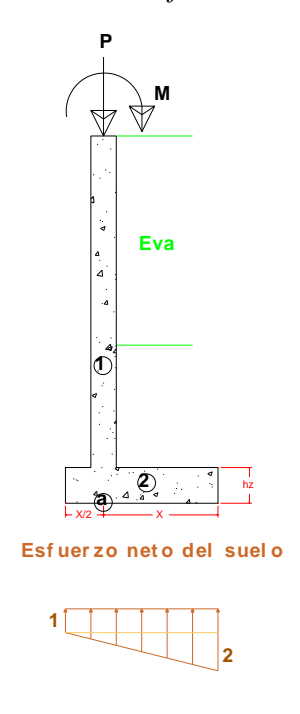

*Fuente: Elaboración Propia*

$$
P = \frac{811,36 \, KN + 1614,5 \, KN + 1096,98 \, KN + 1044,3 \, KN + 820,47 \, KN}{22,8 \, m}
$$

 $P = 236,30$  KN

Donde:

 $hz = 0.7$  m.

*h* Eva =3,9 m

 $\sum M_a = 0;$ 

$$
M + Eva * \frac{x^2}{2} - Eva * \frac{0,3^2}{2} + P_{zap} * \frac{x^2}{2} - P_{zap} * \frac{0,5^2 x^2}{2}
$$
  
=  $-\left(\frac{\sigma_2}{3} * \frac{0,5 x}{2} * \frac{0,5 x}{3}\right) - \left(\sigma_1 * 0,5 x * \frac{0,5 x}{2}\right) + \left(\frac{\sigma_2}{3} * \frac{x^2}{2}\right)$   
+  $\left(\frac{2 \sigma_2}{3} * \frac{x}{2} * \frac{2 x}{3}\right) + \left(\frac{x^2}{2} * \sigma_1\right)$ 

 $0,375 x^2 \sigma 1 + 0,368 x^2 \sigma 2 = 42,294 x^2 - 0,449$ ; Ecuación 1

 $\Sigma F y = 0;$ 

$$
P + Eva x + P_{muro} - 0.3 Eva = 1.5 x \sigma 1 + \sigma 2 * \frac{1.5 x}{2}
$$

$$
1,5x\sigma1 + 0,75x\sigma2 = 68,25 x + 316,83
$$
; *Ecuación* 2

Si: X= 2 m. Entonces se resuelve el sistema de ecuaciones:

Donde los esfuerzos quedarian de la siguiente manera:

$$
\sigma = 191,244 \frac{KN}{m} \qquad \qquad \boxed{\qquad \qquad } \qquad \sigma = 110,975 \frac{KN}{m}
$$

Se verifica que los esfuerzos en los extremos no superan el esfuerzo neto del terreno y tampoco son menores a cero. También X es un distancia contructiva por tanto adoptamos estos valores geométricos.

#### $4.7.4.$ **Verificación de la geometría del muro**

Verificamos geometría del muro en base a las recomendaciones dadas por Jack McCoomac en el libro de diseño de concreto reforzado.

Donde:

 $h = 7.2 \text{ m}$ 

 $hz = 0.7m$ 

 $hp = 0,6 \text{ m}$ 

$$
b=3\ \mathrm{m}
$$

Los valores brindados son para el espesor de la pantalla en la base de la pantalla, en nuestro caso el muro no reduce su espesor en la corona por que se empotran las columnas de la superestrctura.

 $0.07h < hp \leq 0.12h$ ; Espesor de pantalla

 $0,504 m < 0,6 m \leq 0,864 m$ ; CONFORME!

 $0.4 h < b \leq 0.6 h$ ; Base del muro

 $2,88 \, m < 3,00 \, m \leq 4,32 \, m$ ;  $CONFORME!$ 

 $0.07 h < hz \leq 0.1 h$ ; Espesor de la base

 $0,504 \, m < 0.7 \, m \leq 0.72 \, m$ ;  $CONFORME!$ 

#### $4.7.5.$ **Estabilidad del muro**

#### $4.7.5.1.$ **Verificación a deslizamiento**

Por recomendaciones de Roberto morales en su libro diseño de concreto armado nos brinda una tabla para el coeficiente de rozamiento en función al tipo del terreno y su esfuerzo admisible del mismo.

 $\mu = 0.5$ 

### **Estado 2 (Mas desfavorable)**

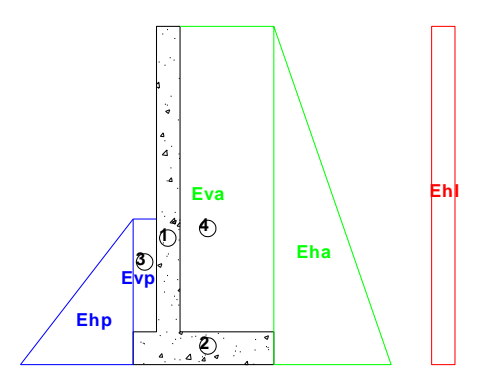

**Figura 4.7-3** *Estado 2 de estado de servicio del muro de sótano*

*Fuente: Elaboración Propia*

| Pi             | Pesos (KN) |
|----------------|------------|
| P <sub>1</sub> | 91,65      |
| P <sub>2</sub> | 49,35      |
| P <sub>3</sub> | 26,95      |
| <b>P4</b>      | 193,38     |
| P total        | 361,33     |

Donde:

 $Hr = \mu * P_{total}$ 

| <b>EMPUJES</b> |        |  |  |  |
|----------------|--------|--|--|--|
| Eha            | 151,05 |  |  |  |
| Ehl            | 11,99  |  |  |  |
| Ehp            | 252,26 |  |  |  |
| Hr             | 180,67 |  |  |  |

$$
FSD = \frac{Hr + Hp}{Ha + Hl} \ge 1.5
$$

 $FSD = 2,66 \ge 1,5$ ;  $CUMPLE!$ 

#### **Verificación a Volcamiento**  $4.7.5.2.$

### **Estado 2 (Mas desfavorable)**

**Figura 4.7-4** *Estado 2 en estado de servicio para el volcamiento del muro de sótano*

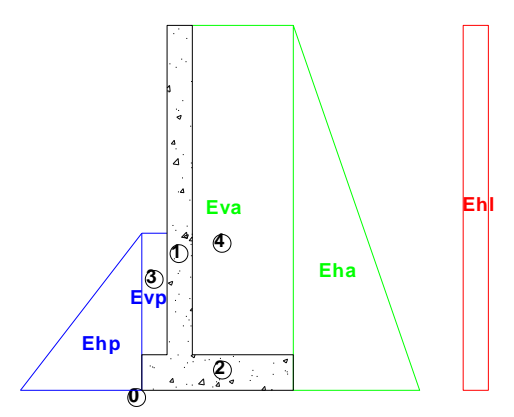

*Fuente: Elaboración Propia*

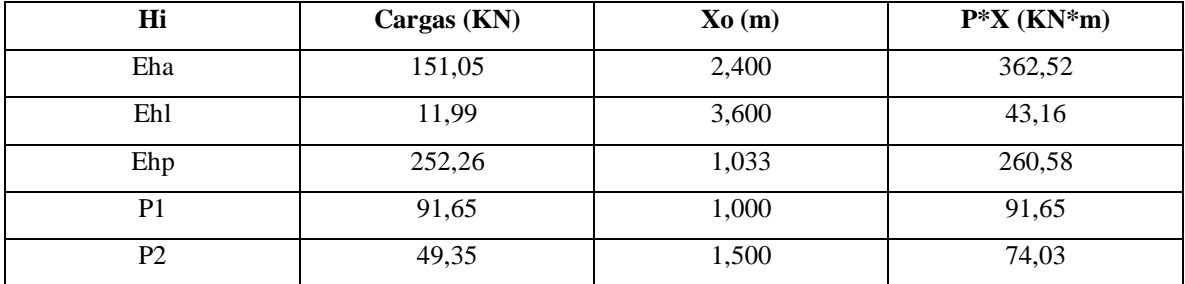

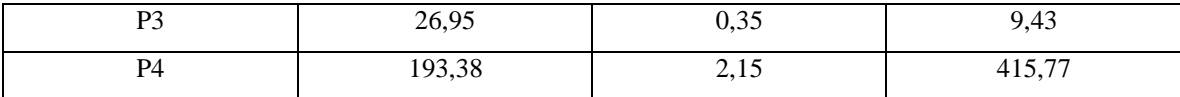

$$
FSV = \frac{Mr + Mp}{Ma + Ml} \ge 2
$$

$$
FSV = 2,1 \ge 2; CUMPLE!
$$

#### $4.7.5.3.$ **Verificación a hundimiento**

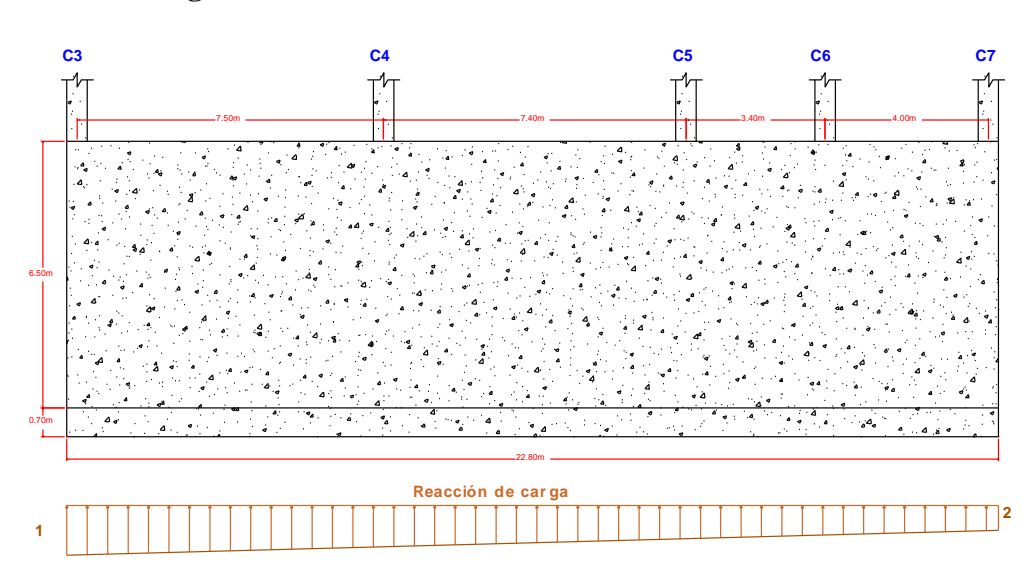

**Figura 4.7-5** *Dimensiones del muro de sótano estudiado*

Realizando sumatoria de momentos y sumatoria de fuerzas en y podemos encontrar la reacción del suelo.

$$
\sigma1 = 155,82 \frac{KN}{m} \; ; \; \sigma2 = 64,45 \frac{KN}{m}
$$

Se verifica que ninguna reacción del suelo supera al esfuerzo admisible, entonces si tiene estabilidad.

#### $4.7.6.$ **Diseño estructural de muro de sótano**

#### $4.7.6.1.$ **Generalidades**

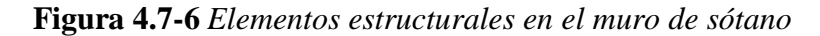

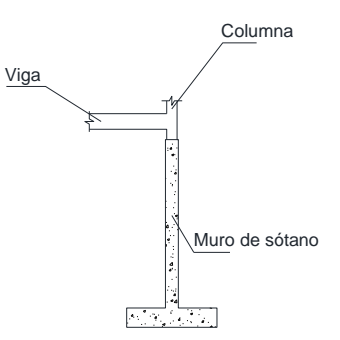

*Fuente: Elaboración Propia*

Por recomendaciones de José calavera se debería tomar tres situaciones que se presenta para el diseño del muro, de forma resumida son:

S-1) Actúan las cargas a nivel de terreno, esta situación se utiliza para el diseño de la pantalla que se diseñó anteriormente.

S-2) Actúan el empuje de tierras y cargas verticales máximas.

S-3) Solo actúan las cargas verticales máximas.

#### $4.7.6.2.$ **Diseño de la pantalla**

**Figura 4.7-7** *Dimensiones geométricas del muro de sótano*

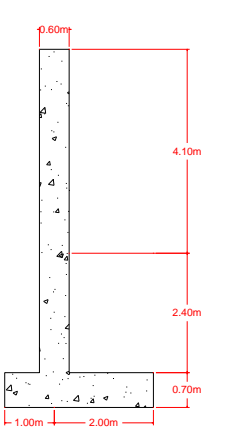

*Fuente: Elaboración Propia*

Para el diseño de la pantalla se utiliza la primera situación mencionada anteriormente, esta situación se da en el proceso constructivo y es por eso que no se toma en cuenta las cargas verticales de la superestructura. Dentro de esta situación se dan dos posibles eventos más desfavorables que son:

### **Evento 1**

En este evento sucede que primero se rellena la parte izquierda, en este caso las cargas de empuje de actúan en forma activa.

Para el momento  $Mu_A$ <sup>2</sup>. Se toman en cuenta la siguiente combinación:

$$
U = 1.2 D + 1.6 (L + H)
$$

**Figura 4.7-8** *Cargas actuantes en la eventualidad 1 del muro de sótano*

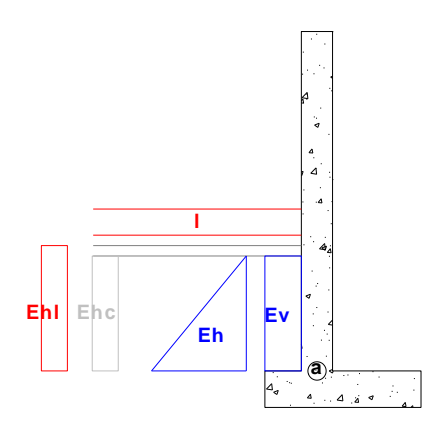

*Fuente: Elaboración Propia*

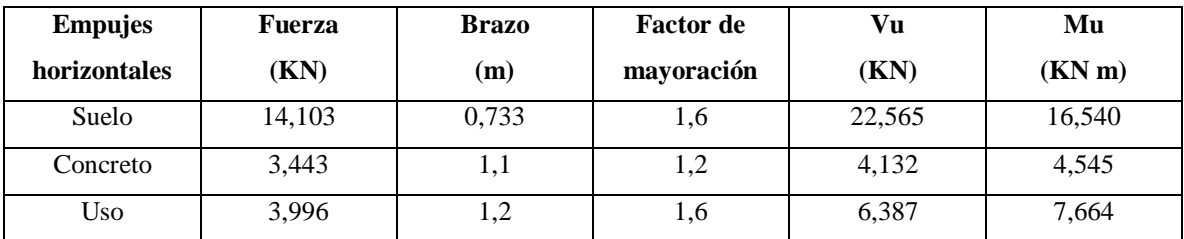

$$
Vu_{A'}=27,44~KN
$$

$$
Mu_{A'}=24,61\;KN\;m
$$

## **Evento 2**

En este evento sucede después del primer evento, en este caso las cargas de empuje del lado izquierdo actúan de forma pasiva y de las derechas de forma activa. También la norma nos indica que las cargas que sean persistentes y que contrarresten la combinación más desfavorable debe multiplicarse por 0,9.

**Figura 4.7-9** *Cargas actuantes en la eventualidad 2 del muro de sótano*

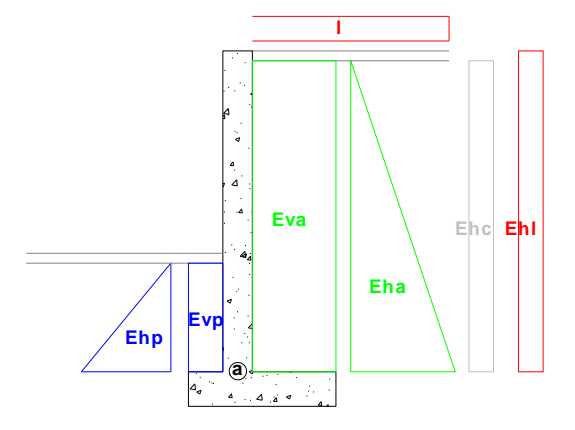

*Fuente: Elaboración Propia*

El momento *MuA*. Se toma en cuenta la siguiente combinación:

$$
U = 1.2 DA + 1.6 (LA + HA) - 0.9 HP
$$

Cargas horizontales activas

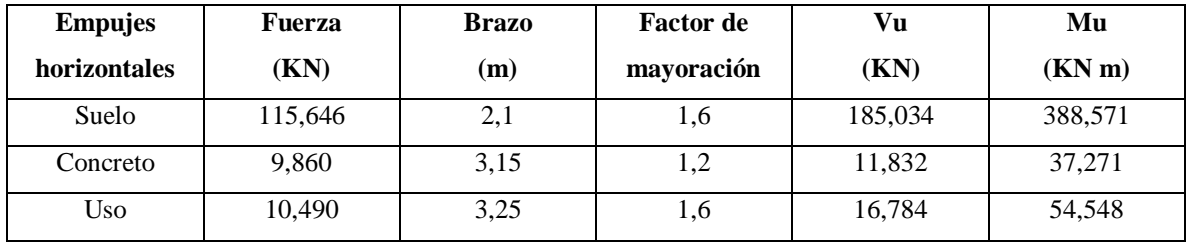

Cargas horizontales Pasivas

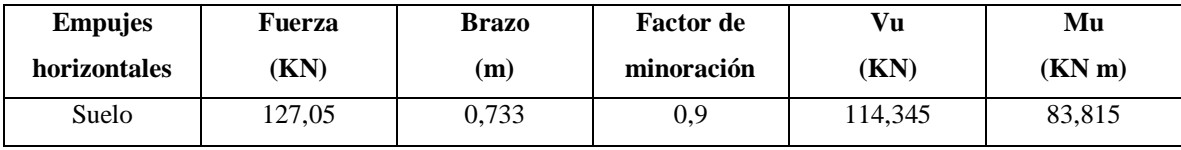

$$
Vu_A = 99,31 \, KN
$$
  

$$
Mu_A = 396,58 \, KN \, m
$$

### **4.7.6.2.1. Diseño a flexión**

**Figura 4.7-10** *Envolventes de momentos de pantalla de muro de sótano*

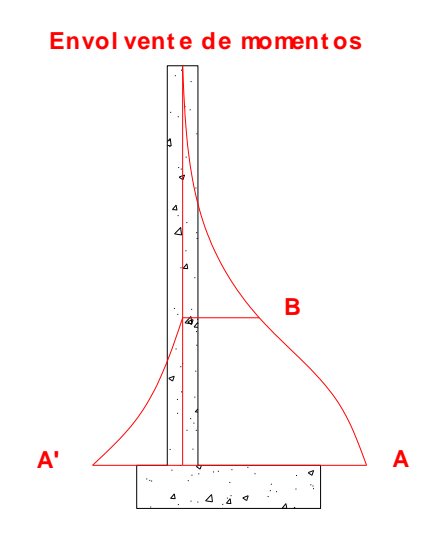

*Fuente: Elaboración Propia*

Cálculo del bloque de compresiones:

$$
a = d * \left[ 1 - \sqrt{1 - \frac{2 * Mu}{\phi * 0.85 * f'_{c} * b * d^{2}}} \right]
$$
  

$$
a = 0.03987 m = 39.87 mm
$$

Cálculo del área de acero necesaria:

$$
f_{\rm{max}}
$$

$$
As_{nec} = \frac{0.85 * f'_c b * a}{fy}
$$

$$
As_{\text{nec}} = 1694.47 \text{ mm}^2/\text{m}
$$

Cálculo armadura mínima a flexión:

$$
As_{min} \ge \frac{\sqrt{f'}_c}{4 f_y} \ b \ d
$$

$$
As_{\min} \geq 1350 \, \text{mm}^2
$$

$$
As_{min} \ge \frac{1,4}{f_y} b d
$$

$$
As_{min} \geq 1512 \, mm^2
$$

Entonces:

$$
As_{\text{nec}} = 1694.47 \text{ mm}^2/\text{m}
$$

Estimamos armadura real y separación "As"

$$
\frac{As_{\emptyset}}{As_{nec}} = s
$$

| <b>Diámetros</b>          | $\text{Areas (mm}^2)$ | Espaciamiento (m) |
|---------------------------|-----------------------|-------------------|
| $\varnothing$ 12          | 113,1                 | 0,067             |
| $\varnothing$ 16          | 201,06                | 0,118             |
| $\emptyset$ <sub>20</sub> | 314,16                | 0,185             |
| $\varnothing$ 25          | 490,86                | 0,290             |

Adoptamos;  $\Phi$  20 c/15

Entonces:

$$
As_{real} = 2094.4 \frac{mm^2}{m}
$$

Espaciamiento mínimo entre armaduras longitudinales:

$$
s_{min} \ge \begin{cases} d_b \\ 25 \, mm \\ 1,33 \, TMag \end{cases}
$$

$$
s_{min} \ge \begin{cases} 16 \, mm \\ 25 \, mm \\ 19,95 \, mm \end{cases}
$$

Espaciamiento máximo entre armaduras longitudinales:

$$
s_{max} \le \begin{cases} 3 h \\ 300 mm \end{cases}
$$

$$
s_{max} \leq \begin{cases} 1800 \, mm \\ 300 \, mm \end{cases}
$$

Limitaciones de espaciamiento:

$$
s_{min} \ge 25 \, mm
$$
  

$$
s_{max} \le 300 \, mm
$$

Entonces:

$$
s_{max} \geq s_{calculado} \geq s_{min}
$$

 $300 \, mm \geq 150 \, mm \geq 25 \, mm$ ; CUMPLE!

## **Verificación de momento**

Cálculo del bloque de compresiones real:

$$
a_{real} = \frac{As * f_y}{0.85 * b * f'_c}
$$

$$
a_{real} = 49,28 \text{ mm}
$$

Cálculo del momento nominal:

$$
\emptyset Mn = \emptyset f_y * As * \left(d - \frac{a_{real}}{2}\right)
$$

$$
\emptyset Mn = 485,72 KN m
$$

$$
\emptyset Mn \ge Mu
$$

$$
485,82 \, KN \, m \geq 425,34 \, KN \, m \, ; \, CUMPLE!
$$

## **Verificación a fluencia**

$$
\xi c = 0.003
$$
 y  $\xi_{t \text{lim}} = 0.005$ 

Profundidad del eje neutro:

$$
c=\frac{a}{\beta_1}
$$

Donde:

$$
\beta_1 = 0.85
$$

$$
c = \frac{49,28 \text{ mm}}{0.85} = 57,98 \text{ mm}
$$

Deformación del acero:

$$
\xi_t = \left(\frac{d-c}{c}\right) * \xi c = \left(\frac{540 \, \text{mm} - 57,98 \, \text{mm}}{57,98 \, \text{mm}}\right) * 0,003 = 0,025
$$
\n
$$
\xi_t \ge \xi_{t \text{ lim}}
$$
\n
$$
0,025 \ge 0,005 \, ; \text{CUMPLE!}
$$

**Área de armadura mínima longitudinal**

 $0.5 \not\emptyset$   $Vc \geq Vu$ 

$$
170,60 \, KN \geq 108,89 \, KN \, ; \, CUMPLE!
$$

Entonces:

 $\rho_L = 0,0012$ 

$$
\rho_L = \frac{A \text{smin}_L}{b * d}
$$

 $Asmin<sub>L</sub> = 648$  mm<sup>2</sup>

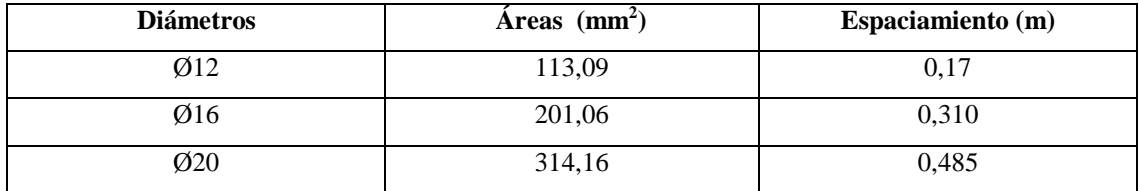

Se utilizará  $\Phi$  20 c/30

Esta armadura se dispondrá a partir del nivel de sótano, hasta la corona del muro.

Por otra parte, para la armadura de montaje, puesto que en primera instancia existe un empuje del relleno como se mencionó anteriormente. Esta armadura se dispone desde la zapata del muro hasta el nivel del sótano.

$$
As_{min} = 1350 \, mm^2
$$

$$
\frac{As_{\emptyset}}{As_{\text{nec}}} = s
$$

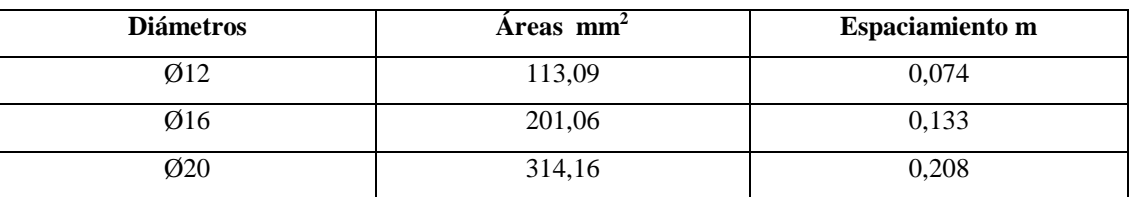

Se utilizará  $\Phi$  20 c/15

Armadura mínima horizontal de retracción y temperatura:

Donde:

 $\rho_t = 0,002$  $\rho_t =$  $Asmin_t$ ∗

$$
A s min_t = 1080\ mm^2
$$

$$
\frac{As_{\emptyset}}{As_{nec}} = s
$$

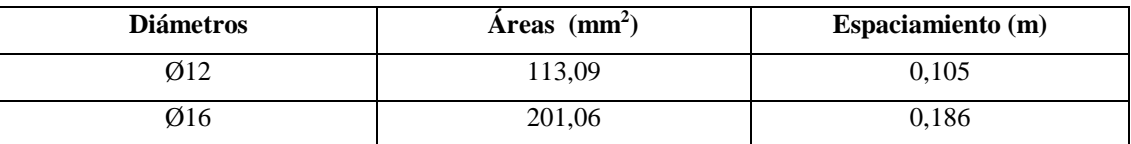

 $Se$ utilizará Φ $12$ <br/> $c/10$ 

Adoptamos Ø12c/20; Repartidas 50% en ambas caras

### **4.7.6.2.2. Diseño a cortante**

**Figura 4.7-11** *Diagrama de cortantes de la pantalla del muro de sótano*

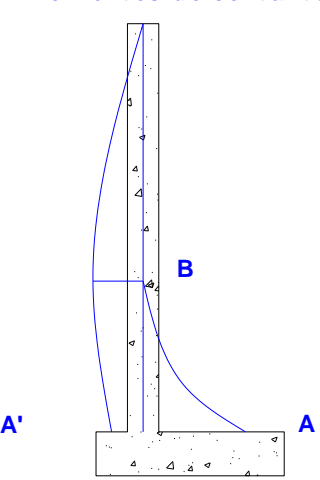

**Envol vent es de cor t ant es**

*Fuente: Elaboración Propia*

El cortante último es del estado 2 y tiene un valor de *Vu* = 99,31 KN. Como los muros son de gran rigidez, usualmente, no se necesitan armadura de cortante siempre que cumpla con:

 $\emptyset Vc \geq Vu$ 

Cálculo del esfuerzo cortante resistido por el hormigón:

$$
\emptyset Vc \le \begin{cases} \emptyset\left(\frac{\lambda\sqrt{f'}_c}{6}\right)h \ d \\ \emptyset\left(\frac{\lambda\sqrt{f'}_c}{6}\left(1+\frac{0.29 \ N u}{A_g}\right)\right)h \ d \\ \emptyset Vc \le \begin{cases} 337,5 \ KN \\ 405,51 \ KN \end{cases} \end{cases}
$$

Entonces:

# $\emptyset$   $Vc \geq Vu$

## 337,5  $KN \geq 99,31 KN$ ; CUMPLE! (No necesita armadura a cortante)

#### $4.7.6.3.$ **Diseño de punta y talón**

**Figura 4.7-12** *Dimensiones geométricas del muro de sótano y denominación de esfuerzos generados en el terreno*

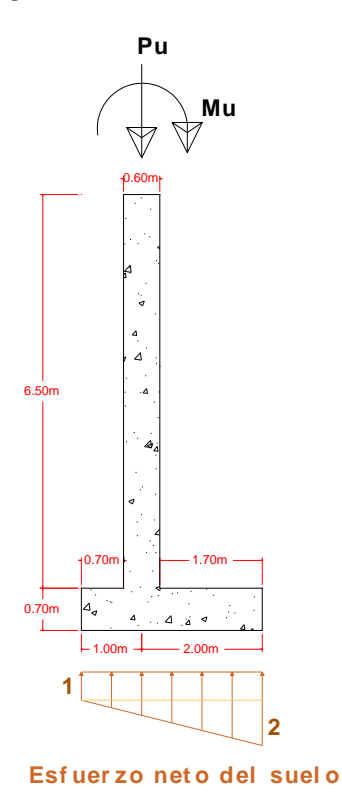

*Fuente: Elaboración Propia*

Donde:

 $Pu = 416.91$  KN

*Mu*= 7,32 KN m

Por recomendaciones de José calavera se debería tomar tres situaciones que se mencionaron anteriormente, para el diseño punta y talón del muro se toman las dos situaciones restantes, realizando sumatoria de momentos en 0 se encuentran el esfuerzo a los que está sometido la punta y el talón.

Los cálculos más detallados se encuentran en el **Anexo-2.5.**

A continuación, se demuestra los resultados más desfavorables para punta y talón.

La situación más desfavorable para la punta es la situación 2

Donde los esfuerzos quedarian de la siguiente manera:

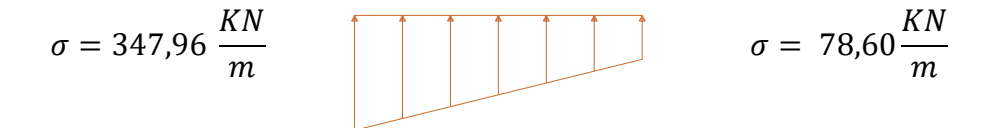

La situación más desfavorable para el talón es la situación 2 donde no se disminuyen los esfuerzos generados por los empujes pasivos.

Donde los esfuerzos quedarian de la siguiente manera:

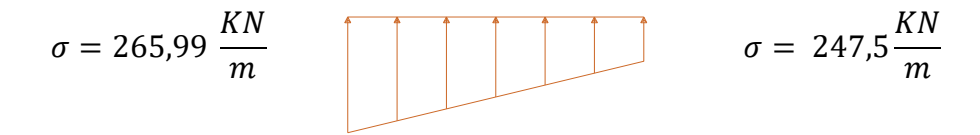

### **4.7.6.3.1. Diseño de la punta**

**Figura 4.7-13** *Esfuerzos sobre el terreno en estado de resistencia para punta*

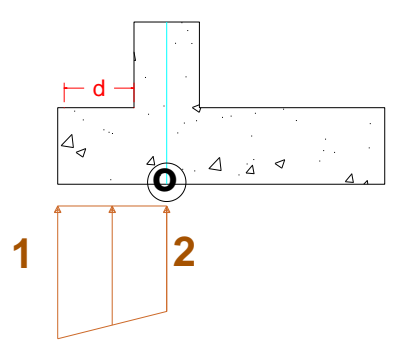

*Fuente: Elaboración Propia*

Donde:

$$
\rho_1=347{,}96\frac{KN}{m} \; ; \; \rho_2=258{,}17\frac{KN}{m}
$$

*Mu* = 159,02 KN m

*Vud* = 57,83 KN

 $d = 640$  mm

## **Diseño a flexión**

Cálculo del bloque de compresiones:

$$
a = d * \left[ 1 - \sqrt{1 - \frac{2 * Mu}{\phi * 0.85 * f'_{c} * b * d^2}} \right]
$$

$$
a = 0.01313 \, m = 13.13 \, mm
$$

Cálculo del área de acero necesaria:

$$
As_{nec} = \frac{0.85 * f'_c * b * a}{fy}
$$

$$
As_{nec} = 558.025 \, mm^2/m
$$

Cálculo armadura mínima a flexión:

$$
As_{min} \ge \frac{\sqrt{f'}_c}{4 f_y} b d
$$
  

$$
As_{min} \ge 1600 \, mm^2
$$
  

$$
As_{min} \ge \frac{1.4}{f_y} b d
$$
  

$$
As_{min} \ge 1792 \, mm^2
$$

Entonces:

$$
As_{nec} = 1792 \, \text{mm}^2
$$

Cálculo de armadura real y espaciamiento de la armadura

$$
\frac{As_{\emptyset}}{As_{\text{nec}}} = s
$$

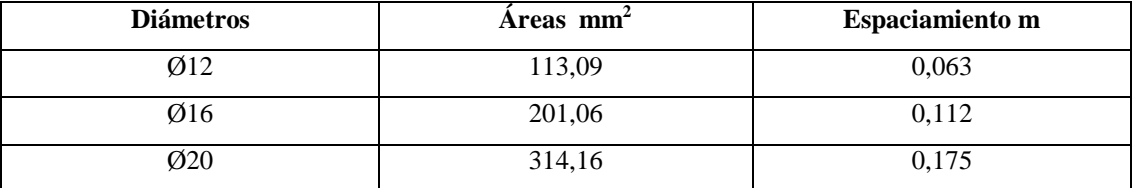

$$
As_{real} = 2094.4 \frac{mm^2}{m}
$$

Espaciamiento mínimo de armadura longitudinal:

$$
s_{min} \ge \begin{cases} d_b \\ 25 \, mm \\ 1,33 \, TMag \end{cases}
$$

$$
s_{min} \ge \begin{cases} 16 \, mm \\ 25 \, mm \\ 19,95 \, mm \end{cases}
$$

Espaciamiento máximo de armadura longitudinal:

$$
s_{max} \leq {3 h \choose 300 \; mm}
$$

$$
s_{max} \leq \begin{cases} 1800 \, mm \\ 300 \, mm \end{cases}
$$

Limitaciones de espaciamiento

$$
s_{min} \ge 25 \; mm
$$

$$
s_{max} \leq 300 \, \text{mm}
$$

Entonces:

$$
s_{max} \geq s_{calculado} \geq s_{min}
$$

$$
300 \, mm \geq 150 \, mm \geq 25 \, mm \, \text{CUMPLE!}
$$

## **Verificación de momento**

Cálculo del bloque de compresiones real:

$$
a_{real} = \frac{As * f_y}{0.85 * b * f'_c}
$$

$$
a_{real} = 49,28 \; mm
$$

Cálculo del momento nominal:

$$
\emptyset Mn = \emptyset f_y * As * \left(d - \frac{a_{real}}{2}\right)
$$

$$
\emptyset Mn = 579,96 KN m
$$

$$
\emptyset Mn \ge Mu
$$

 $579,96 KN \, m \geq 159,02 KN \, m$ ; *CUMPLE*!

# **Verificación a fluencia**

$$
\xi c = 0.003
$$
 y  $\xi_{t \, lim} = 0.005$ 

Profundidad del eje neutro:

$$
c=\frac{a}{\beta_1}
$$

Donde:

$$
\beta_1 = 0.85
$$

$$
c = \frac{49.28 \text{ mm}}{0.85} = 57.98 \text{ mm}
$$

Deformación del acero:

$$
\xi_t = \left(\frac{d-c}{c}\right) * \xi c = \left(\frac{640 \, \text{mm} - 57,98 \, \text{mm}}{57,98 \, \text{mm}}\right) * 0,003 = 0,030
$$
\n
$$
\xi_t \ge \xi_{t \text{ lim}}
$$

$$
0.030 \ge 0.005
$$
; *CUMPLE*!

**Cálculo de longitud de anclaje**

$$
l_d = \frac{12 f y \Psi_t \Psi_e}{25 \lambda \sqrt{f' c}} d_b
$$

$$
l_d = 768 \text{ mm}
$$

$$
L_{talon} - r_{mec} \ge l_d
$$

### **Diseño a cortante**

Cálculo del esfuerzo cortante resistido por el hormigón:

$$
\emptyset Vc \le \begin{cases} \emptyset\left(\frac{\lambda\sqrt{f'}_c}{6}\right)h \ d \\ \emptyset\left(\frac{\lambda\sqrt{f'}_c}{6}\left(1 + \frac{0.29 N u}{A_g}\right)\right)h \ d \\ \emptyset Vc \le \begin{cases} 400 KN \\ 447,45 KN \end{cases}
$$

Entonces:

 $\emptyset Vc \geq Vu$ 

## $400$  KN  $\geq$  57,83 KN; CUMPLE! (No necesita armadura a cortante)

## **4.7.6.3.2. Diseño del talón**

**Figura 4.7-14** *Esfuerzos sobre el terreno en estado de resistencia para talón*

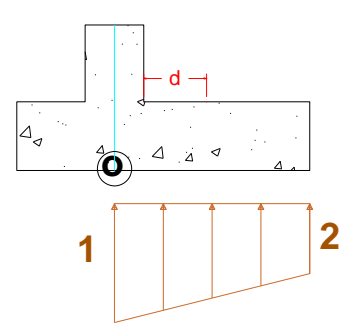

*Fuente: Elaboración Propia*

Donde:

$$
\rho_1 = 259.83 \frac{KN}{m} ; \rho_2 = 247.50 \frac{KN}{m}
$$

*Mu* = 503,22 KN m

*Vud* = 265,81 KN

 $d = 640$  mm

### **Diseño a flexión**

Cálculo del bloque de compresiones:

$$
a = d * \left[ 1 - \sqrt{1 - \frac{2 * Mu}{\phi * 0.85 * f'_{c} * b * d^{2}}} \right]
$$
  

$$
a = 0.04253 m = 42.53 mm
$$

Cálculo del área de acero necesaria:

$$
As_{nec} = \frac{0.85 * f'_c * b * a}{fy}
$$

$$
As_{nec}=1807,\!53\ mm^2/m
$$

Cálculo armadura mínima a flexión:

Es lo mismo que para la punta.

$$
As_{min} = 1792 \, mm^2
$$

Entonces:

$$
As_{\text{nec}} = 1807,53 \text{ mm}^2
$$

Cálculo de armadura real y espaciamiento de la armadura

$$
\frac{As_{\emptyset}}{As_{nec}} = s
$$

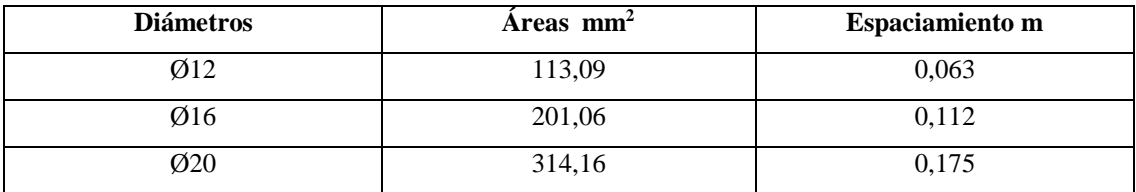

Se utilizará  $\Phi$  20 c/15

$$
As_{real} = 2094.4 \frac{mm^2}{m}
$$

Limitaciones de espaciamiento

$$
s_{max} \geq s_{calculatedo} \geq s_{min}
$$

 $300 \, mm \geq 150 \, mm \geq 25 \, mm$ ; CUMPLE!

### **Verificación de momento**

Cálculo del bloque de compresiones real:

$$
a_{real} = \frac{As * f_y}{0.85 * b * f'_c}
$$

$$
a_{real} = 49,28 \text{ mm}
$$

Cálculo del momento nominal:

$$
\emptyset Mn = \emptyset f_y * As * \left(d - \frac{a_{real}}{2}\right)
$$

$$
\emptyset Mn = 579,96 KN m
$$

$$
\emptyset Mn \ge Mu
$$

579,96  $KN \, m \geq 159,02 \, KN \, m$ ;  $CUMPLE!$ 

**Verificación a fluencia**

$$
\xi c = 0.003
$$
 y  $\xi_{t \text{lim}} = 0.005$ 

Profundidad del eje neutro:

$$
c = \frac{a}{\beta_1}
$$

Donde:

$$
\beta_1=0.85
$$

$$
c = \frac{49,28 \, mm}{0,85} = 57,98 \, mm
$$

Deformación del acero:

$$
\xi_t = \left(\frac{d-c}{c}\right) * \xi c = \left(\frac{640 \, mm - 57,98 \, mm}{57,98 \, mm}\right) * 0,003 = 0,030
$$
\n
$$
\xi_t \ge \xi_{t \text{ lim}}
$$

### $0,030 \ge 0,005$ ; *CUMPLE*!

**Cálculo de longitud de anclaje**

$$
l_d = \frac{12 f y \Psi_t \Psi_e}{25 \lambda \sqrt{f' c}} d_b
$$

$$
l_d = 768 mm
$$

$$
L_{talon} - r_{mec} \ge l_d
$$

1950  $mm \geq 768$  mm; (No se necesitan ganchos)

### **Diseño a cortante**

El cortante ultimo a una distancia d

*Vud* = 265,81 KN

El esfuerzo a cortante resistido por el hormigón es el mismo calculado para la punta:

$$
\emptyset Vc \leq \begin{cases} 400 \, KN \\ 446,69 \, KN \end{cases}
$$

Entonces:

 $\emptyset Vc \geq Vu$ 

 $400$  KN  $\geq$  265,81 KN; CUMPLE! (No necesita armadura a cortante)

## **Armadura mínima**

**Armadura mínima horizontal de retracción y temperatura para punta y talón** 

Donde:

$$
\rho_t=0.002
$$

 $\rho_t =$ Asmi $n_{\it t}$ ∗

 $Asmin_t = 3840$  mm<sup>2</sup>

Si Adoptamos el Φ 16 mm

Área de  $\Phi$  16 mm = 201,06 mm<sup>2</sup>

Determinamos el número de barras

$$
N^{\mathfrak{g}} \text{ barras} = \frac{A \text{smin}_t}{A \text{s}_{\phi}}
$$

$$
N^{\mathfrak{g}} \text{ barras} = 19,10 = 20
$$

Calculo del espaciamiento de armaduras de retracción y temperatura:

$$
s = \frac{b - 2r_{mec} - 2\emptyset_{anclaje} - N^{\circ} \text{ barras} * \emptyset_{long}}{N^{\circ} \text{ barras} - 1}
$$

$$
s = 133,68 \text{ mm}
$$

*Adoptamos* Ø16c/25; Repartidas 50% en ambas caras

**Área de armadura mínima longitudinal:**

 $0.5 \not\emptyset$   $Vc \geq Vu$  $200 KN \ge 241,52 KN; NO CUMPLE!$ 

Entonces la norma nos indica que la armadura debe ser al menos el mayor entre los dos valores:

$$
\rho_l \ge \begin{cases} 0,0025 + 0.5\left(2.5 - \frac{h_w}{l_w}\right)(\rho_t - 0.0025) \\ 0,0025 \end{cases}
$$

$$
\rho_l \ge \begin{cases} 0,0021 \\ 0,0025 \end{cases}
$$

Donde:

 $\rho_L = 0.0025$
$$
\rho_L = \frac{A \text{smin}_L}{b * d}
$$

 $Asmin_{L} = 1600$  mm<sup>2</sup>

$$
\frac{As_{\emptyset}}{As_{nec}} = s
$$

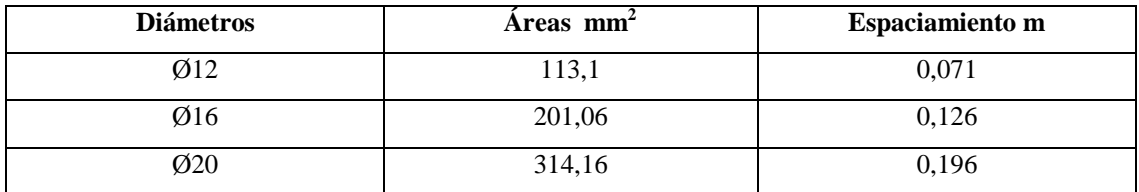

Se utilizará  $\Phi$  20 c/15

 $As_{real} = 2094$ ,4 mm $^2$  ; Igual al valor adoptado

### **Longitud de anclajes y ganchos**  4.7.6.4.

## **4.7.6.4.1. Longitud de gancho en coronación del muro**

**Figura 4.7-15** *Longitud del gancho en la coronación del muro*

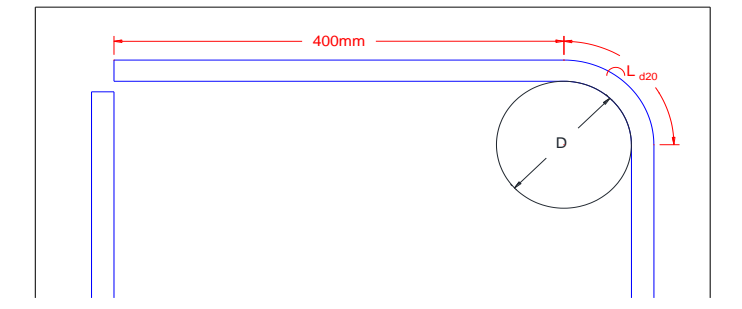

*Fuente: Elaboración Propia*

## **Diámetro de doblado para barra de 20 mm "***D***"**

Diámetro de la barra = 20 mm

Diámetro interno mínimo de doblado  $= 6$  db  $= 120$  mm

Longitud de doblado "L<sub>d20</sub>"

$$
L_{d20} = \frac{2 \pi \Phi}{4}
$$
  

$$
L_{d20} = 204.2 \text{ mm}
$$
  

$$
L_{d20} = 205 \text{ mm}
$$

# **4.7.6.4.2. Determinación de longitud de ganchos a 90º grados sometidos a tracción**

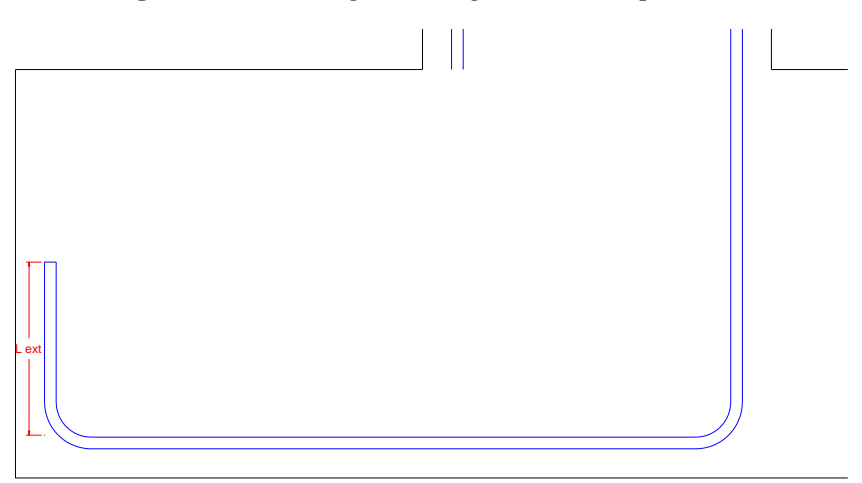

**Figura 4.7-16** *Longitud del gancho de la punta*

*Fuente: Elaboración Propia*

Diámetro de la barra = 20 mm

Longitud de gancho extremo

$$
L_{ext} \ge 12 \, db
$$
  

$$
L_{ext} \ge 240 \, mm
$$

Cálculo de longitud de anclaje de armadura a compresión recta puede calcularse como:

$$
l_{dcomp} = 40 d_b
$$

$$
l_{dcomp} = 640 mm
$$

**Figura 4.7-17** *Esquema ilustrativo de detalles de armado de punta y talón*

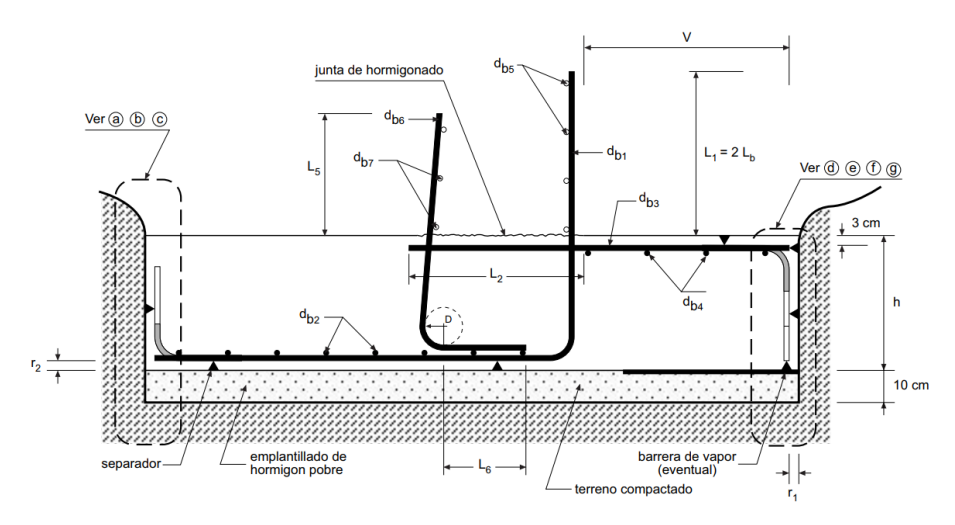

*Fuente: Manual de armaduras de refuerzo para hormigón – Carlos Rondón*

*Figura 4.7-18 Esquema ilustrativo de armado en la coronación de muros*

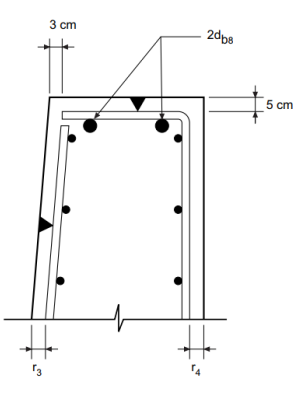

*Fuente: Manual de armaduras de refuerzo para hormigón – Carlos Rondón*

## **4.7.6.4.3. Determinación de longitud de ganchos a 90º grados a tracción**

Diámetro de la barra = 16 mm

Diámetro interno mínimo de doblado = 6 db = 96 mm

Adopto 100 mm

Longitud de gancho extremo

 $L_{ext} \ge 12 \, db$ 

 $L_{ext} \ge 192$  mm

Perímetro de doblado = 78,54 mm

 $L_{ext} = 192$  mm + 78,54 mm  $L_{ext} = 270,54 \, mm$ Adopto;  $L_{ext} = 275$  mm

# **4.7.6.4.4. Cálculo de longitud de anclaje recta sometida a esfuerzos de tracción**

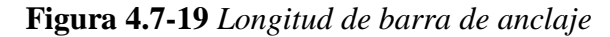

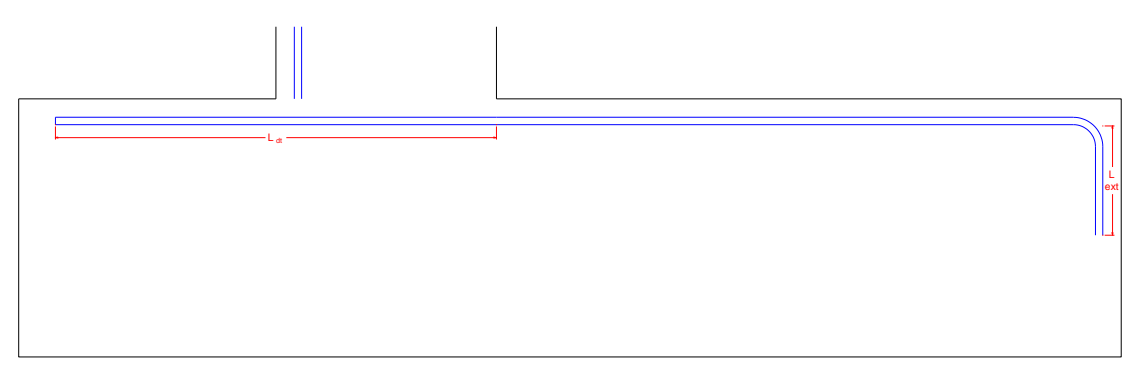

*Fuente: Elaboración Propia*

Para Φ20 mm

$$
l_{dt} = \frac{12 \, f y \, \Psi_t \, \Psi_e}{25 \, \lambda \sqrt{f' c}} \, d_b
$$

Donde:

*Ψt* = Coeficiente del recubrimiento del hormigón

*Ψe* = coeficiente de hormigón por debajo de la armadura

$$
l_{dt}=960\ mm
$$

Adopto;  $l_{dt} = 1200$  mm; Para simetria de armado

# **4.7.6.4.5. Determinación de longitud de ganchos a 90º grados a compresión**

**Figura 4.7-20** *Longitud de ganchos a compresión*

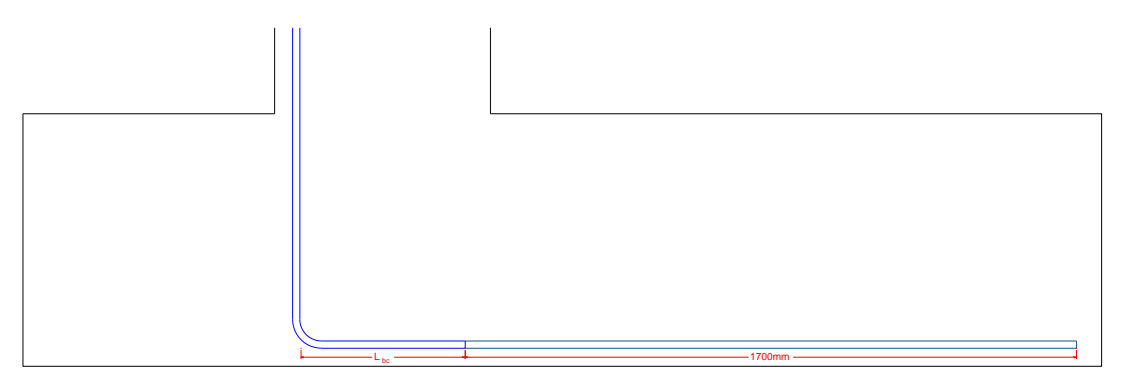

*Fuente: Elaboración Propia*

$$
l_{bc} \ge \begin{cases} 200 \, mm \\ \frac{0.24 \, \Psi_r}{\lambda \sqrt{f'c}} \, d_b \\ 0.0435 \, fy \, \Psi_r \, d_b \end{cases}
$$

Para Φ20 mm

$$
l_{bc} \ge \begin{cases} 200 \, mm \\ 0.96 \, mm \\ 435 \, mm \end{cases}
$$

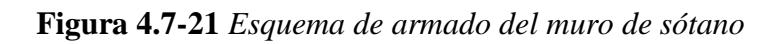

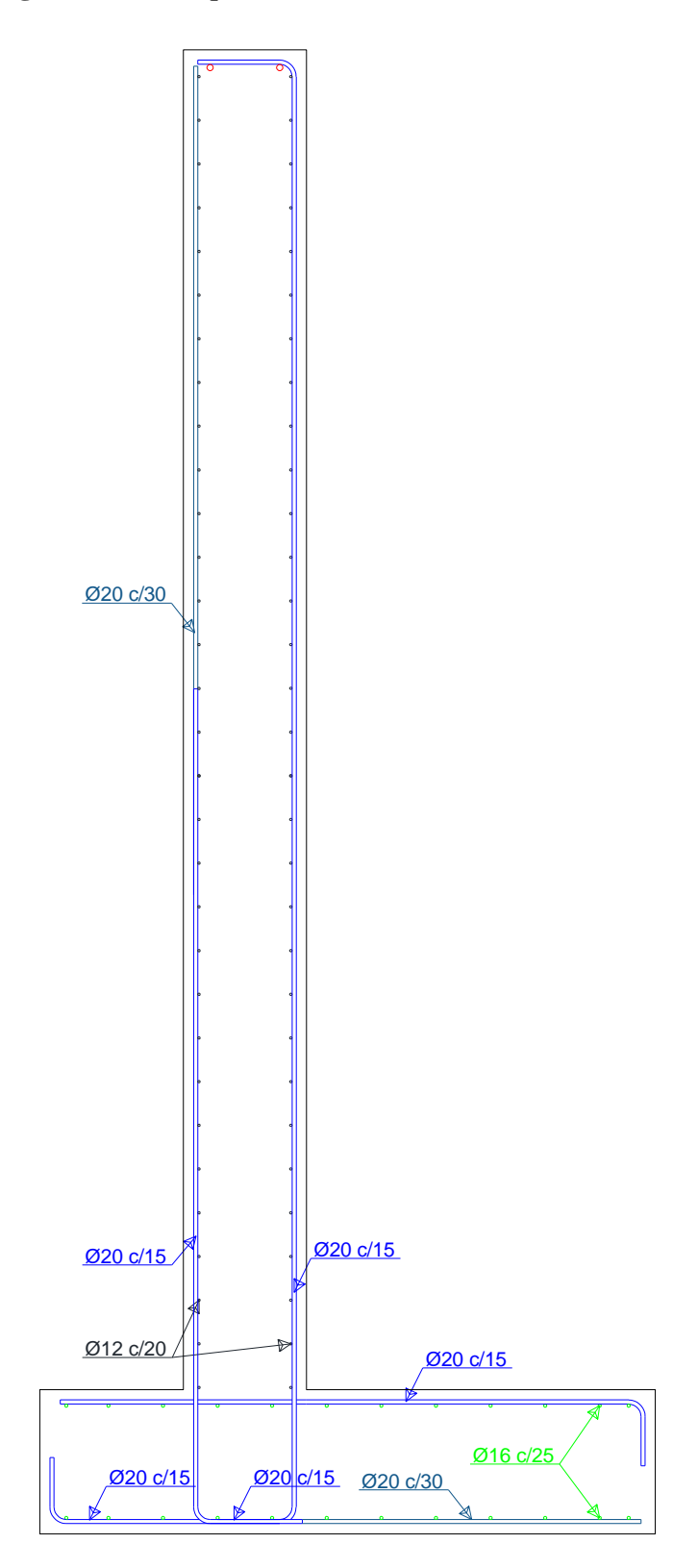

*Fuente: Elaboración Propia*

#### $4.7.7.$ **Diseño para tracciones generadas por la columna**

Se diseña el muro de contención con los diferentes métodos recomendados, y se verificará si cumple con la armadura dispuesta que trabajan simultáneamente paras las solicitaciones.

### $4.7.7.1.$ **Método de bielas y tirantes**

Determinamos carga lineal y se supone que la reacción de cargas es lineal puesto que se considera un elemento muy rígido.

**Figura 4.7-22** *Distribución de esfuerzos mediante el método de bielas y tirantes*

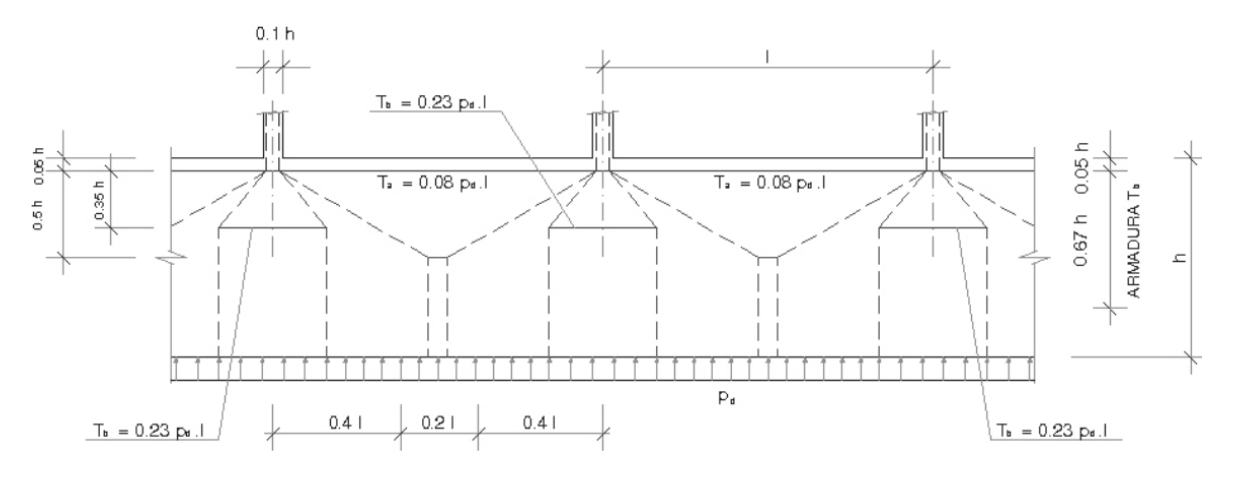

*Fuente: Recomendaciones para análisis de muro de sótano, sometido a cargas verticales originadas por pilares fachada (Vol.10). – Revista de la construcción. Santiago de Chile (2011)*

Determinamos la armadura superior en los vanos intermedios:

$$
T_a = 0.08p_d l = As * f_y
$$

Donde:

*L* = 7.5 *m*

$$
p_d = q_u; es la carga lineal mayorada
$$

$$
q_u = 416.91 \frac{KN}{m}
$$

$$
T_a = 0.08 * 416.91 \frac{KN}{m} * 7.50 m = 250.15 KN
$$

$$
As_{\sup a} = \frac{T_a}{f_y} = \frac{250,15 \, KN * 1000}{400 \, \frac{N}{mm^2}} = 625,37 \, mm^2
$$

Determinamos la armadura en zona de los pilares:

$$
T_b = 0.23p_d l = As * f_y
$$
  

$$
T_b = 0.23 * 416.91 \frac{KN}{m} * 7.50 m = 719.17 KN
$$
  

$$
As_{\text{sup }b} = \frac{T_b}{f_y} = \frac{719.17 KN * 1000}{400 \frac{N}{mm^2}} = 1797.92 mm^2
$$

## **Método José calavera**

Calculamos la tracción:

$$
T = 0.3 * N_d * \left(1 - \frac{d}{L_2}\right)
$$

$$
T = 0.3 * 2091.31 \, KN * \left(1 - \frac{0.54 \, m}{7.50 \, m}\right) = 582.22 \, KN
$$

Determinamos la armadura necesaria:

$$
As * f_y = T
$$

$$
As = \frac{582,22 \text{ KN}}{500 \text{ }\frac{\text{N}}{m m^2}} * 1000 = 1164,44 \text{ mm}^2
$$

Armadura mínima para coronación de muro:

*Sí; H* = 7,2 m.

$$
5 m \le H \le 8m; 2016
$$
  

$$
5 m \le 7, 2 m \le 8m; 2016
$$

#### $4.7.7.3.$ **Método aproximado**

Determinamos los momentos de diseño para el armado a flexión:

$$
M_{Arm\ sup} = K_{sup} * \frac{1}{8} * q * l^2
$$

$$
M_{Arm\ int} = K_{int} * \frac{1}{8} * q * l^2
$$

Obtenemos los coeficientes "K" para la determinación de los momentos en función a la tabla:

$$
K_{sup} = 0.593
$$
  

$$
K_{int} = 0.925
$$

Determinamos los momentos de flexión longitudinal:

$$
M_{sup} = 1738,32 \, KN \, m
$$
\n
$$
M_{int} = 2711,54 \, KN \, m
$$

**Figura 4.7-23** *Dimensiones para la disposición de armaduras del método de Álvaro Peña Friz*

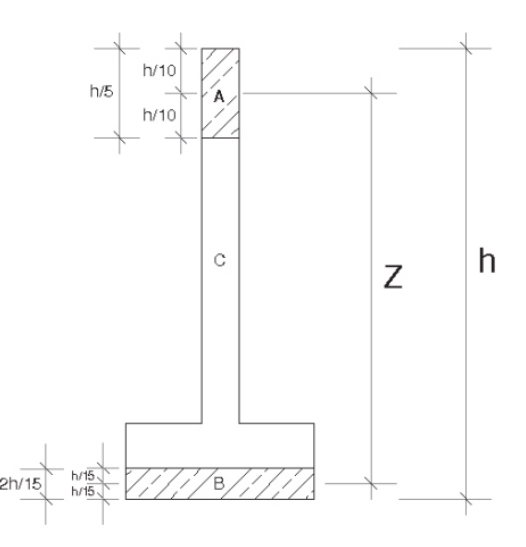

*Fuente: Recomendaciones para análisis de muro de sótano, sometido a cargas verticales originadas por pilares fachada (Vol.10). – Revista de la construcción. Santiago de Chile (2011)*

Determinamos armadura para la parte superior:

Determinamos la tensión de diseño "Td"

$$
T_d = \frac{M_d}{Z} \text{ ;} \text{ Donde: } Z = \frac{5}{6}h
$$

Entonces:

$$
Z = \frac{5}{6} * 7,20 \, m = 6,00 \, m
$$
\n
$$
T_d = 289,72 \, KN
$$

Determinamos armadura necesaria para h/5:

As 
$$
nec_{h/5} = \frac{T_d}{f_y}
$$

Donde el artículo de la construcción nos indica que el *fy* se debe de limitar a 400 Mpa para controlar los efectos de fisuración.

As 
$$
nec_{h/5} = 724.3 \text{ mm}^2
$$

Determinamos armadura para la parte inferior:

Determinamos la tensión de diseño:

$$
T_d = \frac{M_d}{Z}
$$
; Donde:  $Z = \frac{5}{6}h$ 

Entonces:

$$
Z = 6,00 m
$$
  

$$
T_d = 451,92 KN
$$

Determinamos armadura necesaria para 2h/15:

As 
$$
nec_{2h/15} = \frac{T_d}{f_y}
$$

Donde el artículo de la construcción nos indica que el *fy* se debe de limitar a 400 Mpa para controlar los efectos de fisuración.

$$
As\ nec_{2h/15}=1129,81\ mm^2
$$

#### $4.7.8.$ **Diseño de efectos locales**

### **Diseño de efecto esquina de muro**  $4.7.8.1.$

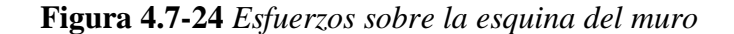

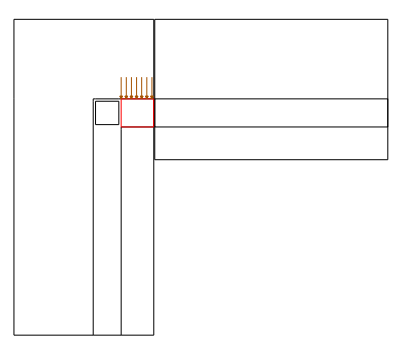

*Fuente: Elaboración Propia*

Para ver la verificación detallada ver **Anexo 5.6.2.**

 $M_h = 288,36$  KN m  $\emptyset$   $Mn \geq M u_h$ 

485,72 KN  $m \geq 288,36$  KN  $m$ ; CUMPLE! (La armadura dispuesta es suficiente)

Verificación de momento en la esquina:

$$
M_{esquina} = \rho \frac{l^2}{2}
$$

$$
M_{esquina} = 13,93 \, KN \, m
$$

La armadura dispuesta en ese punto crítico del muro es la armadura de retracción y temperatura que es:

 $\phi$ 12  $c/20$ 

### $\emptyset$ *Mn*  $\geq$  *Mu*

105,59 KN  $m \ge 13,93$  KN  $m$ ; CUMPLE!; (La armadura dispuesta es suficiente)

### $4.7.8.2.$ **Diseño de anclaje columna-muro**

Por recomendaciones de José calavera en su libro muros de sótano nos indica que la armadura longitudinal de la columna no suele necesitar más longitud que la de anclaje y debe de llevar estribos.

$$
l_d = \frac{12 \, f y \, \Psi_t \, \Psi_e}{25 \, \lambda \, \sqrt{f' c}} \, d_b
$$

 $l_d = 960$  mm; Para barras en tracción

### **Verificaciones de armado**

### $4.8.1.1.$ **Armadura transversal adoptada**

*Adoptamos;* Ø12c/20; *Repartidas 50% en ambas caras*

Para la verificación más detallada ver **Anexo 5.6.1.**

### $4.8.1.2.$ **Método de bielas y tirantes**

 $As$ <sub>dispuesta</sub>  $\geq As$ <sub>sup a</sub>

4885,49  $mm^2 \geq 625.37$   $mm^2$ 

 $As_{dismuesta} \ge As_{\text{sun }h}$ 

 $3121.28$   $mm^2 \ge 1797.92$   $mm^2$ 

#### $4.8.1.3.$ **Método José calavera**

 $As_{dispuesta} \geq As_{nec}$ 

$$
1357,08 \, mm^2 \ge 1164,44 \, mm^2
$$

Armadura mínima para coronación de muro:

 $Si H = 7.2 m$ .

Adoptamos: 2016

 $As_{dispuesta} \ge As\, nec_{2h/15}$  $2211,69$   $mm^2 \ge 1129,81$   $mm^2$  $As_{dispuesta} \geq As\ nec_{h/5}$  $1,44m * 1357,08$   $mm^2 \ge 724,3$   $mm^2$  $1954,20$   $mm^2 \geq 724,3$   $mm^2$ 

**Tabla 4.8-1** *Tabla resumen de verificación de armadura por efectos locales generados por la columna*

|                          | Armadura del muro de                     | Armadura nec. Según | Diferencia de |
|--------------------------|------------------------------------------|---------------------|---------------|
| Método                   | retracción y temperatura $\text{cm}^2$ ) | método              | armadura      |
|                          |                                          | $\text{cm}^2$ )     | $(\%)$        |
| <b>Bielas y tirantes</b> | 118,37                                   | 78.95               | 33,30         |
| <b>José Calavera</b>     | 118,37                                   | 63,91               | 46,00         |
| Aproximado               | 118,37                                   | 70,32               | 40,59         |

*Fuente: Elaboración Propia*

### **Conclusiones y recomendaciones del aporte académico**

#### $4.9.1.$ **Conclusiones del aporte académico**

- De los métodos utilizados para los esfuerzos generados por las columnas de fachada, se puede observar que los resultados de los métodos son aproximados entre sí. En nuestro caso, la armadura dispuesta de retracción y temperatura es mayor a las armaduras requeridas por los diferentes métodos, esto al tratarse de un elemento rígido. De no tratarse así podría dar resultado de armaduras suplementarias de las cuales se deben tener en cuenta los siguientes aspectos:
	- a) Se tiene tener presente que existen diferentes factores para el análisis los cuales los más relevantes son: La rigidez de la superestructura y elemento estructural, la deformación del muro según la longitud de este y la consistencia del terreno de fundación.
- b) En ningún caso debe diseñarse mediante el método de cuerpo rígido, puesto que las leyes de momentos flectores resultan muy diferentes con respecto a los métodos estudiados en las longitudes de 40 y 100 metros. Por tanto debe limitarse al diseño en longitudes pequeñas teniendo conciencia que el método es muy conservador.
- c) Por otra parte, para el método de J. Calavera y el método de bielas y tirantes son aceptables para el diseño y verificaciones de armado. El método aproximado está en función a tablas de geometría de vigas y columnas por tanto no es funcional para todas las estructuras.
- El acero de refuerzo para generados por las columnas calculado es menor al acero dispuesto para retracción y temperatura.
- Las juntas para muros de sótano no existes restricciones, eso sí, se debe disponer las armaduras necesarias para retracción del hormigón.
- Se debe disponer la armadura recomendada en la coronación del muro.
- Al estar condicionado por la altura de fundación, resulta más económico realizar el diseño de muros de sótano que soporten las columnas de fachada.
- La longitud de anclaje de las columnas se determina según la normativa empleada.
- Si bien el drenaje se utiliza cuando muro está en contacto con el nivel freático, es importante resaltar que Yacuiba se caracteriza por tener un clima con altas precipitaciones en ciertos meses del año, además de no contar con sistema de alcantarillado pluvial que esto genera que el agua escurra superficialmente.

### $4.9.2.$ **Recomendaciones del aporte académico**

- Para la elección de la tipología de muro los aspectos más importantes a tomar en cuenta es el nivel de fundación y la sobrecarga sobre el nivel del sótano.
- Si bien los datos importantes del terreno se pueden estimar mediante correlaciones del SPT, se recomienda ensayos de laboratorio que sean destinados a encontrar dichos parámetros como el peso específico y el ángulo de fricción.
- Se recomienda tener en cuenta el rellenado del sistema de drenaje sea después del rellenado intradós, esto para evitar los sobre esfuerzos en la pantalla.

### **CONCLUSIONES Y RECOMENDACIONES**

### **Conclusiones**

- Se realizó el diseño estructural del Hospital de Segundo Nivel Yacuiba en la provincia Gran Chaco, Municipio de Yacuiba, en el barrio Héroes del Chaco, aplicando la Norma Boliviana de Hormigón Estructural NB 1225001, de forma apropiada y usando como herramienta de apoyo el software Cypecad V-2018.
- El estudio de suelos fue realizado con el equipo solicitado al laboratorio de suelos "COPAS", financiado por el estudiante autor de este proyecto. El sondeo se realizó en 3 pozos, donde un pozo se realizó el estudio hasta una profundidad de los -5,00 metros y los siguientes pozos hasta los -10,00 metros. Donde se obtuvo una capacidad portante del suelo de  $2,09 \text{ kg/cm}^2$  a los -8,00 metros.
- Se determinó las características de los materiales, así como también las solicitaciones permanentes y variables a las que será sometida la estructura, descritas en la normativa empleada.
- Se realizó la verificación de losas nervadas, vigas, columnas y fundaciones, aplicando la Norma Boliviana de Hormigón Estructural NB 1225001. Verificando que las secciones estén diseñadas para una falla dúctil y garanticen un óptimo diseño.
- En losas reticulares se dispuso de colocar casetones de plastoformo como complemento perdido en vez de casetones recuperables por el bajo peso del plastoformo, además de ser un aislante térmico.
- En el diseño de las vigas y columnas se trató de buscar secciones uniformes y conforme al diseño arquitectónico para facilitar la metodología constructiva.
- Los pilares del barandados se diseñaron manualmente siguiendo las recomendaciones de la Norma Boliviana de Hormigón Estructural NB 1225001.
- El costo estimado del proyecto de la fase de obra bruta, se realizó mediante el análisis de precios unitarios, que resultó un costo de 36316332,24 (Son: Treinta y seis millones trecientos dieciséis mil trecientos treinta y dos con 24/100 bolivianos). Esto implica un costo de 11557,69 bs/m2.
- El tiempo para la construcción de obra bruta del proyecto es de 852 días calendario.
- Realizando la comparación de resultados del programa con las verificaciones manuales, se evidenció que el programa es más conservador en las longitudes de anclaje, en especial las longitudes de anclajes de 90º.
- La cubierta de cuartos de acceso y sala de máquinas se las consideró de chapa con armado de perfiles metálicos, por su baja solicitación de cargas no se realizó un análisis más detallado.
- Para pasillos de planta baja, escaleras y pasillos correspondientes en dirección de escalera se adoptó una sobre carga de 5 KN/ $m^2$ , esto porque son lugares que presentan mayor conglomeración de personas en caso de alguna eventualidad de evacuación por cualquier circunstancia.
- Para el diseño de la losa apoyada en el terreno del estacionamiento se realizó con la norma ACI360. Dicha norma es recomendada por la Norma Boliviana de Hormigón Estructural NB 1225001.
- Se realizó el análisis de cuatro tipos de fundaciones que fueron las siguientes:

Primero: La losa de fundación solo es viable edificios de un área pequeña, donde las columnas no estén separadas por grandes luces y no tengan gran solicitación de carga, puesto que después del análisis y cálculo estructural se obtuvo como resultado que es necesario una altura de losa de 0,75 metros mínimamente, esto para que la losa no falle por punzonamiento.

Segundo: El uso de fundaciones profundas (pilotaje) es inviable ya sea prefabricados o insitu, más que la losa de fundación. La movilización de máquinas de excavación, estudios extras, material y tiempo de trabajo encostecen el precio de gran manera. Y se obtuvo como resultado que el precio de la fundación significaría un aproximado de 55% del total de la estructura. Las fundaciones profundas son recomendadas en edificios esbeltos de gran altura ya que ayudan a soportar las ráfagas de viento con la fricción negativa.

Tercero: Las fundaciones de zapatas corridas son una solución viable para columnas que estén cercanas y también para el muro de sótano, pero no son recomendadas para las columnas alejadas por grandes luces, puesto que generaría un diseño de viga T invertida y la viga de arriostre está sometida a grandes momentos. Se obtuvo como resultados que el material no varía más de un 10% con las zapatas aisladas, pero en el aspecto constructivo es muy desfavorable ya que se necesita más tiempo en el armado.

Cuarto: Las zapatas aisladas tronco-piramidales son la solución más viable, puesto que el armado es rápido y el material utilizado es el preciso para las solicitaciones, y se reduce el hormigón al hacerla piramidal.

### **Recomendaciones**

- Se recomienda uniformizar los elementos estructurales, esto para reducir el gasto económico de los encofrados y facilitar construcción.
- Si se utilizará un programa informático para la realización del cálculo estructural se debe tener cuidado en la introducción de los datos iniciales, norma a utilizar, materiales, hipótesis de carga, debido que en base a estos el programa realiza todos los cálculos también se debe tomar en cuenta las limitaciones, recomendaciones que están establecidas en la Norma Boliviana de Hormigón Armado NB 1225001, para que la estructura tenga un comportamiento óptimo y segura para el público.
- Se debe tener en cuenta la disposición de estribos en vigas en que se presenten una torsión significativa, siguiendo las recomendaciones de la NB 1225001.
- Se recomienda que al utilizar el programa Cypecad para el diseño de las columnas se recomienda la reducción de 5 cm cada 2 pisos, esto para evitar la desigualdad de armado y también evitar deformaciones laterales excesivas en edificios muy esbeltos.
- En caso de ser necesario la reducción brusca de una columna y que la columna no comprometa a la estructura en general, se recomienda el cálculo manual, esto porque el programa tiende a sobre dimensionar estos elementos para mantener la continuidad de armaduras y cumplir con la configuración del programa realizada por el diseñador.
- Las estructuras de hormigón deben ser adecuadamente vibradas durante su vaciado, esto con el fin de obtener una adecuada compactación y reducir los porcentajes de vacíos en el hormigón.
- Se recomienda que cuando se diseñen losas nervadas se realicen las verificaciones para el uso de ábacos, como así también las verificaciones en la transición de ábaco con los nervios de las losas.
- Al momento de adoptar cargas dinámicas, se debe hacer un análisis de cargas previo, esto para cargas como para ascensores, montacargas y cargas de automóviles.
- En el caso de hospitales, el recubrimiento de sala de operaciones, laboratorios o de ambientes que necesiten un recubrimiento de fácil limpieza antiviral o antibacterial, y dichos recubrimientos no se especifiquen, no necesariamente tiene que adoptarse de enlucidos sino bajo recomendaciones arquitectónicas puede hacer el uso de pinturas epóxicas o pinturas látex de alta resistencia, productos que se encuentran en el mercado.